Université Mohamed khi der – Biskra Faculté des Sciences et de la Technologie Département de Génie Civil et d'Hydraulique Référence : ........./ 2019

جسامعة محمسد خيضر بسكسسرة كليسة الطسوم والتكنولوجيسا قسسم الهندسة المدنيسة والسسرى المرجع: .........2019

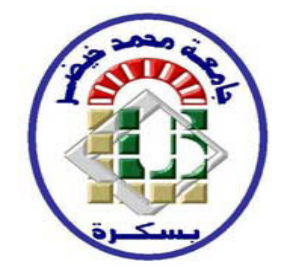

# **MÉMOIRE DE MASTER**

### **SPECIALITE: GENIE CIVIL**

### **OPTION: STRUCTURE**

### Thème:

Conception et calcul d'un bâtiment R+9 á usage

d'habitation avec un système de contreventement mixte

Etudiant: **Machouche dielloul** 

Encadreurs : Mahrouki ahdelhak

**Promotion: Juin 2019** 

# CHAPITRE 1

# PRÉSENTATION DE

# L'OUVRAGE ET

# DES MATÉRIAUX

dddd

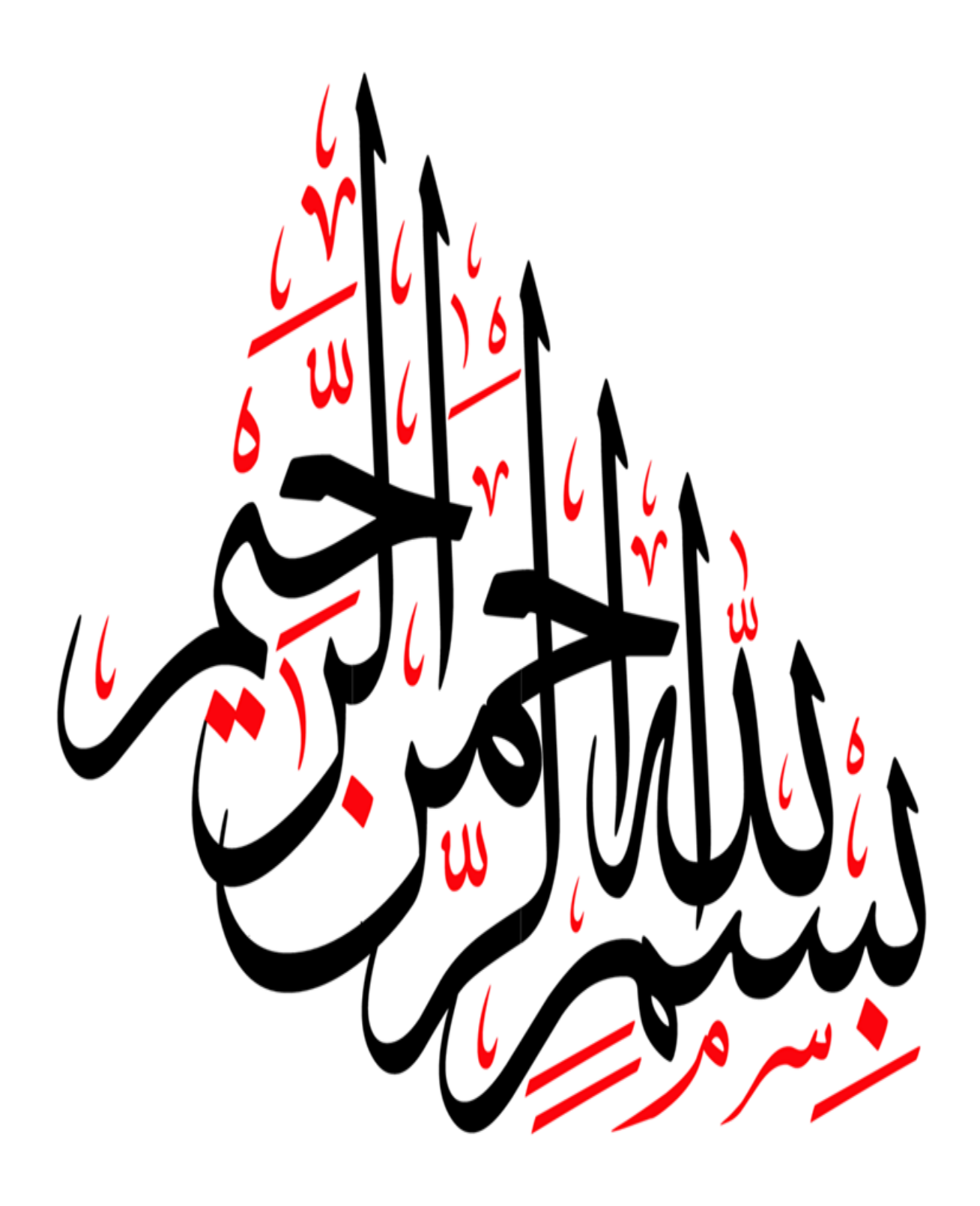

# *Remerciements*

*Au terme de mon travail de mémoire, je tiens à exprimer toute ma reconnaissance en premier mon Dieu ALLAH pour tout.*

*Je remercie mes très chers parents qui m'ont guidé durant les moments les plus pénibles de ce long chemin, Ma mère qui m'a donné l'espoir d'exceller dans mes études, et mon père qui a sacrifié toute sa vie afin de me voir devenir ce que je suis,merci mes parents.*

*Je remercie sincèrement mon encadreur de mémoire mabroukiabdelhak pour ses aides et sa disponibilité.*

*Je remercie également le président et les membres de jury d'avoir accepté d'examiner mon* 

*travail.*

*Je remercie tous responsables de l'université et les enseignants de département génie civil et hydraulique.*

*Je remercie tous ma famille frères et sœurs et mes amis qui m'ont encouragé à réaliser ce travail.*

*À tous ceux qui ont contribué de prêt ou de loin a mené à terme ce travail.*

# *Dédicace*

*Grâce à Allah le tout puissant, qui a me donné la volonté, et qui a m'éclairé vers le bon chemin, que nul ne peut se faire sans désir, je dédie mon travail à mes parents pour leurs affections et amours, à mes sœurs et frères pour leurs encouragements et Leurs soutiens. A tous mes amis. A tous ceux et celles que j'aime de*

*près comme de loin.*

*MACHOUCHE DJELLOUL*

# *SOMMAIRE*

#### **Introduction générale**

### **Chapitre I : Présentation de projet**

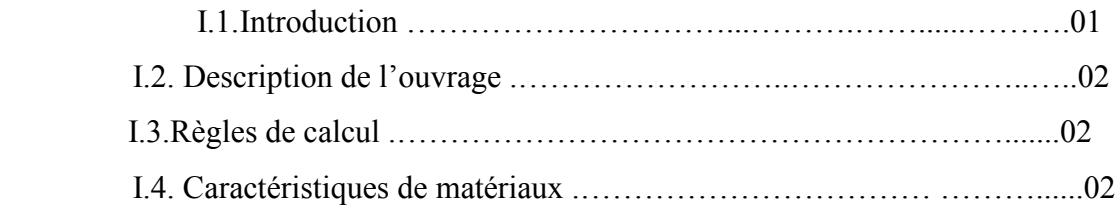

### **Chapitre II : PREDIMENSIONNEMENT ET DESCENTE DE CHARGE**

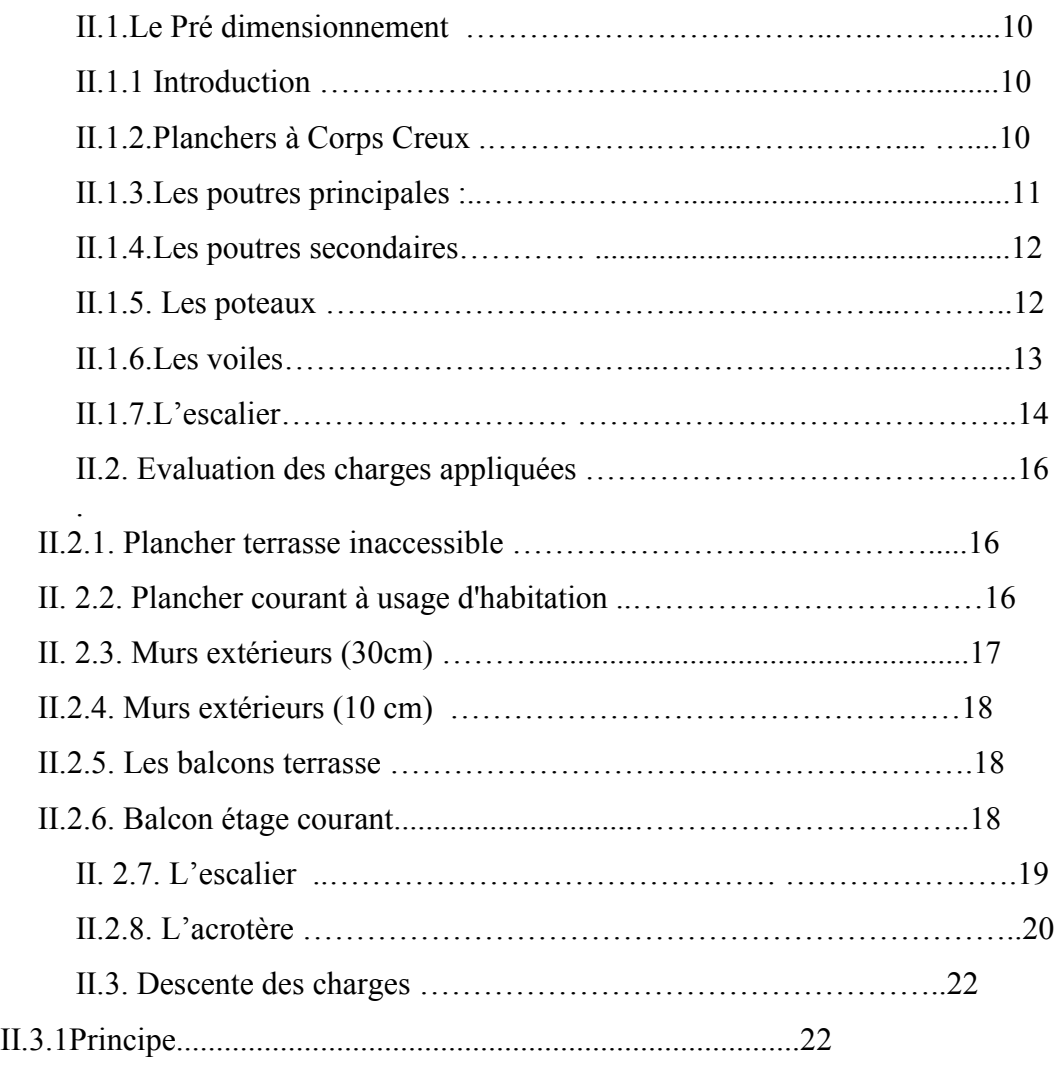

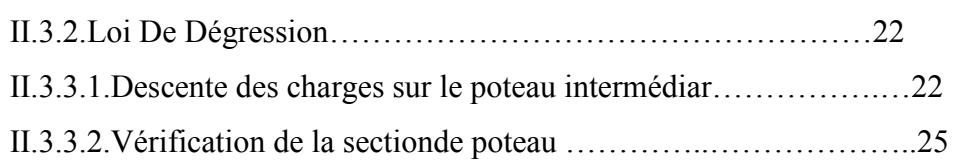

# **Chapitre III. LES ELEMENTS SECONDAIRES**

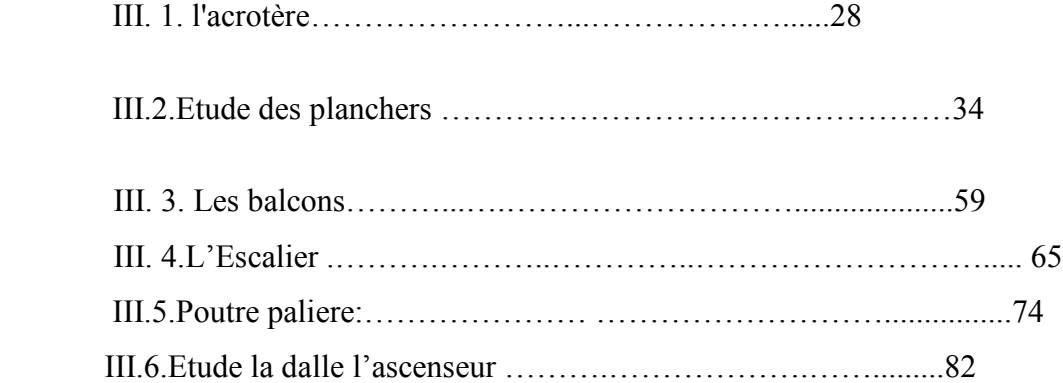

### **Chapitre IV : ETUDE DYNAMIQUE**

#### **IV.1 Etude de sismique**

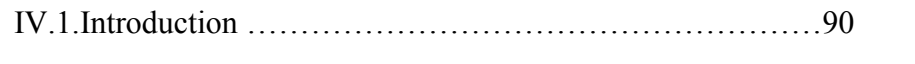

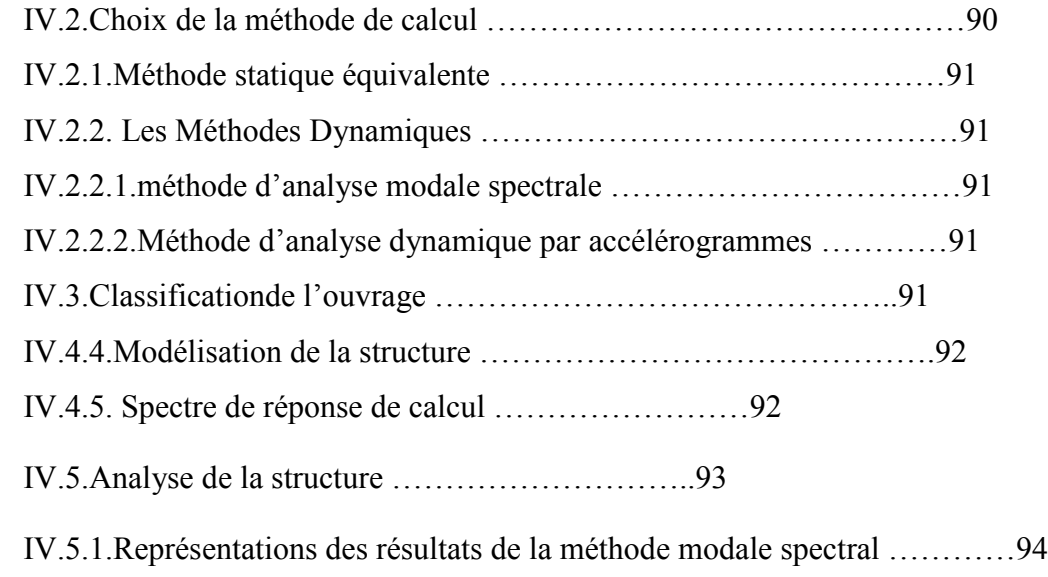

IV.5.2. Périodes et coefficients de participation modaux..94

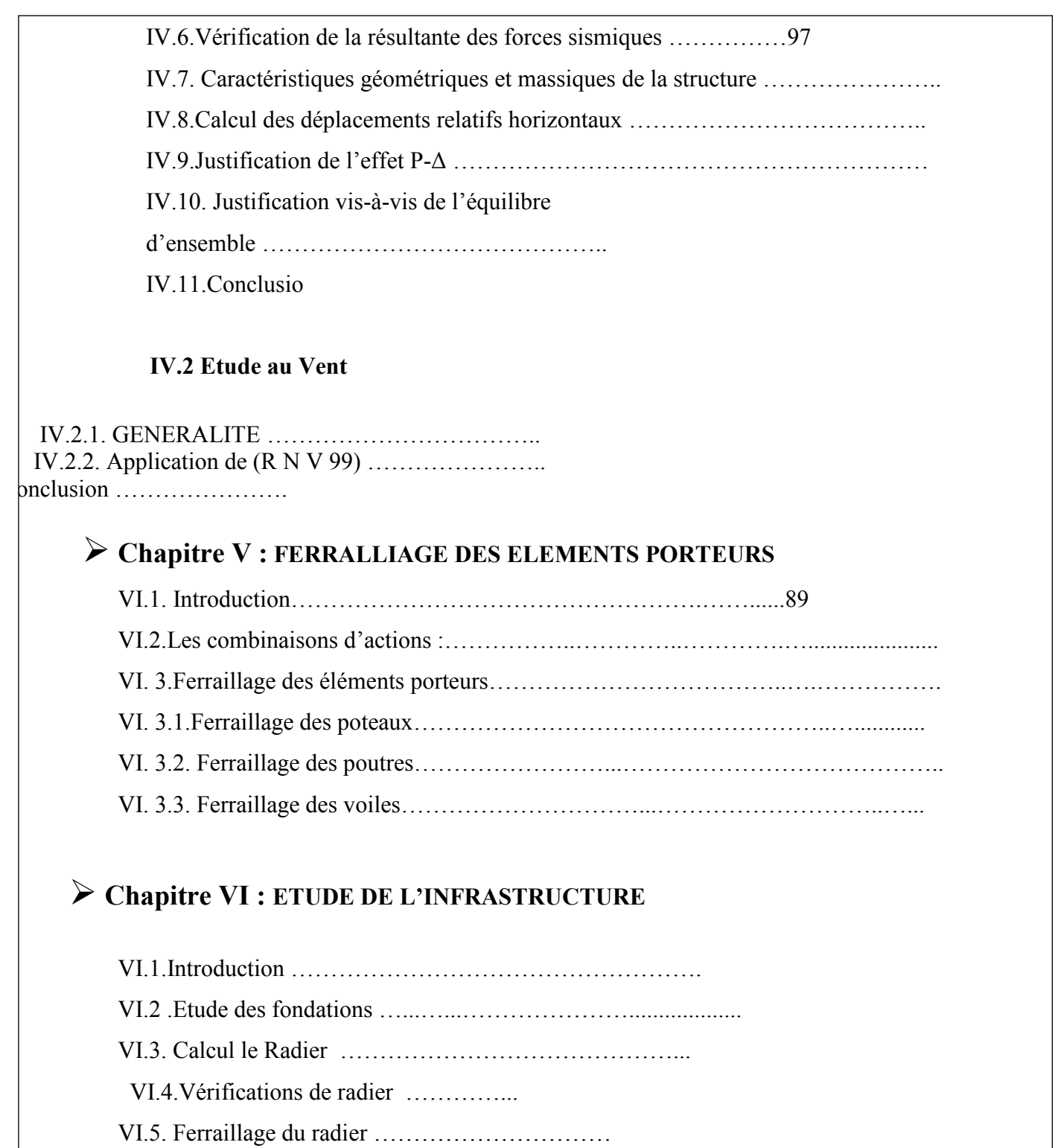

VI.6.Longrine………………………...........................................

VI.7. La dalle flottante………

### $\triangleright$  CONCLUSION GENERALE

**Bibliographie.**

# **Liste des figures**

### **Chapitre I : Présentation de projet**

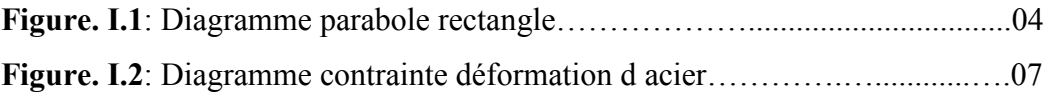

### **Chapitre II : PREDIMENSIONNEMENT ET DESCENTE DE CHARGE II.1.Pré dimensionnement**

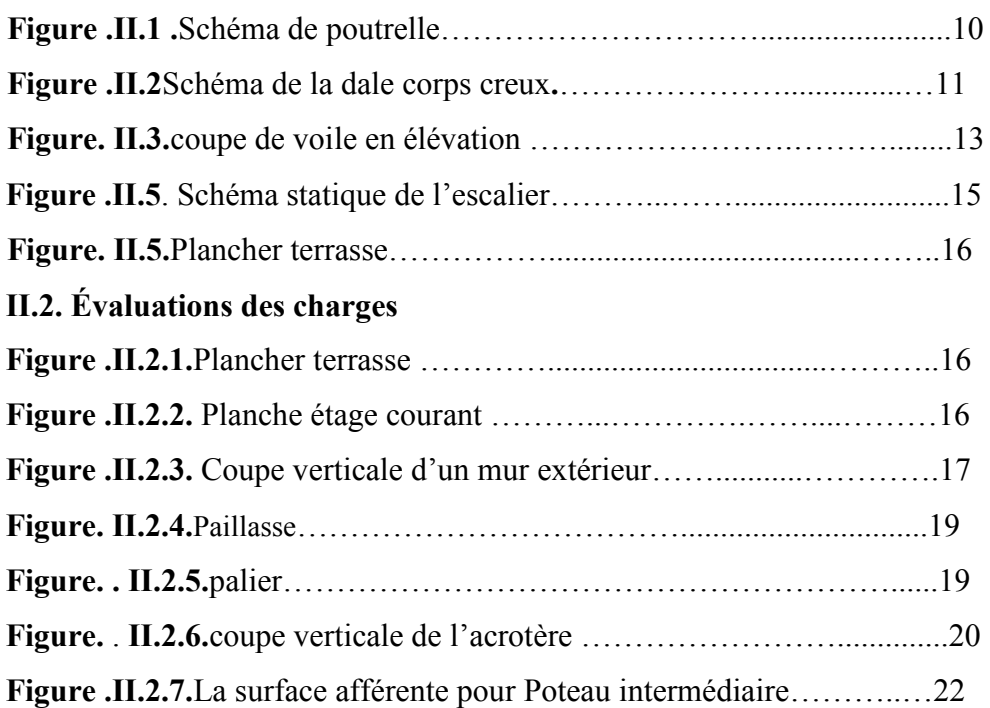

### **Chapitre III. LES ELEMENTS SECONDAIRES**

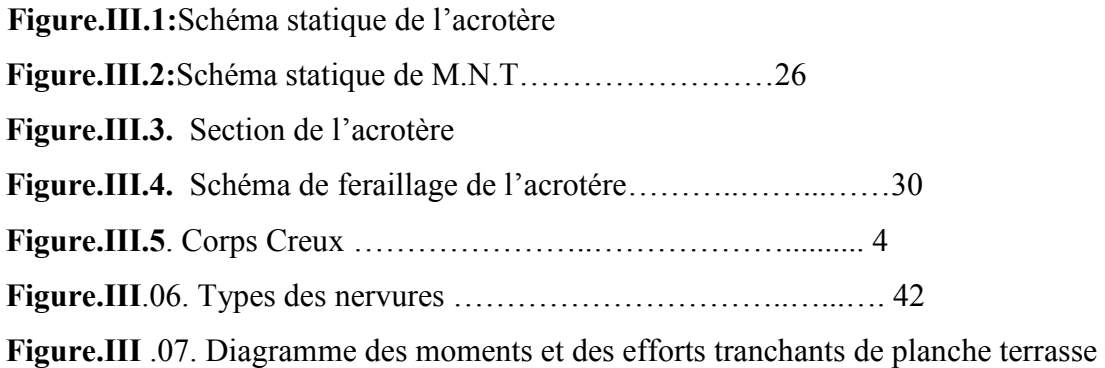

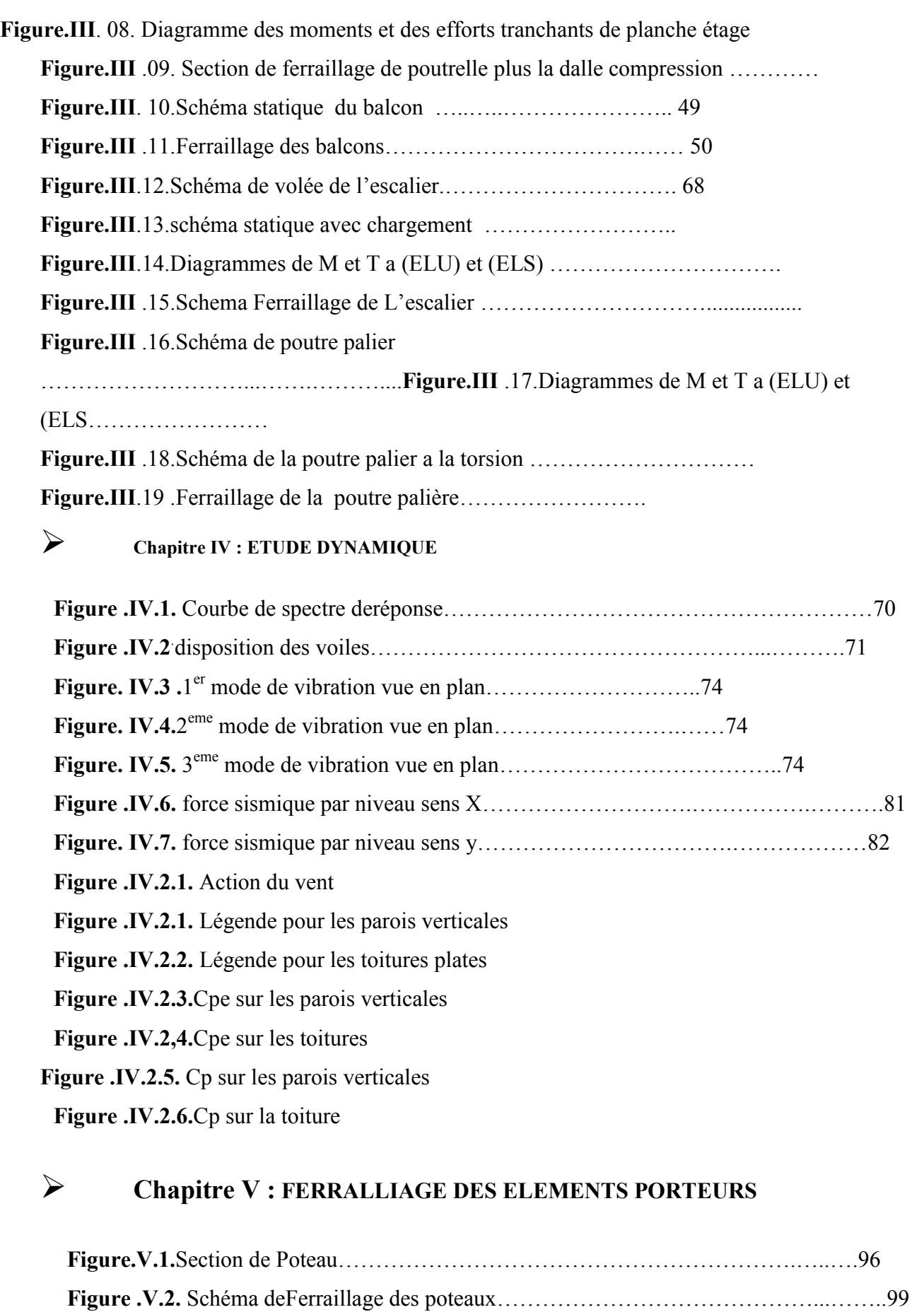

**Figure .V.3 :** ferraillage de poutre principale…………………..…………..………………108

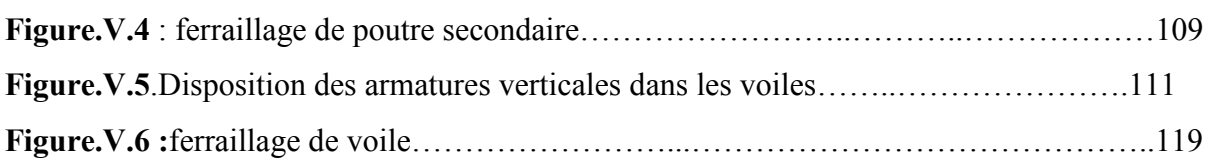

### **Chapitre VI : ETUDE DE L'INFRASTRUCTURE**

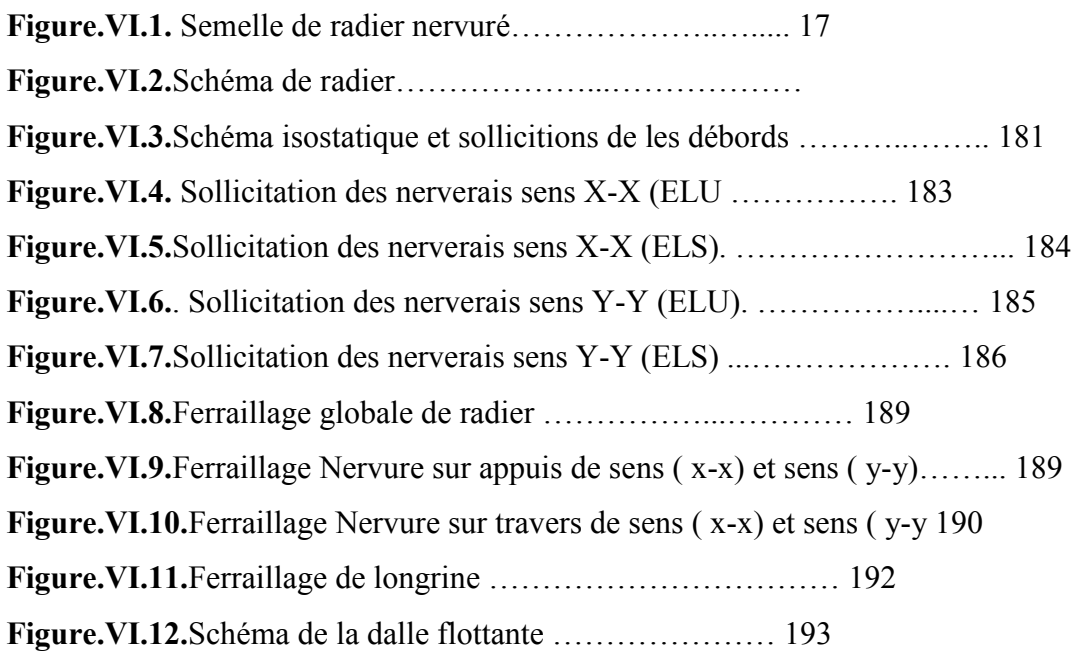

# Liste de tableaux

Chapitre 1: Présentation de l'ouvrage et Caractéristiques mécaniques des matériaux

#### **Chapitre II : Pré-dimensionnement et descente des charges**

#### **II.2. Évaluations des charges**

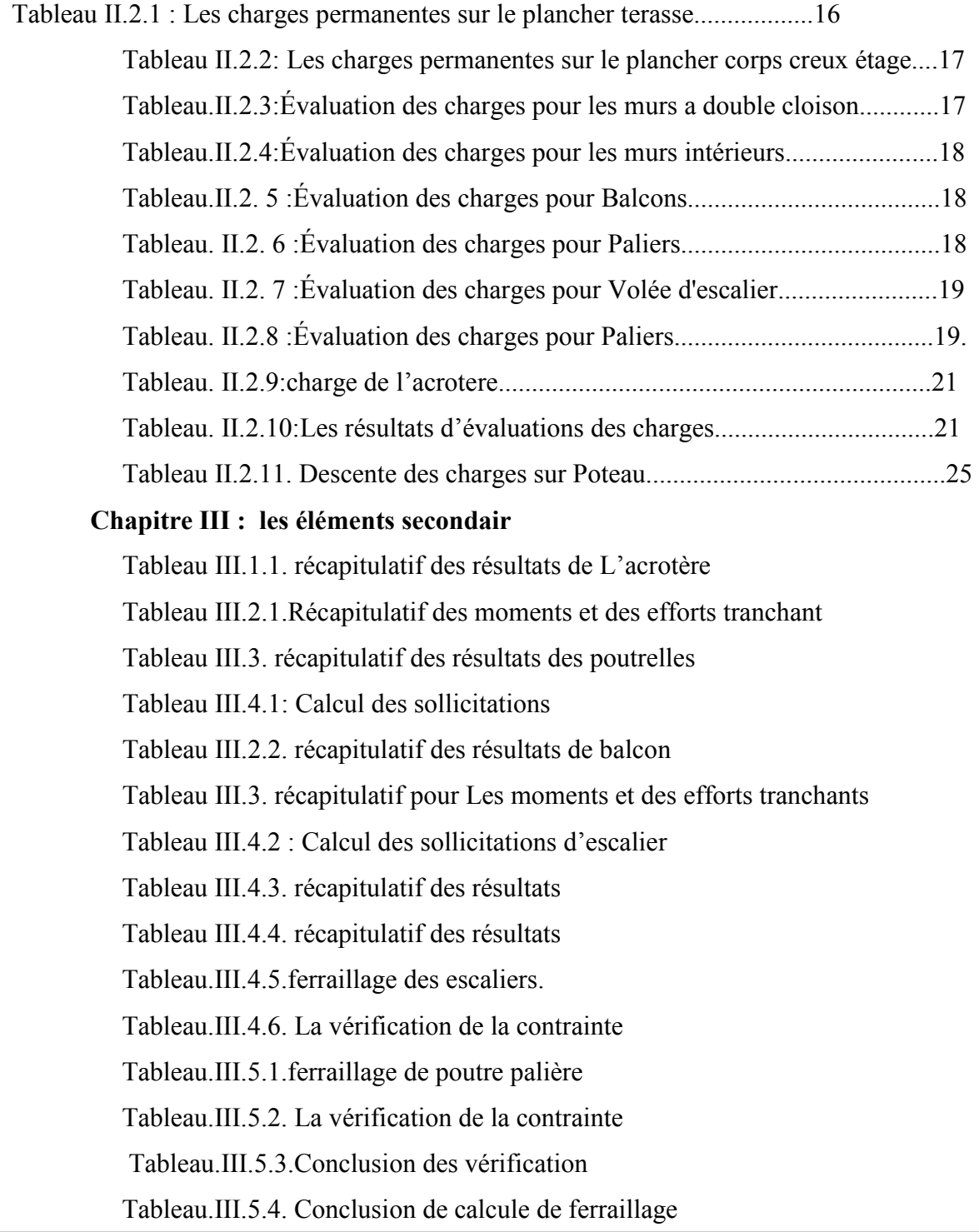

#### **Chapitre IV : Etude dynamique**

Tableau IV. 1. Périodes et facteurs de participation modaux.

Tableau IV *.*2.Efforts tranchants à chaque niveau.

Tableau IV .3 IV.3 Résultat de coefficient

Tableau IV .4 Centre de gravité des masses et centres de rigidité

Tableau. IV. 5.L*'*effort tranchant modal à la base sens X.

Tableau IV.6.L'effort tranchant modal à la base sens Y.

Tableau IV. 7. Les sollicitations verticales totales sur les poteaux et voiles.

Tableau .IV*.*8.Déplacements relatifs inter étage pour la direction (x-x).

Tableau IV. 9. Déplacements relatifs inter étage pour la direction (y-y)

Tableau IV. 10. Déplacements relatifs inter étage pour les deux directions principales

Tableau. IV. 11.Vérification de l'effet P-∆ pour le sens longitudinal

Tableau. IV. 12.Vérification de l'effet P-∆ pour le sens transversal

Tableau.IV*.*13.Momentderenversementprovoqué parles charges horizontales sens (x)

Tableau.IV*.*14. Momentderenversementprovoqué parles charges horizontales sens (y).

#### **Chapitre V : Etude de vent**

 Tableau IV.1 : Répartition de la pression dynamique Tableau IV.2: les cœfficients de pression externe Tableau IV3: les cœfficients de pression externe de la toiture. Tableau IV: le cœfficient de pression. Tableau IV.5: la pression due au vent longitudinal Tableaux IV.6:Les forces longitudinal

#### **Chapitre VI : Ferraillage des éléments résistants**

 Tab. V1.1. Tableau de pourcentages minimal et maximal des armatures Tableau VI.2: Valeurs Caractéristiques techniques des matériaux Tab. V1.3.tableau résumé les résultats des efforts et moments pour chaque combinaison Tab. VI.4. Tableau récapitulatif des résultats Tab. V1.5.tableau résumé les résultats des moments pour chaque combinaison Tab. V1.6.tableau résumé les résultats des moments pour chaque combinaison Tab. V1.7.tableau résumé les résultats des sections des ferraillages

#### **Chapitre VII : Etude de l'infrastructure**

Tableau VII.1.Résultats de calcul de la stabilité du radier

Tableau VII.2.Résultats de calcul contraintes sous le radier

Tableau VII.3. Calcul des moments fléchissant

Tableau VII.4.Ferraillage de panneau le plus sollicité du radier – ELU

Tableau VII.5.Ferraillage de panneau le plus sollicité du radier – ELS

: Tableau VII.6. récapitulatif des résultats nervure

# Résumé

Ce projet présent une étude détaillée d'un bâtiment contreventement mixte à usage multiple constitué d'un Rez de chaussée plus (07) étages, implanté à la wilaya de SETIF. Cette région est classée en zone de élevée sismicité III selon le RPA99 version 2003.

Cet ouvrage est une structure contreventé par voile, le pré dimensionnement des éléments porteurs a été fait conformément aux règlements parasismiques (RPA99V2003) et règlement B.A.E.L91 (modifié99). L'étude dynamique de la structure a été réalisée par le logiciel de calcul ROBOT 2009, afin de déterminer les différentes sollicitations dues aux chargements

#### الملخص:

يقدم هذا المشروع دراسة تفصيلية لمبنى متنوع يتكون من طابق أرضي بالإضافة إلى طابق (07) يقع في و لاية الجز ائر . تصنف هذه المنطقة في منطقةIIa المر تفعة ز لز الية وفقًا لإصدار RPA99 2003 هذه البنية هي بنية مدعمة بأشر عة ، وقد تم إجر اء الأبعاد المسبقة للعناصر الحاملة وفقًا للأنظمةالزلز الية<sub>،</sub> (RPA99V2003)تم تنفيذ الدراسة الديناميكية للهيكل بواسطة برنامج حساب ROBOT لعام 2018 ، لتحديد متطلبات التحميل المختلفة

# Les plans

# **FACADE PRINCIPALE ECH1/100**

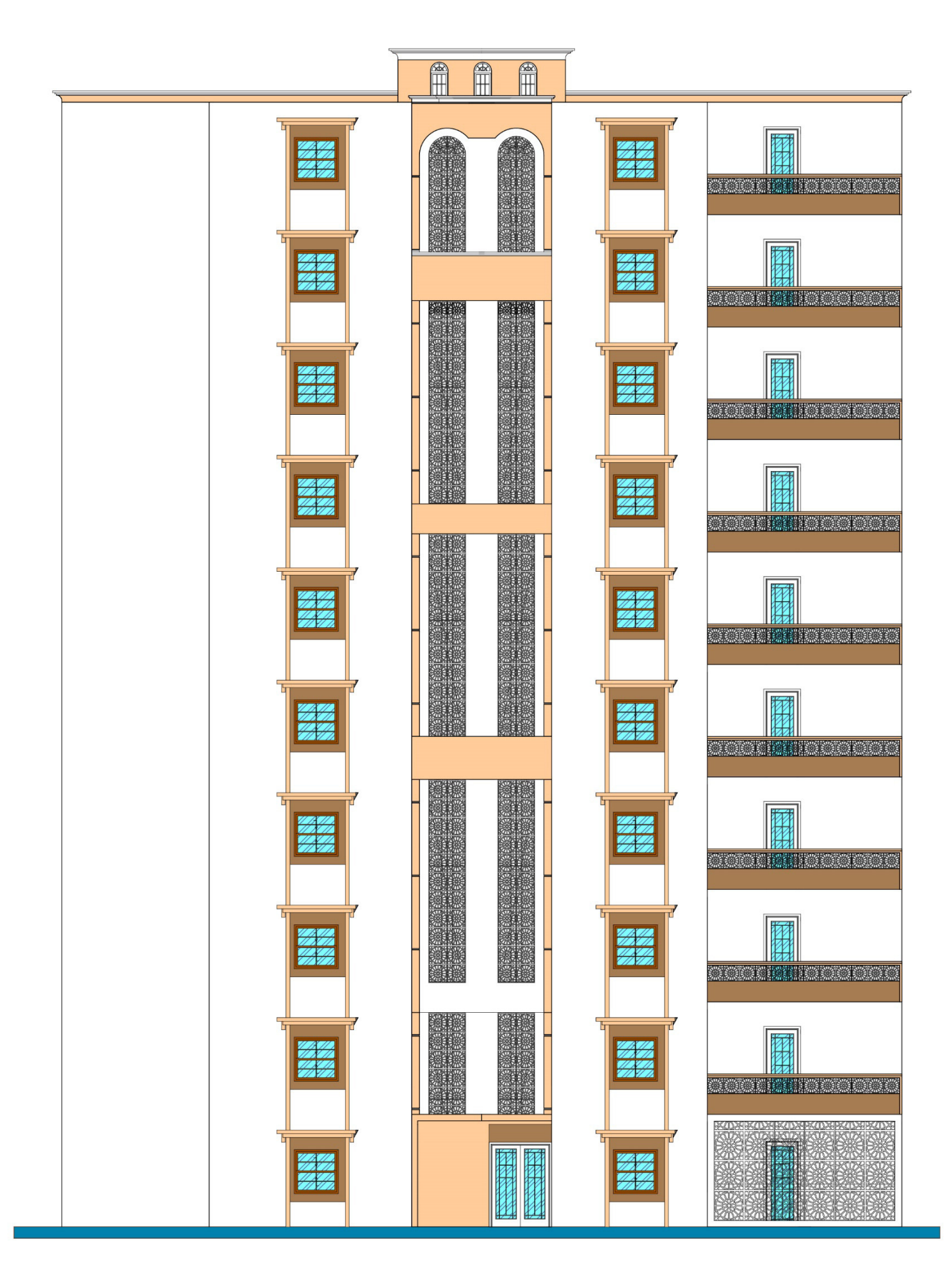

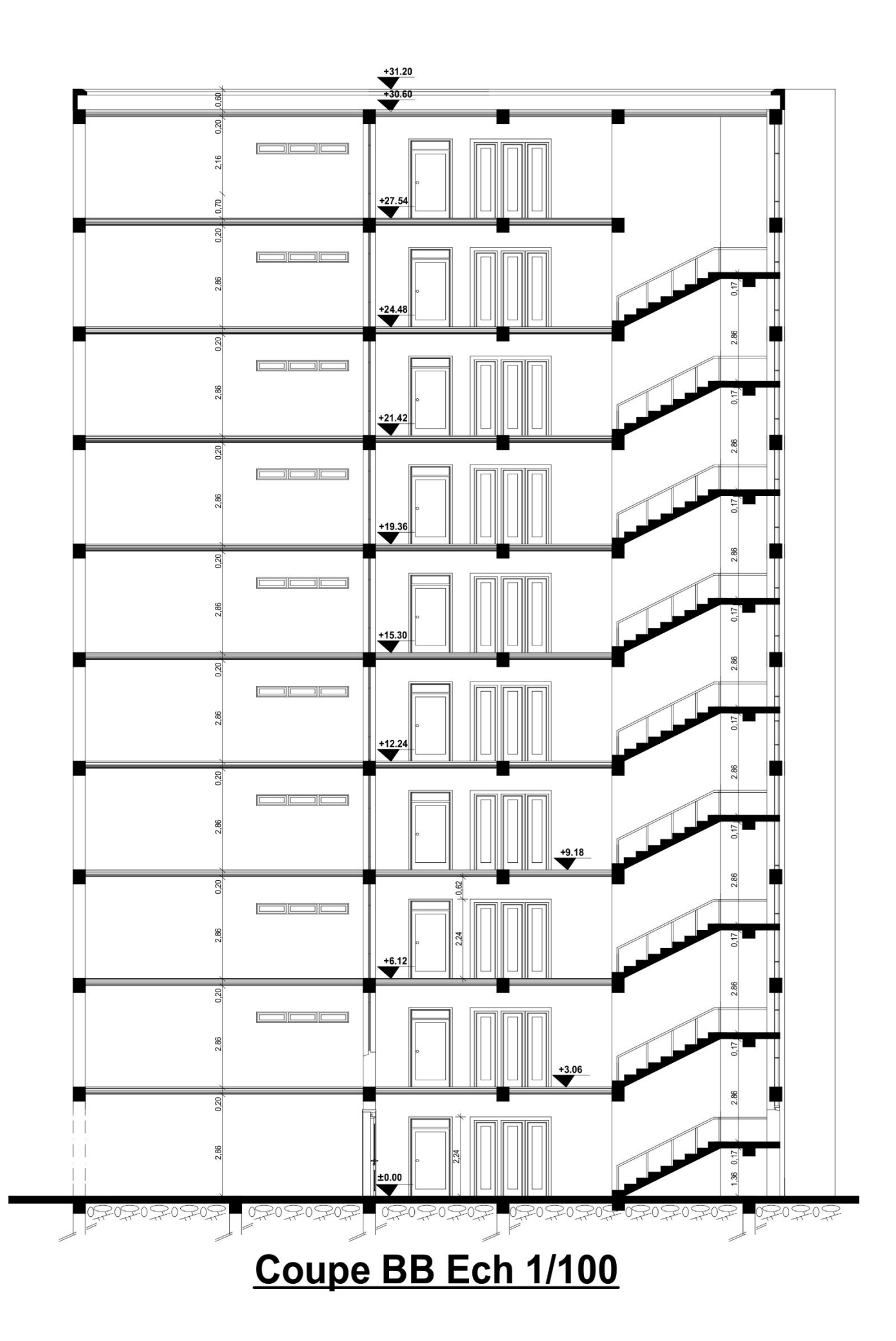

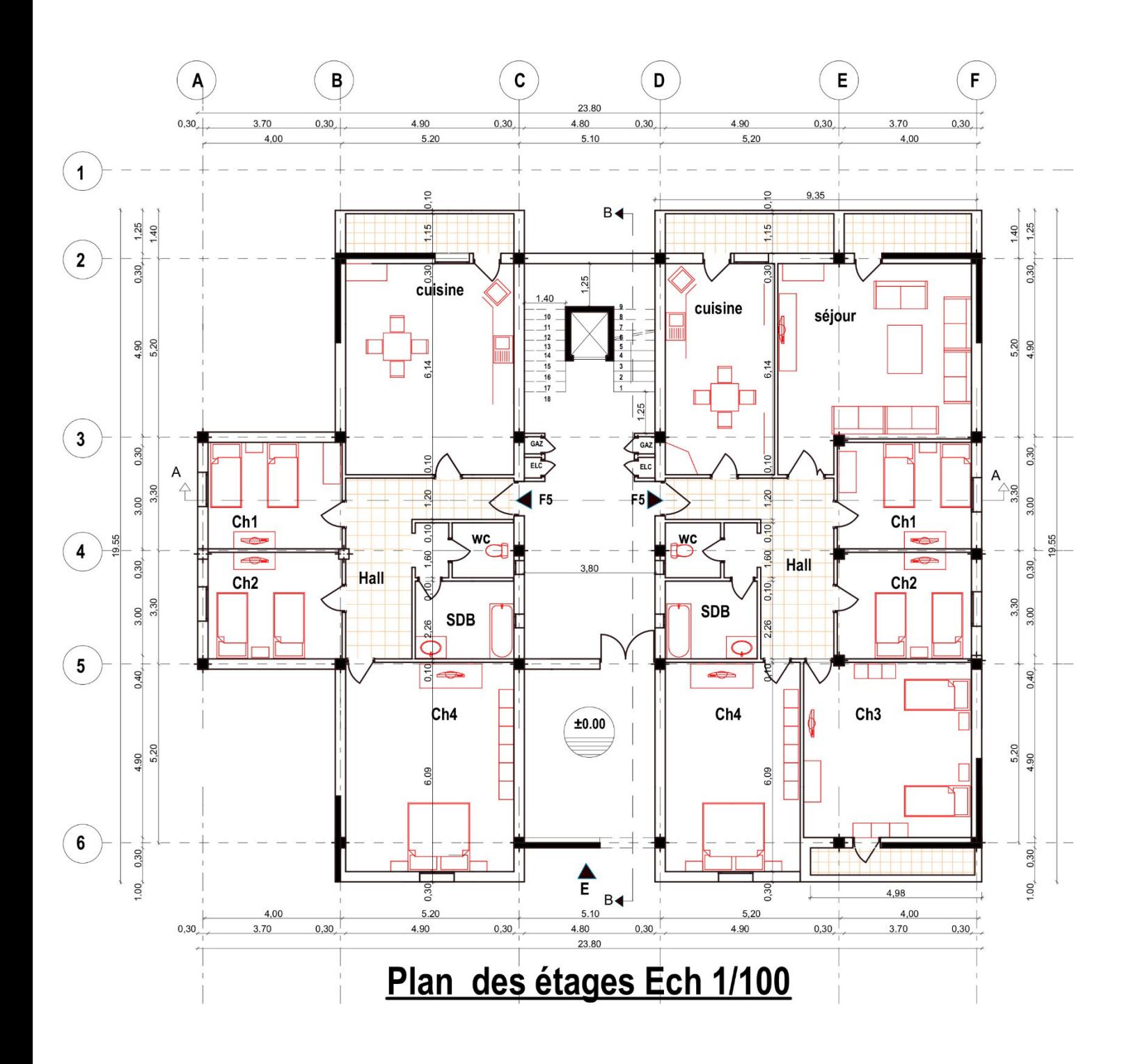

# **Introduction Générale**

Jusqu'ànosjours, des constructeurs et des ingénieurs engéniecivils ont c e n s é s investir tout leurs avoir-faire dans l'étude et la conception des d'ouvrages.

Continuentleursrecherchesdansledomainedelaconstructionafind'aboutiràdesméthodesd ecalculprécises toutente nantcompte des différents facteurs telquel'économie, l'esthétique,  $1a$ résistance et surtout la sécurité assurer ladurabilité et le confort.

Lesconstatationsfaitesdanslemondeaprèslesséismes, ontmontréquelesstructures à basedep ortiquesdoiventsupporterd'importantsdéplacementsrelatifsentredeuxétagesconsécutifs.Enrev anche, ilaétéconstatéque de nombreux bâtiment en bétonarmé à contreventement mixte ontbienrésistésansendommagementexagéré.

Pourcelatoutouvragedoitêtreréaliséconformémentauxrèglementsparasismiquesetle s règ lements en vigueur.

Leprésentprojetdefind'étudeconsiste à étudier lastructure d'un bâtiment (R+9) àusage d'habi tation à Sétif

Cette structure est contre ventéepar un système mixte (voile plus portique).

 $On$ *lecalculdes* éléments s'est penchésur structurauxdenotrebâtiment. à traversVIIchapitresprésentant les étapessuivantes présentation de  $\frac{1}{2}$ l'ouvrage, leprédimensionnement, ladescentecharge,l'étudedynamique,le ferraillagedesélémentsstructurauxetcalcul de l'infrastructure.Ilfautsouligner quela modélisation de la structure et le calcul des sollicitations a étéfaite à l'aide du logiciel Robot et enrespectant quelques règlements, à savoir, leBAEL91 etRPA 99 version (2003), CBA93.

# **CHAPITRE 1**

# PRÉSENTATION DE

# L'OUVRAGE ET

# DES MATÉRIAUX

#### **I. Présentation de l'ouvrage**

#### **1-Introduction :**

L'ouvrage à étudier est un bâtiment en R+9, composé d'un rez-de-chaussée et 9 étages à usage multiple. Il est implanté dans la wilaya de SETIF.

La structure du bâtiment est mixte (voile + portique) en béton armé.

L'ouvrage se situe dans une région classée en Zone IIa (wilaya de SETIF), de moyenne sismicité selon Le Règlement Parasismique Algérien (R.P.A 99 version 2003).

#### **2- Description de l'ouvrage:**

Le bâtiment à étudier est caractérisé par les données suivantes :

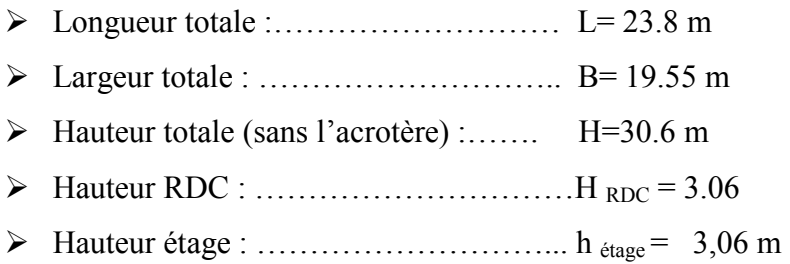

#### **a. Description technique du bâtiment :**

#### **. Les éléments structuraux**

- **Les poutres :** cet sont des éléments horizontaux en béton armé rectangulaires ou carrés destinés à reprend les efforts, leur pré-dimensionnement sont déterminées selon des conditions bien définies. On distingue: les poutresprinciples, les poutressecondaires.
- **Les poteaux :** sont des éléments verticaux destinés à reprendre et transmettre les sollicitations (efforts normaux et moments fléchissant) à la base de la structure.
- **Les voiles :** Ils seront plan (épaisseur petite par rapport aux deux autre dimensions), réalisés en béton armé, le choix de nombre, dimensions et de l'emplacement sera étudié ultérieurement.

#### **. Les élémentssecondaires**

- **Les planchers :** ce sont des aires-généralement, planes destinés à séparer les différent niveaux d'un bâtiment, il existe deux types :

- **Les planchers en corps creux :** pour cette structure, tous les planchers des étages courant seront en corps creux, avec une dalle de compression armé d'un treillis soudé, rendant l'ensemble monolithique.
- **Les planchers en dalle pleines :** ce sont des éléments plantes, constitués de panneaux en béton armé, leurs épaisseurs dépondent des conditions d'utilisation. Pour cette structure les balcons, les paliers des escaliers seront en dalle pleine.
- **la cage d'escalier :** elle permet l'accès du RDC jusqu'au dernière étage. Elle est constituée à chaque niveau de deux volées droites et un palier intermédiaire.
- **Local d'ascenseur :** l'ascenseur est un appareil élévateur permettant le déplacement vertical et accès aux différents niveaux du bâtiment, il est composé essentiellement de la cabine et de sa machinerie.
- **L'acrotère :** est un élément placé à la périphérie du plancher terrasse. Cet élément est réalisé en béton armé, son rôle est la protection contre les infiltrations des eaux pluviales, il sert à l'accrochage des matériaux de travaux de l'entretien des bâtiments.

#### **b.Maçonnerie:**

- **Les murs extérieurs :** ils sont réalisés en briques creuses à double parois dont l'épaisseur (10+15) cm séparée par une lame d'aire d'épaisseur 5cm pour l'isolation thermique et phonique.
- **Les murs intérieurs :** sont réalisés en simple cloison de briques creuses de 10cm, leurs fonction principale est la séparation des espaces et l'isolation thermique et acoustique.

#### **3-Règle de calcul :**

On utilise pour le calcul de projet le règlement suivant:

- Règles Parasismique Algérienne (RPA99 version 2003 ; DTR-BC.2.48).
- Charges permanentes et charges d'exploitations (DTR-BC.2.2).
- Règles Techniques de Conception et de Calcul des Ouvrages et Constructions en Béton armé suivant la Méthode des États Limites (BAEL91)

#### **4- Caractéristiques de matériaux :**

Le béton et l'acier utilisés dans la construction de cet ouvrage seront choisis conformément aux règles techniques de conception, et de calcul des ouvrages en béton armé BAEL 91, ainsi

que le règlement parasismique Algérien RPA 99/version2003.

#### **4-1. Béton :**

Le béton est un matériau qui est constitué par un mélange de ciment, de granulats et d'eau respectant des rapports bien définis.

La composition courante d' $1m<sup>3</sup>$  de béton est la suivante :

- 350 kg de ciment de CPJ 425.
- 400 kg de sable  $\phi$  < 5 mm
- 800 kg de gravillons  $7/15$  et  $15/25$ .
- 175 L d'eau de gâchage.

#### **4-1-1. Résistance du béton à la compression :**

Le béton est caractérisé par sa résistance à la compression à l'âge de 28 jours, dite valeur caractéristique requise ; notée  $f_{c28}$ .

Cette valeur est mesurée par compression axiale d'un cylindre droit de révolution de diamètre 16cm, et de hauteur de 32cm, pour un granulat de grosseur au plus égale à 40mm.

D'après le BAEL91, le béton doit avoir une résistance  $f_{c28}$  au moins égale à 20 MPa et au plus égale à 45 MPa pour les éléments principaux.

Pour j≤ 28 jours, cette résistance est donnée par la relation suivante :

$$
f_{cj} = \frac{j \times f_{c28}}{4.76 + 0.83 \times j}
$$
 Pour  $f_{c28} \le 40$ MPa (j < 28 jours)  
\n
$$
f_{cj} = \frac{j \times f_{c28}}{1.40 + 0.95 \times j}
$$
 Pour  $f_{c28} > 40$ MPa (j > 28 jours)

Pour l'évaluation de la déformation, pour de grandes valeurs de j, on a :  $f_{cj} = 1.1 \times f_{c28}$ . Pour l'étude de notre projet, on prendra  $f_{c28}$  =25MPa.

#### **4-1-2. Résistance du béton à la traction:**

La résistance caractéristique du béton à la traction à l'âge de j jours notée ( $f_{ti}$ ) est conventionnellement définie par :

$$
f_{ij} = 0.6 + 0.06 \times f_{cj}
$$
 Avec  $f_{cj} \le 60 MPa CBA93 (Art A.1.2.1.2)$   
Comme  $f_{c28} = 25 MPa$  donc  $f_{c28} = 2.1 MPa$ 

#### **4-1-3. Contrainte limite:**

- a) Etat limite ultime :
- Contrainte ultime de béton :

Pour le calcul à l'E.L.U, on adopte le diagramme parabole- rectangle suivant:

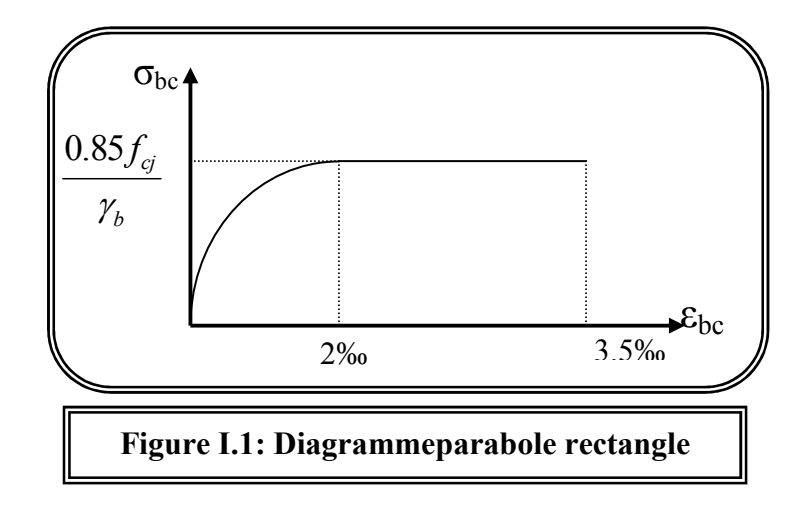

- $\blacktriangleright$   $f_{bc} = 14.2 MPa$ avec :
- $\triangleright \gamma_{\rm h} = 1.15$  Situation accidentelle
- $\triangleright \gamma_{\rm h} = 1.5$  Situation courante
	- b) Etat limite de service E.L.S

Il correspond à l'équilibre entre les sollicitations d'actions réelles (non majorées) et les sollicitations résultantes calculées sans dépassement des contraintes limites qui (tel qu'on peut l'admettre) ne dépassent pas les limites élastiques du matériau. La contrainte limite de service à ne pas dépasser en compression est:

$$
\bullet \quad \overline{\sigma_{b}} = 0.6 f_{c28}
$$

• Pour  $f_{c28} = 25MPa$   $\overline{\sigma_b} = 15MPa$ 

#### **4-2. L'acier:**

#### **4-2-1. Définition:**

Le matériau acier est un alliage (Fer + Carbone en faible pourcentage), l'acier est un matériau caractérise par une bonne résistance aussi bien en traction qu'en compression.

Sa bonne adhérence au béton, en constitue un matériau homogène.

Les aciers pour le béton armé sont ceux de :

#### **Acier rond lisse RL:**

Acier naturel feE24 caractérisée par:

- La limite élastique:235MPa.
- a contrainte de rupture: 410 à 490 MPa.
- L'allongement est de l'ordre: 1.175%.

Acier naturel feE22 caractérisée par:

- La limite élastique: 215MPa
- La contrainte de rupture: 380 à 490 MPa
- L'allongement est de l'ordre: 1.075%

#### **Acier de haute adhérence HA:**

Ce sont des aciers de type 1 de nuance feE40 caractérisée par:

- La limite élastique: 400MPa
- La contrainte de rupture: 480MPa
- L'allongement est de l'ordre: 1%

Treillis soudés : on trouve en rouleaux si ( $\phi \le 5$ mm) ou en panneaux ; ils sont en mailles rectangulaires pouvant aller 75, 100, 125, 150, 200, 250,300

#### **4-2-2. Caractère mécanique:**

Le caractère mécanique servant de base aux justifications est limite d'élasticité garantie désignée par  $\langle f_e \rangle$ 

Le module d'élasticité longitudinale de l'acier est égale à : Es = 200000 Mpa

#### **4-2-3. Déformations et contraintes de l'acier:**

#### **Notion d'état limite:**

Un état limite est celui pour lequel une condition requise d'une construction (ou d'un de ces éléments) est tristement satisfaite.

Au-delà du ce seuil une structure cesse de remplir les fonctions pour laquelle a été conçue.

Etat limite ultime (E.L.U): Qui correspond à la valeur maximale de la capacité portante,

permis ceux-ci, on compte :

- La perte de stabilité d'une partie ou de l'ensemble de la structure.
- La rupture d'une ou de plusieurs sections critiques de la structure.
- La transformation de la structure en un mécanique déformable.
- L'instabilité de la forme au flambement.
- La détérioration par effet de fatigue.

#### **4-2-4. Etat limite d'ouverture des fissures :**

On est amené à effectuer une vérification des contraintes de traction de l'acier dans le but de limiter l'ouverture des fissures, les risques de corrosion sont la déformation de la pièce

#### **Cas où la fissuration est peut nuisible :**

La fissuration est considérée comme peu nuisible lorsque les éléments en cause situés dans les locaux couverts et clos non soumis à des condensations.

Dans ce cas aucune limitation de la contrainte de traction de l'acier, ce dernierayant été déterminé en état limite ultime d'où :

#### **Cas où la fissuration est préjudiciable :**

La fissuration est considérée comme préjudiciable lorsque les éléments en cause est exposés en intempéries comprises ou à des condensations où peuvent être alternativement émergés ou noyés en eau douce.

Dans ce cas il importe de respecter les normes suivantes : -La contrainte de traction des armatures est limitée à  $\cdot$ 

$$
\sigma_{s} = Min \begin{cases} \frac{2}{3} f_e \\ 110 \sqrt{\eta \times f_{ij}} \end{cases}
$$
 (MPa).

**η** : Coefficient de sécurité (coefficient de fissuration), dont la valeur est égale à 1 pour les ronds lissés y compris les treillis soudés est 1.6 pour les armatures à haute adhérence(HA) **ftj** : la résistance caractéristique a la traction du béton exprimée en Mpa.

 $\eta$  = coefficient de fissuration qui dépend de la moins bonne adhérence.

 $\int \eta = 1$  ronds lisses  $\eta = 1.6$  haute adhérence

Cas où la fissuration est très préjudiciable:

La fissuration est considérée comme très préjudiciable lorsque les éléments en cause sont exposées à un milieu agressif ou doivent une étanchéité dans ce cas, la contrainte de traction des armatures est limitée à:

$$
\sigma_{s} = Min \begin{cases} \frac{1}{2} f_e \\ 90 \sqrt{\eta \times f_{ij}} \end{cases}
$$
 (MPa).

#### **4-2-5. Diagramme déformation contrainte:**

 $E.L.U$ : les contraintes de calcul  $\sigma_s$ des armatures longitudinales sont données en fonction des déformations  $\varepsilon_{\rm s}$ de l'acier par le diagramme ci-dessous.

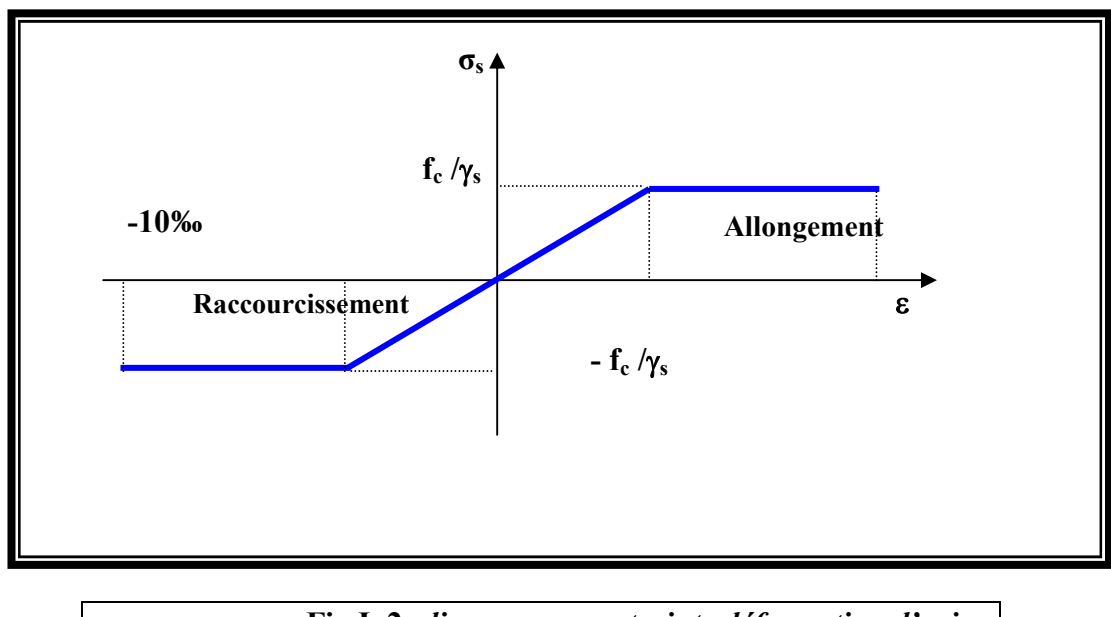

**Fig.I .2:** *diagramme contrainte déformation d'acier*

Le diagramme est valable pour tous les aciers quelque soit leur mode d'élaboration.

• À l'origine A : 
$$
\left(\frac{f_e}{\gamma_s.E_s}; \frac{f_e}{\gamma_s}\right)
$$
 une droite d'équation  $\sigma_s = E_s \mathcal{E}_s$ 

• Du point A au point B : une horizontale d'ordonnée 
$$
\frac{f_e}{\gamma_s}
$$

Les notations utilisées sont les suivantes

 $f_e$  = limite élastique de l'acier

 $\gamma_{\text{s}}$  = coefficient de sécurité de l'acier

 $\gamma_{\rm s} =$ 1:situation accidentalles  $\begin{bmatrix} 1:$  situation accidentalles  $\end{bmatrix}$ <br>1.15: les autres cas

Es = module d'élasticité de l'acier

- L'allongement maximal de l'acier est limité à 10 %**0**

#### $E_s = 2.105 MPa$

- Le diagramme est symétrique par rapport à l'origine (comp).

**E.L.S :** afin de réduire l'ouverture des fissures, on est amené à limiter les contraintes de calcul des armatures pour les états limites de service lorsque la fissuration est préjudiciable ou très préjudiciable.

#### **4-2-6. Actions et Sollicitations:**

#### **Les Actions :**

Les actions sont les forces et dus aux charges appliquées (permanentes, climatiques,

d'exploitation, etc.)

On distingue en ce moment :

- Les actions permanentes, notées G, dont l'intensité est constante ou très peu variable Clans le tems .au varie toujours dans le même sens en tendant vers une limite
- Les actions variables, notées Ọ, dont l'intensité varie fréquemment et de façon Importante dans le temps ;
- Les actions accidentelles, notées F A, provenant de phénomène rares, tels que séisme Ou chocs.

#### **Les sollicitations :**

Les sollicitations sont les moments de flexion, les moments de torsion, efforts normaux et Efforts tranchants- résultat des actions

#### **Principes et Justifications :**

Les justifications font intervenir :

- Les valeurs représentatives, prises égales en général, a leurs valeurs nominales
- Les combinaisons d'actions, qui sont spécifiques aux états limites considères

**Sollicitations de calcul vis-à-vis des états limites ultimes résistance (art A.3.B.A.E.L91) :**  Les sollicitations a considères résultent des combinaisons d'action. Dont on retient les plus défavorables :

- *Combinaison fondamentale* **:** lors des situations durables ou transitoires, il y a lieu de considères :

$$
1,35G_{\text{max}} + G_{\text{min}} + \gamma_{Q1}Q_1 + \sum 1.3\Psi_{0i}Q_i
$$

 $\gamma_{\text{o}1} = 1.5$  dans le cas général

 $\gamma_{01}$  = 1,35 dans les cas particuliers (température ... etc.)

- *Combinaisons accidentelle* : Si elles ne sont pas définies par des textes spécifiques Les combinaisons a considères sont les suivante :

$$
G_{max} + G_{min} + F_A. + \Psi_{11}.Q_I + \sum \Psi_{21}.Q_1
$$

FA**=** valeur nominale de l'action accidentelle.

Ψ11 .Q i**=** valeur fréquente d'une action variable.

 $\sum \Psi_{21} Q_1$  = valeur quasi permanente d'une autre action variable

#### **Sollicitations de calcul vis-à-vis des états limites de service (art A.3.3,3) :**

Elles résultent des combinaisons d'actions ci-après. Dites combinaisons rares.

$$
G_{\text{ max}} + G_{\text{ min}} + Q_{1} + \sum_{\Psi} d_{l}. Q_{i}
$$

 $G_{\text{max}}$  = l'ensemble des actions permanentes défavorables

 $G_{\text{min}}$  = l'ensemble des actions permanentes favorables

 $Q_1$  = une action variable dite de base

 $O_i$  $=$  une action variable d'accompagnement (i > 1)

 $\Psi_0$ ,  $\Psi_1$ ,  $\Psi_2$ : Coefficient définis dans le (B.A.E . L91 article A 3,31).

#### **Vérification de l'équilibre statique (art A.3.3,4-B.A.E.L91) :**

On doit vérifier l'équilibre statique de tout ou partie des structures, pour chaque phase de montage et pour la structure complète.

#### **Vérifications de la stabilité de forme (art A.3.3, 5-B.A.E.L91) :**

Les sollicitations de calcul a considérer et la nature des justification a présenter sont Précisées a j'article A.4.4 du règlement B.A.E.L91.

**Conclusion** ; Au terme de ce chapitre ; nous retenons ce qui suit :

- L'étude du projet sera faite conformément aux règlements suivants :
	- RPA99/ Version 2003 (Règles Parasismique Algérienne).
	- CBA93 (Code du Béton Armé).
	- BAEL91 (Règles du Béton Armé aux Etats Limites).
	- DTR-BC2.2 (Charges permanentes et surcharges d'exploitation).
- La résistance de compression du béton utilisé pour notre structure à l'âge de 28 jours est  $f_{c28} = 25 MPa$ .
- Les aciers utilisés sont de nuance FeE400.

# CHAPITRE 2

PRÉ-

# DIMENSIONNEMENT

#### **II.1.Pré dimensionnement**

#### **II.1.1.Introduction :**

 L'objectif du pré dimensionnement est de déterminer les sections des différentes éléments de la structure afin qu'ils puissent reprendre les différentes actions et sollicitations auxquelles ils sont soumis, on distingue :

- Eléments structuraux : poutres, poteaux et voiles.
- Eléments secondaires : planchers, escaliers, acrotère et l'ascenseur.

 Le pré dimensionnement de chaque élément de la structure est conforme aux règlements BAEL 91/99, CBA 93, RPA 99 version 2003.

#### **II.1.2.Planchers à Corps Creux :**

 Plancher à corps creux : cette solution très communément employée dans les bâtiments d'habitation, elle consiste à utiliser des hourdis creux aux corps creux.

Les hourdis doit avoir une épaisseur minimale de 4 cm, selon le BAEL 91 (art B.6.8, 423).

#### **Condition de flèche : BAEL91 (art B.6.8, 424).**

-le rapport h/L est au moins égale 1/22,5.

Lmax : la plus grand portée = 520cm

$$
h_t \ge \frac{\text{Lmax}}{22.5} \Rightarrow h_t \ge \frac{520}{22.5} = 23.11 \text{ cm}.
$$

On choisit un plancher à corps creux de type (20+4)

 $h = 20$  cm  $\longrightarrow$  corps creux  $h_0 = 4$  cm  $\longrightarrow$  dalle de compression  $\mu_t = 24 \text{ cm}$   $\longrightarrow$  la hauteur totale du plancher

#### **Les caractéristiques géométriques des poutrelles :**

-Soit  $b_0$  = 10 cm.

-le corps creux choisis est normalisé de hauteur 16 cm et de

Longueur 55 cm.

-La section en travée à considérer est une section en T.

Tel que la largeur de la table est donnée par les conditions suivantes :

$$
b_1 = \min\left\{\frac{L_n}{2} \div \frac{L}{10}\right\}
$$
  

$$
b_1 = \min\left\{\frac{L_n}{2} = \frac{55}{2} = 27.5 \text{ cm} \div \frac{490}{10} = 49 \text{ cm}\right\}
$$

 $L_n$ : la distance entre nus de deux nervures consécutives.

L : la longueur de la nervure.

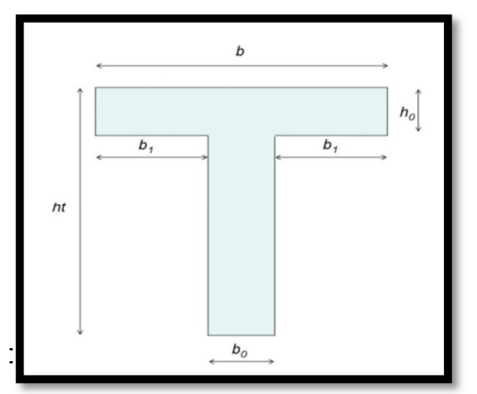

**Fig. .II. 1 .Schéma de poutrelle.** 

Donc on prend  $b_1 = 27.5$  cm.

 $b = 2.b<sub>1</sub>+ b<sub>0</sub> = 2 \times 27.5 + 10 \Rightarrow b = 65$  cm.

Soit  $b = 65$  cm.

• **Tableau récapitulatifs :** 

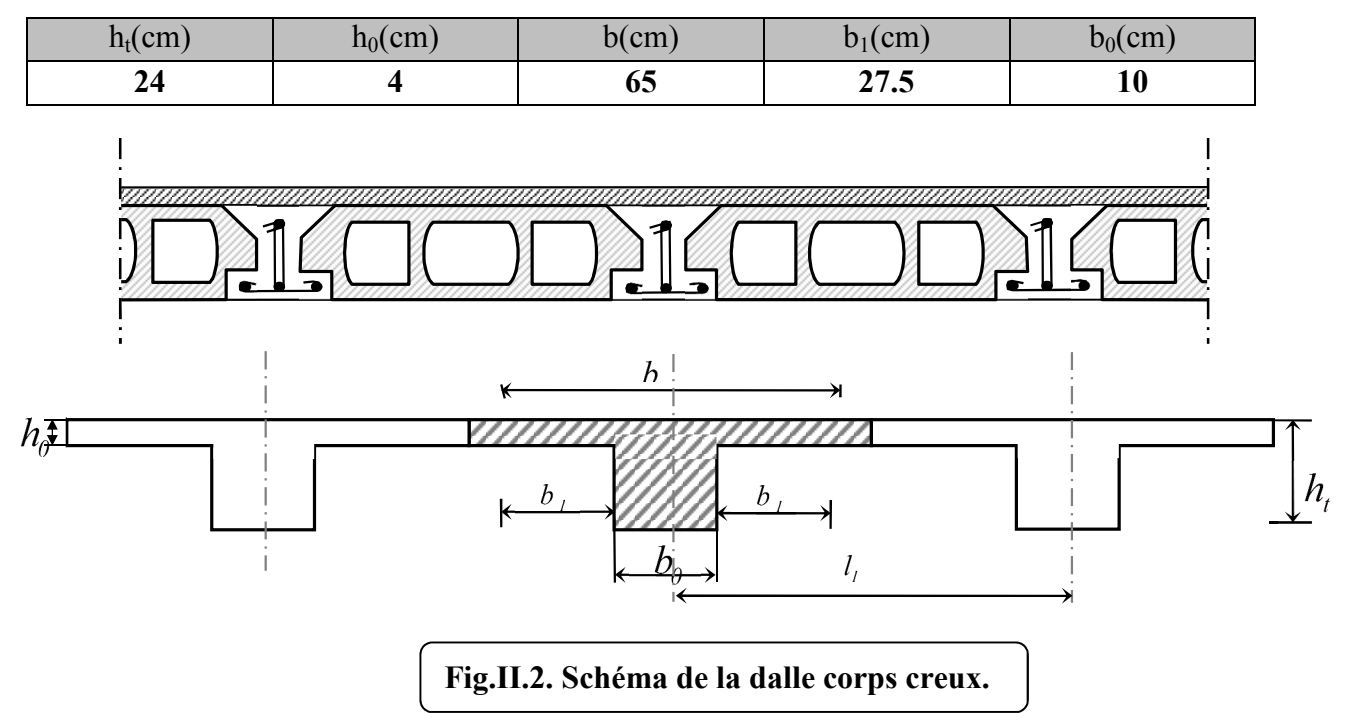

#### **II.1.3.Les poutres principales :**

- elles sont disposées perpendiculairement aux poutrelles. Selon le BAEL91 le pré dimensionnement des poutres se fait en utilisant la condition suivante :
- **Condition de la portée :**

$$
h = \left(\frac{1}{15} \div \frac{1}{10}\right) L_{\text{max}}
$$

 $L_{max}$ : la plus grande portée.  $\implies$   $L_{max}$  = 5.20 m  $h = (34.6 \div 52)$  *cm* on prend:  $h = 45cm$ .  $b = (0,3; 0,4)$  h = (13.5; 18). On prend :  $b = 30$  cm. **Condition de RPA 99(article 7.5.1) :**   $b \ge 20 \text{ cm} \Rightarrow b = 30 \text{ cm}$  **condition vérifier.** h > 30 cm  $\Rightarrow$  h = 45cm  $\rightarrow$  **condition vérifier 30cm 45cm** 

*b h* **<**4 ⇒ 30  $\frac{45}{20}$  =1,5<4,0 **condition vérifié.** 

Donc les conditions de BAEL et RPA sont vérifiées, on prend une section de poutre principale égale à  $(30\times45)$  cm<sup>2</sup>
## **II.1.4.Les poutres secondaires :**

Elles sont disposées parallèlement aux poutrelles, leur hauteur est donnée par le critère de flèche qui est **:**

#### **Condition de portée :**

$$
h = \left(\frac{1}{15} \div \frac{1}{10}\right) L_{\text{max}}
$$

 $L_{max}$ : la plus grande portée.  $\implies$   $L_{max}$  = 5.20 m

h=  $(1/15; 1/10)$  520 h=  $(34.6; 52)$  cm. On prend: h =  $40$ cm  $b = (0.3 : 0.4)$  h  $b=(0,3;0,4)40$ 

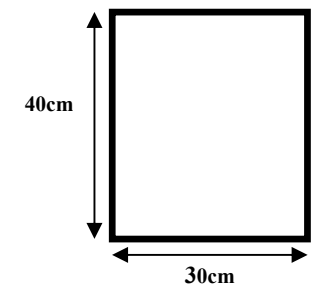

**Condition de RPA : (article 7.5.1)**

 $b = (12; 16)$  On prend :  $b = 30$  cm

 $b \ge 20$  cm  $\Rightarrow$  30 cm  $\longrightarrow$  condition vérifier.

 $h \geq 30$  cm  $\Rightarrow$  40 cm  $\longrightarrow$  condition vérifier.

*b h* **<**4 ⇒ 40/30= 1,33< 4,0 **condition vérifier.** 

Les conditions de BAEL et RPA sont vérifiées, on prend une poutre transversale de section  $(30 \times 40)$  cm<sup>2</sup>.

## **II.1.5.Les poteaux**

Sont des éléments porteurs verticaux avec le rôle de :

- supporter les charges verticales.

 - participer à la stabilité transversale par le système poteaux poutre pour résister les efforts Hz.

On dimensionne la section du poteau comme doivent satisfaire aux :

Selon les règles (RPA99/v.2003) art (7.4.1) dans la zone II

 $\div$  Min (bi; hi) ≥ 25cm  $\Rightarrow$  60 cm > 25 cm.

Min (bi; hi) 
$$
\ge \frac{h_e}{20} \Rightarrow \frac{306}{20} = 15.3 \le 40
$$
.

 $\bullet \quad \frac{1}{\cdot} < \frac{b}{\cdot} < 4 \Rightarrow$ 4 1 *hi*  $\frac{bi}{\sqrt{2}} < 4 \Rightarrow 0.25 < 0.92 < 4.$ 

On adopte une section de **(60x65).** 

**Remarque:** La section sera adoptée après avoir la descente de charge sur les poteaux par niveau.

## **II.1.6.Les voiles : RPA99/version2003 (article 7.7.1)**

Sont considérés comme des voiles les éléments satisfaisants la condition  $L \geq 4a$ :

L **:** Longueur du voile.

a**:**Epaisseur du voile.

Dans le cas contraire, ces éléments sont considérés comme des éléments linéaires

L'épaisseur minimale est de 15 Cm. De plus, l'épaisseur doit être déterminée en fonction de

La hauteur d'étage h<sub>e</sub> et des conditions de rigidité aux extrémités comme suit :

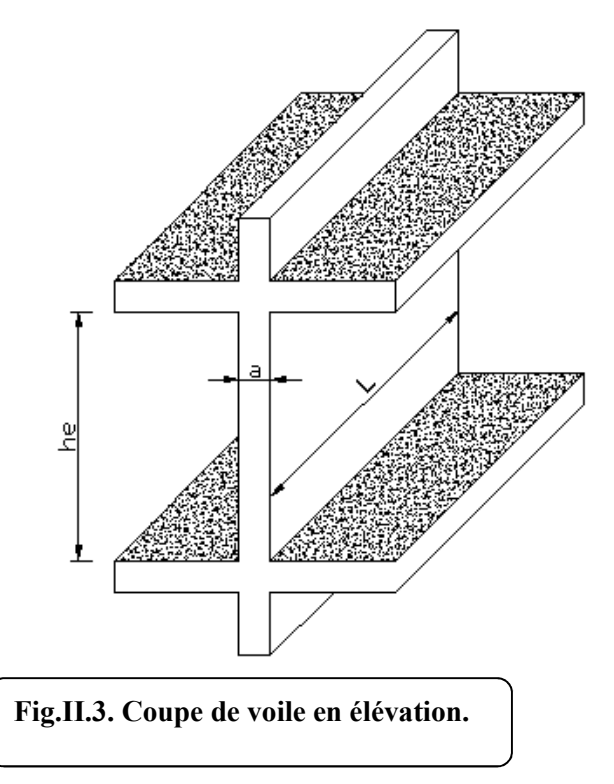

Pour le dimensionnement des voiles on applique la règle préconisée par les RPA99 version 2003 (article 7.7.1)

- **étage courant +RDC** (he=3.06 m)

$$
e \ge (\frac{h_e}{20}) = \frac{3.06}{20} 15.3 \text{ cm}
$$

On prend e=20 cm

*Projet fin d'étude* 13

## **II.1.7. L'escalier :**

Un escalier est un élément secondaire qui sert à relier les différents niveaux d'une construction, son utilisation régulière d'un bon dimensionnement afin d'assurer une sécurité et un confort aux usagers.

Dans notre cas on a 1 types d'escalier qui est un escalier standard

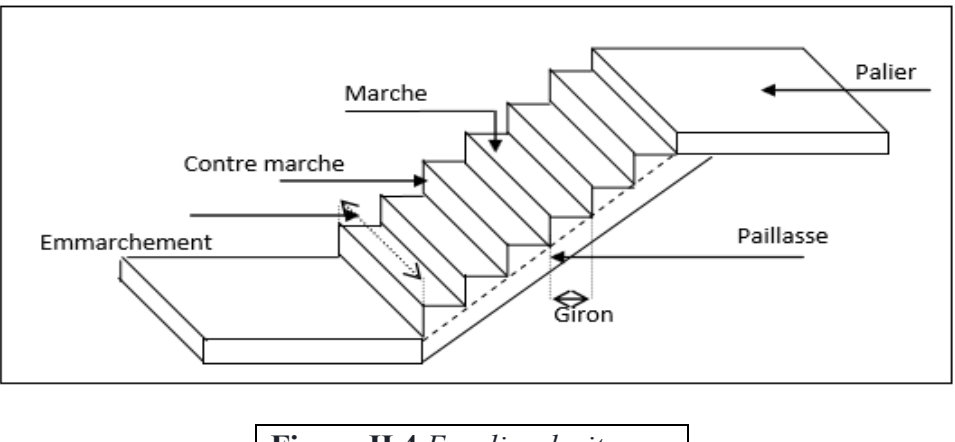

**Figure II.4.***Escalier droit*

Pour le dimensionnement des marches (g) et les contre marche (h) on utilise la formule de **BLONDEL** :

## • **La marche et la contre marche :**

- $14 \le h \le 18$  cm
- $24 \leq g \leq 32$ cm

h : hauteur de la contre marche

g: largeur de marche.

## **On prend:**

 $h = 17$  cm

 $g = 30$  cm

Formule de BLONDEL :  $59 \leq g+2h \leq 66$ 

 $2h+g = 2 \times 17 + 30 = 64 \implies 59 \le 64 \le 66$  (cv)

#### **Nombre de contre marche:**  $\boldsymbol{H}$  $\boldsymbol{h}$

n : nombre de contre marche.

H : hauteur d'étage.

h : hauteur de la contre marche

$$
n = \frac{306}{17} = 18
$$

Pour deux volées n =18

Pour une volée n =9

• **Longueur de la volée:** 

L= (n-1)  $g = (9-1)x30=8x30=240$  cm

• **Inclinaison de la paillasse:** 

$$
\tan \alpha = \frac{H/2}{L} = \frac{153}{240} = 0.6375 \rightarrow \alpha = 32.5
$$

H:hauteur d'étage =3.06 m

L:Longueur de la volée =2.40 m

$$
\cos \alpha = \frac{L}{l} \rightarrow l = \frac{L}{\cos \alpha} = \frac{2.40}{\cos 32.5} = 2.85 \ m
$$

## • **Épaisseur de la paillasse :**

Pour faciliter l'exécution on prend pour les deux éléments la même épaisseur :

On à *l* = 490 cm

$$
\frac{l}{40} \le e \le \frac{l}{30}
$$

⇒ 20 490 30  $\frac{490}{20}$  ≤ *e* ≤  $\frac{490}{20}$  ⇒ 12.25cm≤ e≤ 16.35cm On prend: **e=16cm**

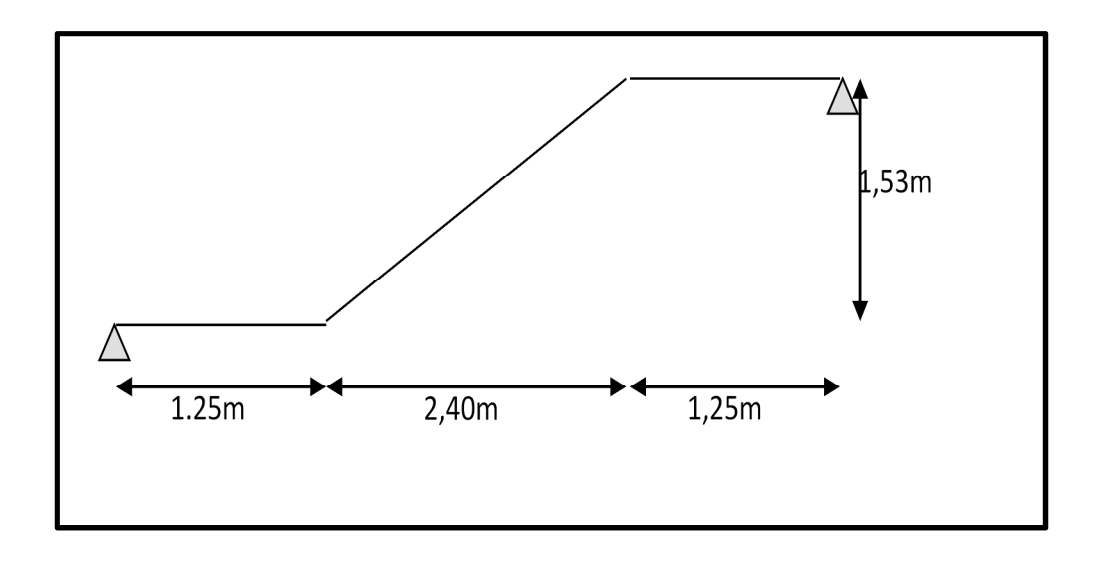

 **Fig.II.5. Schéma statique de l'escalier.** 

## **II.2. Evaluation des charges et surcharge**

## **II.2. Evaluation des charges appliquées**

## **II.2.1 .Plancher terrasse non accessible :**

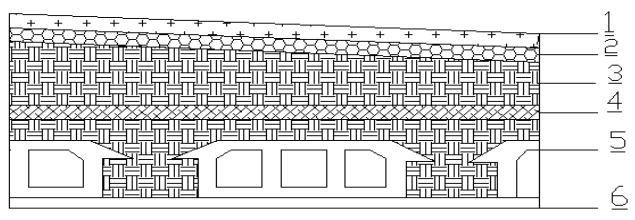

**Fig.II.2.1 Plancher terrasse.** 

| $N^{\circ}$    | <b>Désignations</b>                | <b>Poids</b><br>e(m) |                      | <b>Charges</b>       |  |
|----------------|------------------------------------|----------------------|----------------------|----------------------|--|
|                |                                    |                      | (KN/m <sup>3</sup> ) | (KN/m <sup>2</sup> ) |  |
| 1              | Gravillon de protection            | 0,04                 | 20                   | 0.80                 |  |
| 2              | Etanchéité multicouches            | 0,02                 | 6                    | 0.12                 |  |
| 3              | 0,04<br>Isolation thermique        |                      | 4                    | 0.16                 |  |
| $\overline{4}$ | 0,10<br>Béton de pente             |                      | 22                   | 2.20                 |  |
| 5              | Plancher à corps creux<br>$(20+4)$ | 0,24                 |                      | 3.2                  |  |
| 6              | Enduit en plâtre                   | 0,02                 | 10                   | 0.20                 |  |
|                | 6.48                               |                      |                      |                      |  |
|                | 1                                  |                      |                      |                      |  |

 **Tableau II.2.1 : Les charges permanentes sur le plancher**

## **II.2..2. Plancher étage courant** :

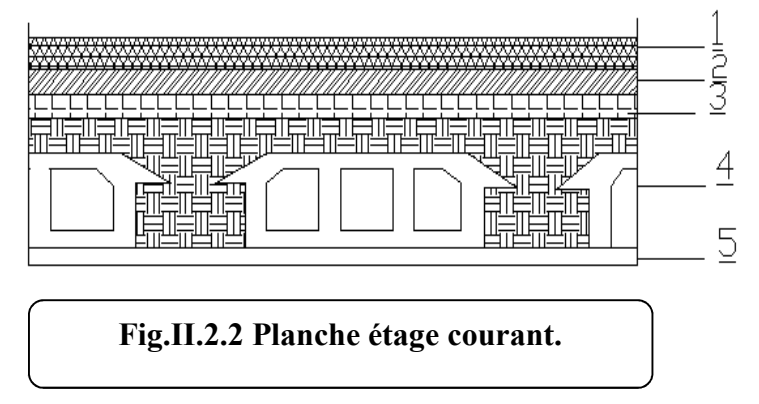

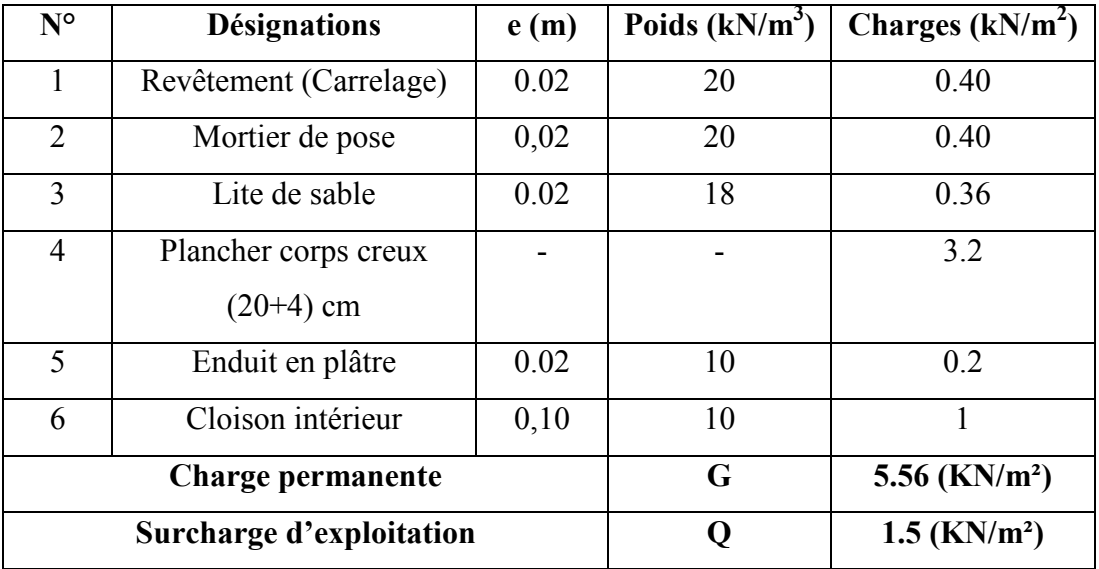

**Tableau II.2.2: Les charges permanentes sur le plancher corps creux étage II.2.3.Mur extérieurs en maçonnerie :** 

**Cloisons extérieurs :**

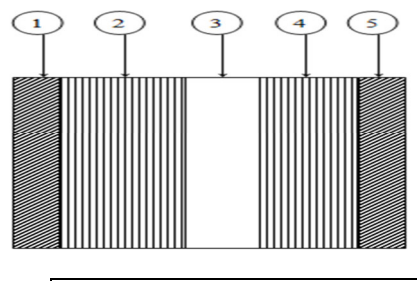

 **Figure II.2.3.** *Mur extérieur.* 

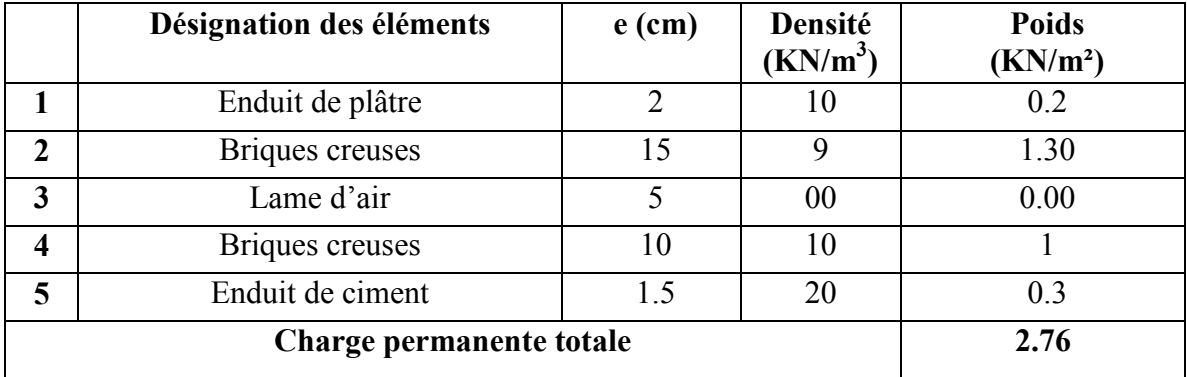

 **Tableau.II.2.3:Évaluation des charges pour les murs a double cloison** 

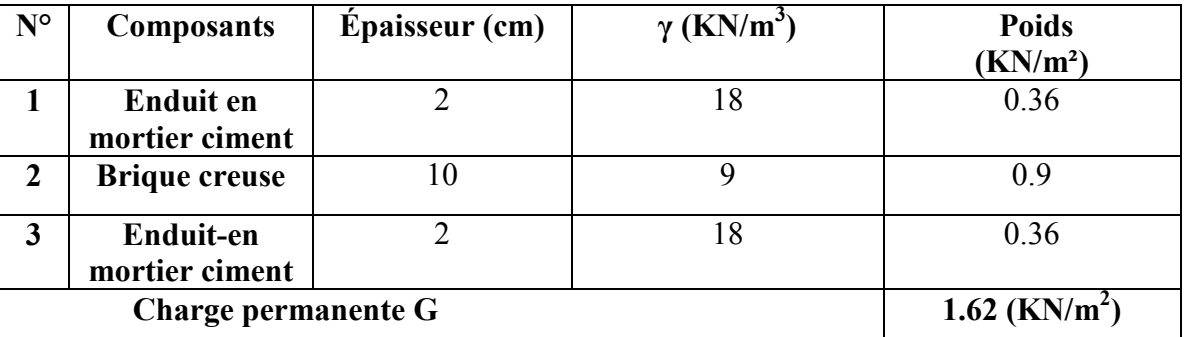

## **II.2.4 Murs intérieur :**

**Tableau.II.2.4 ; Évaluation des charges pour les murs intérieurs** 

## **II.2.5.Les balcons :**

#### **Balcon terrasse :**

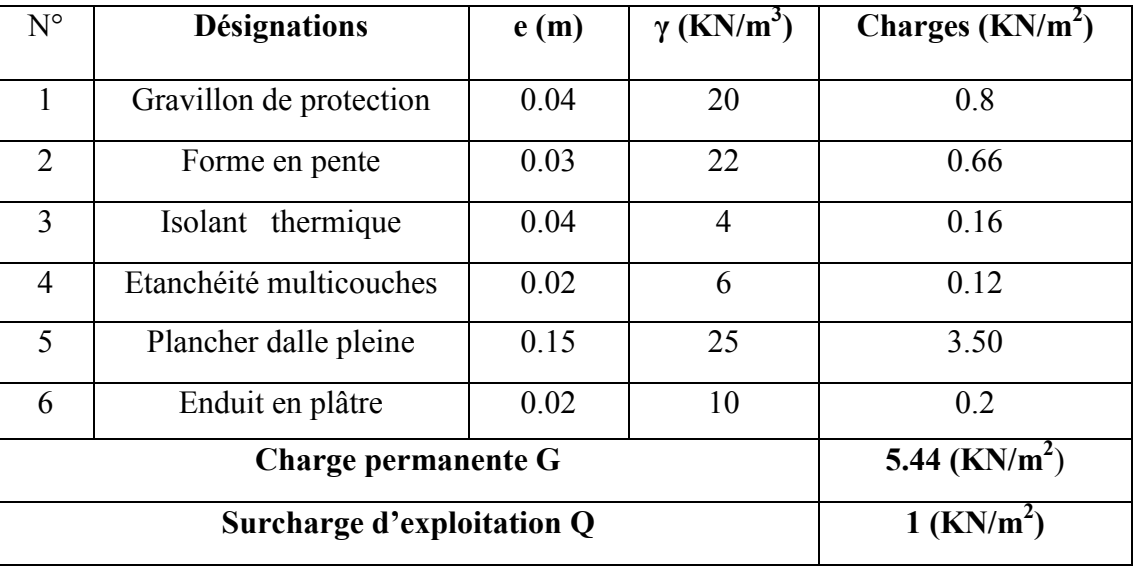

## **Tab.2.5. Charge permanente et Surcharge de Balcon terrasse.**

## **II.2.6 .Balcon étage courant :**

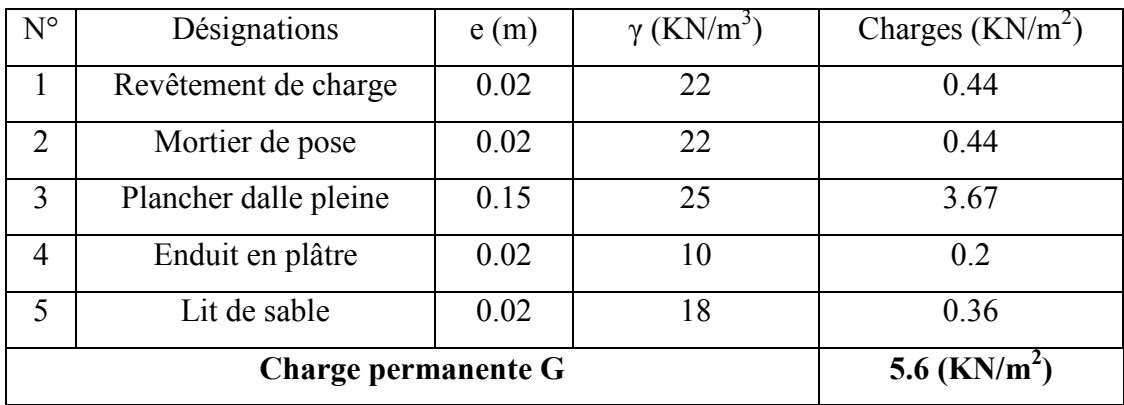

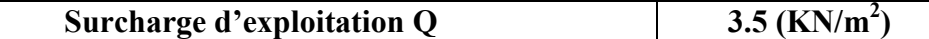

**Tableau.II.2.6 Charge permanente et Surcharge de balcon étage –courante** 

## **II.2.7 L'escalier** :

## **.Paillasse (volée) :**

*Épaisseur de marche = 0.5h = 0.5x0.17 =0.085 m*

*Épaisseur de paillasse= e/cos α = 0.16/cos 32.5 = 0.189 m*

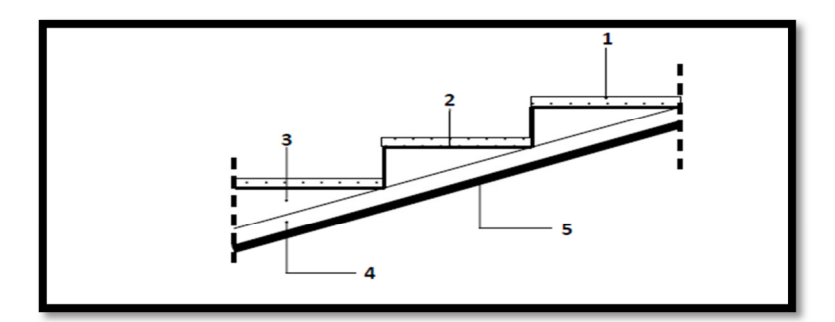

**Fig. II.2.4.Paillasse.**

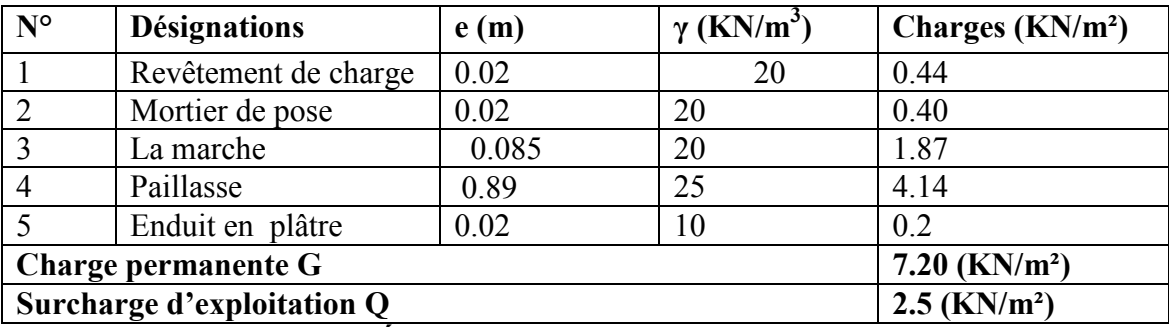

**Tableau.II.2. 7 :Évaluation des charges pour Volée d'escalier :** 

#### **.Palier du repos ;**

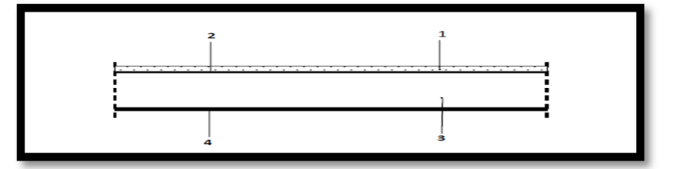

**Fig. II.2.5.Palier.** 

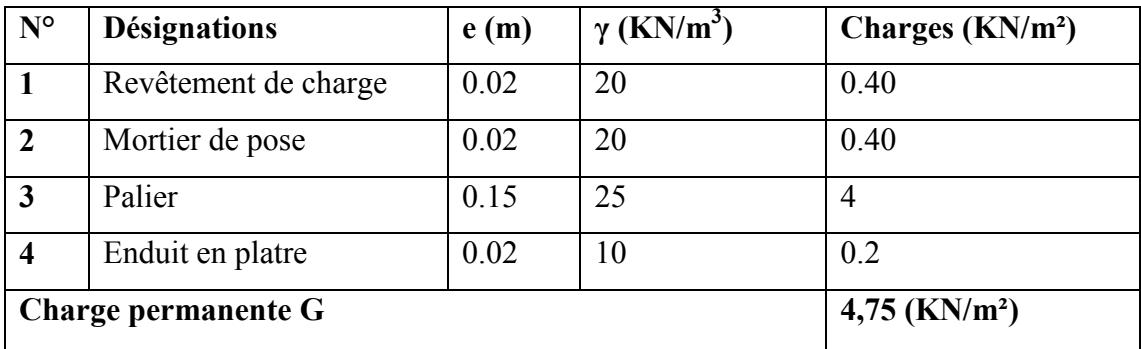

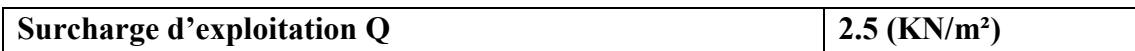

## **Tableau. II.2.8 :Évaluation des charges pour Paliers**

## **II.2.8. L'acrotère :**

C'est un élément en béton armé, placé à la périphérie du plancher terrasse et ayant pour rôle d'empêcher l'infiltration des eaux pluviales entre la forme de pente et le plancher terrasse. L'acrotère est considéré comme une console encastrée dans le plancher et soumis à son poids propre (G), une force latérale due à l'effort(Fp) et une charge horizontale(Q) due à la main courante.

Pour notre cas la terrasse est inaccessible.

On prend H=60cm

## **Dimensionnement :**

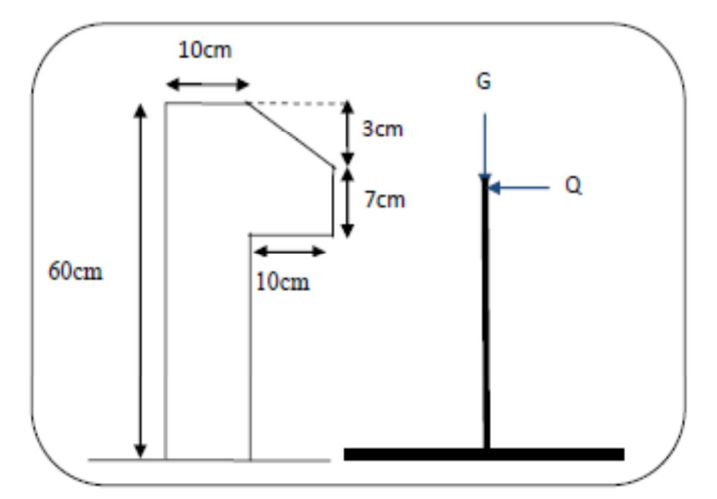

## **Figure II.2.6. Schéma de l'acrotére**

 $S_T = (0.1x0.6) + [(0.03x0.10)/2] + 0.07x0.10 = 0.0685$  m<sup>2</sup>

## **Charge:**

G1 : poids de L'acrotère par mètre linéaire

G1=  $0.0685$  x 2500 x 1 = 171.25daN

G2 : poids de mortier de crépissage par mètre linéaire

 $G2 = 1$  x (0.01 x 0.6). 2000 = 12 KN/ml

Le poids propre  $G = G1 + G2 = 171.25 + 12 = 183.25$  daN/ml

## **G =183.25 daN/ml**

## **Les Surcharge d'exploitation :**

D'après D.T.R.B.C.2.2.

**"Q"** Force horizontal sollicité l'acrotère dû à la main courante est 100 daN/m*.*

*Q*×1*m*=1 daN/ml (Pour une terrasse inaccessible).

**Q = 100 daN/ml** 

| Elément  | Charges G $(KN/m^2)$ | Charges Q $(KN/m^2)$ |
|----------|----------------------|----------------------|
| Acrotère | $8^{\circ}$          |                      |

**Tab.** *II.* **2.9. Charge de l'crotère** 

## **Conclusion :**

On résume tous les résultats d'évaluations des charges dans le tableau suivant :

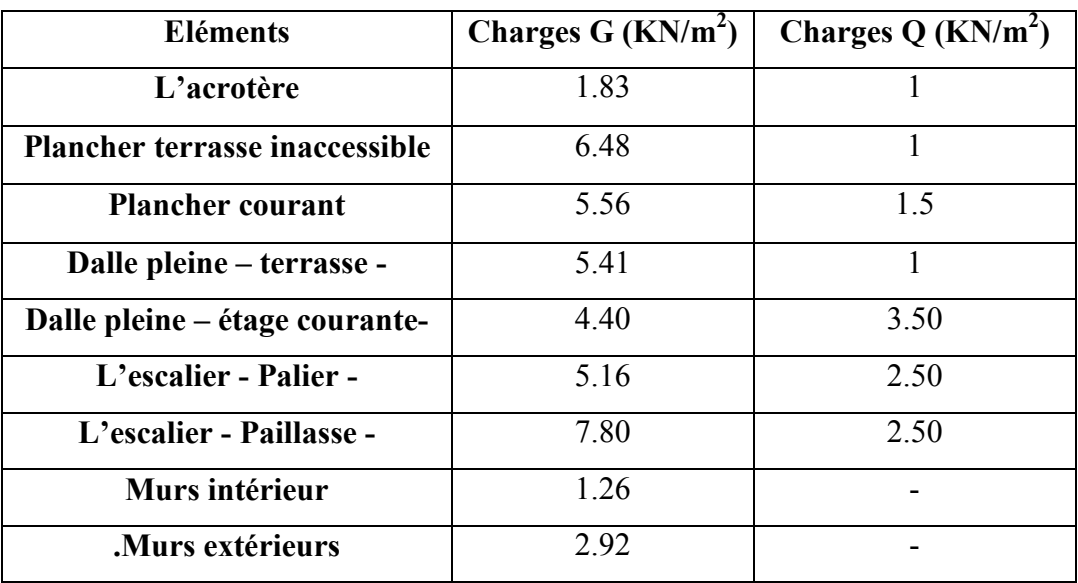

## **Tableau. II.2.10:Les résultats d'évaluations des charges**

## **II.3.LA DESCENTE DES CHARGES**

## **II.3.1.Principe :**

La descente de charge est l'opération qui consiste à calculer toutes les charges qui viennent à un élément porteur depuis le dernier niveau jusqu'à la fondation. Les charges considérées concerne les charges permanentes(le poids propre de l'élément, le poids des planchers, des murs de façades ……. Etc) et les charges d'exploitations.

#### **Rôle de descente des charges :**

- Evaluation des charges (G et Q) revenant aux fondations
- Vérification de la section des éléments porteurs (poteaux, voiles).

## **II.3.2.Loi De Dégression : DTR B.C.2.2**

Les charges d'exploitation de chaque étage sont réduites dans les proportions indiquées ci-dessous :

- $\bullet$  Pour le toi ou terrasse : Q<sub>0</sub>
- Pour le dernier étage : Q
- Pour l'étage immédiatement inférieur : 0,9Q
- Pour l'étage immédiatement inférieur : 0,8Q

et ainsi de suite réduisant de 10% par étage jusqu'à 0,5Q

(Valeur conservée pour les étages inférieurs suivants)

## **II.3.3 Calcul de la descente de charge**

#### **II.3.3***.1. Descente de charges sur le poteau intermédiaire :*

Dans notre cas on vérifier le poteau le plus sollicité : **(D5) :** 

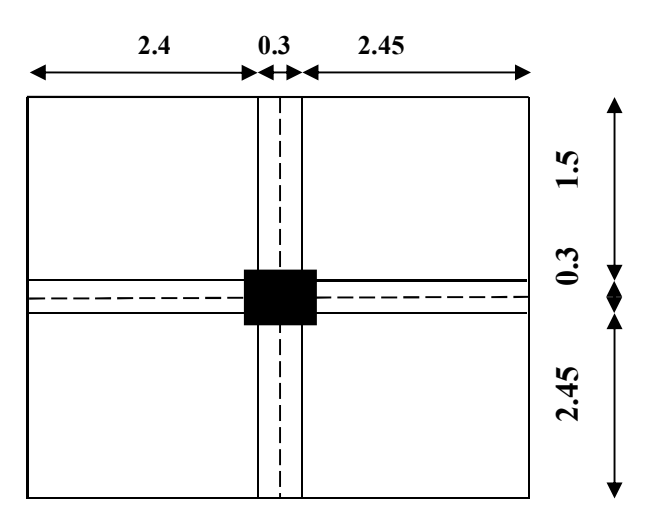

 **Figure II.2.7 La surface afférente par poteau intermédiaire** 

- **La surface afférente pour la charge permanente:**

 $S_G = (2.4 + 2.45) \times (2.45 + 1.5) = 19.15$  m<sup>2</sup>

- **La surface afférente pour la charge d'exploitation:**

 $S<sub>0t</sub> = (2.4+0.3+2.45) \times (1.5+0.3+2.45) = 21.88$  m<sup>2</sup>  $S_{\text{Qétage}} = S_{\text{Qt}} - S_{\text{pot}}$  $S_{\text{Qet}}$  = 21.88 - (0.60\*0.65) = 21.49 m<sup>2</sup>

#### **Calcul de poids propre :**

#### **Poids des planchers**

#### • **Terrasse inaccessible**

 $\overline{\mathcal{L}}$ ⇃  $\left\lceil \right\rceil$ Q corps creux =  $1 \times 21.88 = 21.88$  KN. G corps creux =  $6.48*19.15 = 124.1$ KN.

#### • **Plancher l'étage courant**

 $\overline{\mathcal{L}}$ ₹  $\int G = 5.56*19.15=$  $Q = 1.5 \times 21.49 = 32.23$  KN.  $G = 5.56*19.15 = 106.47$ KN.

#### **Poids des poutres**

Poutres principales(PP) : Ppp= $L_{pp} \times S \times 25 = 25 \times (0.30 \times 0.45) \times 4.85 \Rightarrow P_{pp} = 16.36$  KN

Poutres secondaires (PS) : Pps=L<sub>ps</sub>  $\times$ S $\times$ 25 = 25 $\times$  (0.30 $\times$  0.4) $\times$ 3.95  $\Rightarrow$  P<sub>ps</sub> =11.85 KN

$$
G_{\text{poutre}} = 16.36 + 11.85 = 28.21 \text{ KN}
$$

Poteaux :  $P=S \times 25 \times he$ 

 $P_{pot}$ = 29.83 KN

 **Tableau récapitulatif du poids des éléments :** Les résultats de la descente de charge pour le poteau  $D_5$  sont dans les tableaux suivant:

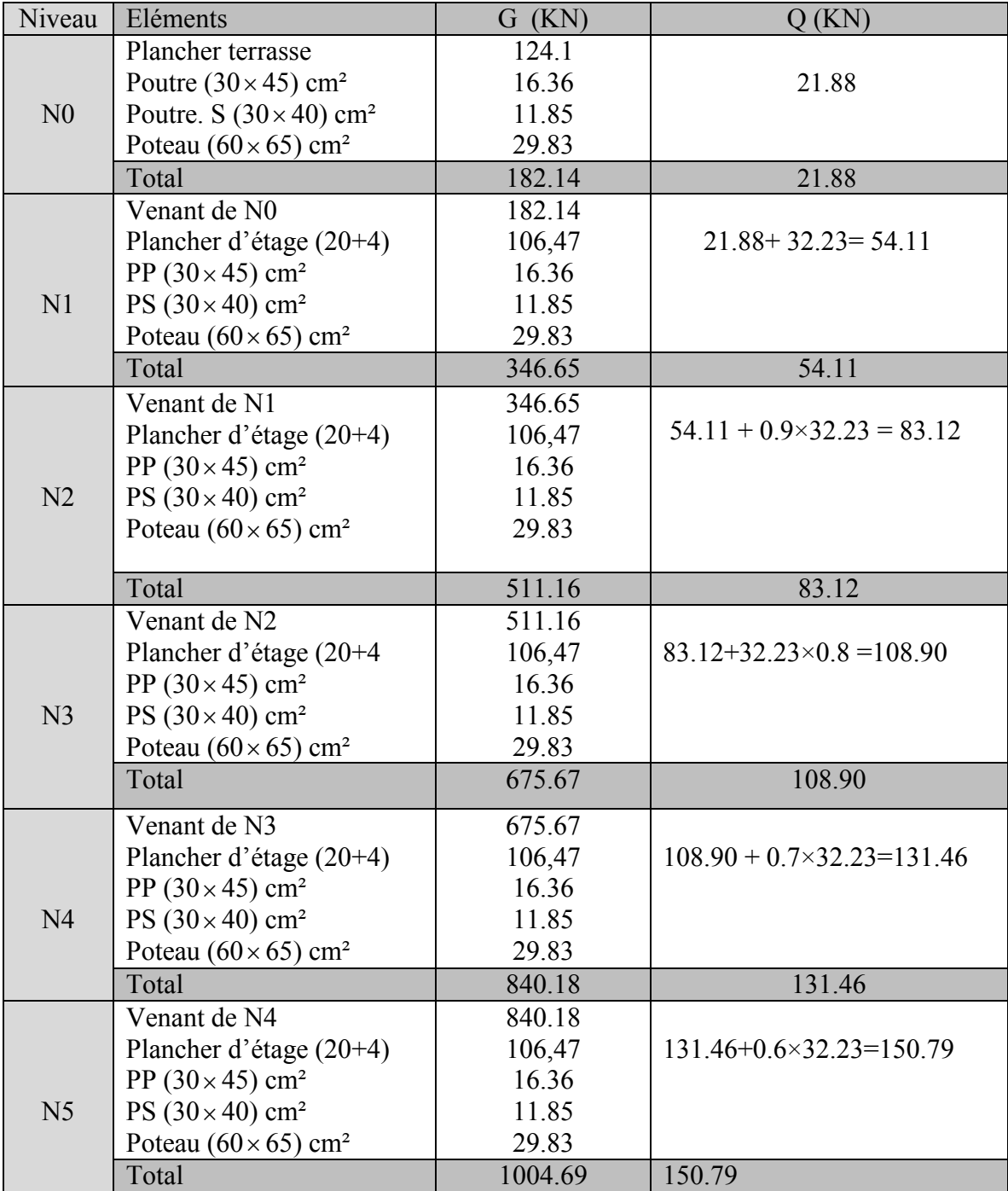

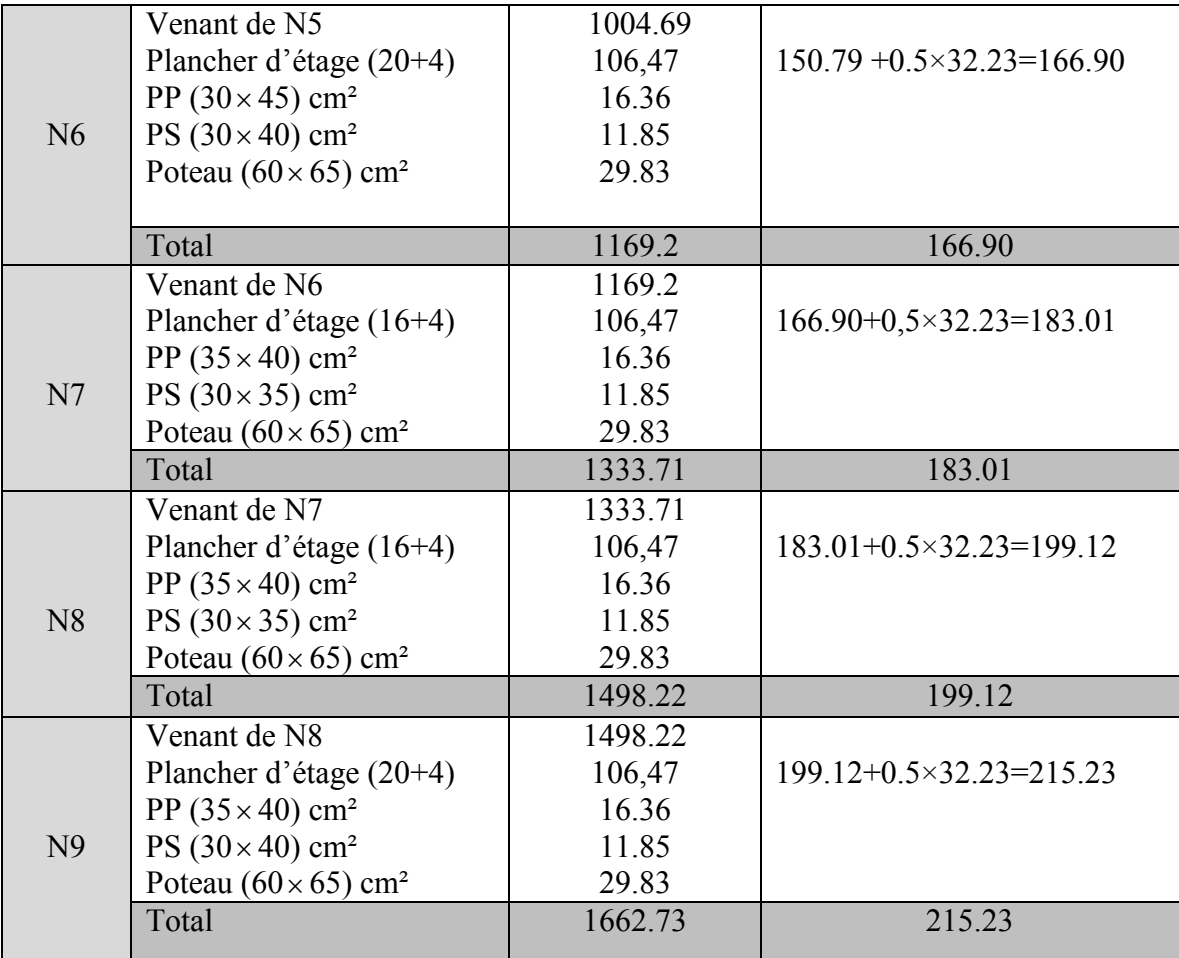

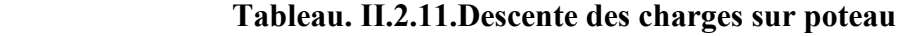

Nu=1.35Gt+1.5Qt = 2567.53 KN

Ns=Gt+Qt = 1877.96 KN

## **II.3.3***.2.***Vérification de la section de poteau : BAEL91 (B.8.4, 1)**

L'effort normal agissant ultime N<sub>u</sub> d'un poteau doit être au plus égale à la valeur suivante :

$$
N_{u} \leq \overline{N} = \alpha \left[ \frac{B_{r} \cdot f_{c28}}{0.9 \cdot \gamma_{b}} + A \frac{f_{e}}{\gamma_{s}} \right]
$$

 $-N_u = 1,35G+1,5Q$ 

- α : est un coefficient fonction de l'élancement mécanique λ, qui prend les valeurs :

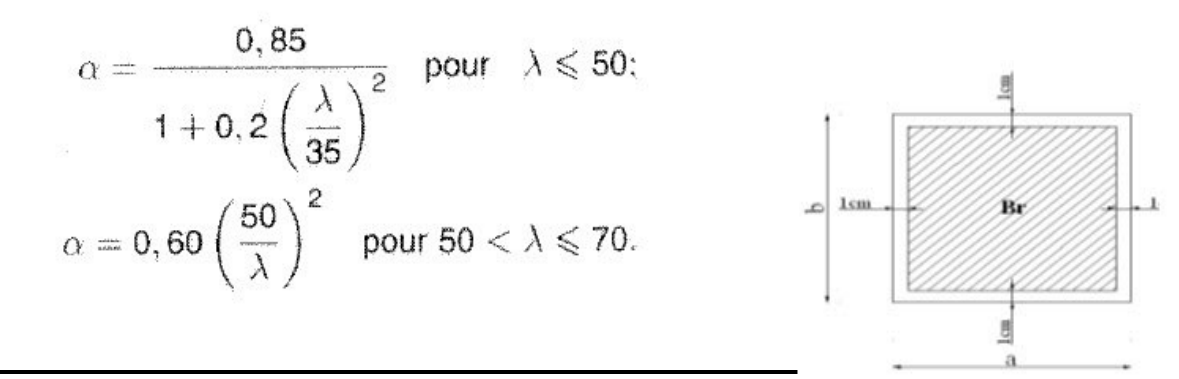

$$
\lambda = \max(\lambda_x, \lambda_y)
$$
  
\n
$$
\lambda_x = \sqrt{12} \times \frac{Lf}{b} \qquad ; \quad \lambda_y = \sqrt{12} \times \frac{Lf}{h}
$$
  
\n
$$
L_f = 0.7L_0
$$

## **Vérification du poteau à la base « poteau du RDC (60\*65)cm<sup>2</sup>**

$$
\lambda_{\chi} = \sqrt{12} \frac{0.7 \times 3.06}{0.65} = 11.41
$$

$$
\lambda = 11.41 \Rightarrow \alpha = \frac{0.85}{1 + 0.2 \left(\frac{\lambda}{35}\right)^2}
$$

$$
\alpha = 0.832
$$

Pas de risque de flambement.

B<sub>r.</sub>: est la section réduite du poteau obtenue en déduisant de sa section réelle 1 cm d'épaisseur sur tout son périphérique.

$$
B_r = (h-2) (b-2) = (65-2) (60-2) = 3654 cm2.
$$

$$
\gamma_b = 1.50
$$
 ;  $\gamma_s = 1.15$ .

 $Fc_{28}= 25 MPa$ 

A : est la section d'acier comprimé prise en compte dans le calcul.

A = max (A<sub>min</sub>, A<sub>min</sub>, A<sub>min</sub>)  
\nA<sub>min</sub><sup>BAEL</sup> = max (4 cm<sup>2</sup>/m de périmètre, 0,2%B)  
\nA<sub>min</sub><sup>BAEL</sup> = max 
$$
\begin{cases}\n\frac{0.2bh}{100} = \frac{0.2 \times 600 \times 650}{100} = 780mm^2 \\
8 \frac{(b+h)}{100} = 8 \frac{(600+650)}{100} = 100mm^2\n\end{cases}
$$
\nA<sub>min</sub><sup>RPA</sup> = 0.8 %B (zone II)  
\nA<sub>min</sub><sup>RPA</sup> =  $\frac{0.8}{100}$  B =  $\frac{0.8}{100}$  (650 × 600) = 3120 mm<sup>2</sup>

## - **Tableau Récapitulatif :**

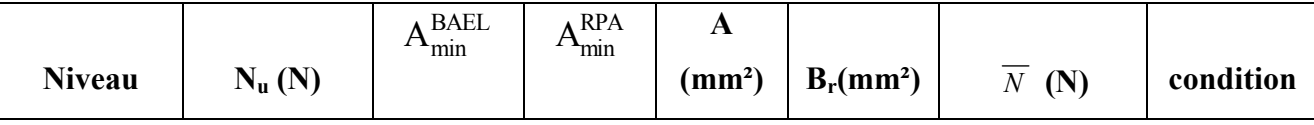

Partie II : **Pré-dimensionnement & descente des charges** 

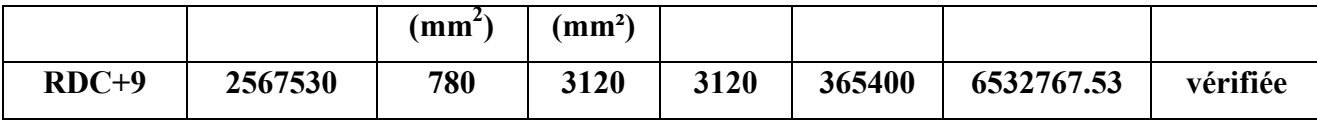

- **Vérification vis-à-vis du RPA 99 (ART 7.4.3.1 p 50) :** 

$$
v = \frac{N_d}{B_c \times f_{c28}} \le 0.3
$$

Où:

N<sub>d</sub>: désigne l'effort normal de calcul s'exerçant sur une section de béton.

Bc: est l'aire (section brute) de cette dernière

Fcj: est la résistance caractéristique du béton

 $N_d = Ns = Gt + Qt = 1877.96$  KN

$$
v = \frac{N_d}{B_c \times f_{c28}} \le 0.30
$$
  

$$
v = \frac{1877960}{650 \times 650 \times 25} \equiv 0,20
$$
  

$$
v = 0,20 \prec 0,30
$$
...............

Donc : on garde les dimensions de poteau (60  $\times$  65) cm2

## **Conclusion :**

Après le pré dimensionnement des éléments structuraux et après avoir fait toutes les vérifications nécessaires par (**RAP99/2003** et **CBA93**) on adopte pour les éléments les sections suivantes :

- $\checkmark$  Poutres principales :  $30 \times 45 \, \text{cm}^2$ .
- $\checkmark$  Poutres secondaires :  $30 \times 40 \, \text{cm}^2$ .
- $\checkmark$  Poteaux de RDC +9 :  $65 \times 60 cm^2$ .

# **CHAPITRE 3**

# ETUDE

# DES ELÉMENTS

# SECONDAIRES

## **III. Eléments secondaires**

#### **III.1.L'Acrotère**

#### **III.1.1.Introduction**

L'acrotère est un mur périphérique qu'on réalise en béton armé pour contourner le bâtiment au niveau de la terrasse, son rôle est d'éviter l'infiltration des eaux pluviales entre la forme de pente et le plancher terrasse par un relevé d'étanchéité en paralume. Il sert également à retenir la protection lourde sur l'étanchéité comme il peut servir de garde-corps lors de l'opération d'entretien de la terrasse.

## **III.1.2.Mode de travail**

L'acrotère se compte comme une console encastrée à sa base au niveau du plancher terrasse, elle est soumise à l'action de :

- 1. L'effet normal dû à son poids propre G.
- 2. La surface horizontale due à la main courante.

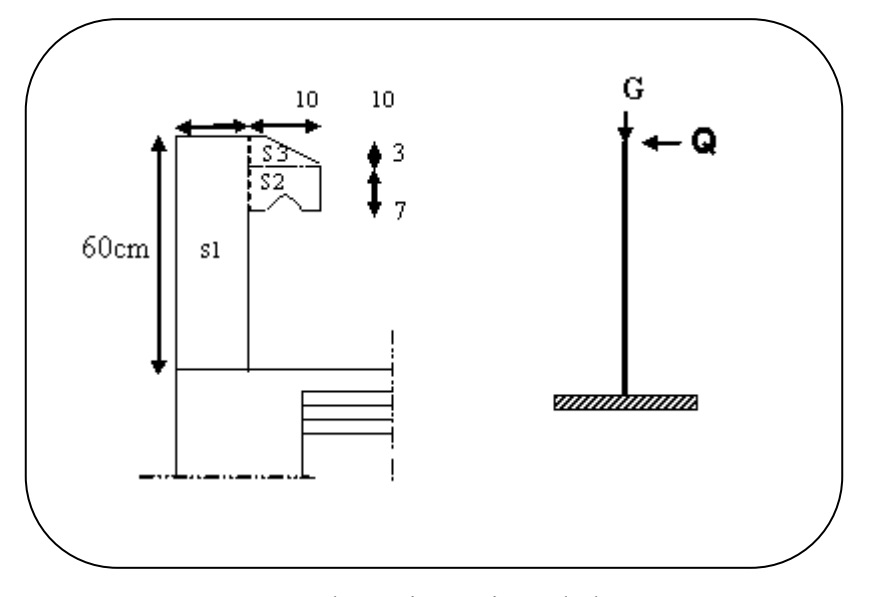

**Fig.III.0**1.schéma isostatique de l'acrotère.

Le calcul des armatures se fait sur une bande de 1m de largeur

#### **Surface**

 $S_1 + S_2 + S_3 = (0.10 \times 0.6 + 0.07 \times 0.1 + 0.1 \times 0.03 \times 0.5)$  $S_T = 0.0685$  m<sup>2</sup>

#### **Charge:**

G : poids de L'acrotère par mètre linéaire

 $G = 0.0685 \times 2500 \times 1 = 171.25$ daN

#### **Surcharge**

#### **D'après D.T.R.BC.2.2**

Q **:** force horizontale sollicite l'acrotère due à la main courante est 1000 N/m

 $Q \times 1m = 1000$  N

#### **D'après RPA 99/ V2003 (art 6.2.3)**

 Les éléments non structuraux doivent être calculés sous l'action des forces horizontales suivant la formule :

 $F_p = 4 \times A \times C_p \times W_p$ 

A : coefficient d'accélération de zone.

CP : facteur de force horizontale.

Groupe 2, zone (IIa) donc :

 $A = 0.15$  selon le tableau 4.1

 $C_P=0.80$  élément en console tableau 6.1, donc :

 $F_P=4\times 0.15\times 0.80\times 1712.5 \Rightarrow F_P=822N/ml.$ 

F= max  $(Q, F_P) \Rightarrow F= Q= 1000$ N/ml.

 $G = 171.25$  da N/ml  $Q=100$  da N/ml

 $M<sub>O</sub>$  = 1000x 0.6 = 600 N.m

D'une force tranche T $\mu$  = Q = 1000N

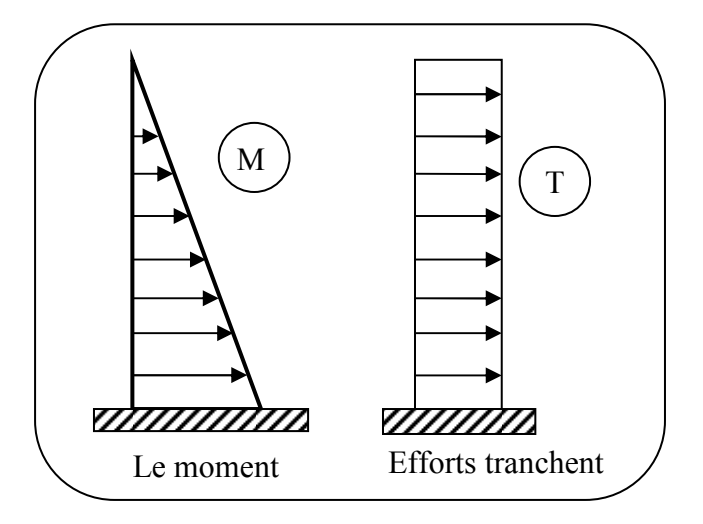

**Fig.III.02.**Schéma de sollicitations de l'acrotère

## **Sollicitation**

La section la plus dangereuse se trouve au niveau d'encastrement (à la base)

 $M = q \times h = 100 \times 0.6 = 60$  kg.m.  $N_u = g = 171.25$  kg.  $T = q = 100$  kg.

## **Combinaison d'action**

## **E.L.U**

 $N_{\text{u}} = 1 \times N_{\text{g}} = 1712.5N/m\ell$ ;

On ne le majore pas puisque le poids du béton travaille dans le sens favorable.

 $M<sub>u</sub> = 1.5 M = 1.5 \times 600 = 900 N.m$ 

 $T_u = 1.5$  T = 1.5 ×1000 = 1500 N/m $\ell$ 

## **E.L.S**

 $N<sup>ser</sup> = N<sub>g</sub> = 1712.5 N/m\ell$ 

 $M<sup>ser</sup> = M = 600 N.m\ell$ 

## **III.1.4.Calcul de ferraillage**

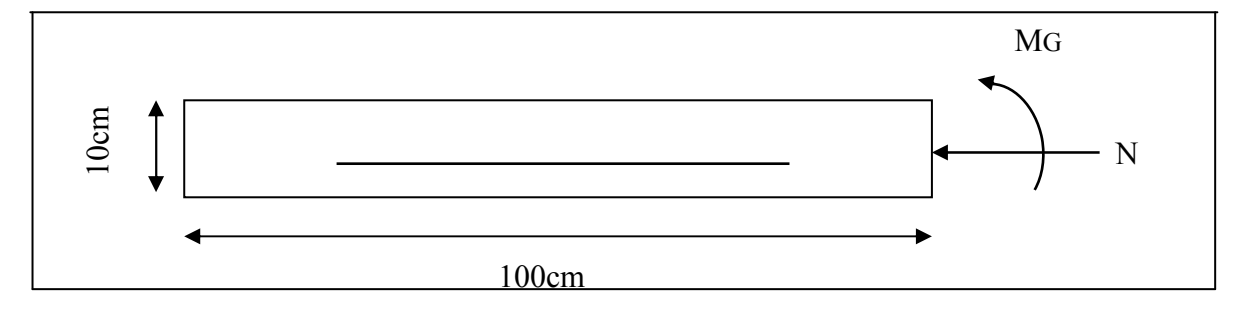

**Fig.III.03.** Section de l'acrotère.

La section de calcul est rectangulaire de largeur  $b = 100$ cm et de hauteur  $h = 10$  cm (épaisseur) On adopte un enrobage d'armatures de type exposé aux intempéries

## **Armatures longitudinales**

## **E.L.U**

#### **Détermination de l'excentricité du centre de pression**

$$
e = \frac{M_u}{N_u} = \frac{900}{1712.5} = 0.52 \, m
$$
\n
$$
\frac{h}{2} = \frac{0.10}{2} = 0.05 \, m \qquad \Rightarrow e_G = 0.491 \, m > h/2 = 0.05 \, m
$$

Le centre de pression se trouve à l'extérieur de la section.

 Donc la section est partiellement comprimée, et par conséquent elle sera calculée en flexion simple soumise à un moment  $M_1$  égale au moment par rapport aux armatures tendues.

#### **Détermination de la section des armatures à la flexion simple**

$$
M_1 = M_u + N_u \left[ \left( \frac{h}{2} - c \right) \right] = 900 + 1712.5 \left( \frac{0.1}{2} - 0.03 \right) = 934.25 N.m
$$

$$
\mu = \frac{M_1}{\sigma_b \cdot b \cdot d^2} = \frac{934.25}{14.2 \times 100 \times (7)^2} = 0.0134 < \mu\ell = 0.392
$$

Donc les armatures comprimées ne sont pas nécessaires  $(A^{\dagger} = 0)$ .

$$
\alpha = 1.25 \left[ 1 - \sqrt{1 - 2\mu} \right] = 0.017
$$
  

$$
\beta = (1 - 0.4\alpha) = 0.993
$$
  

$$
A_1^u = \frac{934.25}{348 \times 0.993 \times 7} = 0.386 \text{ cm}^2
$$

#### **Détermination de la section des armatures à la flexion composée**

N est un effort de compression *s*  $A = A_1 - \frac{N}{1.00}$  $\Rightarrow$   $A = A_1 - \frac{N}{100\overline{\sigma}_s}$ ,  $A = A'_1 = 0$ 

$$
A = 0.386 - \frac{1712.5}{100 \times 348} = 0.337 \text{ cm}^2
$$

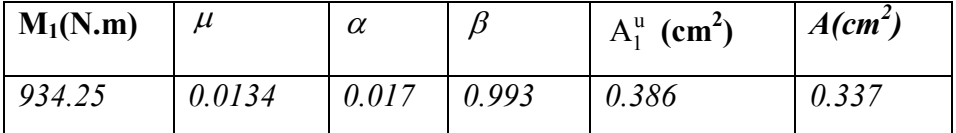

## **E.L.S**

## **Détermination de l'excentricité du centre de pression :**

$$
e = \frac{M_{ser}}{N_{ser}} = \frac{600}{1712.5} = 0.35 \ m
$$

La section est partiellement comprimée.

**Calcul de la section à la flexion simple** 

$$
M_1^{\text{ser}} = M_{\text{ser}} + N_{\text{ser}} \left[ \left( \frac{h}{2} - c \right) \right] = 600 + 1712.5 \left( \frac{0.1}{2} - 0.03 \right) = 634.25 \text{ N.m}
$$
  
\n
$$
\mu = \frac{M_1}{\sigma_s^1 \cdot b \cdot d^2} = \frac{634.25}{201.63 \times 100 \times (7)^2} = 0.0006
$$
  
\n
$$
\mu_1 = 0.0006 \implies \beta_1 = 0.956 \text{ ; } k = 0.0095
$$
  
\n
$$
\sigma_b = k \times \overline{\sigma}_s^1 = 0.0095 \times 201.63 \implies \sigma_b = 1.91 MPa
$$
  
\n
$$
\sigma_b = 1.91 MPa \times \overline{\sigma}_b^1 = 0.6 f_{c28} = 15 MPa \implies A' = 0
$$

1

Ĩ

$$
A_1^{ser} = \frac{M_{ser}^1}{\sigma_s^1 \cdot \beta_1 \cdot d} = \frac{634.25}{0.956 \times 7 \times 201.63} = 0.47 \text{ cm}^2
$$

#### **Calcul de la section à la flexion composée**

$$
A^{ser} = A_1^{ser} - \frac{N_{ser}}{100\overline{\sigma}_s} = 0.47 - \frac{1712.5}{100 \times 201.63} = 0.38 \text{ cm}^2
$$

#### **Condition De Non Fragilité : BAEL (A.4.2.1)**

$$
A^{\min} \ge 0.23 \times b \times d \times \frac{f_{t_{28}}}{f_e}
$$
  

$$
A^{\min} \ge 0.23 \times 100 \times 7 \times \frac{2.1}{400} \Rightarrow A^{\min} \ge 0.84 \text{ cm}^2
$$

## **Pourcentage minimal d'armature longitudinale :(B.5.3.1)**

$$
A^{\min} \ge 0.0025 \times b \times h = 0.0025 \times 100 \times 10 = 2.5 \text{ cm}^2
$$
  
Donc : A = max ( A<sup>u</sup> ; A<sup>ser</sup> ; A<sup>min</sup>)  $\Rightarrow$  A = 2.5 cm<sup>2</sup>  
On adopte : A<sup>ℓ</sup> = 5HA8 = 2.51 cm<sup>2</sup>.

#### **Vérification De L'effort Tranchant : BAEL (A.5.1,1)**

$$
\tau_u = \frac{V_U}{b_0 \times d} = \frac{1500}{1000 \times 70} = 0.021 MPa.
$$

La fissuration et préjudiciable, alors :

$$
\tau_u = \min(0.10 \ f_{c28}; 4 \ MPa) \Rightarrow \overline{\tau}_u = 2.50 \ MPa
$$
  

$$
\tau_u = 0.021 \ MPa \le \overline{\tau}_u = 2.50 \ MPa \tag{C.V}
$$

Donc les armatures transversales ne sont pas nécessaires.

#### **Armatures De Répartition**

$$
A^r = \left(\frac{1}{4} - \frac{1}{2}\right) A^\ell = (0.35 \div 0.705).
$$

On adopte :  $A^r = 406 = 1.13$  cm<sup>2</sup>

## **Espacement Des Armatures**

$$
A_{\ell} = 5 \, \text{TS} \to S_{\ell} = \frac{100}{5} = 20 \, \text{cm}
$$
\n
$$
A_{r} = 4 \, \phi \, 6 \to S_{\ell} = 25 \, \text{cm}
$$

## **-Schéma du ferraillage ;**

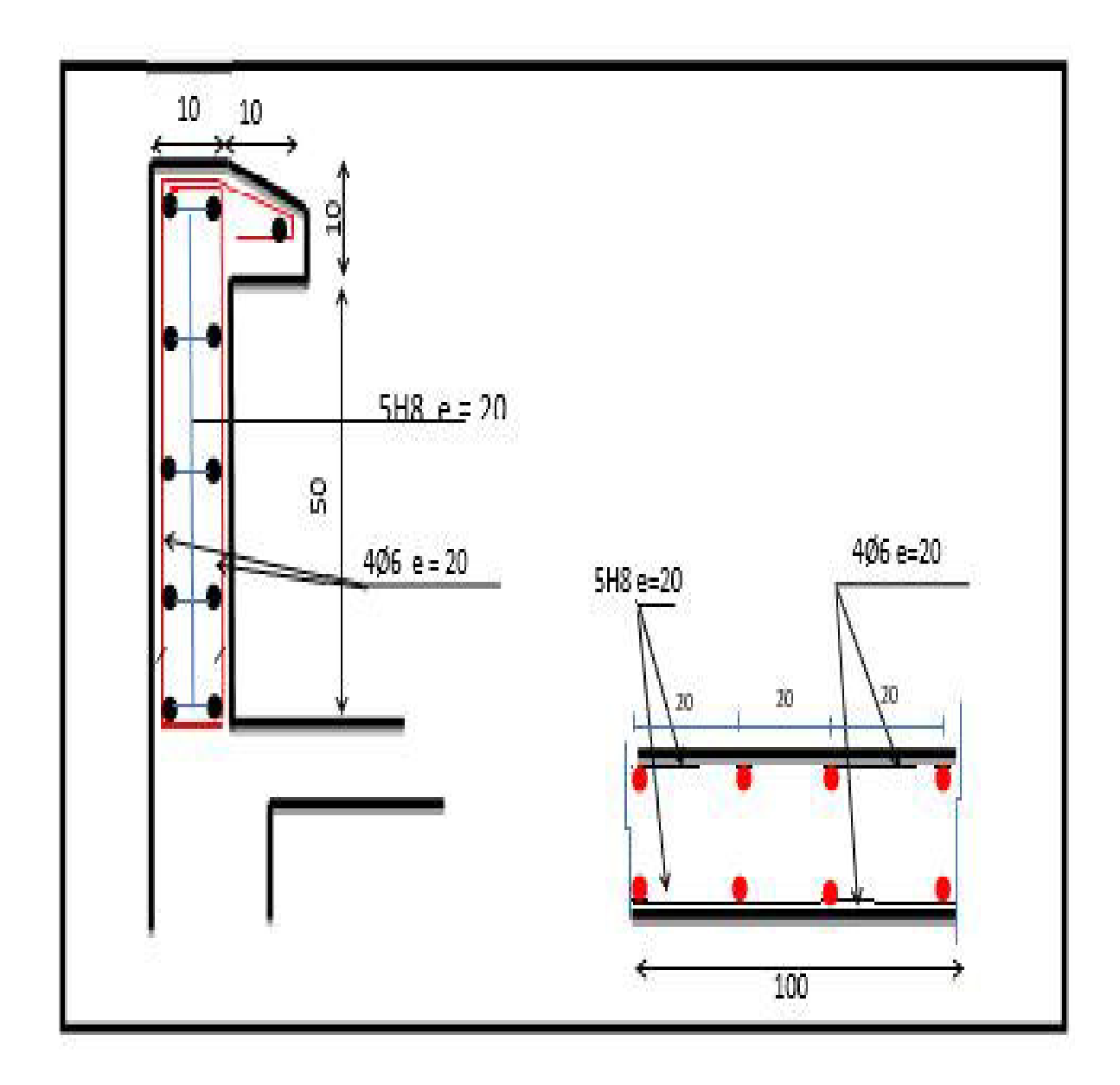

## **Fig. III.04.** Ferraillage d'acrotère.

## **III.2Etudes des plancher**

## **III.2.1. Introduction**

Les planchers sont des plates-formes horizontales qui divisent l'espace de construction en plusieurs niveaux aux étages.

 Ce sont des ouvrages autoporteurs (de leur poids propre, de charges d'exploitation, des charges climatiques s'il s'agit d'une toiture, et les accessoires).

 Pour transmettre les efforts horizontaux aux éléments verticaux le plancher doit être capable d'agir comme un diaphragme de très grande rigidité.

## **Fonctions nécessaires de plancher :**

- Résistance mécanique
- Rigidité aux déformations
- Isolation acoustique aux d'impact.
- Etanchéité
- Isolation thermique
- Résistance à l'incendie accidentel
- Exigences architecturales, planéité, esthétique …
- Economique de matières et de fabrication

## **III .2.2.Conception des planchers :**

 Les planchers ont un rôle très important dans la structure. Ils supportent les charges verticales puis les transmettent aux éléments porteurs et aussi ils isolent les différents étages du point de vue thermique et acoustique, la structure étudiée comporte des plancher à **corps creux**... Ce type de plancher est constitué par des éléments porteurs (poutrelle), et par des éléments de remplissage (corps creux) .de dimensions  $(20x24x65)$  cm<sup>3</sup>, avec une dalle de compression de 4 cm d'épaisseur.

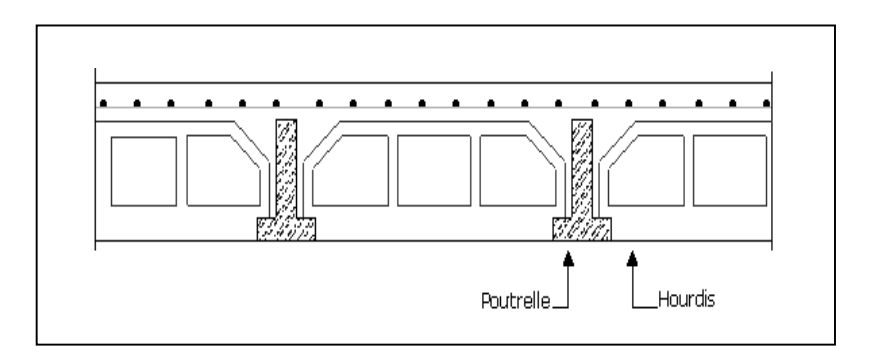

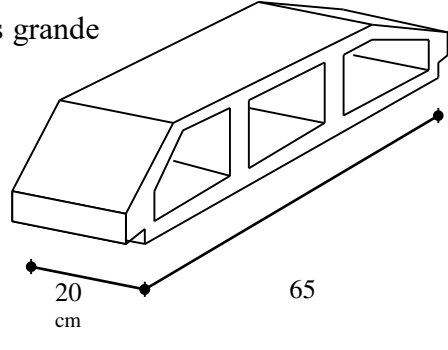

**Fig III 5- Corps Creux** 

#### **III .2.3.Méthodes de calcul :**

 Plusieurs méthodes peuvent être utilisé dans le calcul des éléments secondaires d'un bâtiment, nous citerons comme exemple les suivantes méthodes forfaitaire .

Le bon choix de la méthode de calcul permet d'aboutir de bon résultats c'est-à-dire la détermination de la section nécessaire d'armature pour chaque élément secondaire

Plancher corps creux : Il est constitué de :

Hourdis portant sur les poutrelles et éventuellement sur les poutres principales.

 Poutrelles transmettant aux poutres principales les efforts en provenance de l'hourdis.

Poutre principale recevant les poutrelles et reposant.

#### **III.2.4.Calcul des poutrelles :**

Pour la détermination des efforts (M) et (T) on utilise la méthode forfaitaire si :

- La fissuration n'est pas préjudiciable.
- Ees charges d'exploitation sont modérées  $Q \leq \max \{ 2G; 5 \text{ KN/m}^2 \}$

 Les moments d'inertie des sections transversales sont les même dans les différents travées

Les portées successives sont comprises entre (0.8 et 1.25) :

$$
0.8 \leq \frac{L_i}{L_{i+1}} \leq 1.25
$$

#### **III 2.5. Calcul des moments :**

#### **- Les moments en appui :**

- $\bullet$  0,2M<sub>0</sub> pour appui de rive
- $\bullet$  0,6M<sub>0</sub> pour poutre de deux travées
- $\bullet$  0,5M<sub>0</sub> pour appui voisins des appuis de rive pour poutre de plus deux travées
- $\bullet$  0,4M<sub>0</sub> pour les appuis intermédiaires (plus trois travées)

#### **- Les moments en travées :**

$$
M_{\rm T} \ge \max(1.05; (1+0.3\alpha))M_{\rm o} - \frac{M_{\rm w} + M_{\rm e}}{2}
$$

 $M_T \geq \frac{1.2 + 0.3\alpha}{2} M_0$  $\frac{1,2+0,3\alpha}{2}$  *M*<sub>0</sub> travée de rive

$$
M_T \ge \frac{1 + 0.3\alpha}{2} M_0
$$
 travel in termédiaire

#### **III .2.6. Les méthodes approchées**

**1. méthodes forfaitaire :** 

#### **Condition d'application**

$$
\begin{cases}\nQ \le 2G \\
Q \le 500 \text{ K} \text{g} m^2\n\end{cases}
$$

 $\triangleleft$  Inertie constante (I):

$$
\text{· } 0.8 \le \frac{1}{1_{i+1}} \le 1.25
$$

fissuration peu nuisible

#### **2. Méthode de Caquot :**

#### **Condition d'application :**

 $Q > 2G$  et  $Q > 500$  Kg/m<sup>2</sup>

Les charges permanentes et d'exploitations sont élevées.

Les moments d'inertie de la section des poutres ne sont pas constants

#### **Dimensionnement des poutrelles :**

 $h = 24$  cm ;  $h_0 = 4$  cm ;

 $b_0 = 10 \text{ cm}$ ;  $b = 65 \text{ cm}$ ;

#### **Les combinaisons d'action :**

Evaluation des charges :

**A-Plancher terrasse** ; D'après le (DTR BC 2.2)

 $g = G$ . 0.65 = 6.48 x 0.65 = 4.21KN/ml.

 $Q$  terrasse =  $1$ KN/m<sup>2</sup>

 $q = Q$ . 0.65 = 1000 x 0.65 = 0.65K N/ml.

**B-Plancher étage** (habitation): D'après le (DTR BC 2.2)

 $g = G$ . 0.65 = 5.56 x 0.65 = 3.61 KN/ml.

 $Q_{\text{etage courant}} = 1.5 \text{K} \text{ N/m}^2$ 

 $q = Q$ .  $0.65 = 1500 \text{ x } 0.65 = 0.975 \text{KN/ml}$ .

1) **.**La combinaison d'action :

 $\div$  E.L.U : Pu = 1,35g + 1,5q

 $\div$  E.L.S : Pser = g + q

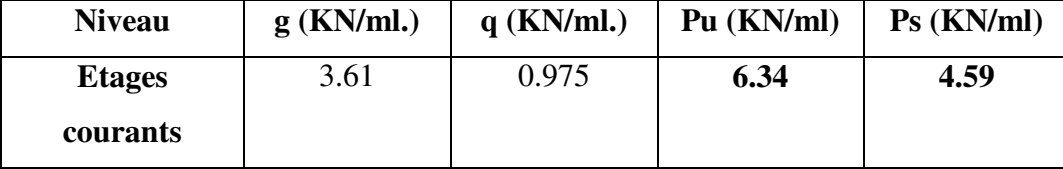

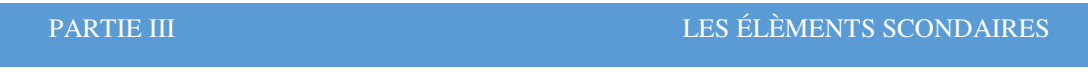

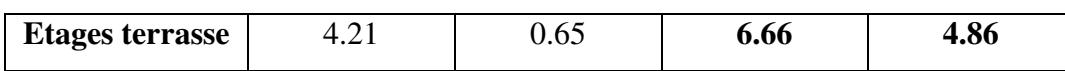

## **III.2.7.Calcul des planchers a corps creux :**

Nous avons deux type des poutrelles continues dans le plancher étage courant et le plancher terrasse

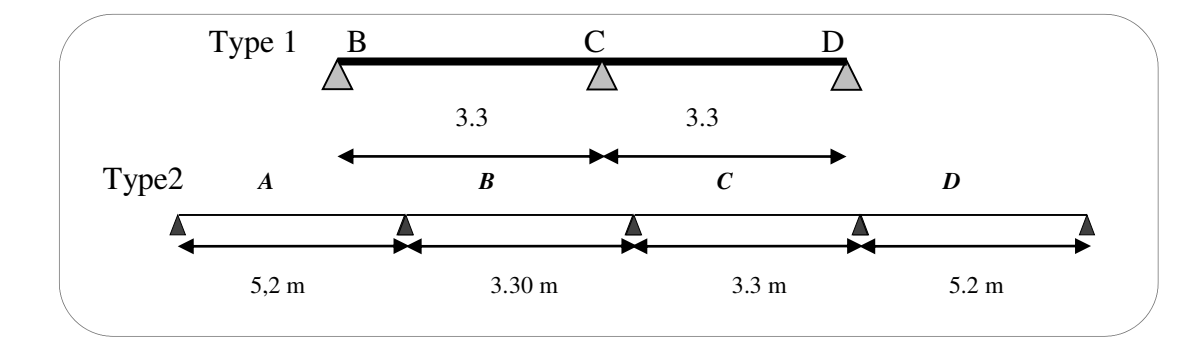

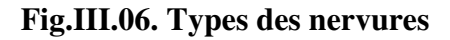

## **Choix de la méthode de calcul de poutrelles :**

Les poutrelles à étudier sont assimilées à des poutres continues sur plusieurs appuis.

#### **Application de la méthode forfaitaire :**

Elle consiste à déterminer des moments sur appuis  $(M_0, M_e)$  et des moments en travée  $(M_t)$ .

#### **Vérification des conditions :**

**1 ère Condition** : ……………. Q min (2G, 5KN/m²)

#### **Plancher terrasse :**

Q= 1 KN/m² min (12.96, 5 KN/m²) = 5 KN/m² **............................................CV** 

#### **Plancher étage courant :**

Q= 1.5 KN/m² min (11.12, 5 KN/m²) = 5 KN/m² …**…………………………..CV**

**2**. La section est constante dans toutes les travées (les moments d'inertie sont les mêmes dans les différentes travées) :

 $I = \frac{b.h}{12}$ 3 = Cste…............................... (C.vérifier).

**3**. Les portées successives doivent être dans un rapport compris entre :

$$
0.8 \leq \frac{Li}{L_{i+1}} \leq 1.25
$$

 **Type 1** 0.8 3.3/3.3 = 1 1.25…..………….……... (**C.vérifier**). **Type 2** 0.8 5.2/3.3 = 1.57 1.25…..……………... **(C. Non vérifié).** 

**4**. La fissuration est considérée comme peu nuisible ….. (C.vérifier). Donc:

 Conditions sont vérifiées les poutrelles, **type1**, alors on applique la méthode forfaitaire.

 Conditions non vérifier les poutrelles **type2**, alors on applique la méthode Caquot.

Remarque : la méthode de calcul que nous choisissons est :

\*la méthode forfaitaire pour le type1

\*la méthode Caquot pour le type 2 exposée ci-dessous

## **III.2.8.Détermination des sollicitations**

a) Plancher terrasse :

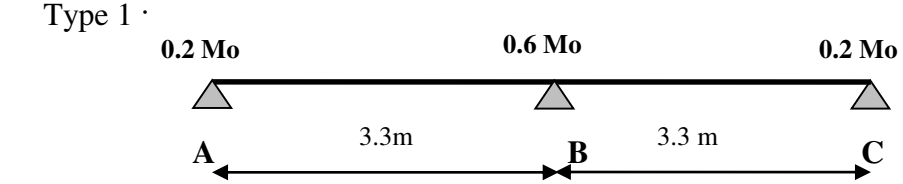

#### **Calcul a l'E.L.U;**

**Calcul es moments :** Pour l'étude des poutrelles type 1, on exposera 01 exemples de calcul de 1<sup>ere</sup> cas

 $M_0 = q_u L^2/8$ **-Moment isostatique :** L=3,30m; M0 (a-b) = 6.66x  $(3.30)^{2}/8$  = 9.06 KN.m L=3,30m; M0 <sub>(b-c)</sub> = 6.66x  $(3.30)^2/8$  = 9.06 KN.m

#### **-moment sur appui :**

 $M_{a1}$ =0.2 $M_{0(a-b)}$ = 0.2x9.06=1,81 KN.m  $M_{a2}=0,6M_{0(a-b)}=0.6x9.06= 5.43 KN.m$  $M_{a3}=0.2M_{0 (b-c)}=0.2x9.06=1,81 KN.m$ 

#### **-moment en travée :**

#### **Calcul α rapport des charges :**

$$
\alpha = \frac{Q}{Q+G}
$$
 (le rapport des charges d'exploitations à la somme des charges

permanentes en valeur non pondérée).

$$
\Rightarrow \begin{cases}\n\alpha_{P.T} = \frac{q}{(g+q)} = \frac{1000}{(1000+6480)} = 0.133 \\
\alpha_{P.E.C} = \frac{q}{(g+q)} = \frac{1500}{(1500+5560)} = 0.212 \\
(1+0.3 \alpha) = (1+0.3 \times 0.149) = 1.04 \\
(1+0.3 \alpha) / 2 = (1+0.3 \times 0.149) / 2 = 0.522 \\
(1.2+0.3 \alpha) / 2 = (1.2+0.3 \times 0.149) / 2 = 0.622\n\end{cases}
$$

**Travée (A-B**) : travée de rive

\n
$$
\text{Mt}_{(A-B)}: \text{max} \quad\n \begin{cases}\n 1.04 \, (9.06) - (5.43 + 1.81)/2 = 5.80 \, \text{KN.m} \\
 0.62 \, x \, 9.06 = 5.62 \, \text{KN.m} \\
 \text{Mt}_{(A-B)} = 5.80 \, \text{KN.m}\n \end{cases}
$$
\n

**Travée (**B-C) : travée de rive

$$
\text{Mt}_{(B-C)}: \max \left\{\n\begin{array}{c}\n1.04 (9.06) - (1.81 + 5.43)/2 = 5.80 \text{ KN.m} \\
0.62 \text{ x } 9.06 = 5,62 \text{ KN.m}\n\end{array}\n\right.
$$

 $Mt_{(B-C)} = 5.80$  KN.m

**-Calcul des efforts tranchants :**

$$
T_{w} = \frac{P.L}{2} - \frac{Mw + Me}{L}
$$
  
\n
$$
T_{e} = \frac{-P.L}{2} + \frac{Mw + Me}{L}
$$
  
\n
$$
T_{\text{av}} = \frac{6.66 \times 3.3}{2} + \frac{(1.80) - (5.43)}{3.3} \Rightarrow
$$
 Tw = 9.88*KN*  
\n
$$
T_{\text{ce}} = -\frac{6.66 \times 3.3}{2} + \frac{(1.80) - (5.43)}{3.3} \Rightarrow
$$
 Te = -12.09*KN*  
\n
$$
T_{\text{r}} = \frac{6.66 \times 3.3}{2} + \frac{(5.43) - (1.8)}{3.3} \Rightarrow
$$
 T\_{w} = 9.88*KN*  
\n
$$
T_{e} = -\frac{6.66 \times 3.3}{2} + \frac{(5.43) - (1.8)}{3.3} \Rightarrow
$$
 Te = -12.09*KN*

## **Tableau récapitulatif pour Les moments en travées ;**

| L   | $P_{u}$ | $\mathbf{M}_0$ | $M_{w}$ | $\mathbf{M}_{\mathbf{e}}$ | $M_t$  | $T_{w}$ | $\mathbf{T}_{e}$ |
|-----|---------|----------------|---------|---------------------------|--------|---------|------------------|
| (m) | (KN/ml) | (KN.m)         |         |                           | (KN.m) | (KN)    | (KN)             |
| 3.3 | 6.66    | 9.06           | 1.81    | 5.43                      | 5.80   | 9.88    | $-12.09$         |
|     |         |                |         |                           |        |         |                  |
| 3.3 | 6.66    | 9.06           | 5.43    | 1.80                      | 5.80   | 9.88    | $-12.09$         |
|     |         |                |         |                           |        |         |                  |
|     |         |                |         |                           | (KN.m) | (KN.m)  |                  |

**E.L.U :**

| Travée    | ப<br>(m) | P <sub>ser</sub><br>(N/ml) | $\mathbf{M}_0$<br>(KN.m) | $M_{w}$<br>(KN.m) | $\mathbf{M}_{\mathbf{e}}$<br>(KN.m) | $\mathbf{M}_{\mathbf{t}}$<br>(KN.m) |
|-----------|----------|----------------------------|--------------------------|-------------------|-------------------------------------|-------------------------------------|
| travée AB | 3.3      | 4.86                       | 6.61                     | 1.32              | 3.96                                | 4.23                                |
| travée BC | 3.3      | 4,86                       | 6.61                     | 3.96              | 1.32                                | 4.23                                |

**E.L.S :** 

M

## **ELU :**

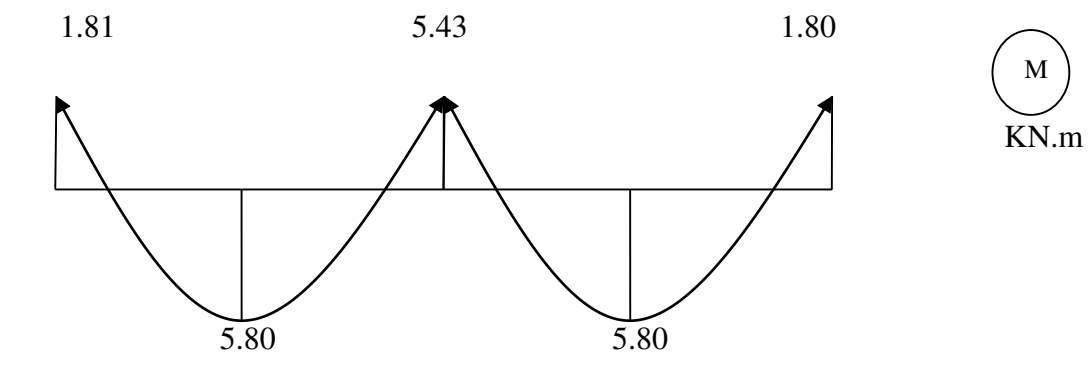

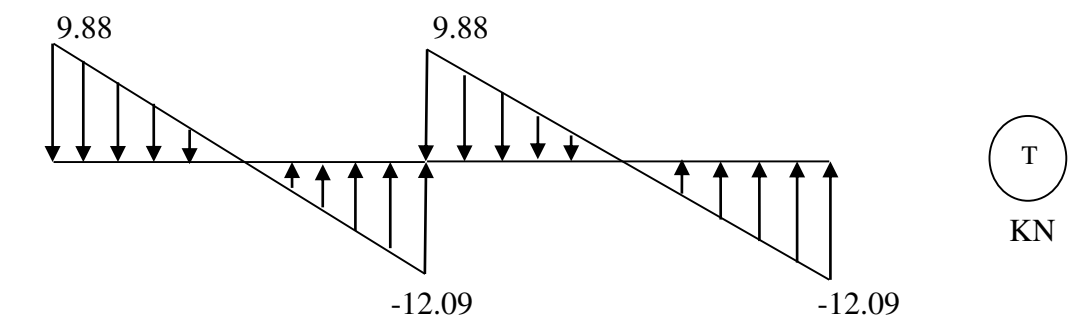

**ELS :** 

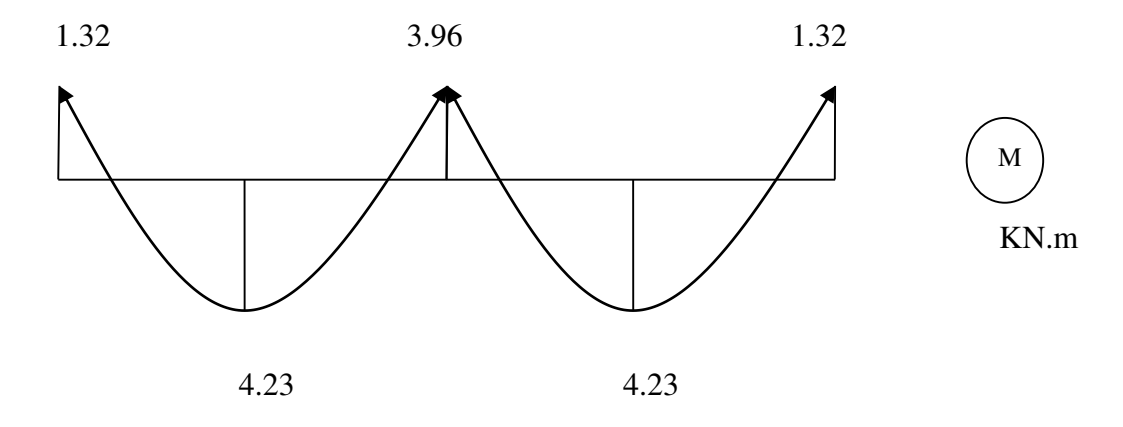

 **Fig. III.7. Diagramme des moments et des efforts tranchants** 

## **b-Planchers étagé courant :**

**Type 1 :** 

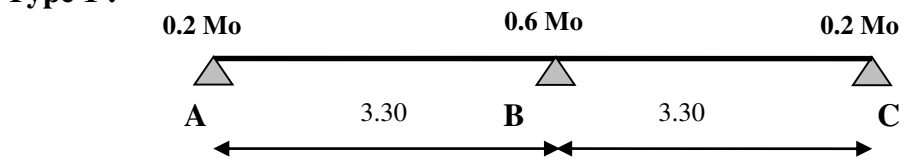

## **Tableau récapitulatif pour Les moments en travées ;**

**E.L.U :**

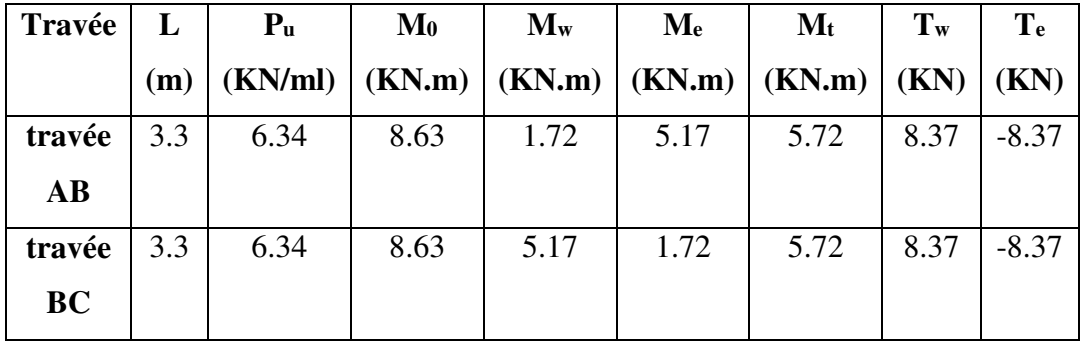

**E.L.S :** 

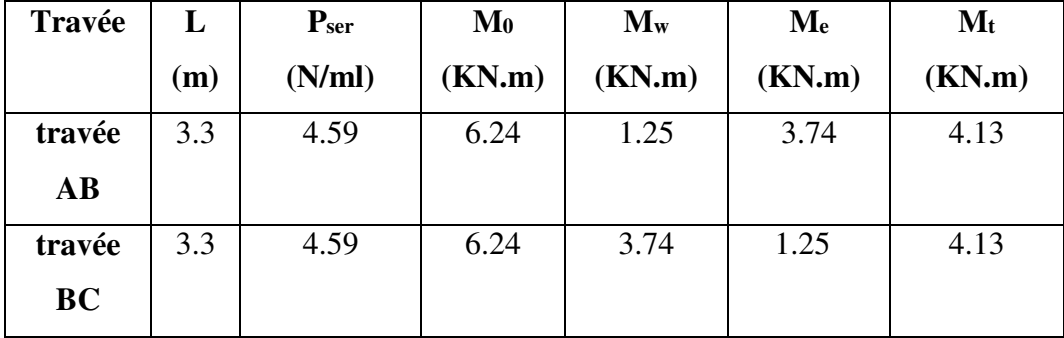

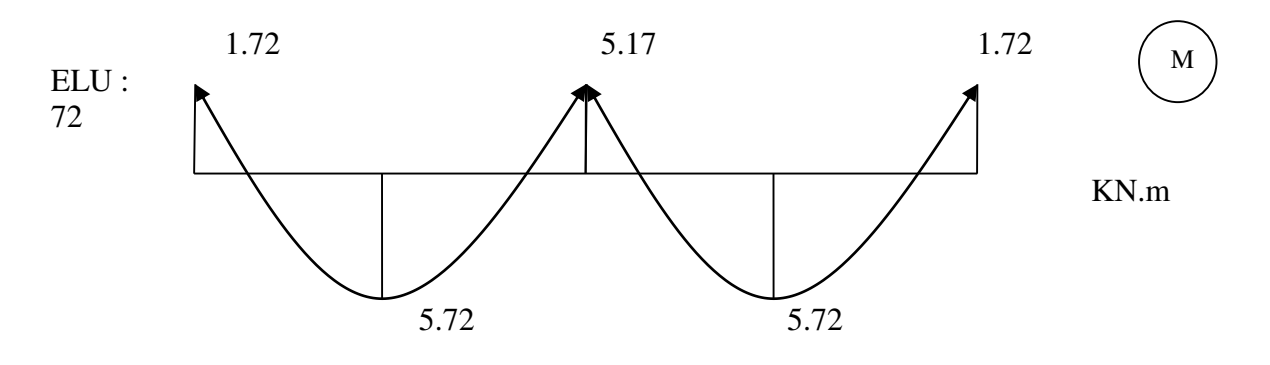

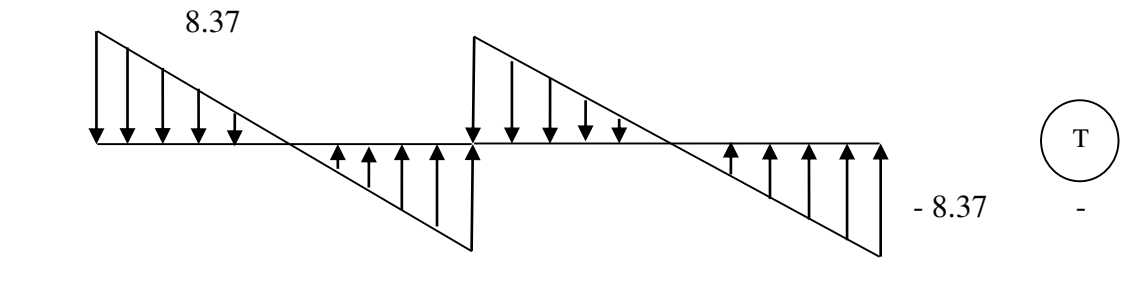

8.37

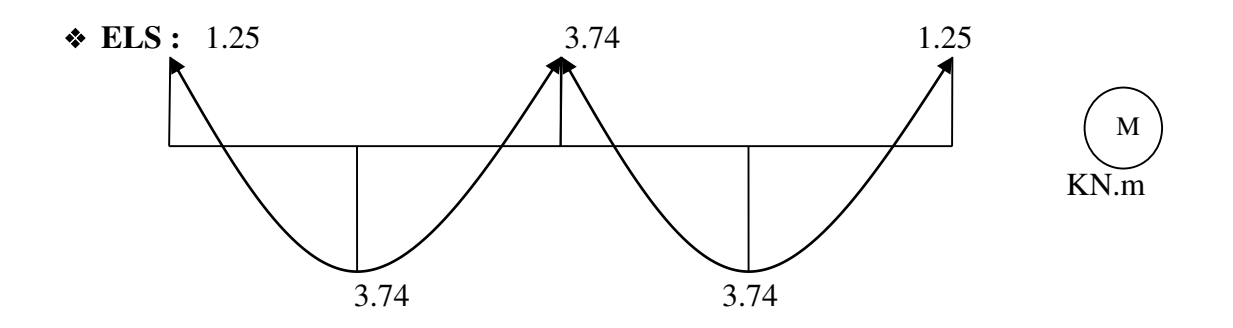

Fig. III.8.**Diagramme des moments et des efforts tranchants**

**1) III .2.9.Détermination des sollicitations ;** 

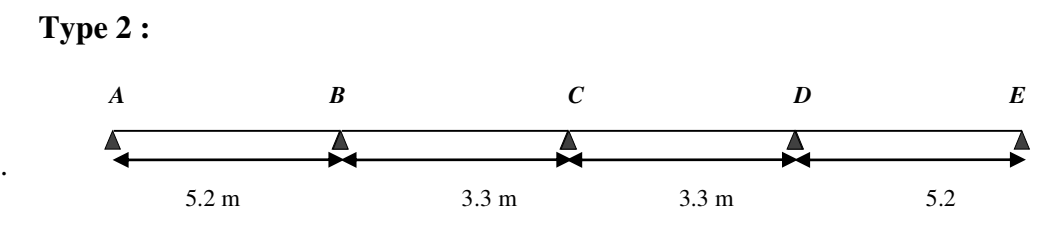

#### **III .2.10.Principe de la méthode de Caquot :**

-Charger deux travées pour déterminer le moment sur l'appui entre eux.

- Charger une travée pour déterminer son moment.

 Pour cela on distingue 7 cas de chargement et comme les travées sont symétriques on aura 4 :

**Cas de chargement 1** :

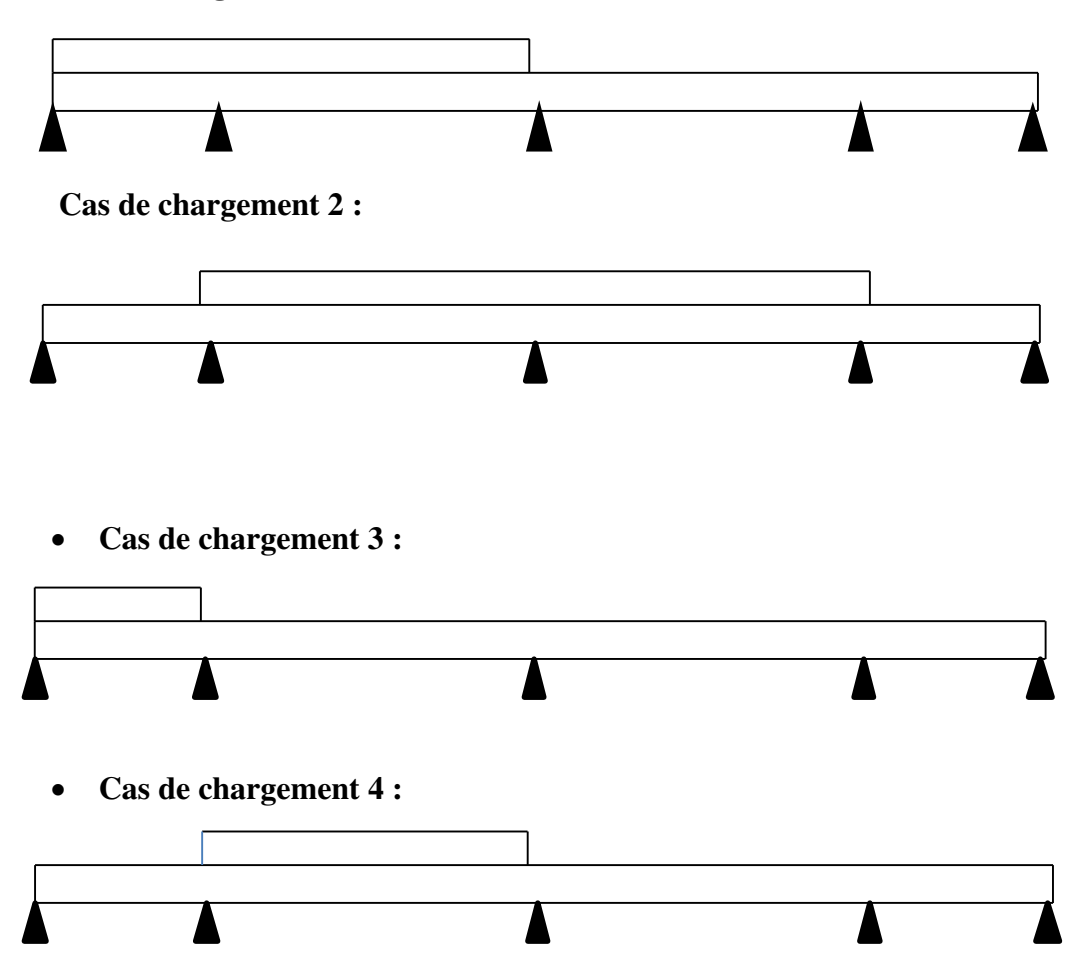

Les équations des moments sur appuis en travées et l'effort tranchant ;

$$
M_{i} = -\frac{q_g \times l_g^{'3} + q_d \times l_d^{'3}}{8.5 \times (l_g + l_d^{'})}
$$

Avec :

*′* , *′* : Longueurs fictives à gauche et à droite de l'appui considéré.

 $q_a, q_d$ : Chargement à gauche et à droite de l'appui considéré.

- 
$$
l' = \begin{cases} 0,8l, \dots, \text{travée intermédiaire.} \\ l, \dots, \text{travée de rive.} \end{cases}
$$

#### - **Appuis de rive :**

Sur les appuis de rive, le moment est nul, mais il faut toujours mettre des aciers de fissuration équilibrant un moment égal à - <sup>0</sup> .0 15 *M* . ; Avec **(M0 =PL²/8)**

#### **Moment en travée ;**

$$
Mt = Mt = \frac{P(\text{Xtm})^2}{2} + Ma \, w
$$
  
\n
$$
\text{Telq: } \text{Xtm} = \frac{L}{2} - \frac{Mw - Me}{PL}
$$
  
\n
$$
\text{X}_1 = \text{Xtm} - \frac{\sqrt{2Mt}}{P}, \quad \text{X}_2 = \text{Xtm} + \frac{\sqrt{2Mt}}{P}
$$

**Valeur des efforts tranchants :**

$$
T^{d} = -\frac{pl}{2} + \frac{Md - Mg}{l}.
$$
 
$$
T^{g} =
$$

$$
T^{g} = \frac{pl}{2} + \frac{Md - Mg}{l}.
$$

 $T_d = l'$ effort tranchant à droite de la travée

Tg= l'effort tranchant à gauche de la travée

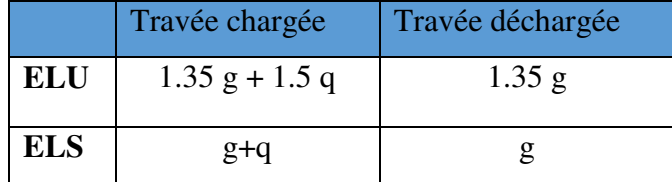

Tableau III.1. Combinaisons de calcul (travées chargées et déchargées).

#### **III .2.11.Calcul des moments et des efforts tranchants :**

#### **III .2.11.1.Al'ELU**

#### **1 .Plancher terrasse :**

**Type 2 :** 

Pour l'étude des poutrelles type 2, on exposera 01 exemples de calcul de 1<sup>ere</sup> cas ;

**Cas de chargement 1** :

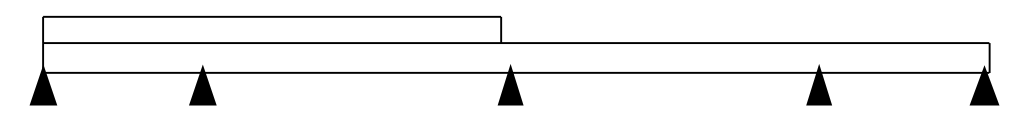

**Calcule des moments isostatiques** 

$$
\text{Travée AB}: M_0^{AB} = \frac{q_U \times L_{AB}^2}{8} \Rightarrow M_0^{AB} = \frac{6.66 \times 5.2^2}{8} = 22.51 \text{K/N} \cdot m
$$
\n
$$
\text{Travée DE}: M_0^{DE} = \frac{q'_U \times L_{DE}^2}{8} \Rightarrow M_0^{DE} = \frac{5.68 \times 5.2^2}{8} = 19.2 \text{ K/N} \cdot m
$$

**Moments aux appuis** 

#### **Appuis de rive :**

Sur les appuis de rive, le moment est nul, mais il faut toujours mettre des aciers de fissuration équilibrant un moment égal à $0.15{\times}M_{_0}.$ 

- $M_A = -0.15 \times M_0^{AB} \Rightarrow M_A = -3.377$  *KN.m*  $A_A = -0.15 \times M_0^{AB} \Rightarrow M_A = -3.377 K N.$
- $M_E = -0.15 \times M_0^{DE} = M_E = -2.88$ *KN.m*

#### **Appuis intermédiaires**

$$
M_i = \frac{q_g \times L_g^3 + q_d \times L_d^3}{8,5 \times (L_g + L_d)}
$$

Avec :

 $\overline{\mathcal{L}}$ 

 $\vert$ ┤  $\overline{ }$   $\mathbf{q}_{\mathfrak{g}},\;\mathbf{q}_{\mathfrak{d}}$  : étant le chargement à gauche de l'appui.

 $L_g'$ ,  $L_d'$ : Étant les longueurs fictives des travées entourant l'appui considéré.

\*Calcul des longueurs fictives

$$
L_{AB} = L_{AB} = 5.2m
$$
  
\n
$$
L_{BC} = 0.8 \times L_{BC} \implies L_{BC} = 0.8 \times 3.3 = 2.64m
$$
  
\n
$$
L_{CD} = L_{CD} = 2.64m
$$

$$
M_B = -\frac{6.66 \times (5.2^3 + 2.64^3)}{8.5 \times (5.2 + 2.64)} \Rightarrow M_B = -15.891KN
$$
  

$$
Mc = -\frac{(6.66 \times 2.64^3) + (5.68 \times 2.64^3)}{8.5 \times (2.64 + 2.64)} \Rightarrow Mc = -5.022KN
$$
  

$$
M_D = -\frac{(5.68 \times 2.64^3) + (5.68 \times 5.2^3)}{8.5 \times (2.64 + 5.2)} \Rightarrow M_D = -13.33KN.m
$$

**Les moments fléchissant en travées** 

$$
M_{tm} = \frac{q_u \times Xtm^2}{2} + M_w
$$

$$
\mathbf{x}_{tm} = \frac{L}{2} - \frac{M_w - M_e}{PL}
$$

#### **Travée AB**

$$
Xtm = \frac{L_{AB}}{2} - \frac{M_A - M_B}{qu \times L_{AB}} = \frac{5.2}{2} - \frac{(-3.377 - (-15.189))}{6.66 * 5.2} = 2.239m
$$
  

$$
M(T) = \frac{6.66 \times (2.239)^2}{2} + (-3.377) \Rightarrow M_{IAB} = 13.312 KNm
$$

**Travée BC** 

$$
Xtm = \frac{L_B}{2} - \frac{M_B - M_C}{qu \times L_{BC}} = \frac{3.3}{2} - \frac{(-15.891 - (-5.063))}{6.66 \times 3.3} = 2.143m
$$

$$
M(T) = \frac{6.66 \times (2.143)^2}{2} + (-15.891) \Rightarrow M_T = -0.6K Nm
$$

**Travée CD** 

$$
Xtm = \frac{L_{CD}}{2} - \frac{M_c - M_D}{qu \times L_{CD}} = \frac{3.3}{2} - \frac{(-5.063 - (-13.577))}{5.68 \times 3.3} = 1.197m
$$
  

$$
M(T) = \frac{5.68 \times (1.197)^2}{2} + (-5.063) \Rightarrow M_{tACD} = -0.99KNm
$$

 **Travée DE** 

$$
Xtm = \frac{L_{DE}}{2} - \frac{M_D - M_E}{qu \times L_{DE}} = \frac{5.2}{2} - \frac{(-13.577 - (-2.88))}{5.68 * 5.2} = 2.961m
$$
  

$$
M(T) = \frac{5.68 \times (2.961)^2}{2} + (-13.577) \Rightarrow M_{\text{tDE}} = 11.353 \text{KNm}
$$

#### **Calcul de l'effort tranchant :**

Les efforts tranchant sont calculés par les deux expressions suivantes :

$$
V^{d} = -\frac{pl}{2} + \frac{Md - Mg}{l}.
$$
 
$$
V^{g} = \frac{pl}{2} + \frac{Md - Mg}{l}
$$

$$
\text{Travée AB}: \begin{cases} V_A = \frac{6.66 \times 5.2}{2} + \frac{(-15.891) - (-3.377)}{5.2} \Rightarrow V_A = 14.90 \text{KN} \\ V_B = -\frac{6.66 \times 5.2}{2} + \frac{(-15.891) - (-3.377)}{5.2} \Rightarrow V_B = -19.7 \text{KN} \end{cases}
$$
\n
$$
\text{Travée BC}: \begin{cases} V_B = \frac{6.66 \times 3.3}{2} + \frac{(-5.063) - (-15.891)}{3.3} \Rightarrow V_B = 14.281 \text{KN} \\ V_C = -\frac{6.66 \times 3.3}{2} + \frac{(-5.063) - (-15.891)}{3.3} \Rightarrow V_C = -7.70 \text{KN} \end{cases}
$$
$$
\text{Travée CD}: \begin{cases} V_c = \frac{5.68 \times 3.3}{2} + \frac{(-13.57) - (-5.063)}{3.3} \Rightarrow V_c = 6.94 \, KN \\ V_D = -\frac{5.68 \times 3.3}{2} + \frac{(-13.57) - (-5.063)}{3.3} \Rightarrow V_D = -11.79 \, KN \end{cases}
$$
\n
$$
\text{Travée DE}: \begin{cases} V_D = \frac{5.68 \times 5.2}{2} + \frac{(-2.88) - (-13.57)}{5.2} \Rightarrow V_D = 16.77 \, KN \\ V_E = -\frac{5.68 \times 5.2}{2} + \frac{(-2.88) - (-13.57)}{5.2} \Rightarrow V_E = -12.20 \, KN \end{cases}
$$

Les résultats de calcul des sollicitations à l'ELU et à l'ELS des différents cas de types 2 poutrelles sont résumés dans les tableaux qui suivent :

# **A- Les moments sur appuis :**

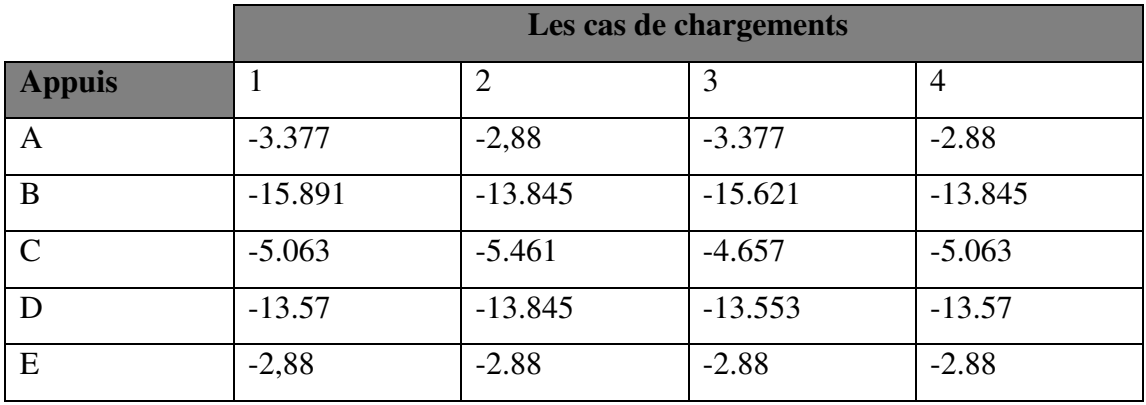

# **B- Les moments en travées :**

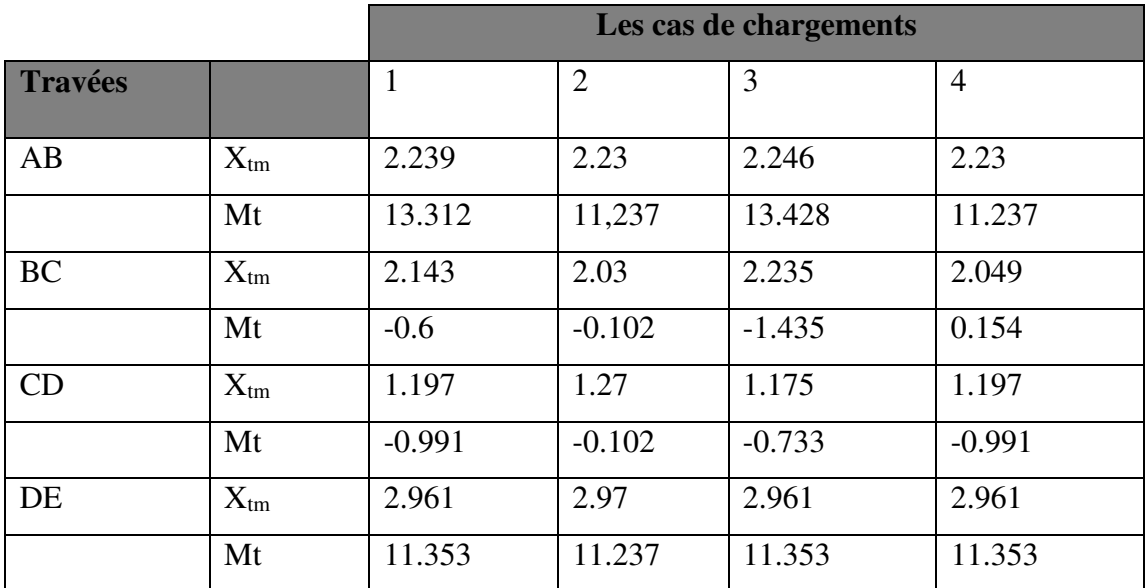

# **C-Les efforts tranchants :**

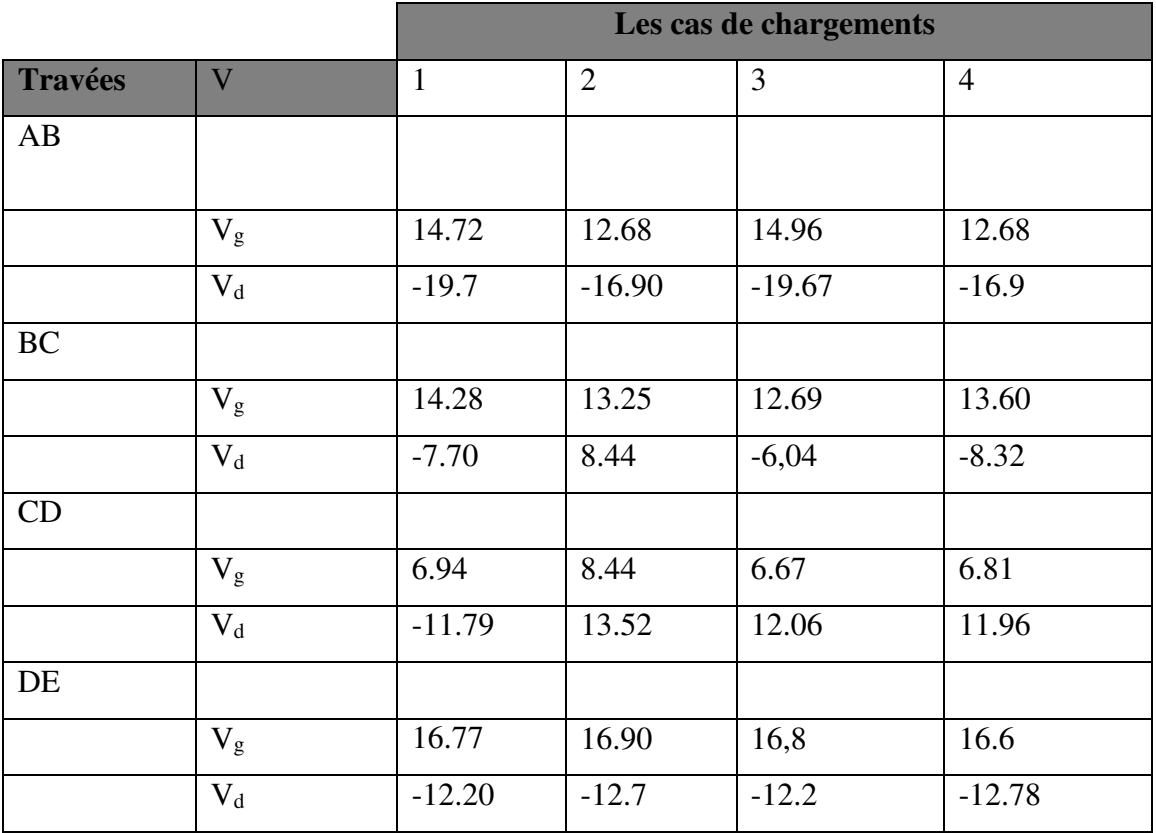

# **2/ Plancher à usage d'habitation (étage) :**

 **Calcul des moments et des efforts tranchants :** 

# a) **A l'ELU :**

# **A- Les moments sur appuis :**

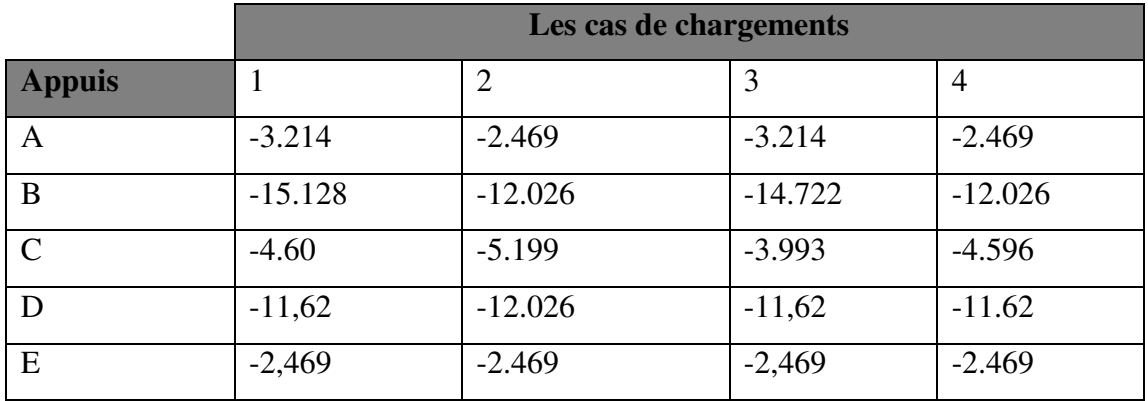

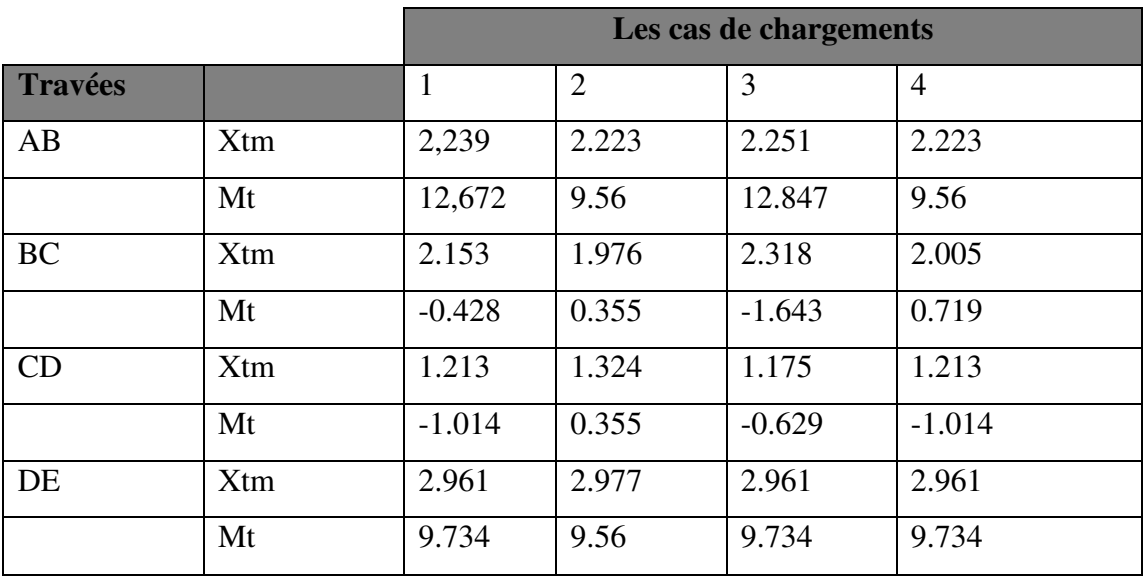

# **B-Les moments en travées :**

# **C-Les efforts tranchants :**

П

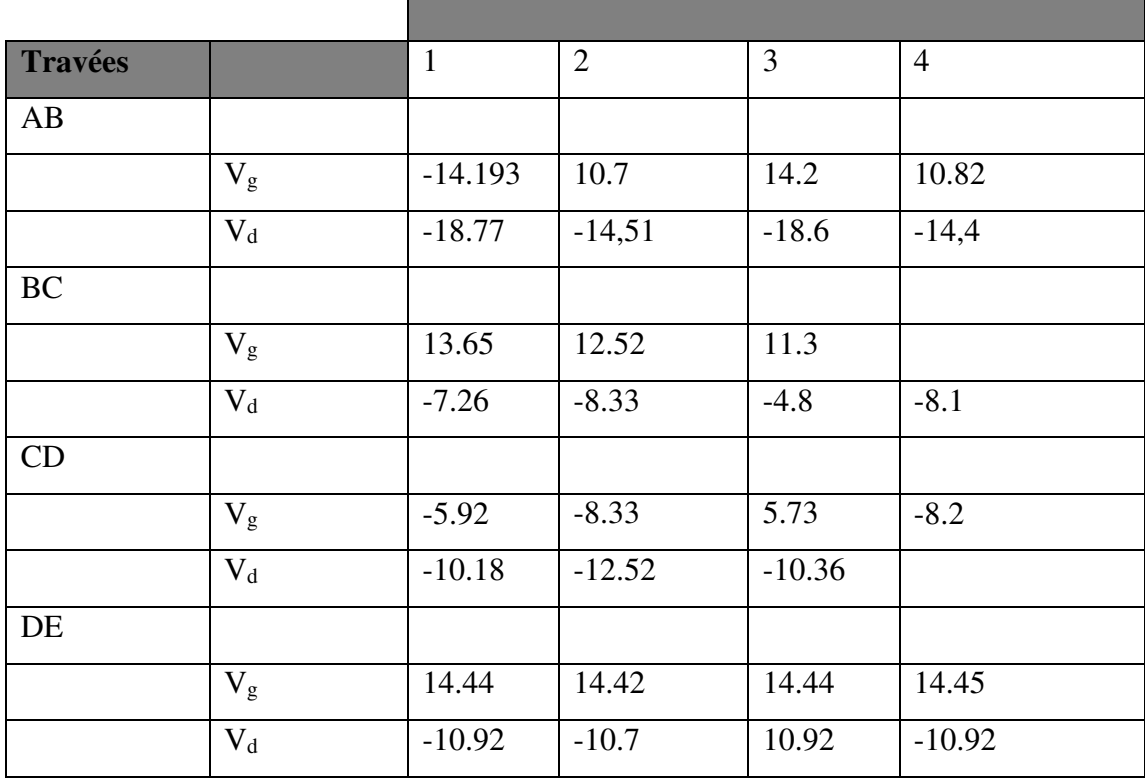

# **III .2.11.2.A L'E.L.S**

**1. Plancher à ETAGE** 

٦

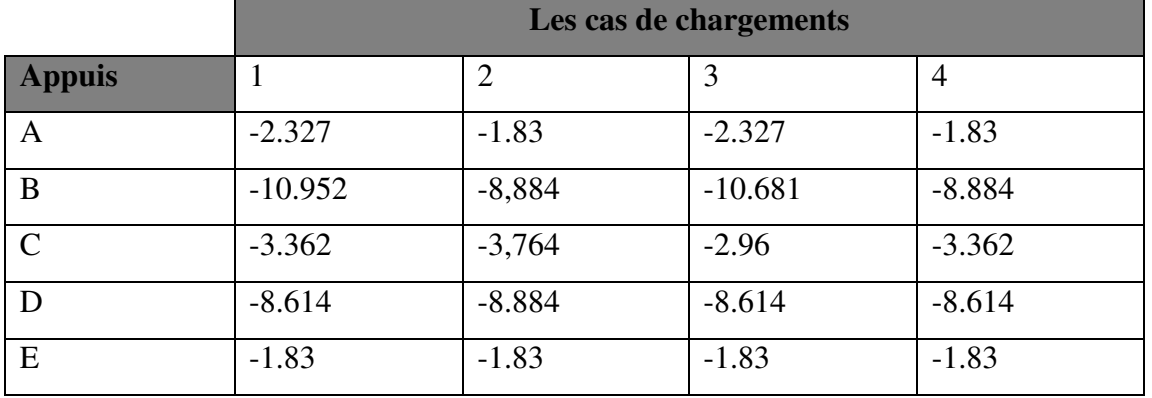

# **A- Les moments sur appuis :**

# **B- Les moments en travées :**

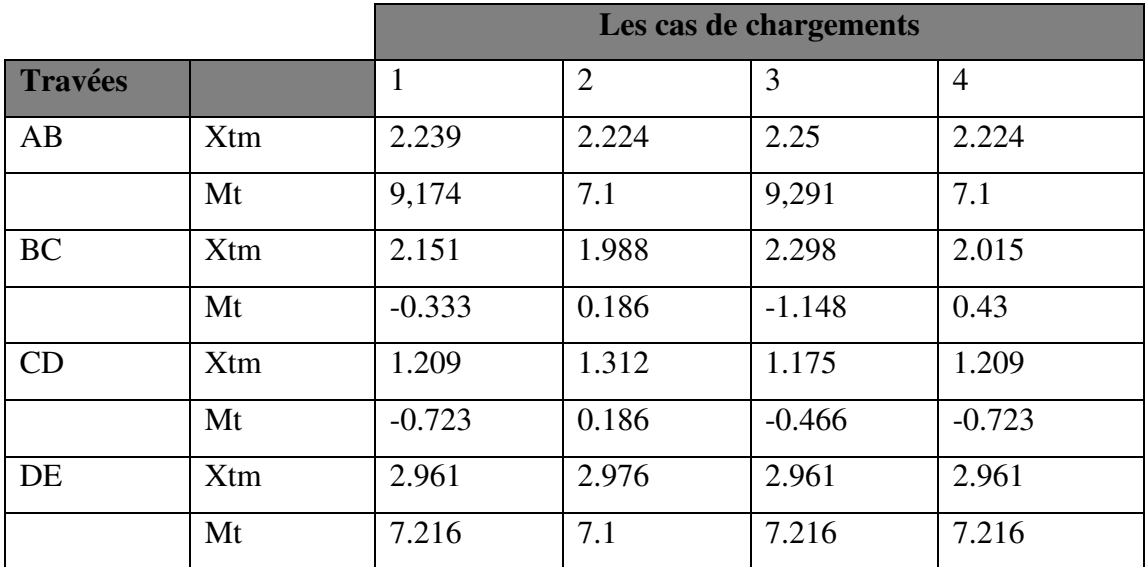

# **2.Plancher Tersasse**

# **Al'E.L.S :**

# **A.Les moments sur appuis :**

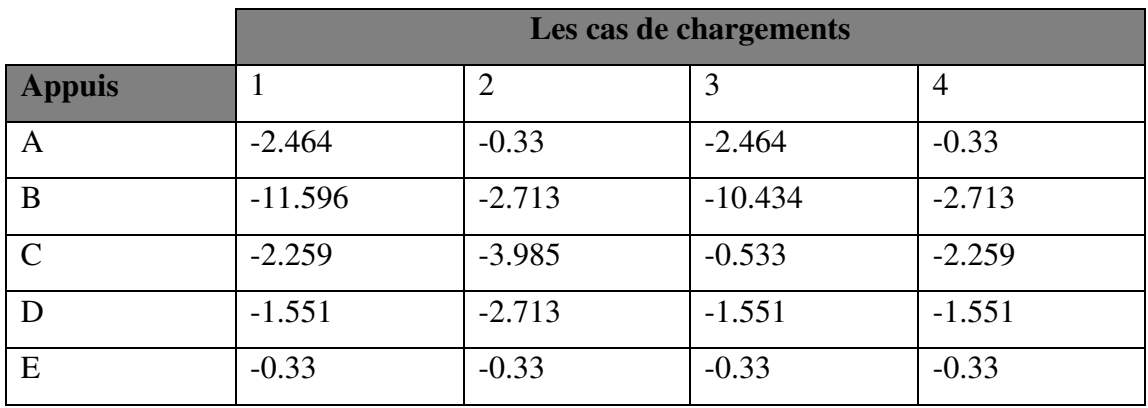

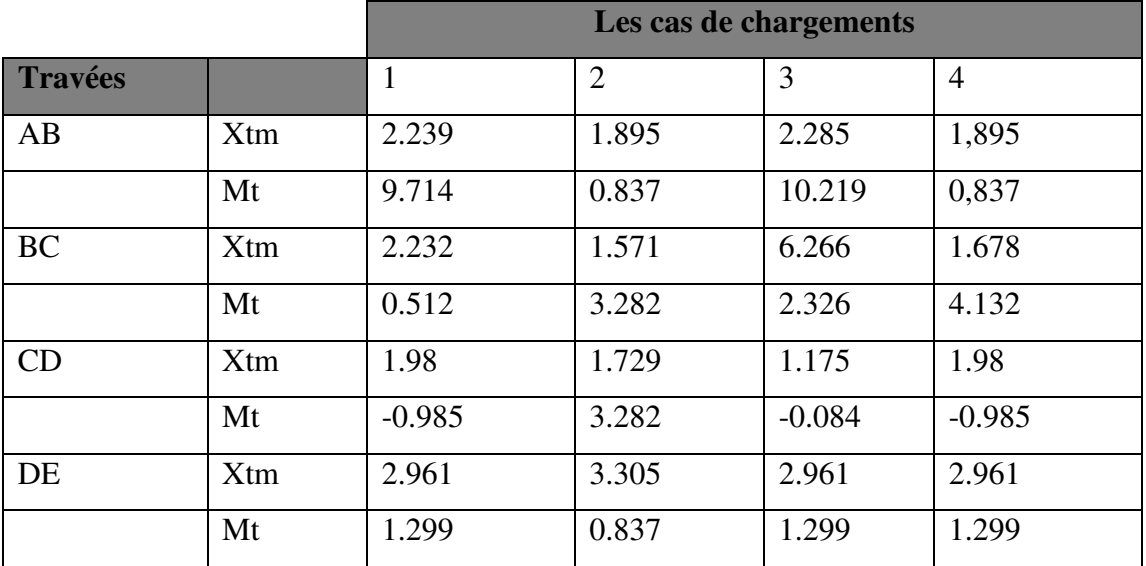

# **B- Les moments en travées :**

### **Les sollicitations maximales pour les types de poutrelles (voir tableaux ci-dessous)**

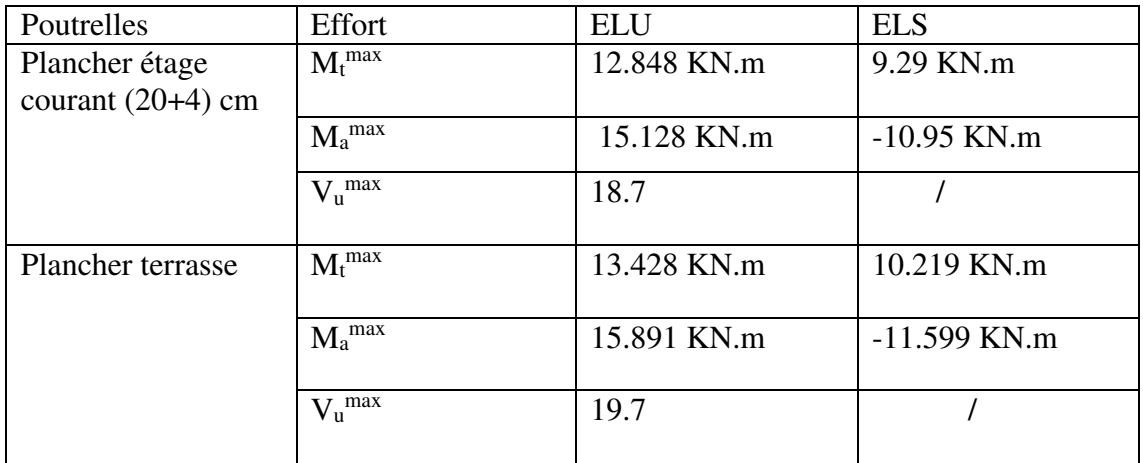

**Tableau III.2.** Les sollicitations les plus défavorables.

# 2 CALCUL DES ARMATURES :

Pour le calcul du ferraillage, on considérera la nervure la plus sollicitée pour les deux cas (planchers terrasse et l'étage courant). Il sera analogue au calcul d'une poutre de section Té soumise à la flexion simple.

- a) Plancher terrasse :
	- Armature longitudinale :

**E.L.U :** 

EN Travée :

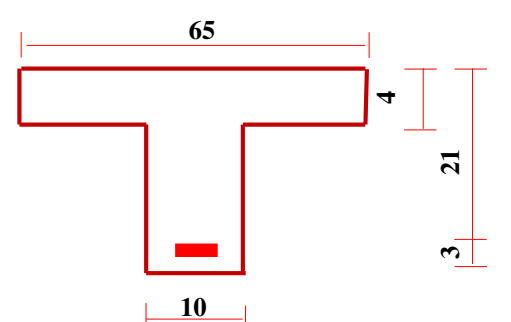

$$
\mathbf{M}_0 = \overline{\sigma}_b \cdot \mathbf{b} \cdot \mathbf{h}_0 \cdot (\mathbf{d} - \frac{\mathbf{h}_0}{2}) \implies \mathbf{M}_0 = 14.2 \cdot 65.4 \cdot (21 - \frac{4}{2}) = 70148 \text{ N.m}
$$

Nous avons :  $M_t^{umax} = 13428N.m$ 

 $b = 65$  cm ,  $b_0 = 10$  cm ,  $h = 24$  cm

Calcul du moment résistant de la section en T :

 $h_0 = 4$  cm ,  $d = 21$  cm ,  $c = 3$  cm

$$
M_t^{\text{max}} = 13428 \text{ N.m} < M_0 = 70148 \text{ N.m}
$$

Par conséquent, seule une partie de la table est comprimée et la section en Té sera calculée comme une section rectangulaire de largeur b= 65cm.

$$
\mu = \frac{M_t}{\bar{\sigma}_b \cdot b \cdot d^2} \qquad \implies \quad \mu = \frac{13428}{14.2 \times 65 \times 21^2} = 0.032 \quad \implies \mu = 0.032 < \mu_l = 0.392
$$

Donc les armatures comprimées ne sont pas nécessaire  $(A^* = 0)$ .

$$
\mu = 0.033 \implies \pmb{\alpha} = 0.04 \implies \pmb{\beta} = 0.98 \text{ A}^{\text{u}} = \frac{M_{\text{t}}}{\bar{\pmb{\sigma}}_{\text{s}} \cdot \pmb{\beta}.\mathbf{d}} \implies A^{\text{u}} = \frac{13428}{348 \times 0.98 \times 21} = 1.87 \text{ cm}^2.
$$

Donc : **Au = 1.87 cm²**

En appui:

Le moment sur appui est négatif, donc le béton de la dalle se trouve dans la zone tendue, alors nous considérons une section de largeur  $\mathbf{b}_0 = 10 \text{ cm}$ .

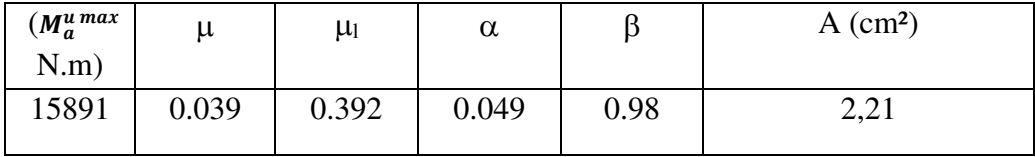

### **E.L.S :**

#### **D'après le B.A.E.L 91**

La fissuration est considérée comme peu nuisible, donc il n'y a aucune vérification concernant σs ; La vérification de la contrainte max du béton n'est pas nécessaire si l'inégalité suivante est vérifiée :

$$
\alpha \leq \overline{\alpha} = \frac{\gamma-1}{2} + \frac{fc28}{100} \qquad ; \quad avec: \gamma = \frac{Mu}{Mser}
$$

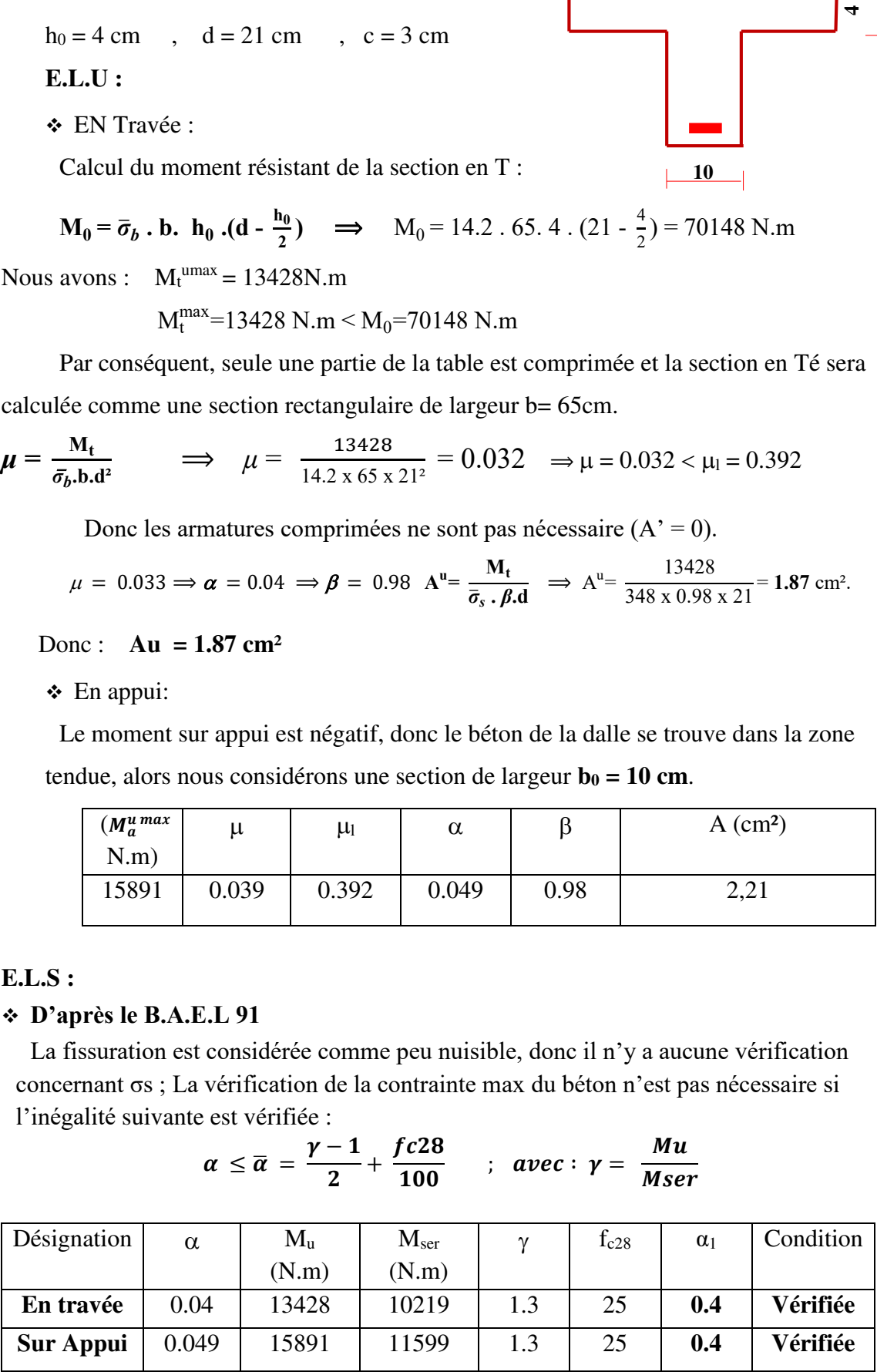

Condition de non fragilité : (**BAEL 91 A.4.2.1)** 

$$
Amin \ge 0.23 \times b \times d \times \frac{ft28}{fe}
$$

En travée :

$$
Amin \ge 0.23 \times 65 \times 21 \times \frac{2.1}{400} = 1.65 \text{ cm}^2 \implies Amin \ge 1.65 \text{ cm}^2
$$

Sur appui :

$$
Amin \ge 0.23 \times 10 \times 21 \times \frac{2.1}{400} = 0.25 \text{ cm}^2 \implies Amin \ge 0.25 \text{ m}^2
$$

#### Pourcentage minimal : (**RPA99 version2003)**

#### Amin  $\geq$  0.001 x b x h

En travée :

Amin  $\geq 0.001$  x 65 x 24 = 1.55  $cm^2$   $\Rightarrow$  Amin  $\geq 1.55$  cm<sup>2</sup> Sur appui :

Amin  $\geq 0.001$  x 10 x 24 = 0.24  $cm^2$   $\Rightarrow$  Amin  $\geq 0.24$  cm<sup>2</sup>

Donc :  $A = max (A_{caculé}, A_{min}, A_{RPA})$ :

#### **Tableau de récapitulation :**

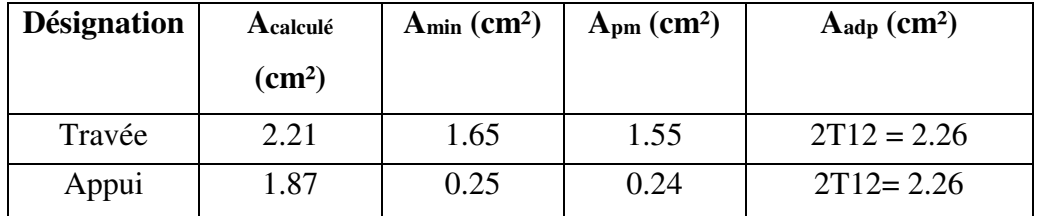

#### **b) Plancher étage courant :**

Armature longitudinale :

**E.L.U :** 

En travée :

Calcul du moment résistant de la section en Té :

$$
\mathbf{M}_0 = \overline{\sigma}_b \quad \text{b. } \mathbf{h}_0 \quad \text{(d - } \frac{\mathbf{h}_0}{2}) \implies \mathbf{M}_0 = 14.2 \quad 65.4 \quad (21 - \frac{4}{2}) = 70148 \text{ N.m}
$$
\n
$$
\mathbf{M}_t^{\text{u max}} = 12847 \text{ N.m} < \mathbf{M}_0 = 70148 \text{ N.m}
$$

Par conséquent, seule une partie de la table est comprimée et la section en Té sera calculée comme une section rectangulaire de largeur b= 65cm.

 $\mu$  =  $M_t$ *σ*̅ *b*  $\frac{\partial u}{\partial \mathbf{b} \cdot \mathbf{d}^2}$   $\Rightarrow$   $\mu =$ 12847  $\frac{128.77}{14.2 \times 65 \times 21^2} = 0.031 \implies \mu = 0.031 < \mu_l = 0.392$ Donc les armatures comprimées ne sont pas nécessaire  $(A' = 0)$ .  $\mu = 0.031 \Rightarrow \begin{cases} \beta = 0.984 \\ \alpha = 0.039 \end{cases}$ 

$$
A^{u} = \frac{M_t}{\bar{\sigma}_s \cdot \beta \cdot d} \qquad \Rightarrow A^{u} = \frac{12847}{348 \times 0.984 \times 21} = 1.7 \text{ cm}^2.
$$

En appui :

Le moment sur appui est négatif, donc le béton de la dalle se trouve dans la zone tendue, alors nous considérons une section de largeur  $b_0 = 10$  cm.

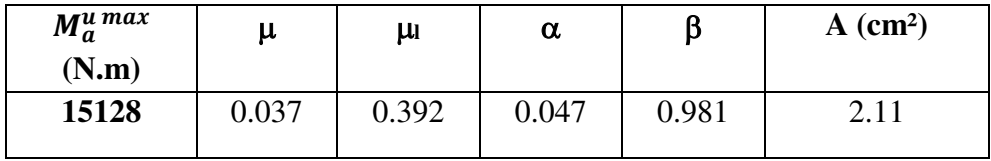

### **E.L.S :**

#### **D'après le B.A.E.L 91**

La fissuration est considérée comme peu nuisible, donc il n'y a aucune vérification concernant **σs** ; La vérification de la contrainte max du béton n'est pas nécessaire si l'inégalité suivante est vérifiée :

$$
\alpha \leq \overline{\alpha} = \frac{\gamma-1}{2} + \frac{fc28}{100} \qquad ; \quad avec: \gamma = \frac{Mu}{Mser}
$$

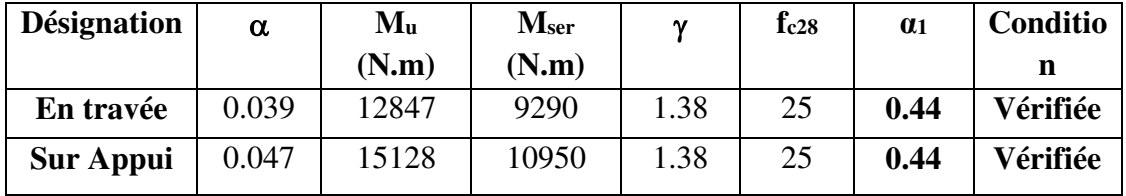

Condition de non fragilités : (**BAEL 91 A.4.2.1)** 

$$
Amin \ge 0.23 \times b \times d \times \frac{ft28}{fe}
$$

En travée :

Amin ≥ 0.23 x 65 x 21 x 
$$
\frac{2.1}{400}
$$
 = 1.65 cm<sup>2</sup>  $\implies$  Amin ≥ 1.65 cm<sup>2</sup>

Sur appui :

$$
Amin \ge 0.23 \times 10 \times 21 \times \frac{2.1}{400} = 0.25 \text{ cm}^2 \implies Amin \ge 0.25 \text{ cm}^2
$$

Pourcentage minimal :

#### Amin  $\geq$  0.001 x b x h

Sur travée : Amin  $\geq 0.001$  x 65 x 24 = 1.55  $cm^2$   $\Rightarrow$  Amin  $\geq 1.55$  cm<sup>2</sup> Sur appui :

Amin  $\geq 0.001$  x 10 x 24 = 0.24 $m^2$   $\Rightarrow$  Amin  $\geq 0.24$  cm<sup>2</sup>

Donc :  $A = max (A_{caculé}, A_{min}, A_{pm}).$ 

**Tableau de récapitulation :** 

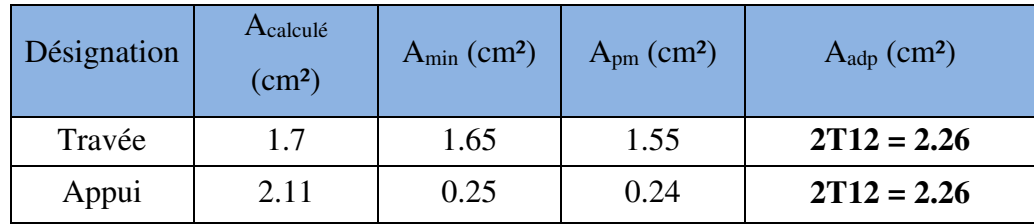

3 Vérification et calcul élémentaire :

a) Vérification de l'effort tranchant : (BAEL91 A.5.1)

b) **ru** = 
$$
\frac{Tu}{b \cdot d}
$$
  $\implies$   $\tau u = \frac{19700}{100 \times 210} = 0.93 \text{ MPa}$ 

**V<sup>u</sup>** : La valeur de calcul de l'effort tranchant (max) vis-à-vis de l'E.L.U.

**b0** : Désigne de largeur de l'âme.

**d** : La hauteur utile de la nervure.

Ees armatures d'âme sont droites ( $\perp$  à la fibre moyenne), donc  $\tau_u$  doit être au plus égale à la plus basse des deux valeurs :

$$
\overline{\tau_u} = \min\left(0, 20 \frac{f_{\text{c}j}}{\gamma_b}; 5 \text{ MPa}\right) \text{ fissuration peu préjudiciable (BAEL (A.5.1,211)).}
$$
\n
$$
\overline{\tau u} = \min\left(\frac{0.2 \cdot \text{fc28}}{1,15}; 5 \text{ MPa}\right) \implies \overline{\tau u} = 3.25 \text{ MPa}
$$
\n
$$
\tau u = 0.93 \text{ MPa} < \overline{\tau u} = 3.25 \text{ MPa}
$$

#### **Donc les armatures transversales ne sont pas nécessaires.**

c) Diamètres minimales  $\phi$ t: BAEL91 (A.7.2, 2)

$$
\emptyset t \lt min
$$
\n
$$
\begin{cases}\n\frac{\emptyset l}{ht} = \frac{10 \text{mm}}{35} = 5.81 \approx 6 \text{mm} \\
\frac{\text{bo}}{10} = \frac{100}{10} = 10 \text{mm}\n\end{cases}
$$
\nfrom

*l* **:** Diamètre minimal des armatures longitudinales.

Soit  $\phi_t = 6$ *mm* FeE235 At. =  $2 \phi$  6 = 0,56 cm<sup>2</sup>.

d) L'espacement St: BAEL91 (A.5.1, 22)

**►**  $S_{t1}$   $\leq$  min (0.9 .d; 40 cm) = min (0.9 .21; 40 cm) = (18.90; 40 cm)  $\Rightarrow$  St1 = 18.90 cm  $\sqrt{5t^2} \leq \frac{(Atxte)}{(0.4xhe)}$  $\frac{(At x fe)}{(0.4 x bo)}$   $\implies$   $St2 \le \frac{(0.56 x 235)}{(0.4 x 10)}$  $\frac{1}{(0.4 \times 10)}$  = 32.90 cm

$$
\Rightarrow
$$
 St2 = 32.90cm

 $\checkmark$  St3 ≤  $\frac{(0.8.4 \text{ t} \times 1e)}{h_0(\pi u - 0.3 \text{ ft}^2)}$  $\frac{(0.8 \text{ At x te})}{\text{bo}(\tau u - 0.3 \text{ ft28})}$   $\implies$  St3  $\leq \frac{(0.8 \text{ x. } 0.56 \text{ x. } 235)}{10(0.559 - 0.3 \text{ x. } 2.1)}$  $\frac{1}{10(0.559 - 0.3x2.1)} = 105.28 \text{ cm}$  **St = min. (St1; St2; St3)**   $S_t = min. (18.90; 23.90; 105.228)$ 

On prend l'espacement de nos armatures transversales  $S_t = 15$  cm.

e) L'influence de l'effort tranchant au voisinage des appuis : (BAEL91 A.5.1, 31)

Dans le cas d'une poutre à nervure rectangulaire, d'épaisseur bo avant l'appui (côté travée), on doit vérifier la condition **BAEL91 (A.5.1, 313)**:

$$
\frac{2Vu}{bo.a} \leq 0.8 \frac{fcj}{\gamma b}
$$
  
On a : Vu \leq 0.267x bo x a x fc28

La valeur de **a** est prise au plus égale au bras de levier de la poutre évalué à 0,9 d  $a = 0.9$  x  $21 = 18.90$  cm

Donc :  $Vu \le 0.267$  x 1000 x 18.9 x 25 = 126157N

La valeur maximale de  $V_u = 19700$  N

 $Vu = 19700 \text{ N} \le 126157 \text{ N}$  ............. (C. vérifier)

Lorsque la poutre repose par l'intermédiaire d'un appareil d'appui c'est le bord de cet appareil qui doit être considéré ; La section visée ici est au moins égale à **BAEL91 (A.5.1, 312)** :

$$
A \geq \gamma s \, x \, \frac{V u}{f e}
$$

$$
A = 2.26 \text{ cm}^2 = 226 \text{ mm}^2.
$$

$$
A = 226 \, mm^2 \geq 1.15 \, x \, \frac{19700}{400} = 49.25 \, mm^2
$$

Donc :

A = 226 mm<sup>2</sup>  $\geq$  49.25 mm<sup>2</sup> ………... (C. vérifier)

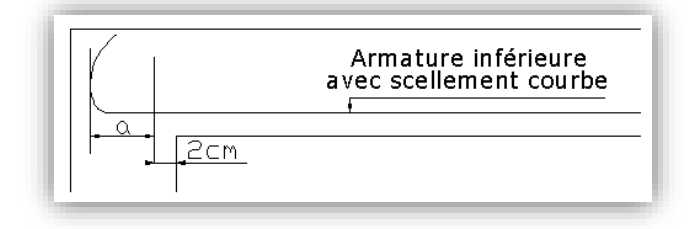

f) La dalle mince (table de compression) : (BAEL91 B.6.8, 423)

Le hourdis doit avoir une épaisseur minimale de 4 cm. Il est armé d'un quadrillage de barres dont les dimensions de mailles ne doivent pas dépasser :

### **20 cm (5 p.m.) pour les armatures perpendiculaires aux nervures,**

### **33 cm (3 p.m.) pour les armatures parallèles aux nervures.**

Quand l'écartement L entre axes des nervures est compris entre 50 et 80 cm, la section A des armatures perpendiculaires aux nervures doit être au moins égale à

$$
A \perp = 0.02l \frac{200}{fe} = \frac{4l}{fe}
$$
  $\implies A \perp = \frac{4x65}{400} = 0.65 \text{ cm}^2/\text{ml}$ 

On adapte  $5\overline{\omega}5 = 0.98$  cm<sup>2</sup>

$$
A \parallel = \frac{A \perp}{2} \qquad \Rightarrow A \parallel = \frac{0.98}{2} = 0.49 \, \text{cm}^2/\text{ml}
$$

On adapte :  $305 = 0,59$  cm<sup>2</sup>.

Pour un choix pratique, on va opter pour un treillis soudé Ø 6 (20/20)

g) Vérification de la flèche : (BAEL91 B.6.8, 424)

$$
\left(1\right): \frac{h}{L} \ge \frac{Mt}{10Mo} \Rightarrow \frac{24}{520} = 0.046 \ge \frac{13128}{10(70148)} = 0.018 \quad (C.V)
$$

$$
\left\{ \mathbf{2} \right\} : \frac{A}{bo \cdot d} \le \frac{3.6}{fe} \implies \frac{2.26}{65x21} = 0.0016 \le 0.009 \tag{C.V.}
$$

$$
\left(3\right): \frac{h}{L} \ge \frac{1}{22.5} \quad \Rightarrow \frac{24}{520} = 0.046 \ge \frac{1}{22.5} = 0.044 \tag{C.V}
$$

**Les conditions sont vérifiées, donc le calcul de la flèche n'est pas nécessaire.** 

# **APPUIS**

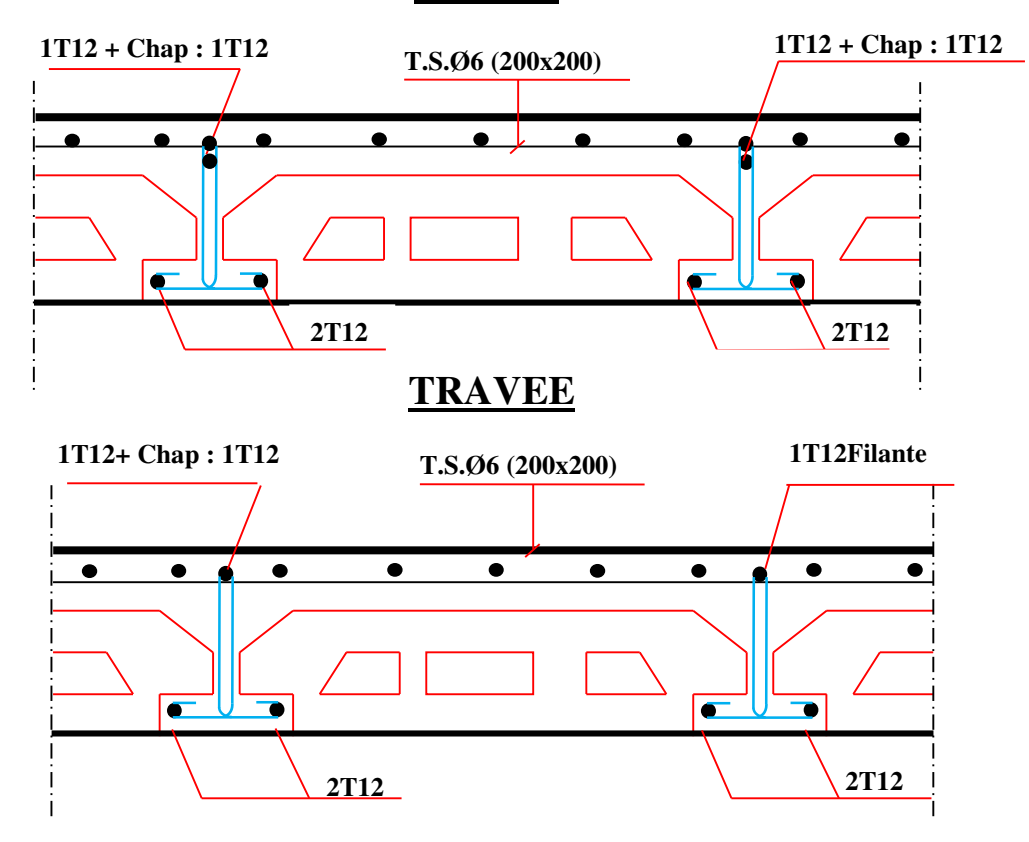

**Fig.III.9.**SCHEMA DE FERRAILLAGE DES POUTRELLES

## **III.4. L'ESCALIER**

# **III.4.1.Introduction:**

Les escaliers sont des éléments constitués d'une succession de gradins, ils permettent le passage à pied entre différents niveaux du bâtiment.

notre bâtiment comporte un seul type d'escalier.

#### **III.4.2.Définition les éléments d'un escalier :**

On appelle « marche » la partie horizontale (M) des gradins constituant l'escalier, et « contre marche » la partie verticale (C.M) de ces gradins.

- h : Hauteur de la marche.
- g : Largeur de la marche.
- L : Longueur horizontale de la paillasse.
- H : Hauteur verticale de la paillasse..

L'escalier travaille à la flexion simple en considérant la dalle comme une poutre

Uniformément chargée et en tenant des types d'appuis sur lesquels elle repose.

Pour déterminer les sollicitations, on a deux méthodes de calcul qui sont les suivantes:

- La méthode des charges équivalentes.
- La méthode R.D.M.

**1) Escalier :** 

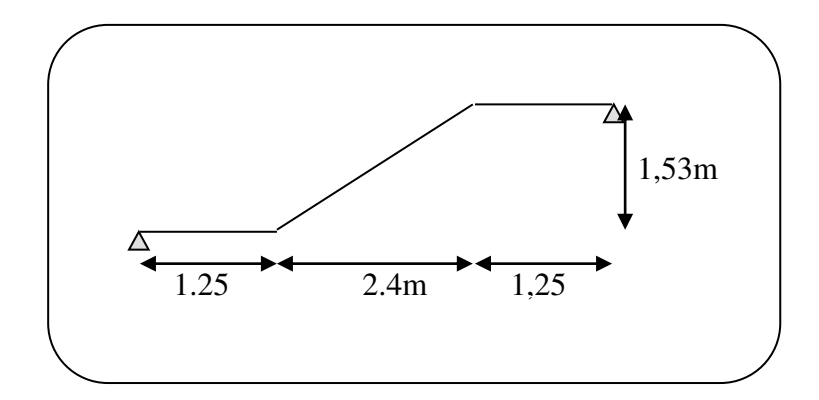

**Fig.III.12. Schéma de volée de l'escalier.**

3.3. Evaluation des charges**:** 

**Paillasse :** 

$$
g = 7.2 \times 1ml = 7.2 \frac{KN}{ml} \quad q = 2.5 \times 1ml = 2.5 \, KN/ml
$$

**Palier :** 

$$
g = 4.75 \times 1ml = 4.75 \frac{KN}{ml} \quad q = 2.5 \times 1ml = 2.5 \, KN/ml
$$

*Projet fin d'étude* 64

Le ferraillage se fait pour une bande de 1m

#### **Combinaison des charges :**

 $E.L.U : Pu = 1,35g + 1,5g$ 

 $ELS: Pser = g + q$ 

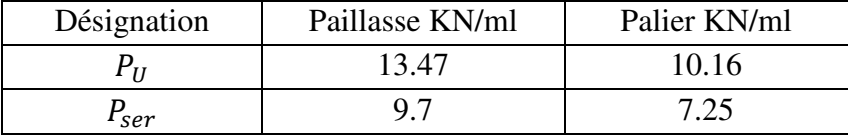

#### **TabIII.4.1.1. Combinaison des charges**

#### **Détermination des sollicitations :**

- $\checkmark$  Pour la méthode des charges équivalentes :
- $\checkmark$  La charge équivalente :  $q_{\hat{e}q} = \frac{\sum q_i \times l_i}{l_i}$  $l_i$
- $\checkmark$  Moment isostatique :  $M_0 = q_{\text{eq}} \times \frac{l^2}{8}$ 8
- $\checkmark$  L'effort tranchant :  $T_U = q_{\hat{e}q} \times \frac{L}{2}$ 2
	- **•**  $ELU : q_e=$  $1 + \nu_2$  $1^{\iota_1}$   $4^{\iota_2 \iota_2}$ 2 2  $l_1 + l$  $q_1 l_1 + q_2 l$  $\ddot{}$  $\overline{+}$  $= \frac{2 \times (10.16 \times 1.25) + 13.47 \times (2.4)}{(2 \times 1.25) + 2.4}$  $\overline{+}$  $\frac{+13.47 \times (2.4)}{2.1}$  = 11.78 KN/ml

• **ELS**: 
$$
\mathbf{q}_{e} = \frac{q_1 l_1 + q_2 l_2 + q_1 l_1}{l_1 + l_2 + l} = \frac{(2 \times 7.25 \times 1.25) + 9.7(2.4)}{2.4 + 1.25 + 1.25} = 8.45 \text{ KN/ml}
$$

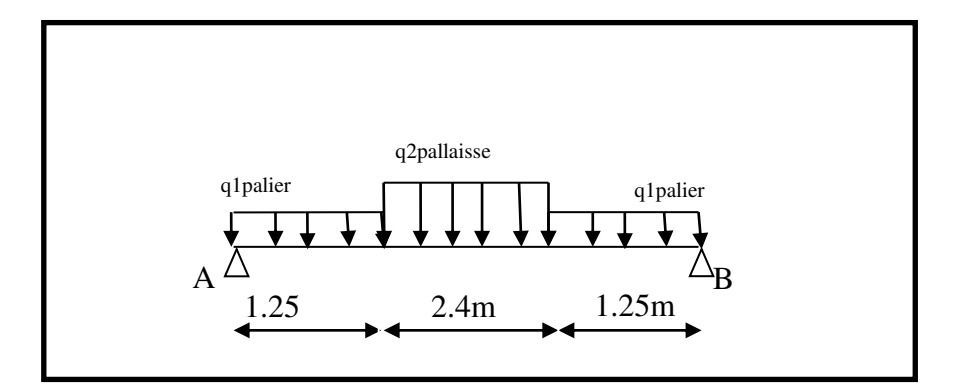

**Fig. III.13.** Schéma statique avec chargement

#### **Moments et Effort Tranchants :**

Moment isostatique :  $M_0 = \frac{q_{eq}.l^2}{8}$ 8 Moment sur appui : $M_a = 0.3 M_0$ Moment en travée :  $M_t = 0.85 M_0$ 

|            | $q_{eq}$ (KN/ml) | $M_0$ (KN.m) | $M_a$ (KN.m) | $M_t$ (KN.m) | $T_{\nu}$ (KN) |
|------------|------------------|--------------|--------------|--------------|----------------|
| <b>ELU</b> | 11.78            | 35.35        | 10.6         | 30.1         | 28.86          |
| <b>ELS</b> | 8.45             | 25.36        | 7.6          | 21.55        | 20,70          |

**Tab.4.1.2: Moments et Effort Tranchants.** 

L'effort tranchant : 
$$
T_u = \frac{q_{eq} \times I}{2}
$$

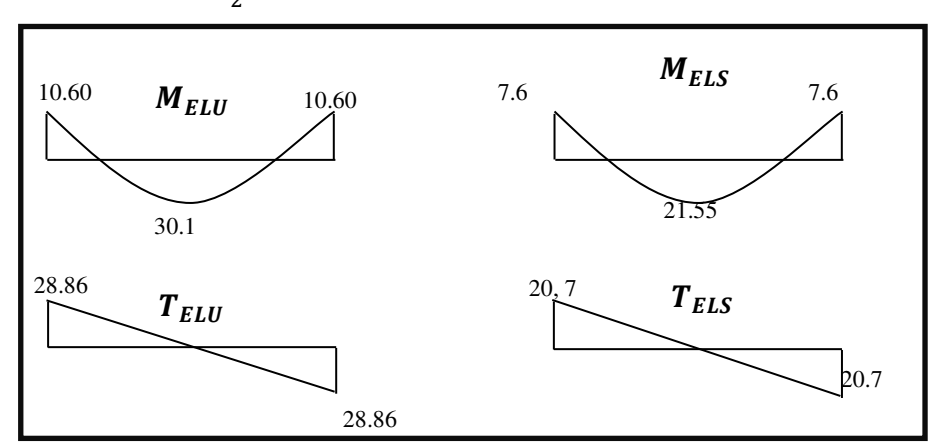

### **Fig. III.14:Diagramme de moment et l'effort tranchant**

## **3.4. Ferraillage** *:*

Le calcul se fait à la flexion simple pour une section rectangulaire (b x h).

Avec :  $C \ge 1 + 1 = 2$  on choisit  $C = 3cm$ 

$$
\emptyset \le \frac{16}{10} = 1.6 \text{ cm} \Rightarrow \emptyset = 10 \text{ mm}
$$
  

$$
C \ge C_0 + \frac{\emptyset}{2}; \emptyset \le \frac{h}{10}; C_0 \ge 1
$$
  

$$
b = 100 \text{ cm}
$$
  

$$
h = 16 \text{ cm}
$$
  

$$
d = h - c = 13 \text{ cm}
$$

 **4.1 Armatures Longitudinales:**

$$
\mu = \frac{M}{\overline{\sigma}_{b}.b..d^{2}} \; ; \; \alpha = 1.25 \; (1 - \sqrt{1 - 2\mu}) \; ; \; \beta = (1 - 0.4 \; \alpha) \; ; A_{calc} = \frac{M}{\sigma_{s}.d.\beta}
$$

| $\text{Fc28 (Mpa)}$ ft28 (mpa)                          |  | $\gamma_{\mathbf{b}}$ | $\gamma_{\rm S}$ | d(m) | $f_{bu}$ (mpa)   $\sigma s$ (mpa)   fe (mpa) |     |     |  |  |
|---------------------------------------------------------|--|-----------------------|------------------|------|----------------------------------------------|-----|-----|--|--|
|                                                         |  |                       |                  | 0.13 |                                              | 348 | 400 |  |  |
| Tob 4.1.3 · Coroctóristiques géométriques et méconiques |  |                       |                  |      |                                              |     |     |  |  |

**Tab.4.1.3 : Caractéristiques géométriques et mécaniques.**

D'après le BAEL 91, on calcule le ferraillage d'une section rectangulaire soumise à la flexion simple :

| Elément       | Mu(N.m) | μ     | $\mu_I$ | α     |       | $Acalc$ (cm2) |
|---------------|---------|-------|---------|-------|-------|---------------|
| Travée        | 30100   | 0.125 | 0.392   | 0.167 | 0.931 | 1.15          |
| <b>Appuis</b> | 10600   | 0,044 | 0,392   | 0,053 | 0,97  | ر. ک          |

**Tab.4.1.4 : calcul de la section des armatures.** 

#### **E.L.S :**

La fissuration est considérée comme peut nuisible, donc il n'y a aucune vérification

concernant  $\sigma_s$ .

La vérification de la contrainte max du béton n'est pas nécessaire si l'inégalité suivante est vérifiée :

$$
\alpha \leq \overline{\alpha} = \frac{\gamma - 1}{2} + \frac{f_{c28}}{100} \quad , \text{avec : } \gamma = \frac{M_u}{M_s}
$$

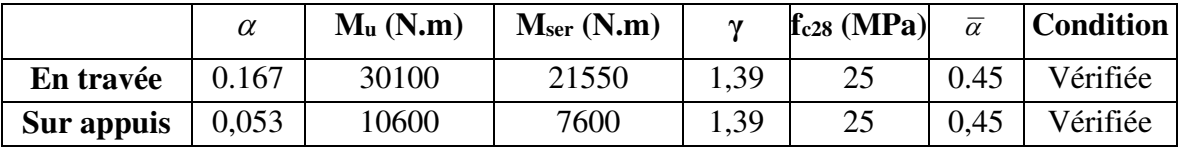

## **Tab. 4.1.5 : vérification de la contrainte**

**Vérification :**

**Conditions de non fragilité :** 

**Section minimale d'armatures : BAEL91 (A.4.2, 1).** 

$$
A^{1}_{\min} \ge 0,23 \times b \times d \times \frac{f_{t28}}{f_e}
$$
  

$$
A^{1}_{\min} \ge 0,23 \times 100 \times 13 \times \frac{2.1}{400} = 1.33 \text{ cm}^2
$$

**Pourcentage minimal : BAEL 91 (art B.6.4).** 

 $A^2$ <sub>min</sub>  $\geq 0,001 \times b \times h$  $A^2$ <sub>min</sub>  $\geq$  0,001  $\times$  100  $\times$  14 = 1.40  $cm^2$ 

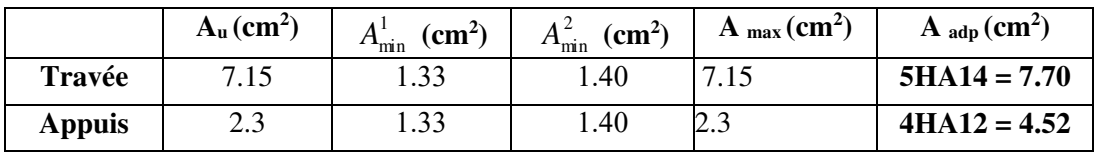

 **Tab 4.1.6 : Armatures de longitudinales** 

**4.2. Armatures de répartitions :** A<sub>t.</sub> = A<sub>L</sub>/4

| Elément       | $A_l$ (cm <sup>2</sup> ) | $A_t$ (cm <sup>2</sup> ) | $A_{adp}(cm^2)$ |
|---------------|--------------------------|--------------------------|-----------------|
| Travée        | 7 70                     | 1.925                    | $4HAB = 2.01$   |
| <b>Appuis</b> |                          | $\overline{13}$          | $4HAA = 2.01$   |

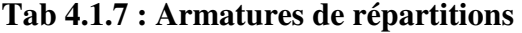

#### **4.3. L'espacement entre les armatures :B A E L 91 (art 8.2.42)**

#### **Armatures longitudinales :**

 $S_1 \le \text{min} (3h; 33 \text{ cm}) = 33 \text{ cm}$ 

- Travée:  $S_l = \frac{100}{5}$  $\frac{1}{5}$  = 20 cm
- Appuis: $S_l = \frac{100}{4}$  $\frac{1}{4}$  = 25 cm

#### **Armatures transversals:**

 $St < min (4h: 45 cm) = 45 cm$ 

$$
ext{Trace:} S_t = \frac{100}{4} = 25 \, \text{cm}
$$

- Travée: $S_t = \frac{100}{4}$  $\frac{1}{4}$  = 25 cm
- **Vérification de l'effort tranchant:**
- La contrainte tangente  $\tau_u$ : BAEL91 (A.5.1, 1).

 $T_U = \frac{I_u}{b_0.d}$ *Tu*  $\overline{0}$ . Comme la fissuration est peu nuisible, alors la valeur admissible  $\overline{\tau_u}$  est donnée par

la formule suivante : 
$$
\overline{\tau_u}
$$
 = min $\left(0, 20 \frac{f_{cj}}{\gamma_b}; 5 MPa\right)$  (BAEL (A.5.1,211)).

$$
\tau_u = \frac{T_u}{b_0.d} = \frac{28860}{1000 \times 130} = 0.222 \text{ MPa}.
$$

Les armatures d'âme sont droites et les fissurations peu nuisibles, donc :

 $\bar{\tau}_u$  = min (0,15*f*<sub>*c*28/*γb*</sub>; 4 MPa) (BAEL91 art A.5.1,211)

 $\overline{\tau}_{u}$  = min (2.5 : 4)  $\Rightarrow$   $\overline{\tau}_{u}$  = 2.5 MPa

 $\tau_u = 0.222 \text{MPa} \leq \tau_u = 2.5 \text{ MPa}$ (**Condition .Vérifier**)

**4.3. Vérification de la flèche***:* **BAEL91 (art B.6.5, 1):** 

- 1)  $\frac{h}{L} \ge \frac{M_t}{10M}$  $\frac{M_t}{10M_0}$  = >  $\frac{16}{490}$  ≥  $\frac{0.85M_0}{10M_0}$  $\frac{1}{10M_0}$  => 0.032  $\leq$  0.085 ... ... C non verifier
- 2)  $\frac{A}{b \times d} \leq \frac{4.2}{f_e}$  $\frac{4.2}{f_e}$  = >  $\frac{7.15}{100 \times 13}$   $\leq \frac{4.2}{400}$  $\frac{1}{400}$  => 0.0055  $\leq 0.0105$  ... ... C verifier
- 3)  $\frac{h}{L} \ge \frac{1}{16}$  $\frac{1}{16}$  = >  $\frac{16}{490}$  ≥  $\frac{1}{16}$  $\frac{1}{16}$  => 0.032  $\leq$  0.062 *C* non vérifier ... ... ...Comme les

conditions (1) et (3) ne sont pas vérifiées, donc on doit vérifier la condition :

$$
\Delta f_t = f_{gv} - f_{ji} + f_{pi} - f_{gi} \le f_{adm}
$$

Avec :fadm = L / 500, pour les éléments supports reposant sur 2 appuis et la portée L au plus égale à 5 m (BAEL 91(art B.6.5,3)).

#### **Calcul de la flèche : BAEL 91 (art B.6.5, 2)**

**a-Position du centre de gravité de la section homogène :** 

$$
y_{G} = \frac{\sum A_{i} \cdot y_{i}}{\sum A_{i}} = \frac{b.h.\frac{h}{2} + \eta.A_{s}.d}{b.h + \eta.A_{s}}
$$

Avec :**η =** coefficient d'équivalence (η = 15)

$$
y_G = \frac{100 \times 16 \frac{16}{2} + 15 \times 7.15 \times 13}{100 \times 16 + 15 \times 7.15} = 8.31cm
$$

Alors :  $y'_G = h - y_G = 16 - 8.31 = 7.69$  cm.  $δ = y<sub>G</sub> - 2 = 6.31$  cm

### **Moment d'inertie de la section homogène:**

$$
I_o = \frac{b}{3} (y_o^3 + y_o'^3) + \eta \times A \times \delta^2 = 38557.37 \text{ cm}^4
$$

#### **Déformations instantanées :**

$$
\lambda_i = \frac{0.05 \times f_{t28}}{(2 + 3 \times \frac{b_0}{b})\rho}
$$
  

$$
\rho = \frac{A}{b_0.d}
$$
  

$$
\rho = \frac{7.15}{100 \times 13} = 0.0055
$$

Pour les déformations instantanée  $b=b_0$ , f<sub>t28</sub> = 2.1 Mpa.

$$
\lambda_i = \frac{0.05 \times 2.1}{5 \times 0.0055} \Rightarrow \lambda_i = 3.82
$$

**Déformations de longue durée :** 

$$
\lambda_{\nu} = \frac{0.02 \times f_{t28}}{(2 + 3 \times \frac{b_0}{b})\rho} = \frac{2}{5} \times \lambda_i \Rightarrow \lambda_{\nu} = 0.955
$$

#### **Calcul du moment fléchissant à E.L.S :**

**g:** C'est l'ensemble des charges permanentes.

**J:** Les charges permanentes appliquées au moment de la mise en œuvre des revêtements.

**P:** C'est l'ensemble des charges permanentes et d'exploitations supportées par l'élément considéré.

$$
g = \frac{2(G_{palier} \times L_{palier}) + (G_{paillasse} \times L_{paillasse})}{2L_{palier} + L_{paillasse}}
$$
  
\n
$$
g = 5784 N / ml
$$
  
\n
$$
g = \frac{2(4750 \times 1.25) + (7200 \times 2.4)}{(2 \times 1.25 + 2.4)} = 5950 N/ml
$$
  
\n
$$
j = \frac{(G_{dalleplein} \times L_{palier}) + (Poid_{paillasse} + poid.marche) \times L_{paillasse})}{L_{palier} + L_{paillasse}}
$$

 $j=\frac{(4000\times1.25)+(4140+1870)\times2.40)}{4.9}=4984.5$  N/ml  $P = g +q = 5950 + 2500 = 8450N/ml$  $j = 4984.5 N/ml$  $M_{ser}^{q_{ser}} = \frac{0.85 \times p \times l^2}{8} = 21556.48 N.m$  $M_{ser}^{j} = \frac{0.85 \, j l^2}{2} = 12715.77 \, N.m$  $M_{ser}^g = \frac{0.85gl^2}{g} = 15178.82N.m$  $\frac{f}{s_{\text{er}}} = \frac{0.63 f}{8} = 12715.77 N.$  $\frac{g}{s_{\text{er}}} = \frac{0.65 \text{ s}}{8} = 15178.82 N.$ 8  $0.85 \times p \times l^2$ 8  $0.85jl^2$ 8  $0.85gl^2$  $=\frac{0.85\times p\times l^2}{2}$  $=\frac{0.05 f t}{2}$  =  $=\frac{0.038^{\mu}}{2}=$ **Calcul des contraintes de traction :** 

-Pour une section rectangulaire à la flexion simple, on appliquant la formule (61) (P. Charon) pour déterminer les contraintes en a :

$$
\rho_{\rm l}=100\times\rho=0.55
$$

-D'après le tableau n°7 (Annexe BAEL de P. Charon)

-On tire la valeur  $\beta_1$ :  $\rho_1 = 0.55 \Rightarrow \beta_1 = 0.889$ 

$$
\sigma_s^g = \frac{M_{ser}^g}{\beta_1 A_s d} = \frac{15178.82}{0.889 \times 7.15 \times 13} = 183.69 MPa
$$
  

$$
\sigma_s^j = \frac{M_{ser}^j}{\beta_1 A_s d} = \frac{12715.77}{0.889 \times 7.15 \times 13} = 153.88 MPa
$$
  

$$
\sigma_s^{q_{ser}} = \frac{M_{ser}^{q_{ser}}}{\beta_1 A_s d} = \frac{21556.48}{0.889 \times 7.15 \times 13} = 260.87 MPa
$$

**-Calcul du coefficient <<**  $\mu$  **>>:** 

$$
\mu = 1 - \frac{1.75 f_{128}}{4 \cdot \rho \cdot \sigma_s + f_{128}}
$$
\n
$$
\mu_j = 1 - \frac{1.75 f_{128}}{4 \cdot \rho \cdot \sigma_s' + f_{128}} = 1 - \frac{1.75 \times 2.1}{4 \times 0.0055 \times 153.88 + 2.1} = 0.669
$$
\n
$$
\mu_g = 1 - \frac{1.75 f_{128}}{4 \cdot \rho \cdot \sigma_s' + f_{128}} = 1 - \frac{1.75 \times 2.1}{4 \times 0.0055 \times 183.69 + 2.1} = 0.598
$$
\n
$$
\mu_q = 1 - \frac{1.75 f_{128}}{4 \cdot \rho \cdot \sigma_s' + f_{128}} = 1 - \frac{1.75 \times 2.1}{4 \times 0.0055 \times 260.87 + 2.1} = 0.469
$$

**Module de déformation longitudinale instantanée :** 

$$
E_{ij} = 11000 \cdot \sqrt[3]{f_{c28}} = 11000 \times \sqrt[3]{25} = 32164.20 \text{ MPa}
$$
 (A.2.1.2.1)

# **Module de déformation longitudinale différée :**

$$
E_v = \frac{E_{ij}}{3} = 3700 \times \sqrt[3]{f_{c28}} = 10818.87 \text{ MPa}
$$
 (A.2.1.2.2)

**Calcul des inerties :** 

$$
I_{Fi}^s = 1.1 \frac{I_0}{1 + \lambda_i \cdot \mu_g} = 1.1 \times \frac{38557.37}{1 + 3.82 \times 0.598} = 12913.65 \text{ cm}^4
$$
  

$$
I_{Fi}^j = 1.1 \frac{I_0}{1 + \lambda_i \cdot \mu_j} = 1.1 \times \frac{38557.37}{1 + 3.82 \times 0.669} = 11928.6 \text{ cm}^4
$$
  

$$
I_{Fv}^s = 1.1 \frac{I_0}{1 + \lambda_v \cdot \mu_g} = 1.1 \times \frac{38557.37}{1 + 0.955 \times 0.598} = 26995.97 \text{ cm}^4
$$

$$
I_{Fi}^{q \, ser} = 1.1 \frac{I_0}{1 + \lambda_i \cdot \mu_{q \, ser}} = 1.1 \times \frac{38557.37}{1 + 3.82 \times 0.469} = 15193.23 \, cm^4
$$

 **Calcul de la flèche :** 

$$
f_{gi} = \frac{M_{ser}^s l^2}{10E_i J_{Fi}^s} = \frac{15178.82 \times (490)^2}{10 \times 32164.20 \times 12913.65} = 0.87 \text{ cm}
$$
  

$$
f_{ji} = \frac{M_{ser}^j l^2}{10E_i J_{Fi}^j} = \frac{12715.77 \times (490)^2}{10 \times 32164.20 \times 11928.6} = 0.79 \text{ cm}
$$
  

$$
f_{q \text{ser}} = \frac{M_{ser}^{ger} l^2}{10E_i J_{Fi}^{ger}} = \frac{21556.48 \times (490)^2}{10 \times 32164.20 \times 15193.23} = 1.059 \text{ cm}
$$

$$
f_{gv} = \frac{M_{ser}^g l^2}{10E_v I_{Fv}^g} = \frac{15178.82 \times (490)^2}{10 \times 10818.86 \times 26995.97} = 1.24 cm
$$

Donc:

$$
\Delta f_t = f_{gv} - f_{ji} + f_{q_u \text{ser}} - f_{gi} \le \overline{f_{adm}} = \frac{L}{500} = \frac{490}{500} = 0.98
$$
  

$$
\Delta f_t = 1.24 - 0.79 + 1.059 - 0.87 = 0.639 \text{ cm} \le 0.98 \text{ CV}
$$
  
D'après BAEL 91 (Art B.6.5.3) avec L $\le$  5 m on a :

$$
f_{\text{adm}} = 0.639 \text{ cm} \le \overline{f_{\text{adm}}}_t = 0.98 \text{ cm}
$$
 CV

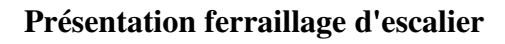

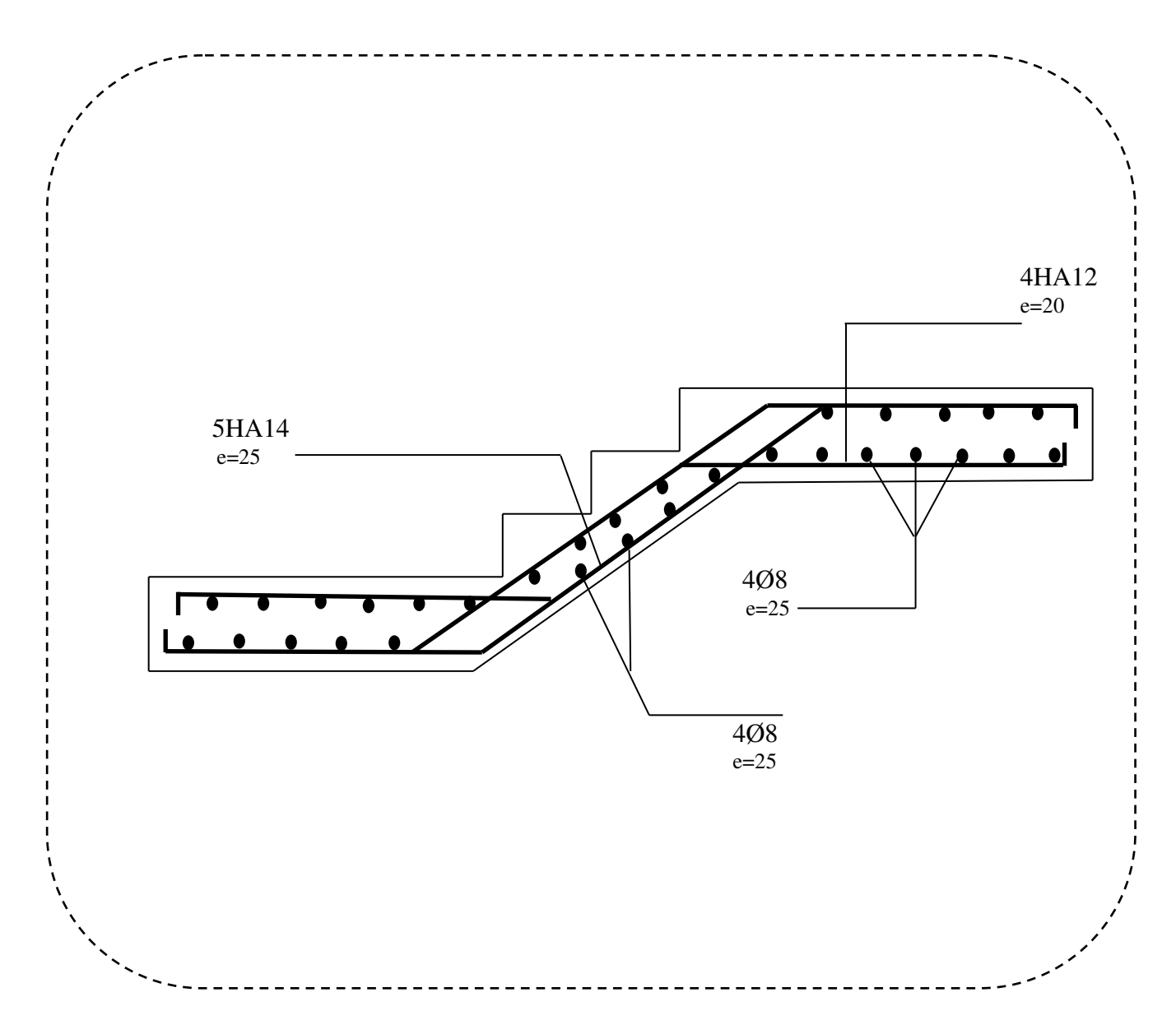

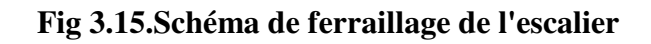

*Projet fin d'étude* 72

# **III.5.POUTRE PALIERE**

#### **III.5.1.Définition :**

La poutre palière est une poutre d'appui pour le palier de l'escalier, elle est calculée comme une section rectangulaire travaillant à la flexion simple et à la torsion,

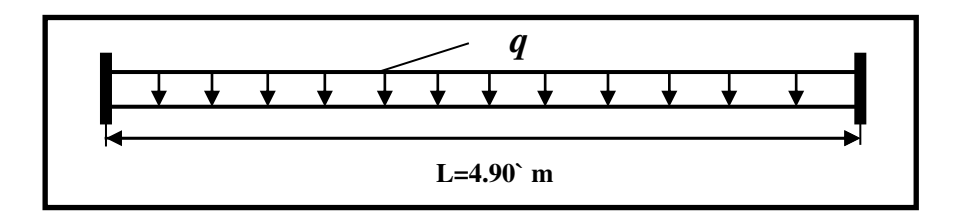

 **Fig. III.16.**Schéma de poutre de palier.

#### **III.5.1.Pré-dimensionnement:**

 $h \geq (115) \div 110$ ) L

 $h \ge (24.36)$ 

Alors on prend : h=40cm ; b=30 cm

Selon RPA 99, les poutres doivent respecter les dimensions ci-après :

. b ≥ 20 cm b = 30 > 20………………….(C.V)

h ≥ 30 cm h = 40 > 30 ………………….(C.V)

30cm . h/b ≤ 4 40 30 = 1.33 < 4 ………………….(C.V)

- Donc la section de la poutre palière est  $(30 \times 40)$ *cm*<sup>2</sup>

- Méthode de calcul:

 La poutre palière est calculée comme une section rectangulaire travaillant à la flexion simple et à la torsion, elle est soumise à :

- Son poids propre g
- La réaction de la volée (P, q).
- $\bullet$  Poids du mur g<sub>m</sub>

#### **III.5.3.Evaluation des charges :**

- Poids propre de la poutre :  $g = h.b.\gamma = 0,3 \times 0,4 \times 25 = 3$  KN/m $\ell$ .
- $P = g + q = 8.45$  KN/ml
- La réaction d'escalier : P=P<sub>eq×</sub>  $\frac{1}{2}$  $\frac{L}{2} = 20.7 K N/ml$

• poids du mur :  $g_m = h.\gamma = 2.8 \times 1,53 = 4.2$  KN/m $\ell$ 

#### **III.5.4.Calcul de la poutre en flexion :**

#### **4-1- Combinaisons d´actions :**

 $Q=2.5$ KN/m **-E.L.U :**  $P_u = 1,35$  ( $g + P + g_m$ ) + 1,5 q = 41.41KN/m $\ell$ . **- E.L.S :**  $P_{\text{ser}} = g + P + q + g_m = 30.4 \text{ KN/m}\ell.$ 

#### **4-2- Les sollicitations**

-**E.L.U**: 
$$
M_t = P_u \times \frac{L^2}{24} = 41.41 \times \frac{4.9^2}{24} = 41.42
$$
 KN.m  
\n $M_a = P_u \times \frac{L^2}{12} = 41.41 \times \frac{4.9^2}{12} = 82.85$  KN.m

$$
T_u = P_u \times \frac{L}{2} = 101.45 \text{ KN.m}
$$
  
- E.L.S : M<sub>t</sub> = P<sub>s</sub> ×  $\frac{L^2}{24}$  = 30.4 ×  $\frac{4.9^2}{24}$  = 30.41 KN.m  
M<sub>a</sub> = P<sub>s</sub> ×  $\frac{L^2}{12}$  = 30.4 ×  $\frac{4.9^2}{12}$  = 60.82 KN.m

**III.5.4.Calcul de ferraillage :(**armatures longitudinales)

 $b = 30$  cm  $h = 40$ m  $d = 37$  cm l'enrobage  $C \geq 1$  $\frac{\phi}{2}$  $\geq 1 +$ ;  $\frac{h}{\hbar} = \frac{40}{10} = 4cm$ 10 40 10  $\phi = \frac{n}{10} = \frac{10}{10} =$  $C \ge 1 + \frac{1}{2} = 3.00 \Rightarrow C = 3.00$  *cm* 2  $\geq 1 + \frac{4}{2} = 3.00 \Rightarrow C =$ 

**E.L.U** :

$$
\mu = \frac{M}{\sigma_b b d^2} \quad ; \quad A = \frac{M_u}{\sigma_s \beta d} \qquad ; \qquad \alpha = \frac{1 - \sqrt{1 - 2\mu}}{0.8} \qquad ; \quad \beta = 1 - 0.4\alpha
$$

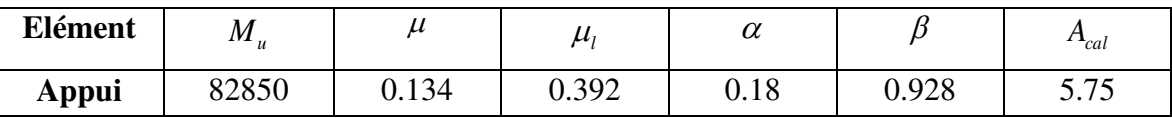

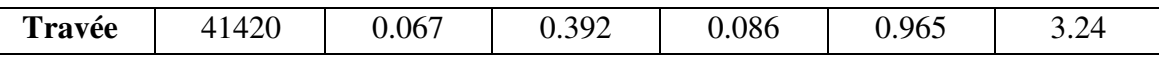

#### **ELS :**

- $\triangleright$  La fissuration est peu nuisible, donc il n'y a aucune vérification concernant  $\sigma_s$ .
- $\triangleright$  Section rectangulaire + flexion simple + les aciers de type FeE400, donc la

vérification de  $\sigma_b$  set inutile, si la condition suivante est remplie.

$$
\alpha \le \overline{\alpha} = \frac{\gamma - 1}{2} + \frac{F_{c28}}{100} \quad ; \quad \gamma = \frac{M_u}{M_s}
$$

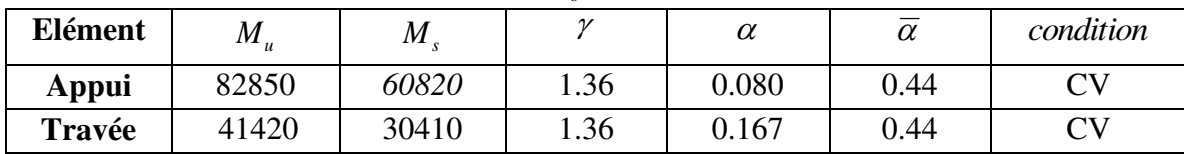

**Condition de non fragilité : BAEL91 (art A.4.2) :** 

$$
A_{min} \ge 0,23.b.d. \frac{f_{r28}}{f_e} \qquad ; \qquad A_{min} \ge 0,23 \times 30 \times 38 \times \frac{2,1}{400} \Rightarrow A_{min} \ge 1.37 \text{ cm}^2.
$$

**Pourcentage minimale : BAEL91 (art B.6.4) :** 

 $A'_{\text{min}} \ge 0,001 \times b \times h = 0,001 \times 30 \times 40 = 1.2 \text{cm}^2$ 

### **Pourcentage minimale : RPA99 :**

$$
A_{\min}^{RPA} = 0.5 \, \text{7.6} \cdot \text{h} = 0.005 \times 30 \times 40 = 6 \, \text{cm}^2
$$

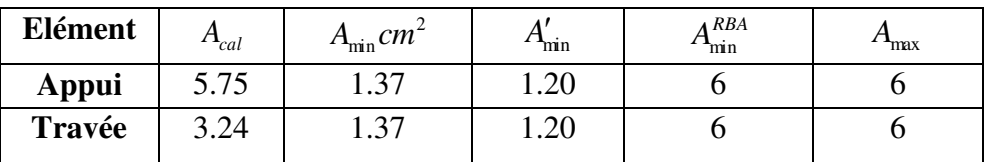

Tab 3.2.4 : Armatures Longitudinale choisi

#### **III.5.5.Vérification :**

#### **Vérification de la contrainte de cisaillement :** BAEL 91 (art A.5.1)

$$
\tau_U = \frac{V_U}{b \times d} = \frac{101.45}{0.3 \times 0.38} \Rightarrow \tau_U = 889.9 \, \text{KN} \, / \, m^2 = 0.889 \, \text{Mpa}
$$
\n
$$
\bar{\tau}_U = \min \left\{ 0.2 \, \frac{F_{C28}}{\gamma_b}, 5 \, \text{Mpa} \right\} = 3.33 \, \text{Mpa} \succ \tau_U = 0.889 \, \text{Mpa}
$$

**Exigence du RPA :**

# **Armatures transversales :**

D'après le RPA (art. 7.5.2.2) :  $A<sub>t</sub> = 0,003 Sb$ 

$$
S = \min\left(\frac{h}{4}, 12\phi_L\right) = \min\left(\frac{40}{4}, 12\phi_L\right) \Rightarrow S = 10cm
$$
  
\n $A_t = 0.003 \times 10 \times 30 = 0.9cm^2$ , dans la zone nodale on adopte 2T8 (1,01 cm<sup>2</sup>)  
\n $S \le \frac{h}{2} = 20cm$ , Dans la zone courante  
\n $A_t = 0.003 \times 20 \times 30 = 1.8cm^2$ , donc on adopte 4T8 (2,01 cm<sup>2</sup>).  
\n $\frac{\text{veirification de la flèche :}}{\text{L}^2 \cdot 16} \Rightarrow \frac{40}{490} = 0.0816 \ge 0.0625$ ...........condition. vérifiée.  
\n $\frac{h}{L} \ge \frac{M_t}{10M_0} \Rightarrow 0.0816 > 0.033$ ...........condition vérifiée.  
\n $4.0 \frac{b \times d}{f_e} > A_s \Rightarrow 4.0 \frac{30 \times 38}{400} = 11.4 > A_s = 6$ ...........condition vérifiée.  
\nDonc la flèche est vérifiée.

#### **III.5.6.Calcul de la poutre palière a la torsion :**

La contrainte tangente de torsion est donnée par la formule de RAUSCH (BAEL91 (art .A.5.4)) :

$$
\tau_U = \frac{M_{TOR}}{2\Omega e}
$$

e : épaisseur de la paroi au point considérée.

: L'air du contour tracé à mi- épaisseur de la paroi fictive

$$
\Omega = (b - e)(h - e)
$$
  

$$
e = \frac{b}{6} = \frac{30}{6} = 5cm \Rightarrow \Omega = (30 - 5)(40 - 5) = 875cm^2
$$

Le moment de torsion est :  $M_{TOR} = M_{APPUIS} = 10600N.m$ 

$$
\text{Donc } \tau_U = \frac{10600}{2 \times 875 \times 5} \Rightarrow \tau_t = 1, 2MPa \prec \overline{\tau}_u = 3.5MPa
$$

**Armatures longitudinales :** 

$$
A_{l} = \frac{U \times M_{TOR}}{2 \times \Omega \times \sigma_{s}}; \quad \text{Avec} \quad U : \text{périmère } \Omega
$$
  

$$
U = 2[(b - e) + (h - e)] = 2[(30 - 5) + (40 - 5)] = 120cm
$$

$$
A_{l} = \frac{120 \times 10600}{2 \times 875 \times 348} = 2.08 cm^{2}
$$

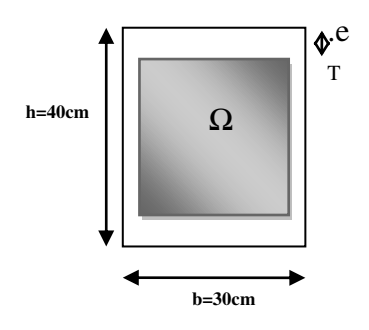

*Fig.: Coupe Poutre palière*

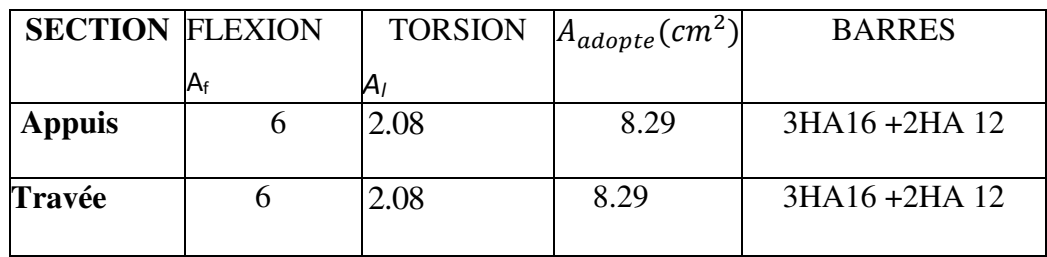

Tenant compte des aciers de flexion :  $A_T = A_t + A_S$ 

# **Armatures** transversales **:**

 $0,017$  cm<sup>2</sup>  $2\times 875\times 348$ 10600 2 *cm S*  $M_{t}$  *A S A t t S*  $t = \frac{m_t}{2.8}$   $\Rightarrow \frac{n_t}{s} = \frac{10000}{2.8}$   $\Rightarrow t = 1$ *t*  $\times$ 875 $\times$  $\Rightarrow \frac{44}{5}$  = Ω  $=$ σ

*At* : Section d'armature transversale.

*<sup>t</sup> S* : L'espacement d'armature.

On prend un espacement de 15cm Soit : 3∅ 8 =1,51 cm

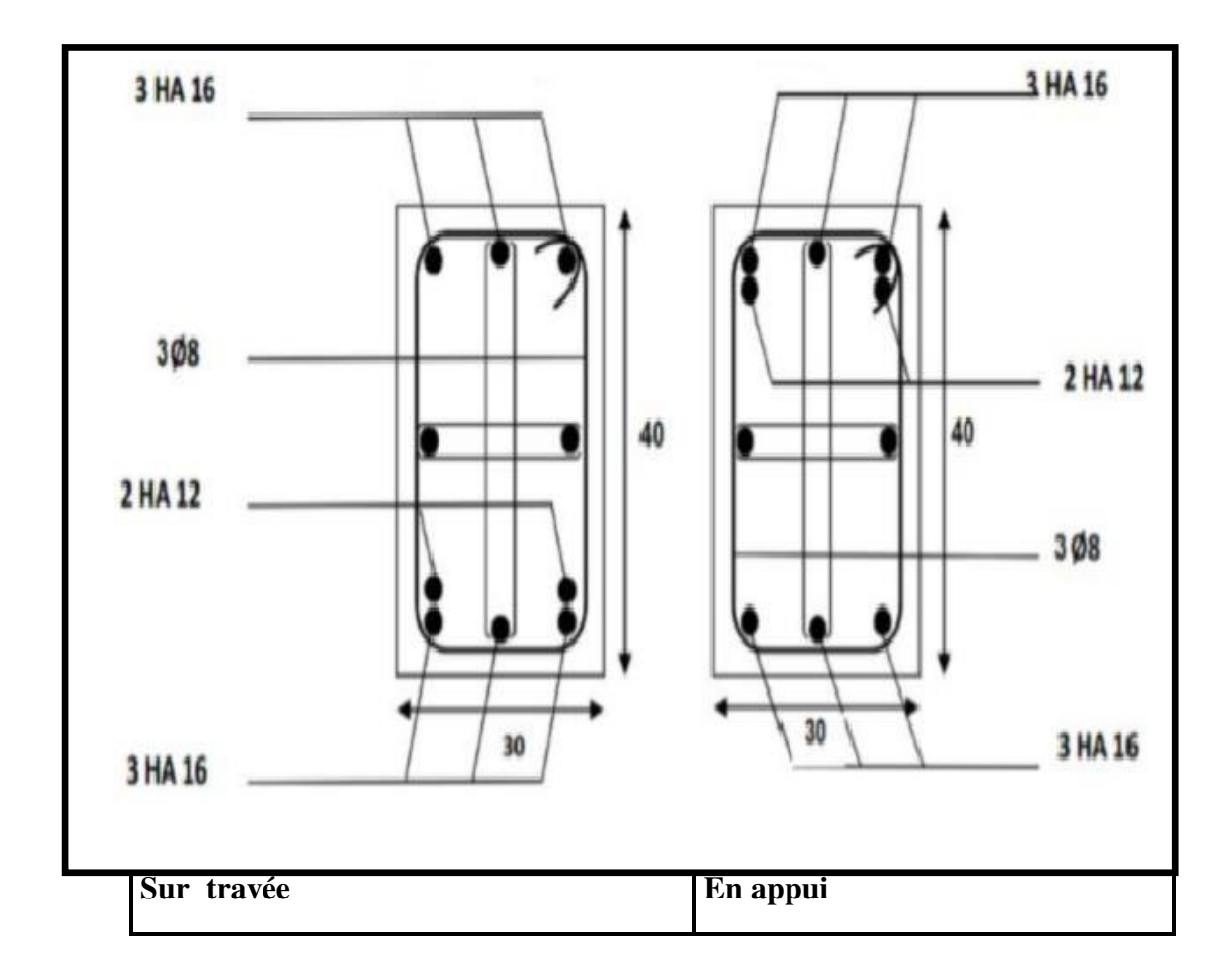

# **III.2Etudes des plancher**

# **III.2.1. Introduction**

Les planchers sont des plates-formes horizontales qui divisent l'espace de construction en plusieurs niveaux aux étages.

 Ce sont des ouvrages autoporteurs (de leur poids propre, de charges d'exploitation, des charges climatiques s'il s'agit d'une toiture, et les accessoires).

 Pour transmettre les efforts horizontaux aux éléments verticaux le plancher doit être capable d'agir comme un diaphragme de très grande rigidité.

# **Fonctions nécessaires de plancher :**

- Résistance mécanique
- Rigidité aux déformations
- Isolation acoustique aux d'impact.
- Etanchéité
- Isolation thermique
- Résistance à l'incendie accidentel
- Exigences architecturales, planéité, esthétique …
- Economique de matières et de fabrication

# **III .2.2.Conception des planchers :**

 Les planchers ont un rôle très important dans la structure. Ils supportent les charges verticales puis les transmettent aux éléments porteurs et aussi ils isolent les différents étages du point de vue thermique et acoustique, la structure étudiée comporte des plancher à **corps creux**... Ce type de plancher est constitué par des éléments porteurs (poutrelle), et par des éléments de remplissage (corps creux) .de dimensions (20x24x65)  $\text{cm}^3$ , avec une dalle de compression de 4 cm d'épaisseur.

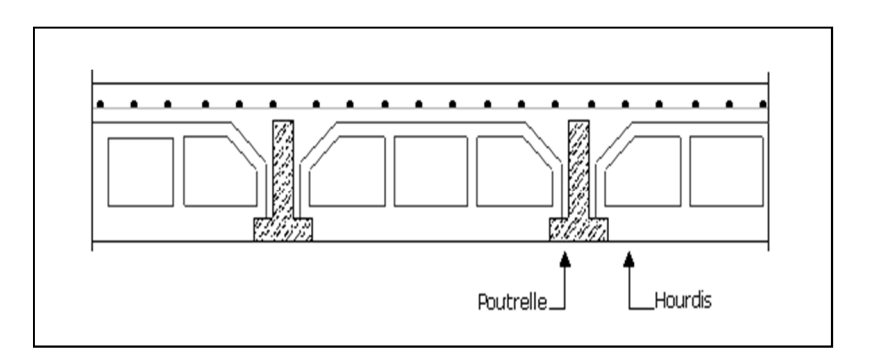

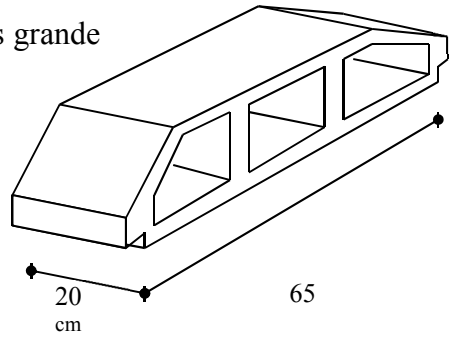

**Fig III 5- Corps Creux** 

# **III .2.3.Méthodes de calcul :**

 Plusieurs méthodes peuvent être utilisé dans le calcul des éléments secondaires d'un bâtiment, nous citerons comme exemple les suivantes méthodes forfaitaire .

Le bon choix de la méthode de calcul permet d'aboutir de bon résultats c'est-à-dire la détermination de la section nécessaire d'armature pour chaque élément secondaire

 **Plancher corps creux :** Il est constitué de :

• Hourdis portant sur les poutrelles et éventuellement sur les poutres principales.

• Poutrelles transmettant aux poutres principales les efforts en provenance de l'hourdis.

• Poutre principale recevant les poutrelles et reposant.

# **III.2.4.Calcul des poutrelles :**

Pour la détermination des efforts (M) et (T) on utilise la méthode forfaitaire si :

- La fissuration n'est pas préjudiciable.
- Les charges d'exploitation sont modérées  $Q \leq \max \{ 2G; 5KN/m^2 \}$

• Les moments d'inertie des sections transversales sont les même dans les différents travées

• Les portées successives sont comprises entre  $(0.8 \text{ et } 1.25)$ :

$$
0.8 \leq \frac{L_i}{L_{i+1}} \leq 1.25
$$

### **III 2.5. Calcul des moments :**

#### **- Les moments en appui :**

- $\bullet$  0,2M<sub>0</sub> pour appui de rive
- $\bullet$  0,6M<sub>0</sub> pour poutre de deux travées
- $\bullet$  0,5M<sub>0</sub> pour appui voisins des appuis de rive pour poutre de plus deux travées
- $\bullet$  0,4M<sub>0</sub> pour les appuis intermédiaires (plus trois travées)

## **- Les moments en travées :**

$$
M_{\rm T} \ge \max(1.05; (1+0.3\alpha))M_{\rm o} - \frac{M_{\rm w} + M_{\rm e}}{2}
$$

 $M_{\rm T} \geq \frac{1,2+0,3\alpha}{2} M_{\rm 0}$  $\frac{1,2+0,3\alpha}{2}M_0$  travée de rive

$$
M_T \ge \frac{1 + 0.3\alpha}{2} M_0
$$
 travel in termédiaire

## **III .2.6. Les méthodes approchées**

**1. méthodes forfaitaire :** 

#### **Condition d'application**

$$
\mathbf{\ast} \qquad \begin{cases} Q \leq 2G \\ Q \leq 500 \text{ Kgm}^2 \end{cases}
$$

 $\ddot{\cdot}$ Inertie constante (I) :

$$
\text{•} \quad 0.8 \le \frac{l_{\text{i}}}{l_{\text{i+1}}} \le 1.25
$$

fissuration peu nuisible

#### **2. Méthode de Caquot :**

#### **Condition d'application :**

 $Q > 2G$  et  $Q > 500$  Kg/m<sup>2</sup>

Les charges permanentes et d'exploitations sont élevées.

Les moments d'inertie de la section des poutres ne sont pas constants

### **Dimensionnement des poutrelles :**

 $h = 24$  cm ;  $h_0 = 4$  cm ;

# $b_0 = 10 \text{ cm}$ ;  $b = 65 \text{ cm}$ ;

#### **Les combinaisons d'action :**

Evaluation des charges :

**A-Plancher terrasse** ; D'après le (DTR BC 2.2)

 $g = G$ . 0.65 = 6.48 x 0.65 = 4.21KN/ml.

 $Q_{\text{terrasse}} = 1 \text{KN/m}^2$ 

 $q = Q$ . 0.65 = 1000 x 0.65 = 0.65K N/ml.

**B-Plancher étage** (habitation): D'après le (DTR BC 2.2)

 $g = G$ . 0.65 = 5.56 x 0.65 = 3.61 KN/ml.

 $Q_{\text{etage courant}} = 1.5 \text{K} \text{ N/m}^2$ 

 $q = Q$ .  $0.65 = 1500 \text{ x } 0.65 = 0.975 \text{KN/ml}$ .

1) **.**La combinaison d'action :

• E.L.U : Pu =  $1,35g + 1,5g$ 

$$
E.L.S : Pser = g + q
$$

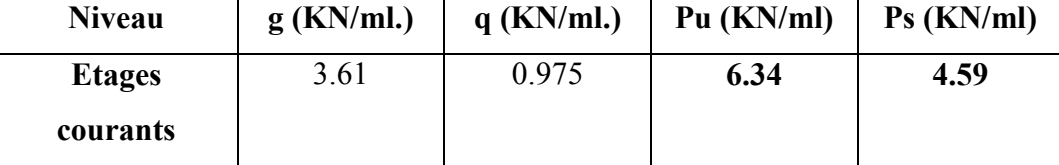

**III.**

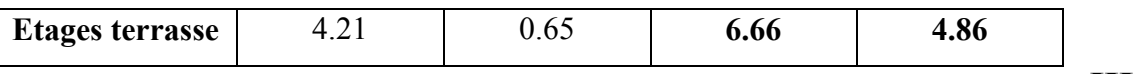

# **2.7.Calcul des planchers a corps creux :**

Nous avons deux type des poutrelles continues dans le plancher étage courant et le plancher terrasse

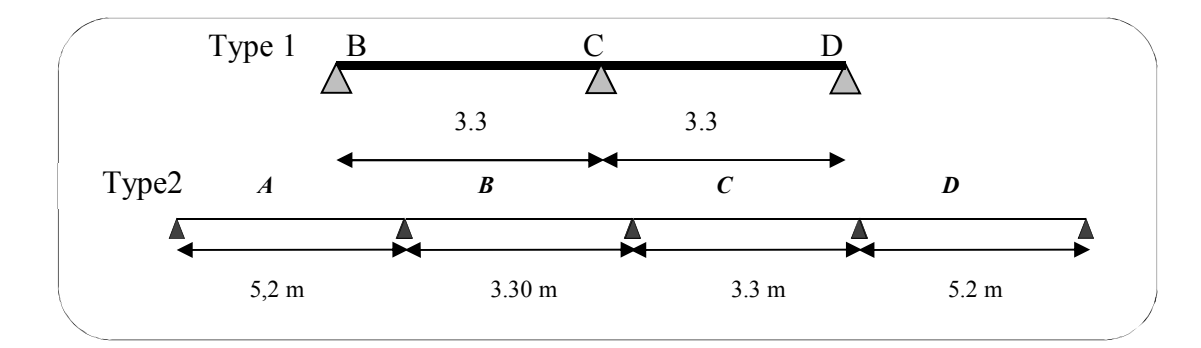

 **Fig.III.06. Types des nervures** 

### **Choix de la méthode de calcul de poutrelles :**

Les poutrelles à étudier sont assimilées à des poutres continues sur plusieurs appuis.

### **Application de la méthode forfaitaire :**

Elle consiste à déterminer des moments sur appuis  $(M_0, M_e)$  et des moments en travée  $(M_t)$ .

**Vérification des conditions :** 

 $1^{\text{ère}}$  **Condition** : ………………...  $Q \le \text{min} (2G, 5KN/m^2)$ 

#### • **Plancher terrasse :**

Q= 1 KN/m² ≤ min (12.96, 5 KN/m²) = 5 KN/m² **............................................CV** 

#### • **Plancher étage courant :**

Q= 1.5 KN/m² ≤ min (11.12, 5 KN/m²) = 5 KN/m² …**…………………………..CV**

**2**. La section est constante dans toutes les travées (les moments d'inertie sont les mêmes dans les différentes travées) :

 $I = \frac{b.h}{12}$ = Cste…............................... (C.vérifier).

**3**. Les portées successives doivent être dans un rapport compris entre :

$$
0.8 \le \frac{Li}{L_{i+1}} \le 1.25
$$

 **Type 1** 0.8 ≤ 3.3/3.3 = 1 ≤ 1.25…..………….……... (**C.vérifier**). **Type 2** 0.8 ≤ 5.2/3.3 = 1.57 ≤ 1.25…..……………... **(C. Non vérifié).** 

**4**. La fissuration est considérée comme peu nuisible ….. (C.vérifier). Donc ·

 Conditions sont vérifiées les poutrelles, **type1**, alors on applique la méthode forfaitaire.

 Conditions non vérifier les poutrelles **type2**, alors on applique la méthode Caquot.

Remarque : la méthode de calcul que nous choisissons est :

\*la méthode forfaitaire pour le type1

\*la méthode Caquot pour le type 2 exposée ci-dessous

## **III.2.8.Détermination des sollicitations**

a) Plancher terrasse :

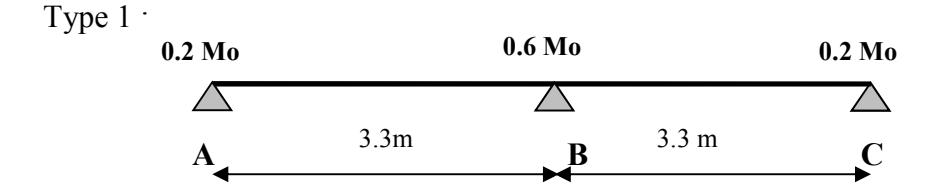

#### **Calcul a l'E.L.U;**

 **Calcul es moments :** Pour l'étude des poutrelles type 1, on exposera 01 exemples de calcul de 1<sup>ere</sup> cas

-Moment isostatique :  $M_0 = a_0 L^2/8$ L=3,30m; M0 (a-b) = 6.66x  $(3.30)^2/8$  = 9.06 KN.m L=3,30m; M0 <sub>(b-c)</sub> = 6.66x  $(3.30)^2/8$  = 9.06 KN.m

#### **-moment sur appui :**

 $M_{a1}$ =0.2 $M_{0(a-b)}$ = 0.2x9.06=1,81 KN.m  $M_{a2}$ =0,6 $M_{0(a-b)}$ =0.6x9.06= 5.43 KN.m  $M_{a3}$ =0.2 $M_{0 (b-c)}$ =0.2x9.06= 1,81 KN.m

### **-moment en travée :**

#### **Calcul α rapport des charges :**

$$
\alpha = \frac{Q}{Q+G}
$$
 (le rapport des charges d'exploitations à la somme des charges

permanentes en valeur non pondérée).

$$
\Rightarrow \begin{cases}\n\alpha_{P.T} = \frac{q}{(g+q)} = \frac{1000}{(1000+6480)} = 0.133 \\
\alpha_{P.E.C} = \frac{q}{(g+q)} = \frac{1500}{(1500+5560)} = 0.212 \\
(1+0.3 \alpha) = (1+0.3 \times 0.149) = 1.04 \\
(1+0.3 \alpha) / 2 = (1+0.3 \times 0.149) / 2 = 0.522 \\
(1.2+0.3 \alpha) / 2 = (1.2+0.3 \times 0.149) / 2 = 0.622\n\end{cases}
$$

**Travée (A-B**) : travée de rive

Mt<sub>(A-B)</sub>: max 
$$
\begin{cases}\n1.04 (9.06) - (5.43 + 1.81)/2 = 5.80 \text{ KN.m} \\
0.62 \text{ x } 9.06 = 5.62 \text{ KN.m} \\
\text{Mt}_{(A-B)} = 5.80 \text{ KN.m}\n\end{cases}
$$

**Travée (**B-C) : travée de rive

$$
\text{Mt}_{\text{(B-C)}} \text{: max} \quad\n \left\{\n \begin{array}{c}\n 1.04 (9.06) - (1.81 + 5.43)/2 = 5.80 \text{ KN.m} \\
 0.62 \text{ x } 9.06 = 5,62 \text{ KN.m}\n \end{array}\n \right.
$$

 $Mt_{(B-C)} = 5.80$  KN.m

**-Calcul des efforts tranchants :**

$$
T_{w} = \frac{P.L}{2} - \frac{Mw + Me}{L}
$$
  
\n
$$
T_{e} = \frac{-P.L}{2} + \frac{Mw + Me}{L}
$$
  
\n
$$
T_{\text{r}} = \frac{6.66 \times 3.3}{2} + \frac{(1.80) - (5.43)}{3.3} \Rightarrow
$$
 Tw = 9.88*KN*  
\n
$$
T_{\text{r}} = -\frac{6.66 \times 3.3}{2} + \frac{(1.80) - (5.43)}{3.3} \Rightarrow
$$
 Te = -12.09*KN*  
\n
$$
T_{\text{r}} = \frac{6.66 \times 3.3}{2} + \frac{(5.43) - (1.8)}{3.3} \Rightarrow
$$
 T\_{w} = 9.88*KN*  
\n
$$
T_{e} = -\frac{6.66 \times 3.3}{2} + \frac{(5.43) - (1.8)}{3.3} \Rightarrow
$$
 Te = -12.09*KN*

# **Tableau récapitulatif pour Les moments en travées ;**

| Travée | L   | $P_{\rm u}$ | $M_0$  | $M_{w}$ | $\mathbf{M}_{\mathbf{e}}$ | $M_{t}$ | $T_{w}$ | $T_{\rm e}$ |
|--------|-----|-------------|--------|---------|---------------------------|---------|---------|-------------|
|        | (m) | (KN/ml)     | (KN.m) | (KN.m)  | (KN.m)                    | (KN.m)  | (KN)    | (KN)        |
| travée | 3.3 | 6.66        | 9.06   | 1.81    | 5.43                      | 5.80    | 9.88    | $-12.09$    |
| AB     |     |             |        |         |                           |         |         |             |
| travée | 3.3 | 6.66        | 9.06   | 5.43    | 1.80                      | 5.80    | 9.88    | $-12.09$    |
| BC     |     |             |        |         |                           |         |         |             |

- **E.L.U :**

| Travée    | (m) | $P_{ser}$<br>(N/ml) | $\mathbf{M}_0$<br>(KN.m) | $M_{w}$<br>(KN.m) | $M_{\rm e}$<br>(KN.m) | $M_t$<br>(KN.m) |
|-----------|-----|---------------------|--------------------------|-------------------|-----------------------|-----------------|
| travée AB | 3.3 | 4.86                | 6.61                     | 1.32              | 3.96                  | 4.23            |
| travée BC | 3.3 | 4,86                | 6.61                     | 3.96              | 1.32                  | 4.23            |

• **E.L.S :** 

#### - **ELU :**

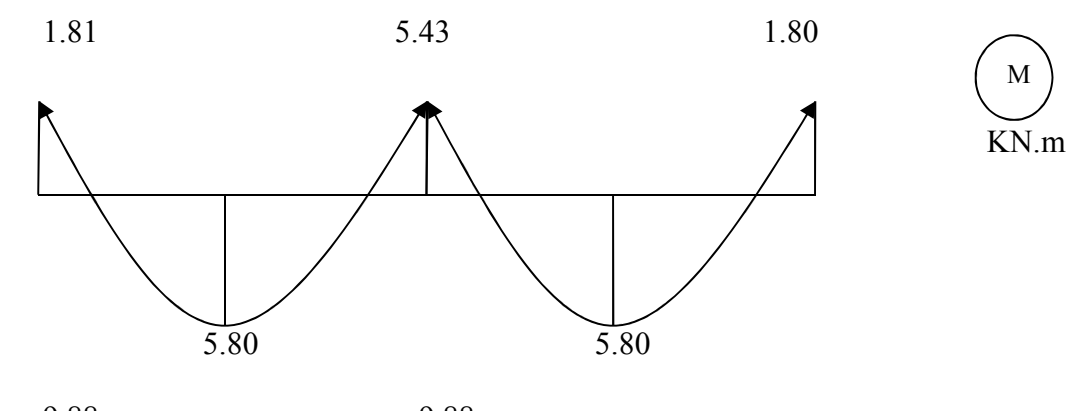

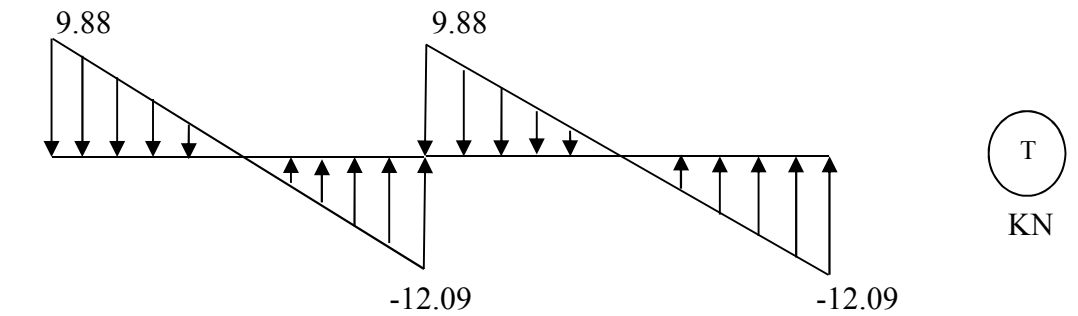

- **ELS :** 

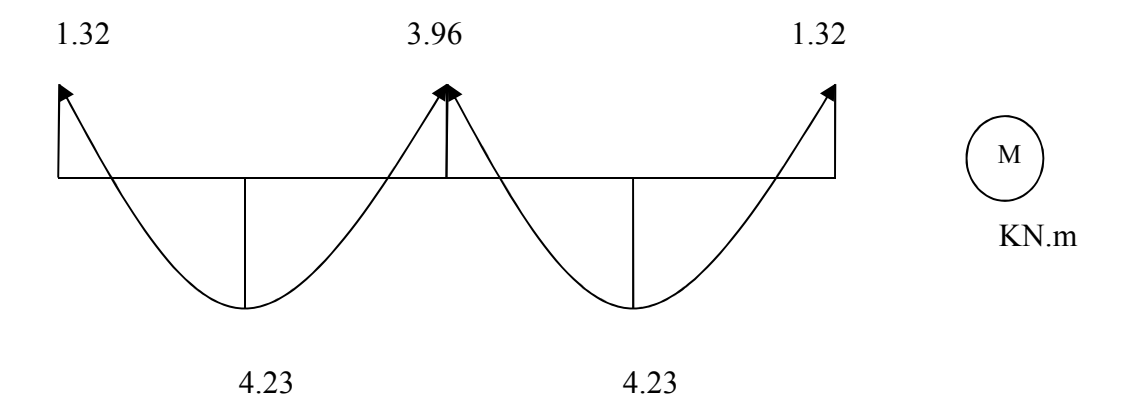

 **Fig. III.7. Diagramme des moments et des efforts tranchants** 

# **b-Planchers étagé courant :**

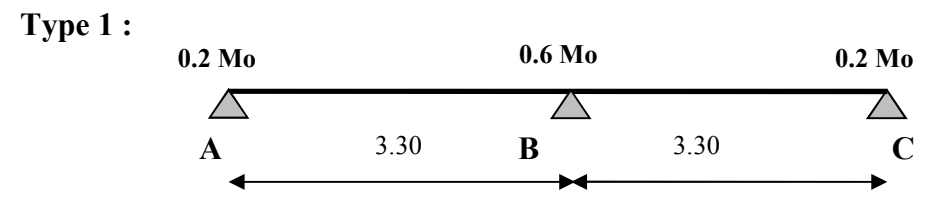

# **Tableau récapitulatif pour Les moments en travées ;**

- **E.L.U :**

| Travée        | L   | $P_{u}$ | $\mathbf{M}_0$ | $\mathbf{M}_{\mathbf{w}}$ | $\mathbf{M}_{\mathbf{e}}$ | $M_{t}$ | $T_{w}$ | $T_e$       |
|---------------|-----|---------|----------------|---------------------------|---------------------------|---------|---------|-------------|
|               | (m) | (KN/ml) |                |                           | (KN.m)   (KN.m)   (KN.m)  | (KN.m)  | (KN)    | <b>(KN)</b> |
| travée        | 3.3 | 6.34    | 8.63           | 1.72                      | 5.17                      | 5.72    | 8.37    | $-8.37$     |
| $\mathbf{AB}$ |     |         |                |                           |                           |         |         |             |
| travée        | 3.3 | 6.34    | 8.63           | 5.17                      | 1.72                      | 5.72    | 8.37    | $-8.37$     |
| <b>BC</b>     |     |         |                |                           |                           |         |         |             |

**E.L.S :** 

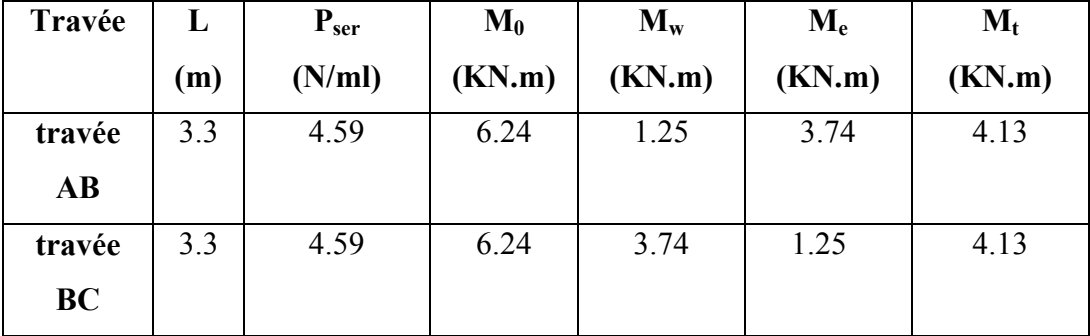

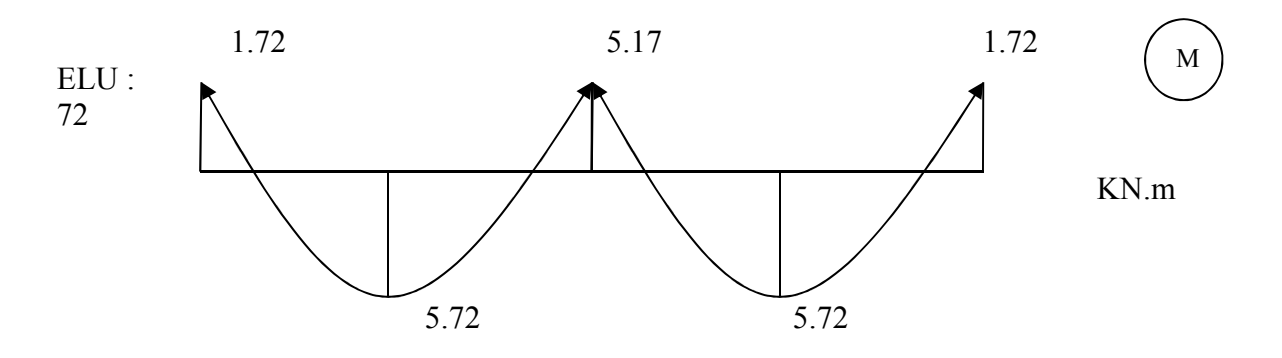

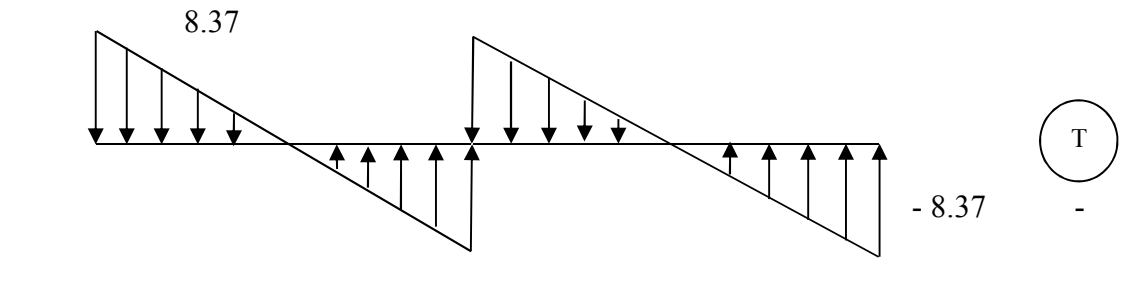

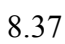

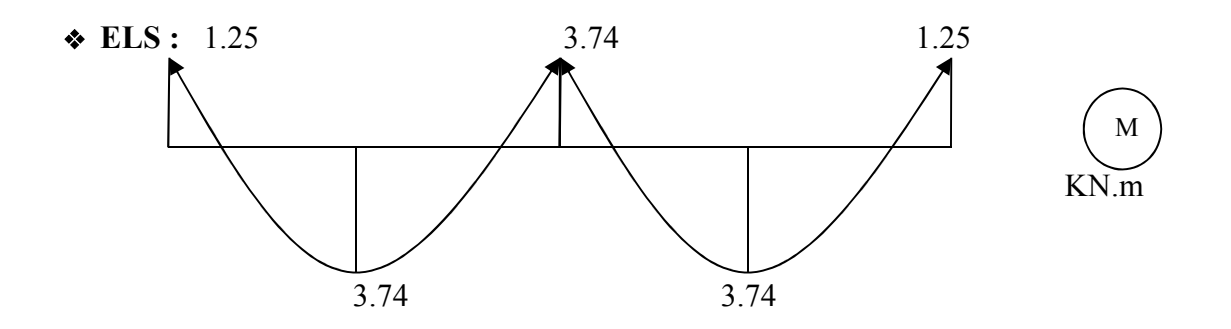

Fig. III.8.**Diagramme des moments et des efforts tranchants**

.

**1) III .2.9.Détermination des sollicitations ;** 

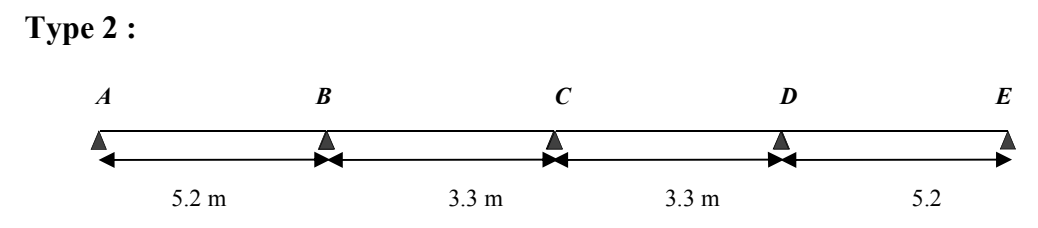

#### **III .2.10.Principe de la méthode de Caquot :**

-Charger deux travées pour déterminer le moment sur l'appui entre eux.

- Charger une travée pour déterminer son moment.

 Pour cela on distingue 7 cas de chargement et comme les travées sont symétriques on aura 4 :

• **Cas de chargement 1** :

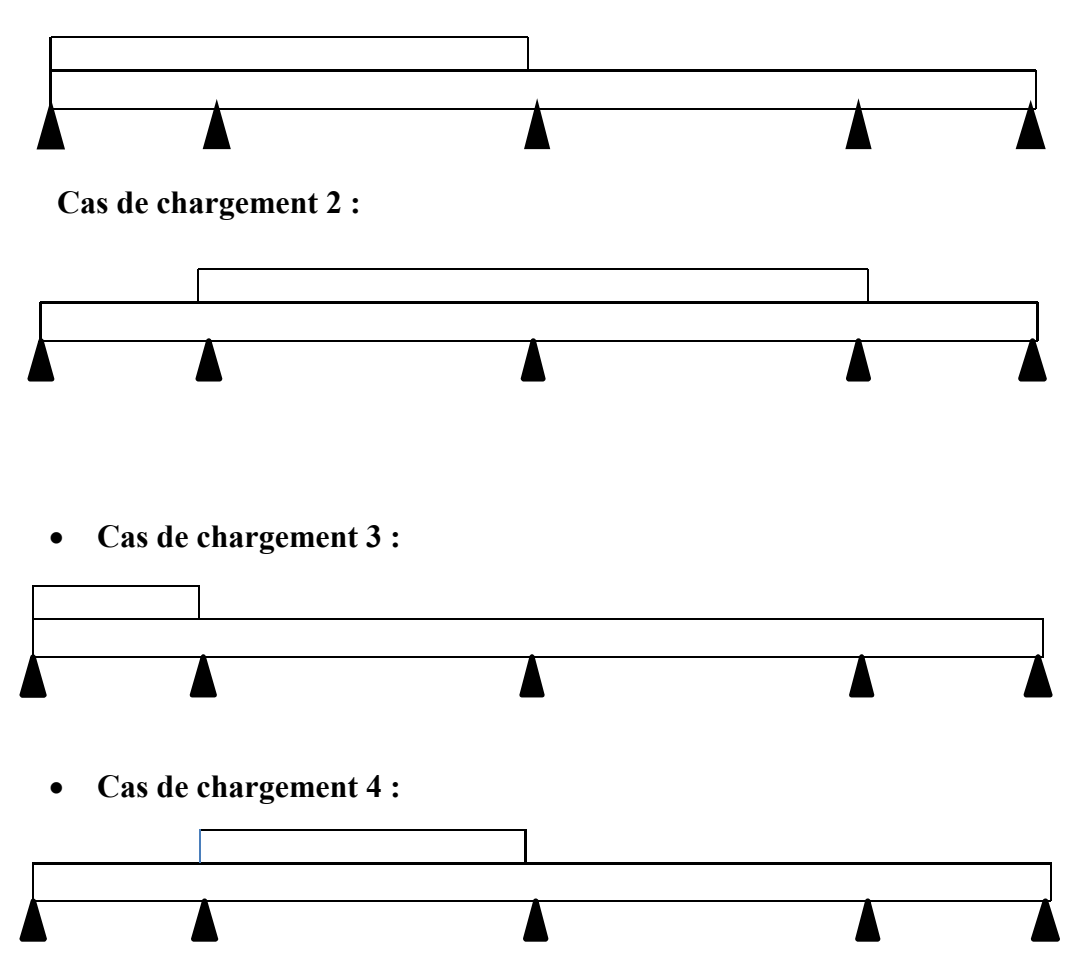

Les équations des moments sur appuis en travées et l'effort tranchant ;

$$
M_i = -\frac{q_g \times l_g^{'3} + q_d \times l_d^{'3}}{8.5 \times (l_g + l_d^{'})}
$$

.

Avec :

*l'*<sub>*g*</sub>, *l'*<sub>*d*</sub> : Longueurs fictives à gauche et à droite de l'appui considéré.

 $q_a, q_d$ : Chargement à gauche et à droite de l'appui considéré.

- 
$$
l' = \begin{cases} 0,8l, \dots, \text{travée intermédiaire.} \\ l, \dots, \text{travée de rive.} \end{cases}
$$

#### - **Appuis de rive :**

Sur les appuis de rive, le moment est nul, mais il faut toujours mettre des aciers de fissuration équilibrant un moment égal à  $-0.15 \times M_0$ .; Avec **(M<sub>0</sub>** =**PL**<sup>2</sup>/8)

#### **Moment en travée ;**

$$
Mt = Mt = \frac{P(\text{Xtm})^2}{2} + Ma \, w
$$
  
\n
$$
\text{Telq: } \text{Xtm} = \frac{L}{2} - \frac{Mw - Me}{PL}
$$
  
\n
$$
X_1 = X_{\text{tm}} - \frac{\sqrt{2Mt}}{P}, \quad X_2 = X_{\text{tm}} + \frac{\sqrt{2Mt}}{P}
$$

**Valeur des efforts tranchants :**

$$
T^{d} = -\frac{pl}{2} + \frac{Md - Mg}{l}.
$$
 
$$
T^{g} = \frac{pl}{2} + \frac{Md - Mg}{l}
$$

 $T_d = l'$ effort tranchant à droite de la travée

Tg= l'effort tranchant à gauche de la travée

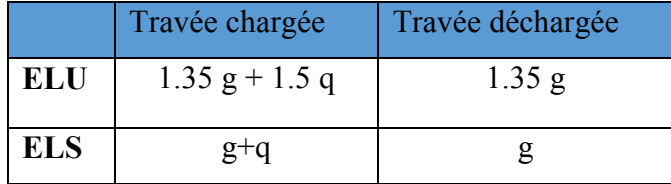

Tableau III.1. Combinaisons de calcul (travées chargées et déchargées).

### **III .2.11.Calcul des moments et des efforts tranchants :**

#### **III .2.11.1.Al'ELU**

#### **1 .Plancher terrasse :**

**Type 2 :** 

Pour l'étude des poutrelles type 2, on exposera 01 exemples de calcul de  $1^{\text{ere}}$  cas;

• **Cas de chargement 1** :

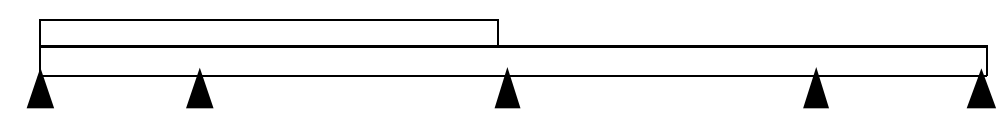
**Calcule des moments isostatiques** 

$$
\text{Travée AB}: M_0^{AB} = \frac{q_U \times L_{AB}^2}{8} \Rightarrow M_0^{AB} = \frac{6.66 \times 5.2^2}{8} = 22.51 \text{K/N} \cdot m
$$
\n
$$
\text{Travée DE}: M_0^{DE} = \frac{q'_U \times L_{DE}^2}{8} \Rightarrow M_0^{DE} = \frac{5.68 \times 5.2^2}{8} = 19.2 \text{K/N} \cdot m
$$

**Moments aux appuis** 

## **Appuis de rive :**

Sur les appuis de rive, le moment est nul, mais il faut toujours mettre des aciers de fissuration équilibrant un moment égal à  $0.15 \times M_0$ .

- $M_A = -0.15 \times M_0^{AB}$   $\Rightarrow$   $M_A = -3.377$  *KN .m*
- *P*  $M_E = -0.15 \times M_0^{DE} = M_E = -2.88KN.m$

#### **Appuis intermédiaires**

$$
M_{i} = \frac{q_{g} \times L_{g}^{3} + q_{d} \times L_{d}^{3}}{8,5 \times (L_{g} + L_{d})}
$$

Avec :

 $\int q_g$ ,  $q_d$ : étant le chargementà gauche de l'appui.

 $\overline{\mathcal{L}}$  $\left\{\n\begin{array}{c}\nL_g', L_d'\n\end{array}\n\right\}$ : Étant les longueurs fictives des travées entourant l'appui considéré.

\*Calcul des longueurs fictives

$$
L'_{AB} = L_{AB} = 5.2m
$$
  
\n
$$
L'_{BC} = 0.8 \times L_{BC} \implies L'_{BC} = 0.8 \times 3.3 = 2.64m
$$
  
\n
$$
L'_{CD} = L_{CD} = 2.64m
$$

$$
M_B = -\frac{6.66 \times (5.2^3 + 2.64^3)}{8.5 \times (5.2 + 2.64)} \Rightarrow M_B = -15.891KN
$$
  

$$
Mc = -\frac{(6.66 \times 2.64^3) + (5.68 \times 2.64^3)}{8.5 \times (2.64 + 2.64)} \Rightarrow Mc = -5.022KN
$$
  

$$
M_D = -\frac{(5.68 \times 2.64^3) + (5.68 \times 5.2^3)}{8.5 \times (2.64 + 5.2)} \Rightarrow M_D = -13.33KN.m
$$

**Les moments fléchissant en travées** 

$$
M_{tm} = \frac{q_u \times X \cdot m^2}{2} + M_w
$$

$$
\mathbf{x}_{tm} = \frac{L}{2} - \frac{M_w - M_e}{PL}
$$

### **Travée AB**

$$
Xtm = \frac{L_{AB}}{2} - \frac{M_A - M_B}{qu \times L_{AB}} = \frac{5.2}{2} - \frac{(-3.377 - (-15.189))}{6.66 \times 5.2} = 2.239m
$$
  

$$
M(T) = \frac{6.66 \times (2.239)^2}{2} + (-3.377) \Rightarrow M_{LAB} = 13.312 K Nm
$$

**Travée BC** 

$$
Xtm = \frac{L_B}{2} - \frac{M_B - M_C}{qu \times L_{BC}} = \frac{3.3}{2} - \frac{(-15.891 - (-5.063))}{6.66 \times 3.3} = 2.143m
$$
  

$$
M(T) = \frac{6.66 \times (2.143)^2}{2} + (-15.891) \Rightarrow M_T = -0.6KNm
$$
  
Travée CD  

$$
V_{CIR} = \frac{L_{CD}}{M_C - M_D} = 3.3 - (-5.063 - (-13.577)) = 1.107m
$$

$$
Xtm = \frac{L_{CD}}{2} - \frac{M_C - M_D}{qu \times L_{CD}} = \frac{3.5}{2} - \frac{(-3.003 - (-13.577))}{5.68 \times 3.3} = 1.197m
$$
  

$$
M(T) = \frac{5.68 \times (1.197)^2}{2} + (-5.063) \Rightarrow M_{LACD} = -0.99KNm
$$

 **Travée DE** 

$$
Xtm = \frac{L_{DE}}{2} - \frac{M_D - M_E}{qu \times L_{DE}} = \frac{5.2}{2} - \frac{(-13.577 - (-2.88))}{5.68 * 5.2} = 2.961m
$$
  

$$
M(T) = \frac{5.68 \times (2.961)^2}{2} + (-13.577) \Rightarrow M_{\text{tDE}} = 11.353 \text{KNm}
$$

# **Calcul de l'effort tranchant :**

Les efforts tranchant sont calculés par les deux expressions suivantes :

$$
V^d = -\frac{pl}{2} + \frac{Md - Mg}{l}.
$$
 
$$
V^g = \frac{pl}{2} + \frac{Md - Mg}{l}
$$

$$
\text{Travée AB:} \begin{cases} V_A = \frac{6.66 \times 5.2}{2} + \frac{(-15.891) - (-3.377)}{5.2} \Rightarrow V_A = 14.90 \text{ KN} \\ V_B = -\frac{6.66 \times 5.2}{2} + \frac{(-15.891) - (-3.377)}{5.2} \Rightarrow V_B = -19.7 \text{ KN} \end{cases}
$$
\n
$$
\text{Travée BC:} \begin{cases} V_B = \frac{6.66 \times 3.3}{2} + \frac{(-5.063) - (-15.891)}{3.3} \Rightarrow V_B = 14.281 \text{ KN} \\ V_C = -\frac{6.66 \times 3.3}{2} + \frac{(-5.063) - (-15.891)}{3.3} \Rightarrow V_C = -7.70 \text{ KN} \end{cases}
$$

$$
\text{Travée CD}: \begin{cases} V_c = \frac{5.68 \times 3.3}{2} + \frac{(-13.57) - (-5.063)}{3.3} \Rightarrow V_c = 6.94 \text{KN} \\ V_D = -\frac{5.68 \times 3.3}{2} + \frac{(-13.57) - (-5.063)}{3.3} \Rightarrow V_D = -11.79 \text{KN} \end{cases}
$$
\n
$$
\text{Travée DE}: \begin{cases} V_D = \frac{5.68 \times 5.2}{2} + \frac{(-2.88) - (-13.57)}{5.2} \Rightarrow V_D = 16.77 \text{KN} \\ V_E = -\frac{5.68 \times 5.2}{2} + \frac{(-2.88) - (-13.57)}{5.2} \Rightarrow V_E = -12.20 \text{KN} \end{cases}
$$

Les résultats de calcul des sollicitations à l'ELU et à l'ELS des différents cas de types 2 poutrelles sont résumés dans les tableaux qui suivent :

# **A- Les moments sur appuis :**

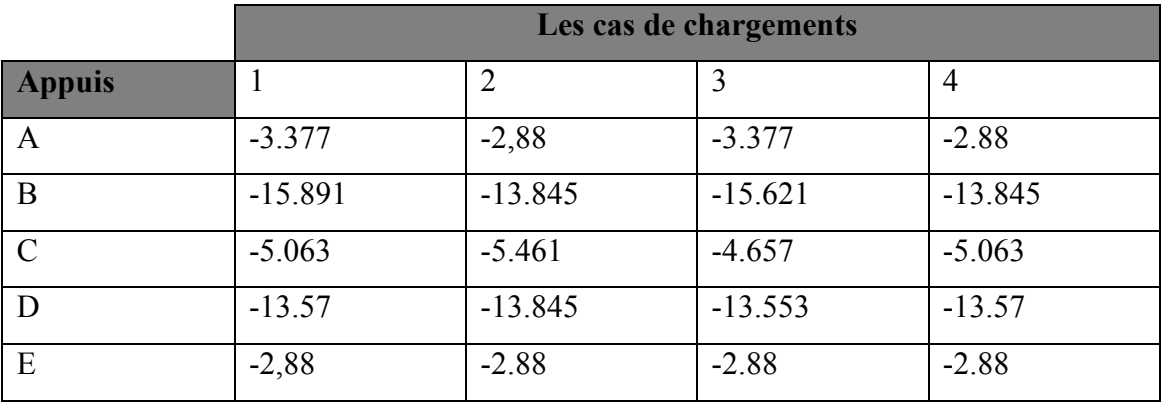

# **B- Les moments en travées :**

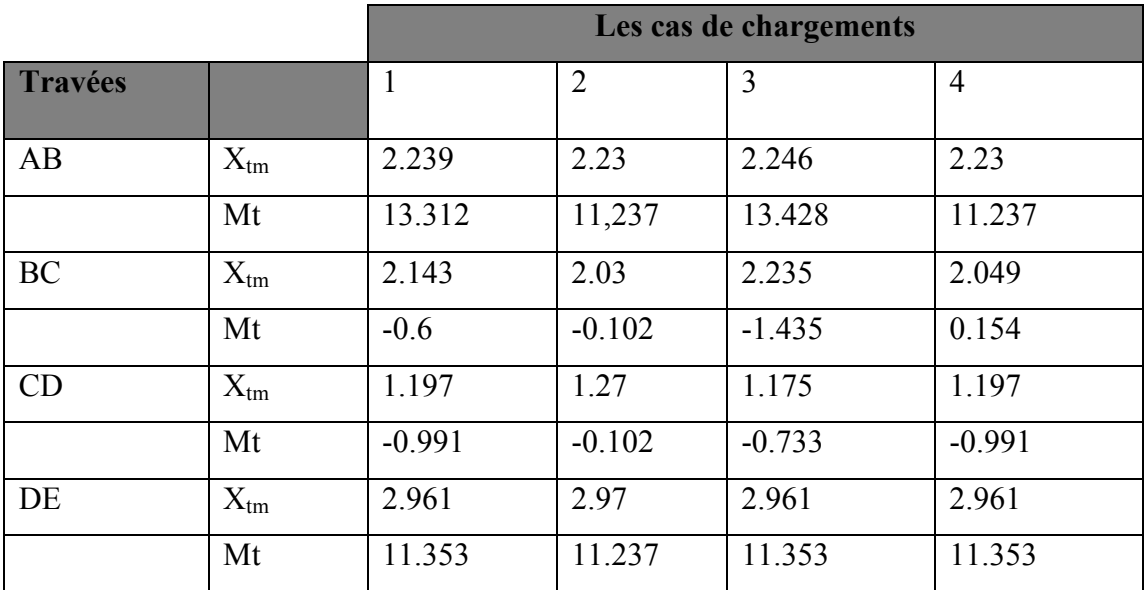

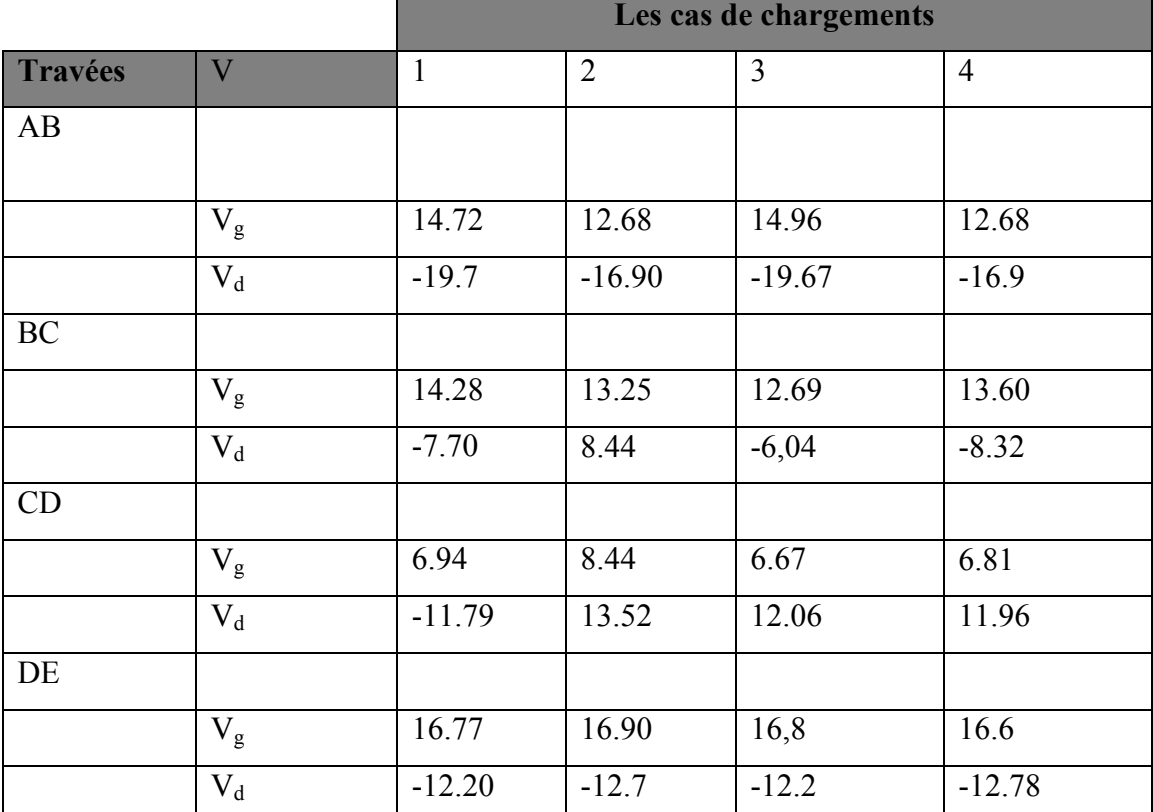

# **C-Les efforts tranchants :**

# **2/ Plancher à usage d'habitation (étage) :**

 **Calcul des moments et des efforts tranchants :** 

# a) **A l'ELU :**

# **A- Les moments sur appuis :**

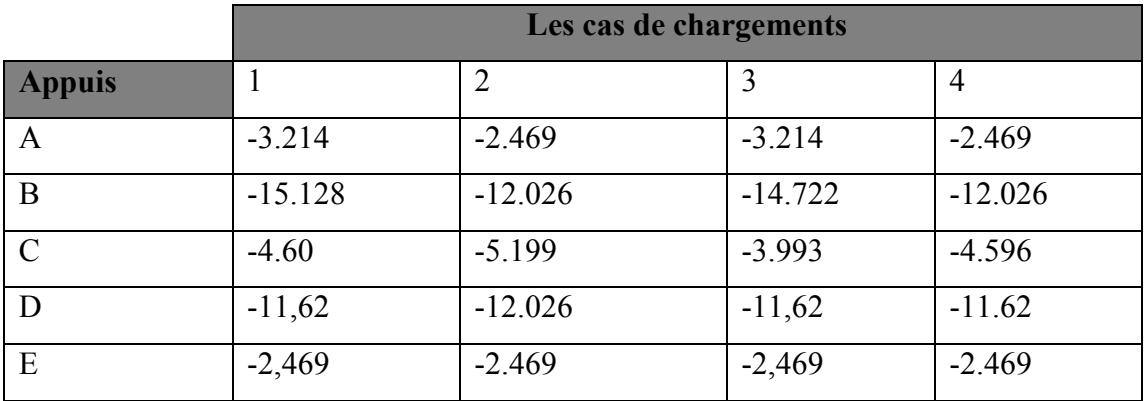

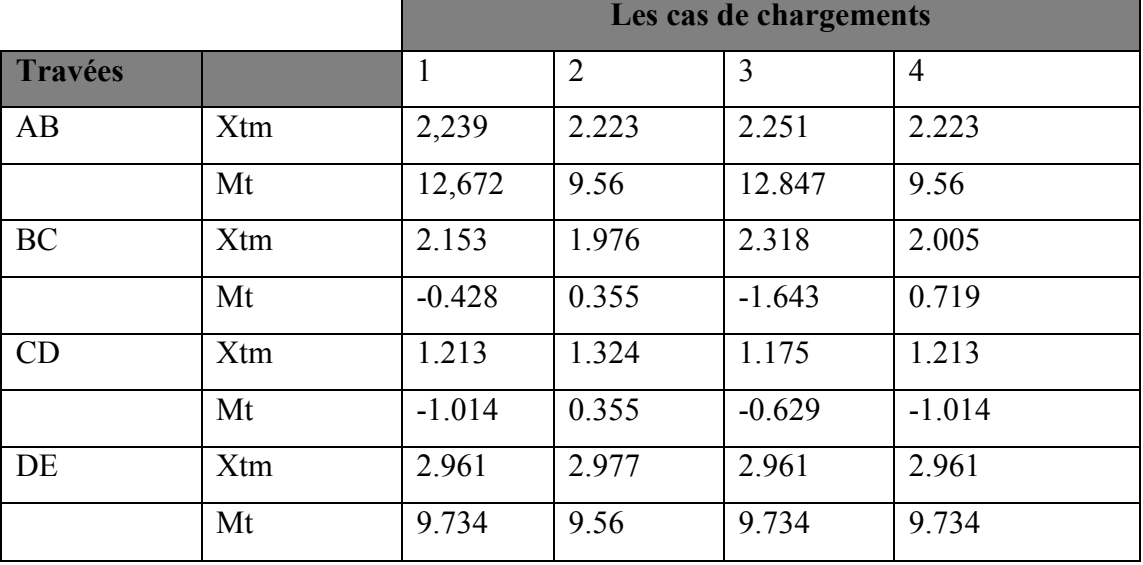

# **B-Les moments en travées :**

# **C-Les efforts tranchants :**

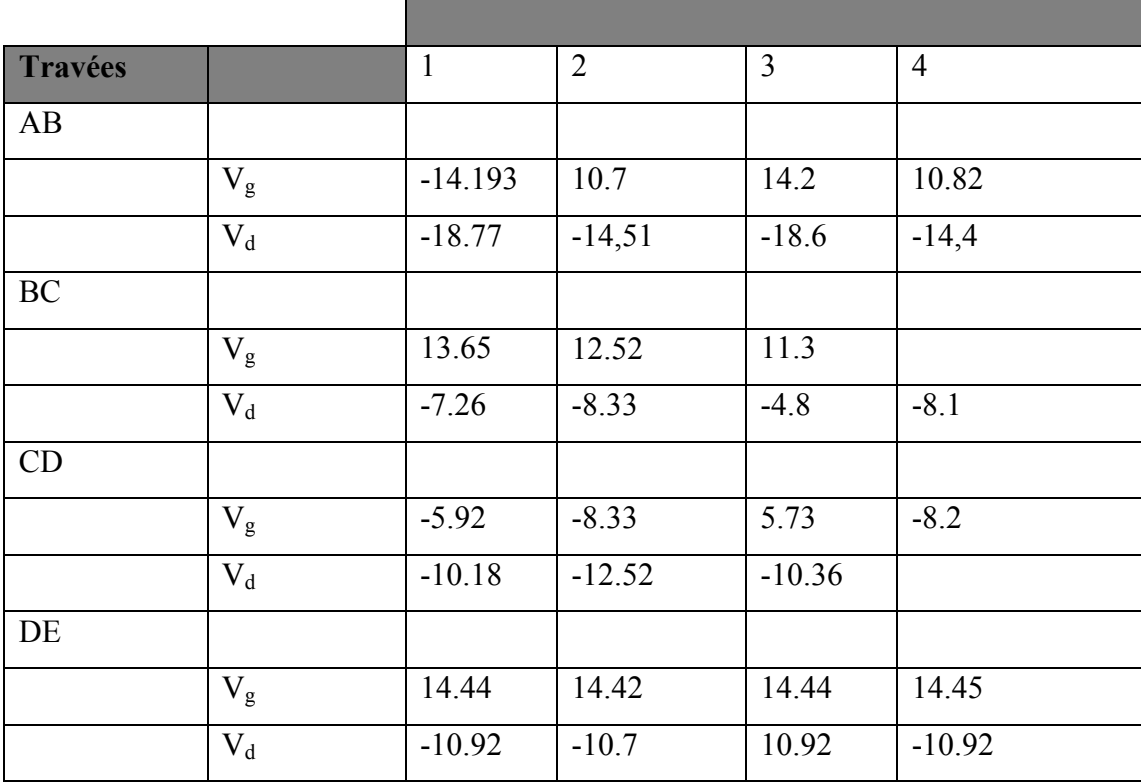

# **III .2.11.2.A L'E.L.S**

**1. Plancher à ETAGE** 

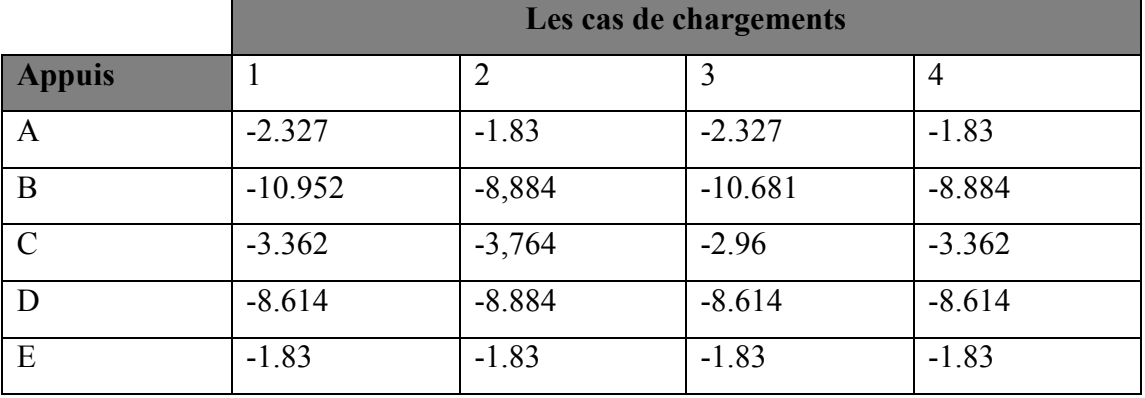

# **A- Les moments sur appuis :**

# **B- Les moments en travées :**

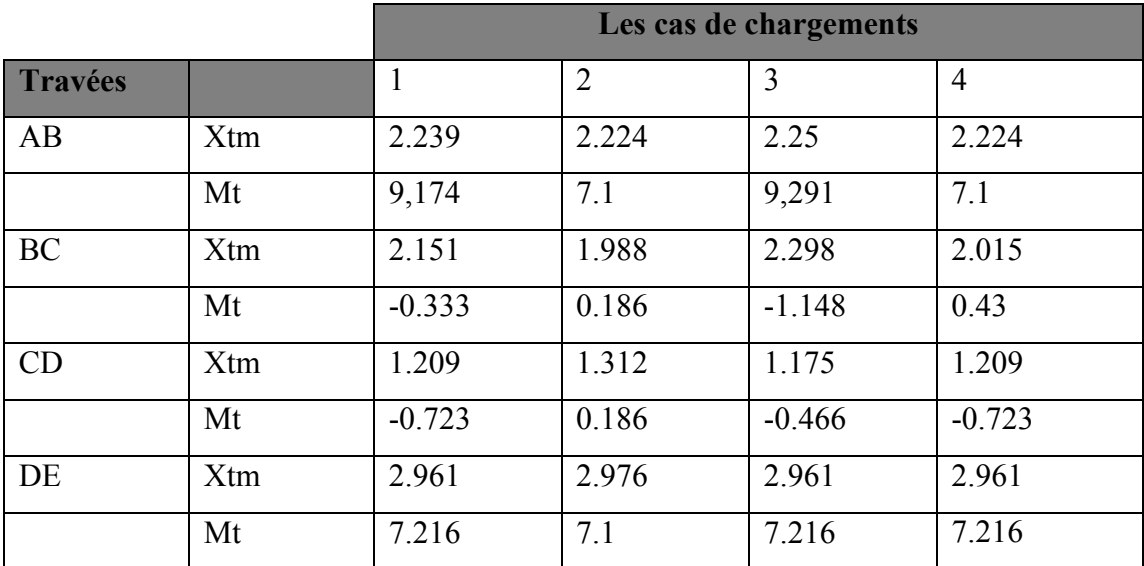

# **2.Plancher Tersasse**

# **Al'E.L.S :**

# **A.Les moments sur appuis :**

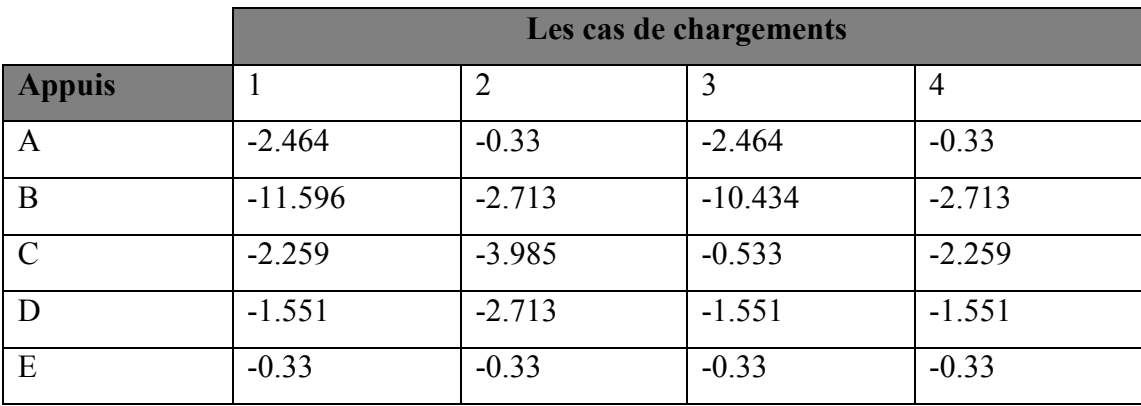

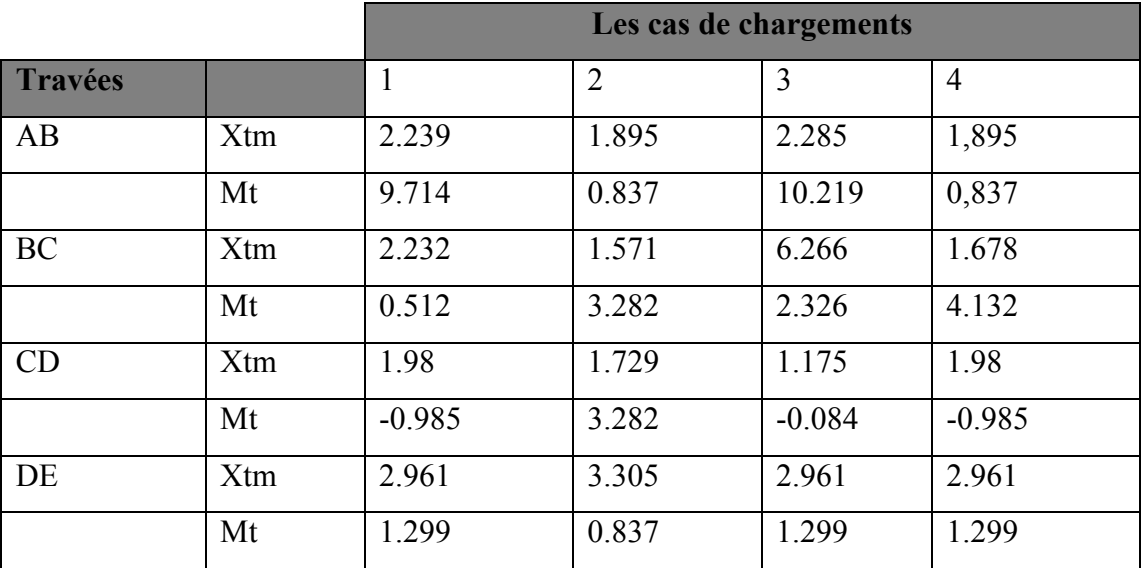

# **B- Les moments en travées :**

## **Les sollicitations maximales pour les types de poutrelles (voir tableaux ci-dessous)**

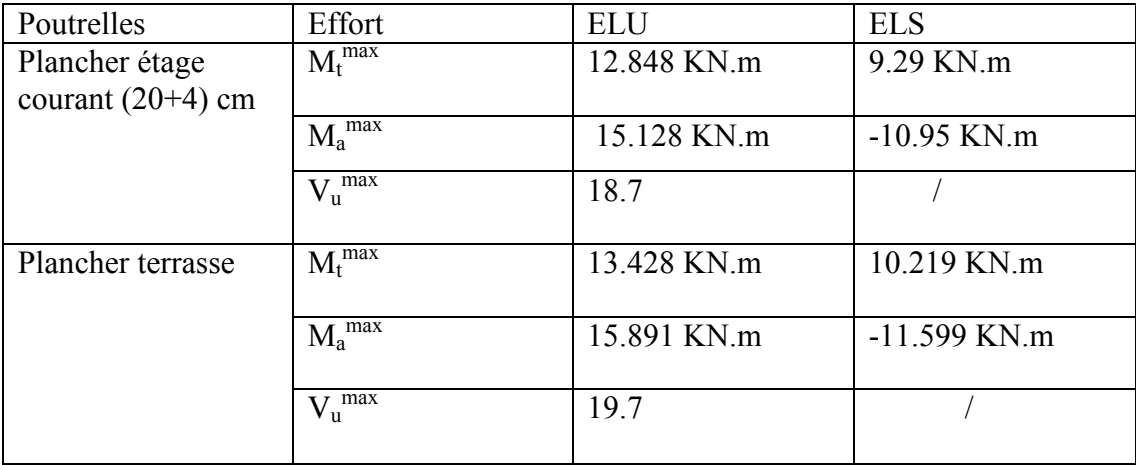

**Tableau III.2.** Les sollicitations les plus défavorables.

# 2 CALCUL DES ARMATURES :

Pour le calcul du ferraillage, on considérera la nervure la plus sollicitée pour les deux cas (planchers terrasse et l'étage courant). Il sera analogue au calcul d'une poutre de section Té soumise à la flexion simple.

- a) Plancher terrasse :
	- Armature longitudinale :

**E.L.U :** 

- EN Travée :

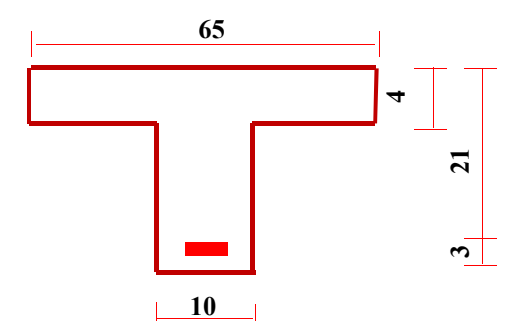

$$
\mathbf{M}_0 = \overline{\sigma}_b \cdot \mathbf{b} \cdot \mathbf{h}_0 \cdot (\mathbf{d} - \frac{\mathbf{h}_0}{2}) \implies \mathbf{M}_0 = 14.2 \cdot 65.4 \cdot (21 - \frac{4}{2}) = 70148 \text{ N.m}
$$

Nous avons :  $M_t^{umax} = 13428N.m$ 

 $b = 65$  cm ,  $b_0 = 10$  cm ,  $h = 24$  cm

Calcul du moment résistant de la section en T :

 $h_0 = 4$  cm ,  $d = 21$  cm ,  $c = 3$  cm

$$
M_t^{\text{max}} = 13428 \text{ N.m} < M_0 = 70148 \text{ N.m}
$$

Par conséquent, seule une partie de la table est comprimée et la section en Té sera calculée comme une section rectangulaire de largeur b= 65cm.

$$
\mu = \frac{M_t}{\bar{\sigma_b}.b.d^2} \qquad \implies \quad \mu = \frac{13428}{14.2 \times 65 \times 21^2} = 0.032 \quad \implies \mu = 0.032 < \mu_l = 0.392
$$

Donc les armatures comprimées ne sont pas nécessaire  $(A' = 0)$ .

$$
\mu = 0.033 \Rightarrow \alpha = 0.04 \Rightarrow \beta = 0.98 \text{ A}^{\text{u}} = \frac{M_{\text{t}}}{\bar{\sigma}_{s} \cdot \beta \cdot d} \Rightarrow A^{\text{u}} = \frac{13428}{348 \times 0.98 \times 21} = 1.87 \text{ cm}^2.
$$

Donc : **Au = 1.87 cm²**

- En appui:

Le moment sur appui est négatif, donc le béton de la dalle se trouve dans la zone tendue, alors nous considérons une section de largeur  $\mathbf{b}_0 = 10 \text{ cm}$ .

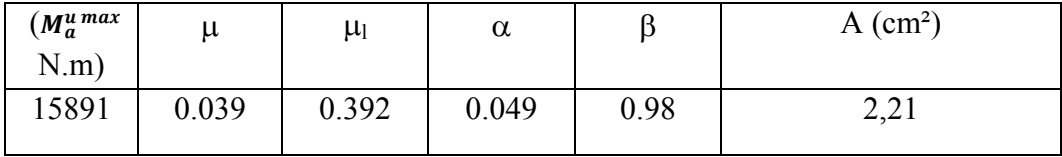

## **E.L.S :**

#### - **D'après le B.A.E.L 91**

La fissuration est considérée comme peu nuisible, donc il n'y a aucune vérification concernant σs ; La vérification de la contrainte max du béton n'est pas nécessaire si l'inégalité suivante est vérifiée :

$$
\alpha \leq \overline{\alpha} = \frac{\gamma-1}{2} + \frac{fc28}{100} \qquad ; \quad avec: \gamma = \frac{Mu}{Mser}
$$

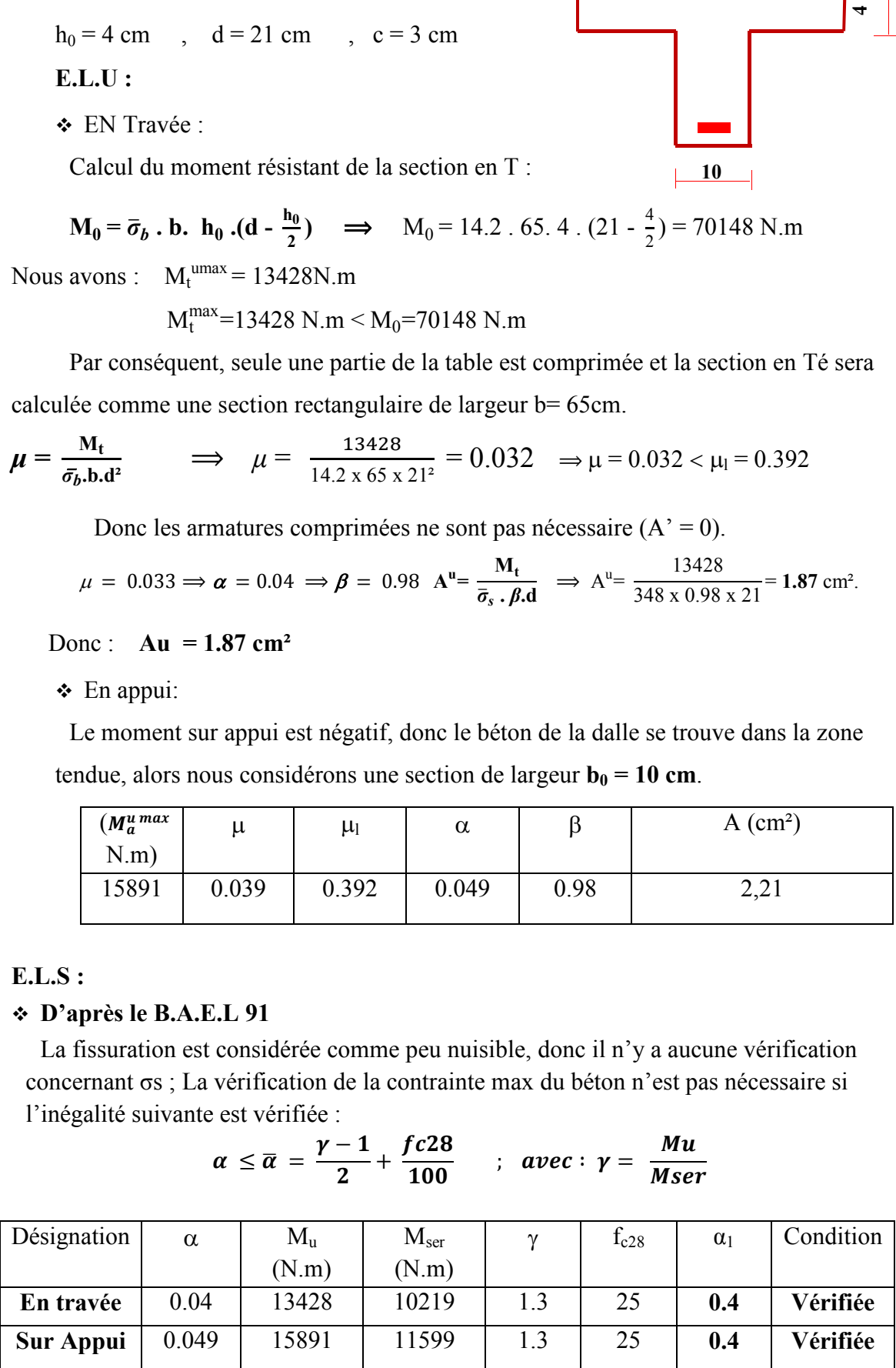

Condition de non fragilité : (**BAEL 91 A.4.2.1)** 

$$
A min \ge 0.23 x b x d x \frac{ft28}{fe}
$$

En travée :

$$
Amin \ge 0.23 \times 65 \times 21 \times \frac{2.1}{400} = 1.65 \text{ cm}^2 \implies Amin \ge 1.65 \text{ cm}^2
$$

Sur appui :

$$
Amin \ge 0.23 \times 10 \times 21 \times \frac{2.1}{400} = 0.25 \text{ cm}^2 \implies Amin \ge 0.25 \text{ m}^2
$$

Pourcentage minimal : (**RPA99 version2003)**

$$
Amin \geq 0.001 x b x h
$$

En travée :

Amin  $\geq 0.001 \times 65 \times 24 = 1.55 \, \text{cm}^2 \implies \text{Amin} \geq 1.55 \, \text{cm}^2$ Sur appui :

Amin  $\geq$  0.001 x 10 x 24 = 0.24  $cm^2 \Rightarrow$  Amin  $\geq$  0.24  $cm^2$ 

Donc :  $A = max (A_{\text{caculé}}, A_{\text{min}}, A_{\text{RPA}})$ :

#### - **Tableau de récapitulation :**

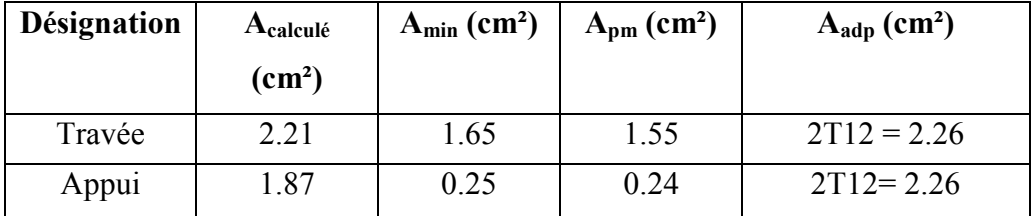

#### **b) Plancher étage courant :**

- Armature longitudinale :

**E.L.U :** 

En travée :

Calcul du moment résistant de la section en Té :

$$
\mathbf{M}_0 = \overline{\sigma}_b \quad \text{b. } \quad \mathbf{h}_0 \quad (\mathbf{d} - \frac{\mathbf{h}_0}{2}) \quad \implies \quad \mathbf{M}_0 = 14.2 \quad 65.4 \quad (21 - \frac{4}{2}) = 70148 \text{ N.m}
$$
\n
$$
\mathbf{M}_t^{\text{u max}} = 12847 \text{ N.m} < \mathbf{M}_0 = 70148 \text{ N.m}
$$

Par conséquent, seule une partie de la table est comprimée et la section en Té sera calculée comme une section rectangulaire de largeur b= 65cm.

 $\mu = \frac{M_t}{I}$  $\bar{\sigma_b}$  $\frac{\partial^2 u}{\partial \mathbf{b} \cdot \mathbf{d}^2}$   $\Rightarrow$   $\mu =$ 12847  $\frac{128.17}{14.2 \times 65 \times 21^2} = 0.031 \implies \mu = 0.031 < \mu_l = 0.392$ Donc les armatures comprimées ne sont pas nécessaire  $(A' = 0)$ .  $\mu = 0.031 \quad \Rightarrow \quad {\beta = 0.984 \atop \alpha = 0.039}$ 

$$
A^{u} = \frac{M_t}{\bar{\sigma}_s \cdot \beta \cdot d} \qquad \Rightarrow A^{u} = \frac{12847}{348 \times 0.984 \times 21} = 1.7 \text{ cm}^2.
$$

En appui :

Le moment sur appui est négatif, donc le béton de la dalle se trouve dans la zone tendue, alors nous considérons une section de largeur  $b_0 = 10$  cm.

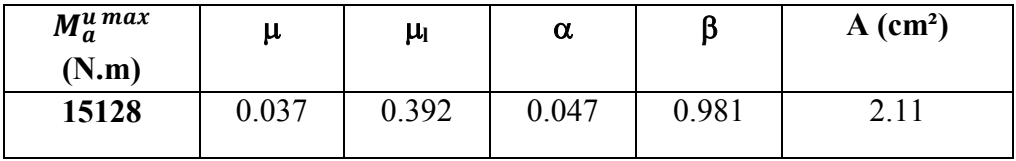

#### **E.L.S :**

#### **D'après le B.A.E.L 91**

La fissuration est considérée comme peu nuisible, donc il n'y a aucune vérification concernant **σs** ; La vérification de la contrainte max du béton n'est pas nécessaire si l'inégalité suivante est vérifiée :

$$
\alpha \leq \overline{\alpha} = \frac{\gamma-1}{2} + \frac{fc28}{100} \qquad ; \quad avec: \gamma = \frac{Mu}{Mser}
$$

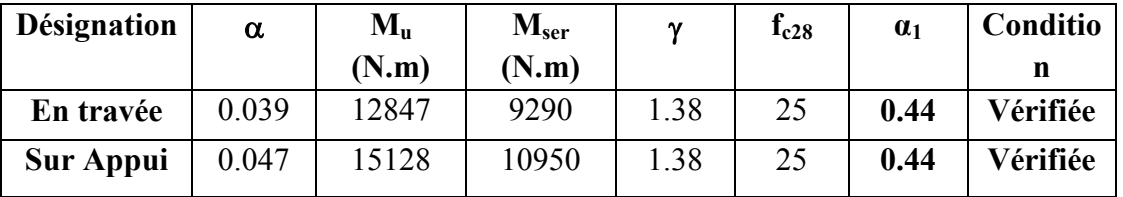

Condition de non fragilités : (**BAEL 91 A.4.2.1)** 

$$
Amin \ge 0.23 \times b \times d \times \frac{ft28}{fe}
$$

En travée :

$$
Amin \ge 0.23 \times 65 \times 21 \times \frac{2.1}{400} = 1.65 \text{ cm}^2 \implies Amin \ge 1.65 \text{ cm}^2
$$

Sur appui :

$$
Amin \ge 0.23 \times 10 \times 21 \times \frac{2.1}{400} = 0.25 \text{ cm}^2 \implies Amin \ge 0.25 \text{ cm}^2
$$

Pourcentage minimal :

#### Amin  $\geq$  0. 001 x b x h

Sur travée :

Amin  $\geq 0.001 \times 65 \times 24 = 1.55 \, \text{cm}^2 \implies \text{Amin} \geq 1.55 \, \text{cm}^2$ 

Sur appui :

Amin  $\geq 0.001 \times 10 \times 24 = 0.24m^2 \implies$  Amin  $\geq 0.24 \text{ cm}^2$ 

Donc :  $A = max (A_{caculé}, A_{min}, A_{pm}).$ 

- **Tableau de récapitulation :** 

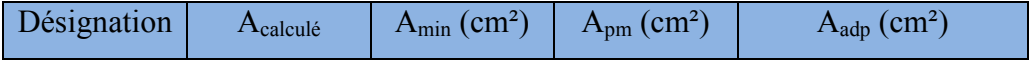

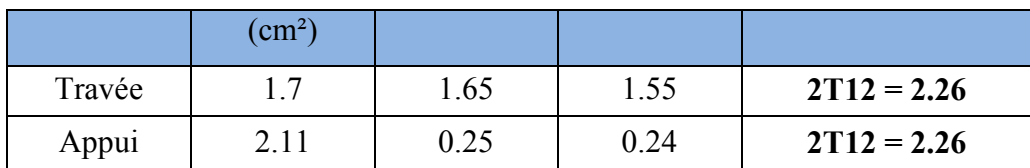

3 Vérification et calcul élémentaire :

a) Vérification de l'effort tranchant : (BAEL91 A.5.1)

b) 
$$
\tau u = \frac{\tau u}{b \cdot d}
$$
  $\implies$   $\tau u = \frac{19700}{100 \times 210} = 0.93 \text{ MPa}$ 

**Vu** : La valeur de calcul de l'effort tranchant (max) vis-à-vis de l'E.L.U.

**b0** : Désigne de largeur de l'âme.

**d** : La hauteur utile de la nervure.

Eles armatures d'âme sont droites ( $\perp$  à la fibre moyenne), donc  $\tau_u$  doit être au plus égale à la plus basse des deux valeurs :

$$
\overline{\tau_u} = \min\left(0, 20 \frac{f_{cj}}{\gamma_b}; 5 \text{ MPa}\right) \text{ fissuration peu préjudiciable (BAEL (A.5.1,211)).}
$$
\n
$$
\overline{\tau u} = \min\left(\frac{0.2 \cdot \text{fc28}}{1,15} \div 5\text{ MPa}\right) \implies \overline{\tau u} = 3.25 \text{ MPa}
$$
\n
$$
\tau u = 0.93 \text{ MPa} < \overline{\tau u} = 3.25 \text{ MPa}
$$

## **Donc les armatures transversales ne sont pas nécessaires.**

c) Diamètres minimales  $\mathcal{Q}t$ : BAEL91 (A.7.2, 2)

$$
\emptyset t < min
$$
\n
$$
\begin{cases}\n\frac{\emptyset l}{ht} = \frac{10mm}{35} \\
\frac{1}{35} = \frac{240}{35} = 5.81 \approx 6mm \\
\frac{100}{10} = \frac{100}{10} = 10mm\n\end{cases}
$$

Φ*l* **:** Diamètre minimal des armatures longitudinales. Soit  $\phi_t = 6mm$  FeE235 At. =  $2 \phi$  6 = 0,56 cm<sup>2</sup>.

d) L'espacement St: BAEL91 (A.5.1, 22)

**St1** ≤ min (0.9 .d; 40 cm) = min (0.9 .21; 40 cm) = (18.90; 40 cm)  $\Rightarrow$  St1 = 18.90 cm

$$
\checkmark \quad \mathbf{St2} \le \frac{(\mathbf{At} \times \mathbf{fe})}{(\mathbf{0.4} \times \mathbf{bo})} \qquad \implies \quad \mathbf{St2} \le \frac{(\mathbf{0.56} \times 235)}{(\mathbf{0.4} \times 10)} = 32.90 \text{ cm}
$$
\n
$$
\implies \quad \mathbf{St2} = 32.90 \text{ cm}
$$

$$
6.3 \le \frac{(0.8 \text{ At } x \text{ ft})}{\text{bo}(\text{tu} - 0.3 \text{ ft}^2)} \implies \text{St3} \le \frac{(0.8 \text{ x } 0.56 \text{ x } 235)}{10(0.559 - 0.3 \text{ x } 2.1)} = 105.28 \text{ cm}
$$
\n
$$
6.5 \le \text{min. (S}_{\text{t1}}; \text{St2}; \text{ S}_{\text{t3}})
$$
\n
$$
6.5 \le \text{min. (18.90} \div 23.90 \div 105.228)
$$
\n
$$
6.5 \le \text{min. (18.90} \div 23.90 \div 105.228)
$$
\n
$$
6.5 \le \text{min. (18.90} \div 23.90 \div 105.228)
$$
\n
$$
6.5 \le \text{min. (18.90} \div 23.90 \div 105.228)
$$
\n
$$
6.5 \le \text{min. (18.90} \div 23.90 \div 105.228)
$$

e) L'influence de l'effort tranchant au voisinage des appuis : (BAEL91 A.5.1, 31)

Dans le cas d'une poutre à nervure rectangulaire, d'épaisseur bo avant l'appui (côté travée), on doit vérifier la condition **BAEL91 (A.5.1, 313)**:

$$
\frac{2Vu}{bo.a} \le 0.8 \frac{fcj}{\gamma b}
$$
  
On a : Vu \le 0.267x bo x a x fc28

La valeur de **a** est prise au plus égale au bras de levier de la poutre évalué à 0,9 d  $a = 0.9$  x 21 = 18.90 cm

Donc :  $Vu \le 0.267$  x 1000 x 18.9 x 25 = 126157N

La valeur maximale de  $V_u$  = 19700 N

*Vu* = 19700 N ≤ 126157 N ……….. (C. vérifier)

Lorsque la poutre repose par l'intermédiaire d'un appareil d'appui c'est le bord de cet appareil qui doit être considéré ; La section visée ici est au moins égale à **BAEL91 (A.5.1, 312)** :

$$
A \geq \gamma s \, x \, \frac{Vu}{fe}
$$

$$
A = 2.26 \text{ cm}^2 = 226 \text{ mm}^2.
$$

$$
A = 226 \, \text{mm}^2 \geq 1.15 \, \text{x} \, \frac{19700}{400} = 49.25 \, \text{mm}^2
$$

Donc :

A = 226 mm<sup>2</sup>  $\ge$  49.25 mm<sup>2</sup> ……….. (C. vérifier)

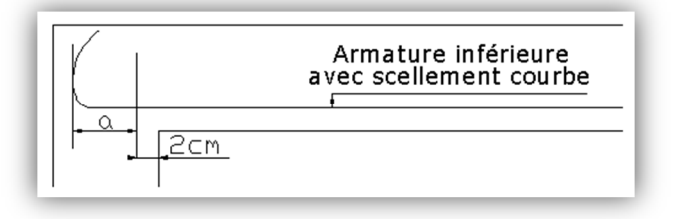

f) La dalle mince (table de compression) : (BAEL91 B.6.8, 423)

Le hourdis doit avoir une épaisseur minimale de 4 cm. Il est armé d'un quadrillage de barres dont les dimensions de mailles ne doivent pas dépasser :

### **20 cm (5 p.m.) pour les armatures perpendiculaires aux nervures,**

#### **33 cm (3 p.m.) pour les armatures parallèles aux nervures.**

Quand l'écartement L entre axes des nervures est compris entre 50 et 80 cm, la section A des armatures perpendiculaires aux nervures doit être au moins égale à

$$
A \perp = 0.02l \frac{200}{fe} = \frac{4l}{fe}
$$
  $\implies A \perp = \frac{4x65}{400} = 0.65 \text{ cm}^2/ml$ 

On adapte  $5\textcirc 5 = 0.98 \text{ cm}^2$ 

$$
A \parallel = \frac{A \perp}{2} \qquad \Rightarrow A \parallel = \frac{0.98}{2} = 0.49 \text{ cm}^2/\text{ml}
$$
  
On adapter : 305 = 0,59 cm<sup>2</sup>.

Pour un choix pratique, on va opter pour un treillis soudé Ø 6 (20/20) g) Vérification de la flèche : (BAEL91 B.6.8, 424)

$$
\left(1\right): \frac{h}{L} \ge \frac{Mt}{10Mo} \quad \Rightarrow \frac{24}{520} = 0.046 \ge \frac{13128}{10(70148)} = 0.018 \tag{C.V}
$$

$$
\left\{ \mathbf{2} \right\} : \frac{A}{bo \cdot d} \le \frac{3.6}{fe} \implies \frac{2.26}{65x21} = 0.0016 \le 0.009 \tag{C.V.}
$$

$$
\left(3\right): \frac{h}{L} \ge \frac{1}{22.5} \quad \Rightarrow \frac{24}{520} = 0.046 \ge \frac{1}{22.5} = 0.044 \tag{C.V}
$$

**Les conditions sont vérifiées, donc le calcul de la flèche n'est pas nécessaire.** 

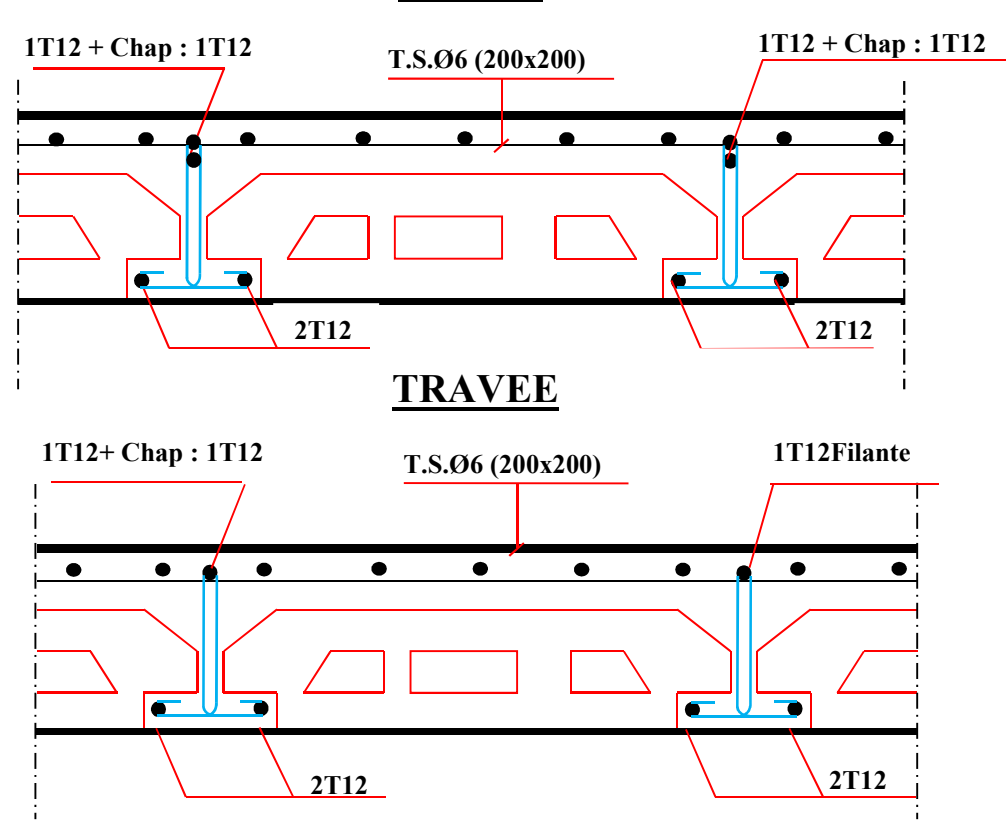

# **APPUIS**

**Fig.III.9.**SCHEMA DE FERRAILLAGE DES POUTRELLES

#### **III.3.BALCON**

#### **III.3.1.Introduction :**

 Dans les bâtiments usage d'habitation, le balcon Le balcon est un élément décoratifs, les balcons sont ancrés dans les poutres et sont sollicitées en flexion simple.

Le type de balcon à étudier est représenté par la figure ci-dessous :

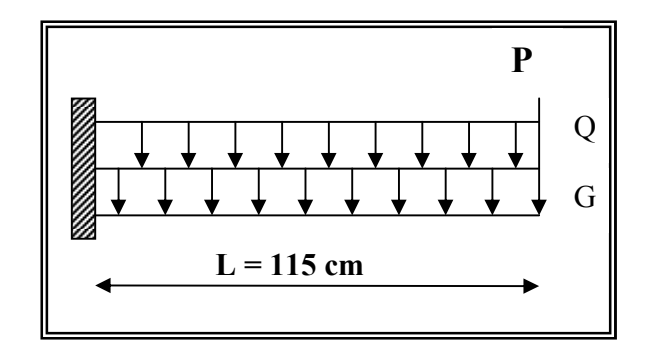

 **Figure III.10 :** schéma statique du balcon.

#### **III.3.2.Caractéristique du balcon :**

$$
\rho = \frac{L_x}{L_y} = \frac{115}{490} = 0.23 \times 0.4
$$

Donc la dalle travaille dans un seul sens le calcul se fait sur une bande de 1 m de largeur d'une section rectangulaire travaillant à la flexion simple dû à :

- -G : Poids propre de la console.
- -Q : Surcharge d'exploitation.
- -P : charge concentrée due au poids des murs extérieurs et l'acrotère.

 $*l_x = 115 cm; l_y = 490 cm.$ 

\*Tous les balcons seront calculés en flexion simple avec une fissuration est peu nuisible dans l'E.L.S.

Le balcon est constitué d'une dalle pleine encastré dans les poutres, l'épaisseur est conditionnée par :

L/15 <  $e$  < L/20 +7  $\Rightarrow$  on a : L = 1,15m 7.66≤ e ≤ 4.3

On prend une épaisseur de : 15 cm.

-D'après le DTR BC.2.2 ; on a :

**Charge permanente:** 

 $\geq g_1 = 5.6$ KN/m<sup>2</sup>

**Surcharge d'exploitation:** 

$$
\triangleright \quad Q = 3.5 \text{KN/m2}.
$$

**Murs extérieurs :** 

D'après le DTR .B.C. 2.2 page 36.

La hauteur du mur : h =  $3.06 - 0.15 = 2.91$ 

On prend une bande de 1 m.

 $\Rightarrow P = \gamma.b.h.1$ 

 $\Rightarrow P=2200 * 2.91 = 7.150$ KN.

#### **III.3.3.Calcul des sollicitations :**

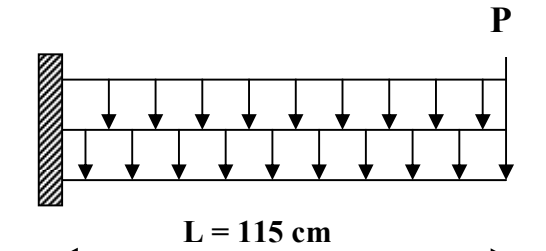

**Figure III.10. :**schéma statique du balcon.

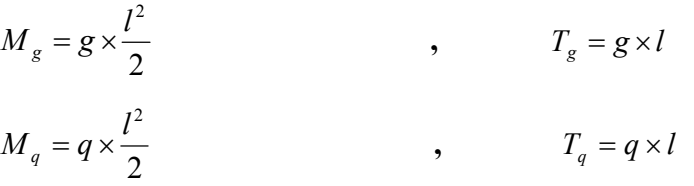

 $M_p = p \times l$ ,

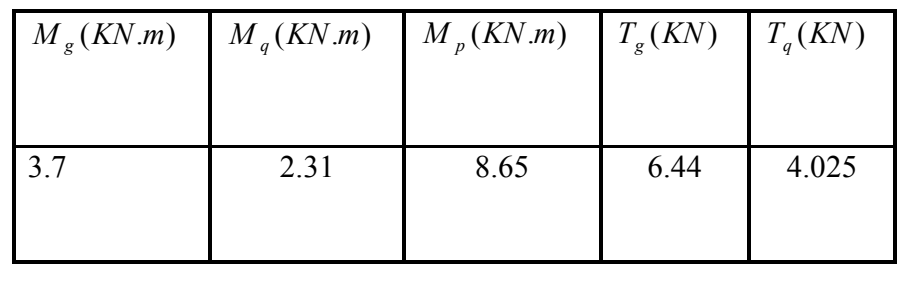

- **E.L.U :** 

 $M_u = 1.35 \times (M_g + M_p) + 1.5 \times M_q$  $T_u = 1.35 \times (T_g + T_p) + 1.5 \times T_q$ 

- **E.L.S :** 

$$
M_{ser} = M_g + M_q + M_p
$$

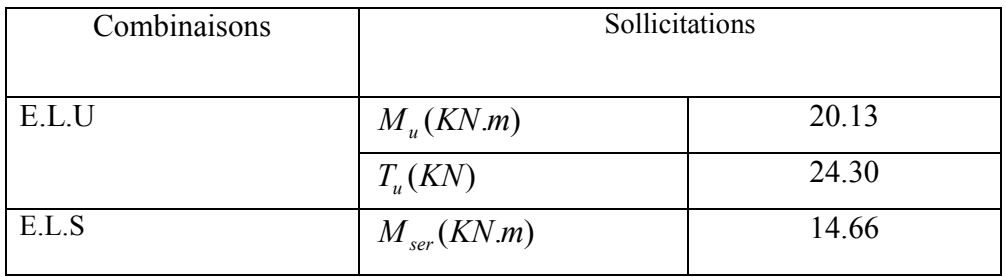

#### **III.3.3.1Calcul du ferraillage :**

On va calculer le balcon plus sollicité ; celui d'étage courant et on adopte le même ferraillage pour les autres balcons.

#### **III.3.3.2.Armatures longitudinales :**

**a.E.L.U :**

 $d = h - c = 15 - 2 = 13$  cm On adopte  $C = 2$ cm 75.1 2  $c_0 \ge 1$  cm  $\Rightarrow$   $c_0 = 1$  cm  $\Rightarrow$   $c \ge 1 + \frac{1 \cdot 5}{2} = 1.75$  cm 5.1 10 15 10  $h = 15 \, \text{cm}$ ;  $b = 1 \, \text{m}$ On prend une bande de 1 m pour le ferraillag e de la dalle.  $T_u = 24.30 N$  $M_u = 20.13K$  *N m*  $\phi \geq \frac{h}{10} \Rightarrow \frac{15}{10}$ 

$$
\mu = \frac{M_u}{\sigma_b \times b \times d^2} = \frac{20.13}{14.2 \times 100 \times 13^2} \Rightarrow \mu = 0.081 \le \mu_l = 0.392
$$
  

$$
\Rightarrow A' = 0
$$

La section est simplement armée :

U=0.081

$$
\alpha = 1,25 \left(1 - \sqrt{(1 - 2u)}\right) = 1,25 \left(1 - \sqrt{(1 - 2 \times 0.08)}\right) = 0.104
$$
  
\n
$$
Z = d \left(1 - 0.4 \alpha\right) = d \left(1 - 04 \times 0.104\right) \text{ done } Z = 0.12
$$
  
\n
$$
A_S = \frac{Mu}{Z.\sigma s} = 4.82 \text{ cm}^2 \quad \text{on prend SHA12} = 5.65 \text{ cm}^2
$$

#### **III.3.3.3. Vérification :**

• **Vérification à l'E.L.U :** 

#### **-Condition de non fragilité : BAEL 91(ART-A.4.2)**

$$
A_{\min} \ge 0,23 \cdot b.d.\frac{f_{t28}}{f_e} = 0,23 \cdot 100 \cdot 13 \frac{2,1}{400} = 1,57 \text{ cm}^2.
$$

**-Pourcentage minimal : BAEL91 (ART-B.5.3,1)** 

$$
A_L \ge 0,001 \t,b.h = 0,001 \t.100 \t.15 = 1,5 \t cm^2.
$$

#### **-Contrainte de cisaillement : BAEL 91 (ART : A.5.1)**

 $T_u = 24300N$ 

$$
\tau_{\rm u} = \frac{V_{\mu}}{b \cdot d} = \frac{24300}{1000 \times 130} = 0,186 \text{ MPa}
$$

Comme la fissuration est peu nuisible :

$$
\tau_{\mu} = \min \left( \frac{0.2 \times f_{c28}}{\gamma_b} \right)
$$
; 5 MPa) = 3,33 MPa.

$$
\tau \mu = 3,33 \text{Mpa} > \tau_u = 0,1857 \text{Mpa} \rightarrow \text{CV}.
$$

Donc les armatures transversales ne sont pas nécessaires.

## • **Vérification à l'E.L.S :**

 Tant que la section est rectangulaire soumise à la flexion simple et dont les armatures sont de type feE 400, la vérification de  $\sigma_b$  est inutile, si la condition suivante est remplie :  $\alpha \leq (\gamma -1)/2 + (f_{c28}/100)$ 

 $\gamma = \frac{M_u}{M}$  $\frac{M_u}{M_{ser}} = \frac{20130}{14660}$  $\frac{20130}{14660}$  = 1,37  $\alpha=0,100 \le (1,37-1)/2 + (25/100) = 0,436$   $\rightarrow$  (condition vérifier) -Comme la condition est vérifiée alors pas de vérification de  $\sigma_{b}$ . -Comme la fissuration est peu nuisible, alors pas de vérification de  $\sigma_s$ . -Tant que les deux conditions sont remplies, alors pas de vérification a E.L.S. Donc : A = max  $(A_{cal}$ ;  $A_{min}$ ;  $A_L$ ) = max  $(4.82; 1.57; 1.5)$  cm<sup>2</sup>.  $A = 4.82$  cm<sup>2</sup>. Soit: $A = 5T12 = 5.65$  cm<sup>2</sup>.

#### **-Armature de réparation :**

 $A_r = A_{ad}/4 = 5.56/5 = 1,11$  cm<sup>2</sup>. Soit :  $Ar = 4T8 = 2.01$  cm<sup>2</sup>

#### **-Espacement des armatures :**

A) armature longitudinal  $S_L \le \text{min}(3.h ; 33 \text{ cm}) = \text{min}(45 ; 33) \text{ cm}.$  $S_L = \frac{100}{5}$  $\frac{60}{5}$  = 20cm soit :  $S_L = 20$  cm B) armature de répartition  $S_r \le \text{min} (4.h; 45 \text{ cm}) = \text{min} (60 \text{ cm}; 45 \text{ cm}) = 45 \text{ cm}.$  $S_L = \frac{100}{4}$  $\frac{66}{4}$  = 25 cm Soit :  $S_r = 25$  cm.

## **III.3. 4.Vérification de la flèche :**

$$
\triangleright \quad \frac{h}{l} \ge \frac{1}{16} \to \frac{15}{100} \ge 0.0625 \dots \dots \dots \dots C.V
$$

$$
\geq \frac{h}{l} \geq \frac{M_t}{10 \cdot M_0} \to 0.15 \geq 0.085 \dots \dots \dots \dots C V
$$

$$
\triangleright \quad \frac{A}{b^0 * d} \le \frac{4.2}{fe} \to \frac{5.56}{100 * 13} = 0.0045 \le 0.0105 \dots \dots \dots C.V
$$

Les trois conditions sont vérifiées, donc le calcul de la flèche ne s'impose pas.

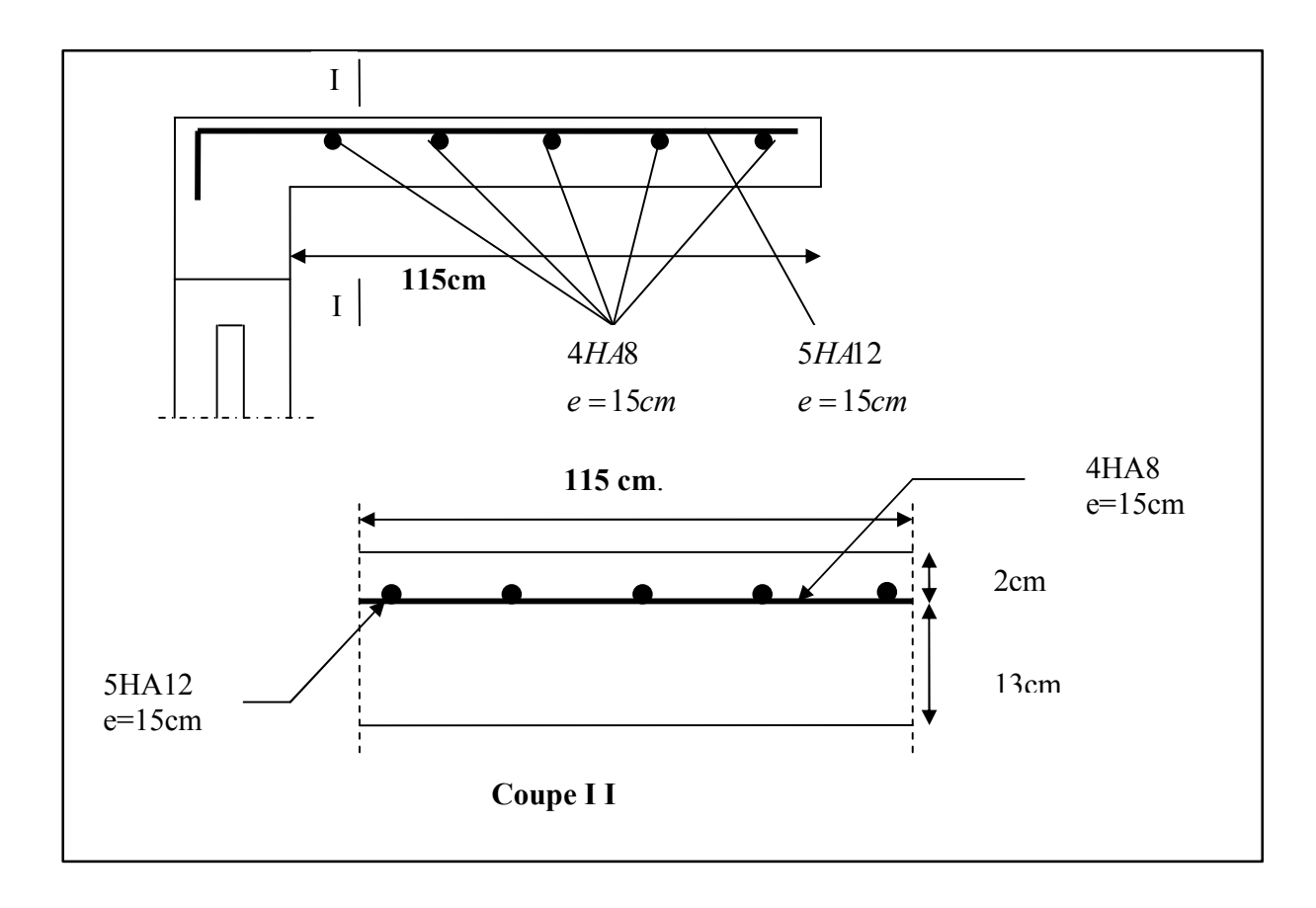

# **Figure III.11 :** Ferraillage du balcon

## **III.4. L'ESCALIER**

# **III.4.1.Introduction:**

Les escaliers sont des éléments constitués d'une succession de gradins, ils permettent le passage à pied entre différents niveaux du bâtiment.

notre bâtiment comporte un seul type d'escalier.

#### **III.4.2.Définition les éléments d'un escalier :**

On appelle « marche » la partie horizontale (M) des gradins constituant l'escalier, et « contre marche » la partie verticale (C.M) de ces gradins.

- h : Hauteur de la marche.
- g : Largeur de la marche.
- L : Longueur horizontale de la paillasse.
- H : Hauteur verticale de la paillasse..

L'escalier travaille à la flexion simple en considérant la dalle comme une poutre

Uniformément chargée et en tenant des types d'appuis sur lesquels elle repose.

Pour déterminer les sollicitations, on a deux méthodes de calcul qui sont les suivantes:

- La méthode des charges équivalentes.
- La méthode R.D.M.

**1) Escalier :** 

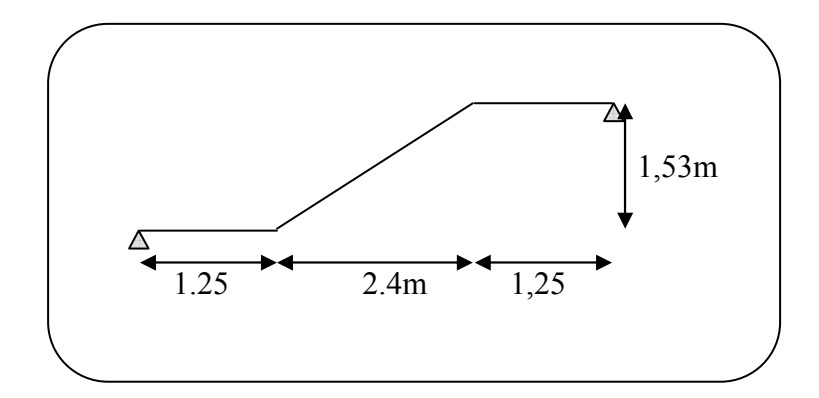

**Fig.III.12. Schéma de volée de l'escalier.** 

3.3. Evaluation des charges**:** 

**Paillasse :** 

$$
g = 7.2 \times 1ml = 7.2 \frac{KN}{ml} \quad q = 2.5 \times 1ml = 2.5 \, KN/ml
$$

**Palier :** 

$$
g = 4.75 \times 1ml = 4.75 \frac{KN}{ml} \quad q = 2.5 \times 1ml = 2.5 \, KN/ml
$$

Le ferraillage se fait pour une bande de 1m

#### **Combinaison des charges :**

 $E.L.U : Pu = 1,35g + 1,5q$ 

 $ELS: Pser = g + q$ 

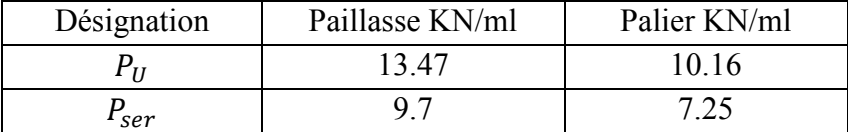

#### **TabIII.4.1.1. Combinaison des charges**

#### **Détermination des sollicitations :**

- Pour la méthode des charges équivalentes :
- $\checkmark$  La charge équivalente :  $q_{\hat{e}q} = \frac{\sum q_i \times l_i}{l_i}$  $l_i$
- $\checkmark$  Moment isostatique :  $M_0 = q_{\text{eq}} \times \frac{l^2}{8}$ 8
- $\checkmark$  L'effort tranchant :  $T_U = q_{\text{\'{e}q}} \times \frac{L}{2}$ 2
	- **ELU** :  $q_e$ =  $1 + \nu_2$  $1^{\iota_1}$   $\cdot$   $4^{\iota_2}$ 2 2  $l_1 + l$  $q_1 l_1 + q_2 l$ + +  $=\frac{2\times(10.16\times1.25)+13.47\times(2.4)}{(2\times1.25)+2.4}$ +  $\frac{+13.47 \times (2.4)}{2.4}$  = 11.78 KN/ml

• **ELS**: 
$$
\mathbf{q}_e = \frac{q_1 l_1 + q_2 l_2 + q_1 l_1}{l_1 + l_2 + l} = \frac{(2 \times 7.25 \times 1.25) + 9.7(2.4)}{2.4 + 1.25 + 1.25} = 8.45 \text{ KN/ml}
$$

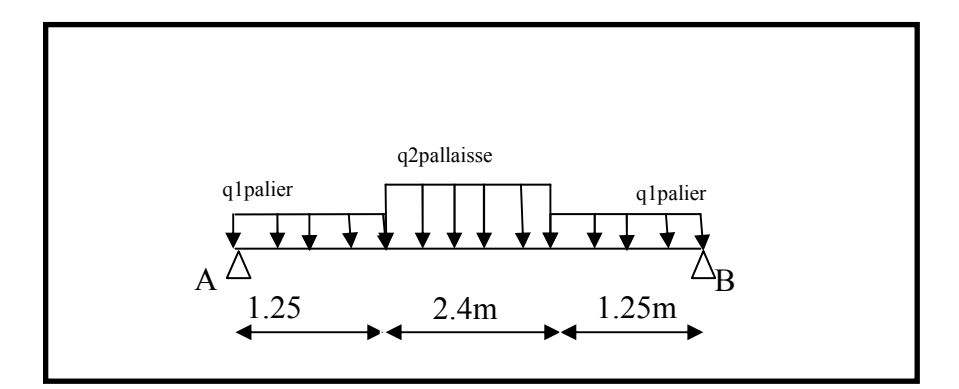

**Fig. III.13.** Schéma statique avec chargement

#### **Moments et Effort Tranchants :**

Moment isostatique :  $M_0 = \frac{q_{eq}.l^2}{8}$ 8 Moment sur appui : $M_a = 0.3M_0$ Moment en travée :  $M_t = 0.85M_0$ 

|            | $q_{eq}$ (KN/ml) | $M_0$ (KN.m) $M_a$ (KN.m) |      | $M_t$ (KN.m) | $T_{\nu}$ (KN) |
|------------|------------------|---------------------------|------|--------------|----------------|
| <b>ELU</b> | 1.78             | 35.35                     | 10.6 | 30.1         | 28.86          |
| <b>ELS</b> | 8.45             | 25.36                     | 7.6  | 21.55        | 20,70          |

**Tab.4.1.2: Moments et Effort Tranchants.** 

L'effort tranchant : 
$$
T_u = \frac{q_{eq} \times l}{2}
$$

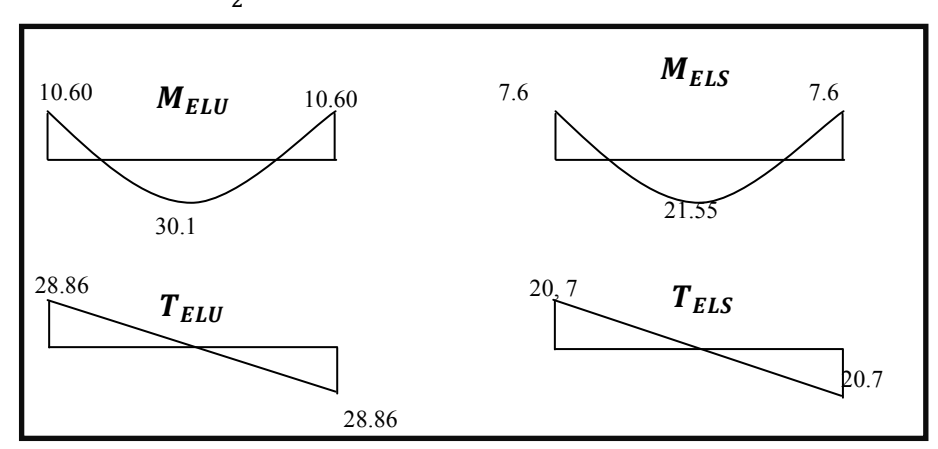

#### **Fig. III.14:Diagramme de moment et l'effort tranchant**

# **3.4. Ferraillage** *:*

Le calcul se fait à la flexion simple pour une section rectangulaire (b x h).

Avec :  $C \geq 1 + 1 = 2$  on choisit  $C = 3cm$ 

$$
\emptyset \le \frac{16}{10} = 1.6 \text{ cm} \Rightarrow \emptyset = 10 \text{ mm}
$$
  
\n
$$
C \ge C_0 + \frac{\emptyset}{2} \text{ ; } \emptyset \le \frac{h}{10} \text{ ; } C_0 \ge 1
$$
  
\n
$$
b = 100 \text{ cm}
$$
  
\n
$$
h = 16 \text{ cm}
$$
  
\n
$$
d = h - c = 13 \text{ cm}
$$

 **4.1 Armatures Longitudinales:**

$$
\mu = \frac{M}{\overline{\sigma}_b b \, d^2} \; ; \; \alpha = 1.25 \; (1 - \sqrt{1 - 2\mu}) \; ; \; \beta = (1 - 0.4 \; \alpha) \; ; \; A_{calc} = \frac{M}{\sigma_s \cdot d \cdot \beta}
$$

| $Fc28 (Mpa)$ ft28 (mpa)                                 |  | $\gamma_{\mathbf{b}}$ | $\gamma_{s}$ |                       | d (m) $\left  f_{hu}(\text{mpa}) \right $ $\sigma s$ (mpa) $\left  f_{tu}(\text{mpa}) \right $ |     |     |
|---------------------------------------------------------|--|-----------------------|--------------|-----------------------|------------------------------------------------------------------------------------------------|-----|-----|
|                                                         |  |                       |              | $1.5$   $1.15$   0.13 | 14.20                                                                                          | 348 | 400 |
| Tob 4.1.3 : Caractéristiques géométriques et mécaniques |  |                       |              |                       |                                                                                                |     |     |

**Tab.4.1.3 : Caractéristiques géométriques et mécaniques.**

D'après le BAEL 91, on calcule le ferraillage d'une section rectangulaire soumise à la flexion simple :

| Elément       | Mu(N.m) | $\mu$ | $\mu_l$ | $\alpha$ |       | $A_{calc}(cm2)$ |
|---------------|---------|-------|---------|----------|-------|-----------------|
| Travée        | 30100   | 0.125 | 0.392   | 0.167    | 0.931 | 7,15            |
| <b>Appuis</b> | 10600   | 0,044 | 0.392   | 0.053    | 0,97  | ر . ب           |

**Tab.4.1.4 : calcul de la section des armatures.** 

## **E.L.S :**

La fissuration est considérée comme peut nuisible, donc il n'y a aucune vérification

concernant  $\sigma_s$ .

La vérification de la contrainte max du béton n'est pas nécessaire si l'inégalité suivante est vérifiée :

$$
\alpha \leq \overline{\alpha} = \frac{\gamma - 1}{2} + \frac{f_{c28}}{100} \quad , \text{avec : } \gamma = \frac{M_u}{M_s}
$$

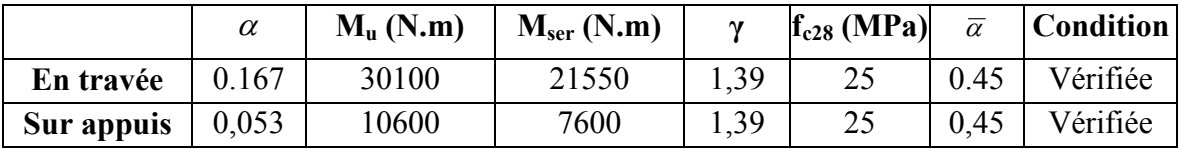

## **Tab. 4.1.5 : vérification de la contrainte**

- **Vérification :**

**Conditions de non fragilité :** 

• **Section minimale d'armatures : BAEL91 (A.4.2, 1).** 

$$
A^{1}_{\text{min}} \ge 0.23 \times b \times d \times \frac{f_{t28}}{f_e}
$$
  

$$
A^{1}_{\text{min}} \ge 0.23 \times 100 \times 13 \times \frac{2.1}{400} = 1.33 \text{ cm}^2
$$

•**Pourcentage minimal : BAEL 91 (art B.6.4).** 

 $A^2$ min  $\geq 0,001 \times~b \times h$  $A^2$ <sub>min</sub>  $\geq$  0,001  $\times$  100  $\times$  14 = 1.40  $cm^2$ 

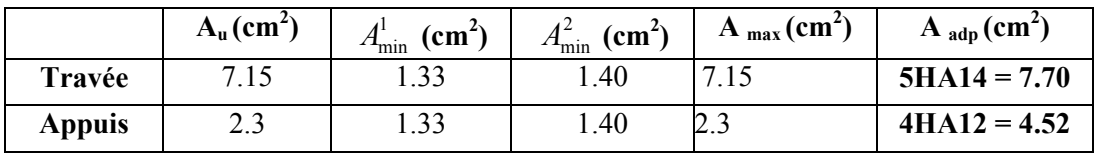

 **Tab 4.1.6 : Armatures de longitudinales** 

**4.2. Armatures de répartitions :**  $A_t = A_t / 4$ 

| Elément | $A_l$ (cm <sup>2</sup> ) | $A_t$ (cm <sup>2</sup> ) | $A_{adp}(cm^2)$ |
|---------|--------------------------|--------------------------|-----------------|
| Travée  | (70)                     | 1.925                    | $4HAA = 2.01$   |
| Appuis  |                          |                          | $4HAA = 2.01$   |

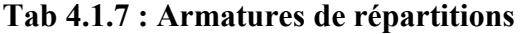

#### **4.3. L'espacement entre les armatures :B A E L 91 (art 8.2.42)**

#### **Armatures longitudinales :**

 $S_1 \le \text{min} (3h; 33 \text{ cm}) = 33 \text{ cm}$ 

- Travée:  $S_l = \frac{100}{5}$  $\frac{60}{5}$  = 20 cm
- Appuis: $S_l = \frac{100}{4}$  $\frac{66}{4}$  = 25 cm

#### **Armatures transversals:**

 $St < min (4h; 45 cm) = 45 cm$ 

$$
ext{Trace:} S_t = \frac{100}{4} = 25 \, \text{cm}
$$

- Travée: $S_t = \frac{100}{4}$  $\frac{66}{4}$  = 25 cm
- **Vérification de l'effort tranchant:**
- La contrainte tangente  $\tau_u$ : BAEL91 (A.5.1, 1).

 $T_U = \frac{I_u}{b_0} \frac{d}{d}$ *Tu*  $\frac{u}{d}$  Comme la fissuration est peu nuisible, alors la valeur admissible  $\overline{\tau_u}$  est donnée par 0

la formule suivante : 
$$
\overline{\tau_u} = \min\left(0, 20 \frac{f_{oj}}{\gamma_b}; 5 \text{ MPa}\right)
$$
 (BAEL (A.5.1,211)).

$$
\tau_u = \frac{T_u}{b_0.d} = \frac{28860}{1000 \times 130} = 0.222 \text{ MPa}.
$$

Les armatures d'âme sont droites et les fissurations peu nuisibles, donc :

$$
\bar{\tau}_u = \min(0,15f_{c28/\gamma b}; 4 \text{ MPa}) \text{ (BAEL91 art A.5.1,211)}
$$
  
\n $\bar{\tau}_u = \min(2.5; 4) \Rightarrow \bar{\tau}_u = 2.5 \text{ MPa}$ 

 $\tau_u = 0.222MPa < \tau_u = 2.5MPa$ (Condition .Vérifier)

**4.3. Vérification de la flèche***:* **BAEL91 (art B.6.5, 1):** 

- 1)  $\frac{h}{L} \ge \frac{M_t}{10M}$  $\frac{M_t}{10M_0}$  =>  $\frac{16}{490}$  $\frac{16}{490} \geq \frac{0.85 M_0}{10 M_0}$  $\frac{h.65m_0}{10M_0}$  =>  $0.032 \le 0.085$  ... ... C non vérifier
- 2)  $\frac{A}{b \times d} \leq \frac{4.2}{f_e}$  $\frac{4.2}{f_e}$  = >  $\frac{7.15}{100 \times 1}$  $\frac{7.15}{100 \times 13} \leq \frac{4.2}{400}$  $\frac{4.2}{400}$  => 0.0055  $\leq 0.0105$  ... ... C vérifier
- 3)  $\frac{h}{L} \ge \frac{1}{16}$  $\frac{1}{16}$  = >  $\frac{16}{490}$  $\frac{16}{490} \ge \frac{1}{16}$  $\frac{1}{16}$  => 0.032  $\leq$  0.062  $\,$  C non vérifier ... ... ...Comme les

conditions (1) et (3) ne sont pas vérifiées, donc on doit vérifier la condition :

$$
\Delta f_t = f_{gv} - f_{ji} + f_{pi} - f_{gi} \leq f_{adm}
$$

Avec : f<sub>adm</sub> = L / 500, pour les éléments supports reposant sur 2 appuis et la portée L au plus égale à 5 m (BAEL 91(art B.6.5,3)).

#### **Calcul de la flèche : BAEL 91 (art B.6.5, 2)**

**a-Position du centre de gravité de la section homogène :** 

$$
y_{\rm G} = \frac{\sum A_i . y_i}{\sum A_i} = \frac{b.h. \frac{h}{2} + \eta . A_s . d}{b.h + \eta . A_s}
$$

Avec :**η =** coefficient d'équivalence (η = 15)

$$
y_G = \frac{100 \times 16 \frac{16}{2} + 15 \times 7.15 \times 13}{100 \times 16 + 15 \times 7.15} = 8.31cm
$$

Alors :  $y'_G = h - y_G = 16 - 8.31 = 7.69$  cm.  $δ = y<sub>G</sub> - 2 = 6.31$  cm

#### **Moment d'inertie de la section homogène:**

$$
I_o = \frac{b}{3} (y_o^3 + y_o'^3) + \eta \times A \times \delta^2 = 38557.37 \text{ cm}^4
$$

#### **Déformations instantanées :**

$$
\lambda_i = \frac{0.05 \times f_{t28}}{(2 + 3 \times \frac{b_0}{b})\rho}
$$
  

$$
\rho = \frac{A}{b_0 \cdot d}
$$
  

$$
\rho = \frac{7.15}{100 \times 13} = 0.0055
$$

Pour les déformations instantanée  $b=b_0$ ,  $f_{t28} = 2.1$  Mpa.

$$
\lambda_i = \frac{0.05 \times 2.1}{5 \times 0.0055} \Rightarrow \lambda_i = 3.82
$$

**Déformations de longue durée :** 

$$
\lambda_{\nu} = \frac{0.02 \times f_{t28}}{(2 + 3 \times \frac{b_0}{b})\rho} = \frac{2}{5} \times \lambda_i \Rightarrow \lambda_{\nu} = 0.955
$$

#### **Calcul du moment fléchissant à E.L.S :**

**g:** C'est l'ensemble des charges permanentes.

**J:** Les charges permanentes appliquées au moment de la mise en œuvre des revêtements.

**P:** C'est l'ensemble des charges permanentes et d'exploitations supportées par l'élément considéré.

$$
g = \frac{2(G_{palier} \times L_{palier}) + (G_{paillasse} \times L_{paillasse})}{2L_{palier} + L_{paillasse}}
$$
  
\n
$$
g = 5784 N / ml
$$
  
\n
$$
g = \frac{2(4750 \times 1.25) + (7200 \times 2.4)}{(2 \times 1.25 + 2.4)} = 5950 N/ml
$$
  
\n
$$
j = \frac{(G_{dalleplein} \times L_{palier}) + (Poid_{paillasse} + poid.marche) \times L_{paillasse})}{L_{palier} + L_{paillasse}}
$$

j= $\frac{(4000\times1.25)+(4140+1870)\times2.40)}{4.9}$  = 4984.5 N/ml  $P = g + q = 5950 + 2500 = 8450N/ml$ *j* = 4984.5 *N* / *ml*  $M_{ser}^{q_{ser}} = \frac{0.85 \times p \times l^2}{8} = 21556.48 N.m.$  $M_{ser}^{j} = \frac{0.85 \, j l^2}{2} = 12715.77 \, N.m$  $M_{ser}^g = \frac{0.85gl^2}{g} = 15178.82N.m$  $\frac{f}{s_{\text{er}}} = \frac{0.63 f}{R} = 12715.77 N.$  $s_{\text{ser}}^g = \frac{0.65 \text{ s}}{8} = 15178.82 N.$ 8  $0.85 \times p \times l^2$ 8  $0.85jl^2$ 8  $0.85gl^2$  $=\frac{0.85\times p\times l^2}{2}=$  $=\frac{0.05 f}{2}$  =  $=\frac{0.038t}{s}$  = **Calcul des contraintes de traction :** 

-Pour une section rectangulaire à la flexion simple, on appliquant la formule (61) (P. Charon) pour déterminer les contraintes en a :

$$
\rho_1 = 100 \times \rho = 0.55
$$

-D'après le tableau n°7 (Annexe BAEL de P. Charon)

-On tire la valeur  $\beta_1$ :  $\rho_1 = 0.55 \Rightarrow \beta_1 = 0.889$ 

$$
\sigma_s^g = \frac{M_{ser}^g}{\beta_1 A_s d} = \frac{15178.82}{0.889 \times 7.15 \times 13} = 183.69 MPa
$$
  

$$
\sigma_s^j = \frac{M_{ser}^j}{\beta_1 A_s d} = \frac{12715.77}{0.889 \times 7.15 \times 13} = 153.88 MPa
$$
  

$$
\sigma_s^{q_{ser}} = \frac{M_{ser}^{q_{ser}}}{\beta_1 A_s d} = \frac{21556.48}{0.889 \times 7.15 \times 13} = 260.87 MPa
$$

**-Calcul du coefficient**  $<<$   $^{\mu}$  >>:

$$
\mu = 1 - \frac{1.75 f_{128}}{4 \cdot \rho \cdot \sigma_s + f_{128}}
$$
\n
$$
\mu_j = 1 - \frac{1.75 f_{128}}{4 \cdot \rho \cdot \sigma_s' + f_{128}} = 1 - \frac{1.75 \times 2.1}{4 \times 0.0055 \times 153.88 + 2.1} = 0.669
$$
\n
$$
\mu_g = 1 - \frac{1.75 f_{128}}{4 \cdot \rho \cdot \sigma_s'' + f_{128}} = 1 - \frac{1.75 \times 2.1}{4 \times 0.0055 \times 183.69 + 2.1} = 0.598
$$
\n
$$
\mu_q = 1 - \frac{1.75 f_{128}}{4 \cdot \rho \cdot \sigma_s'' + f_{128}} = 1 - \frac{1.75 \times 2.1}{4 \times 0.0055 \times 260.87 + 2.1} = 0.469
$$

**Module de déformation longitudinale instantanée :** 

$$
E_{ij} = 11000 \sqrt[3]{f_{c28}} = 11000 \times \sqrt[3]{25} = 32164.20 \text{ MPa}
$$
 (A.2.1.2.1)

# **Module de déformation longitudinale différée :**

$$
E_v = \frac{E_{ij}}{3} = 3700 \times \sqrt[3]{f_{c28}} = 10818.87 \text{ MPa}
$$
 (A.2.1.2.2)

**Calcul des inerties :** 

$$
I_{Fi}^g = 1.1 \frac{I_0}{1 + \lambda_i \cdot \mu_g} = 1.1 \times \frac{38557.37}{1 + 3.82 \times 0.598} = 12913.65 \text{ cm}^4
$$
  
\n
$$
I_{Fi}^j = 1.1 \frac{I_0}{1 + \lambda_i \cdot \mu_j} = 1.1 \times \frac{38557.37}{1 + 3.82 \times 0.669} = 11928.6 \text{ cm}^4
$$
  
\n
$$
I_{Fv}^g = 1.1 \frac{I_0}{1 + \lambda_v \cdot \mu_g} = 1.1 \times \frac{38557.37}{1 + 0.955 \times 0.598} = 26995.97 \text{ cm}^4
$$
  
\n
$$
I_{Fi}^{q \text{ ser}} = 1.1 \frac{I_0}{1 + \lambda_i \cdot \mu_{q \text{ ser}}} = 1.1 \times \frac{38557.37}{1 + 3.82 \times 0.469} = 15193.23 \text{ cm}^4
$$

 **Calcul de la flèche :** 

$$
f_{gi} = \frac{M_{ser}^g J^2}{10E_i J_{Fi}^g} = \frac{15178.82 \times (490)^2}{10 \times 32164.20 \times 12913.65} = 0.87 \text{ cm}
$$
  

$$
f_{ji} = \frac{M_{ser}^j J^2}{10E_i J_{Fi}^j} = \frac{12715.77 \times (490)^2}{10 \times 32164.20 \times 11928.6} = 0.79 \text{ cm}
$$
  

$$
f_{q \text{ser}} = \frac{M_{ser}^{ger} J^2}{10E_i J_{Fi}^{user}} = \frac{21556.48 \times (490)^2}{10 \times 32164.20 \times 15193.23} = 1.059 \text{ cm}
$$

$$
f_{gv} = \frac{M_{ser}^g \cdot l^2}{10E_v I_{Fv}^g} = \frac{15178.82 \times (490)^2}{10 \times 10818.86 \times 26995.97} = 1.24 cm
$$

Donc:

$$
\Delta f_t = f_{gv} - f_{ji} + f_{q_user} - f_{gi} \le \frac{L}{f_{adm}} = \frac{L}{500} = \frac{490}{500} = 0.98
$$
  

$$
\Delta f_t = 1.24 - 0.79 + 1.059 - 0.87 = 0.639 \text{ cm} \le 0.98 \text{ C/V}
$$
  
D'après BAEL 91 (Art B.6.5.3) avec L $\le$  5 m on a :

$$
f_{\text{adm}} = 0.639 \text{ cm} \le f_{\text{adm}_t} = 0.98 \text{ cm} \qquad CV
$$

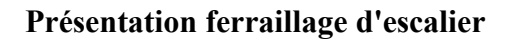

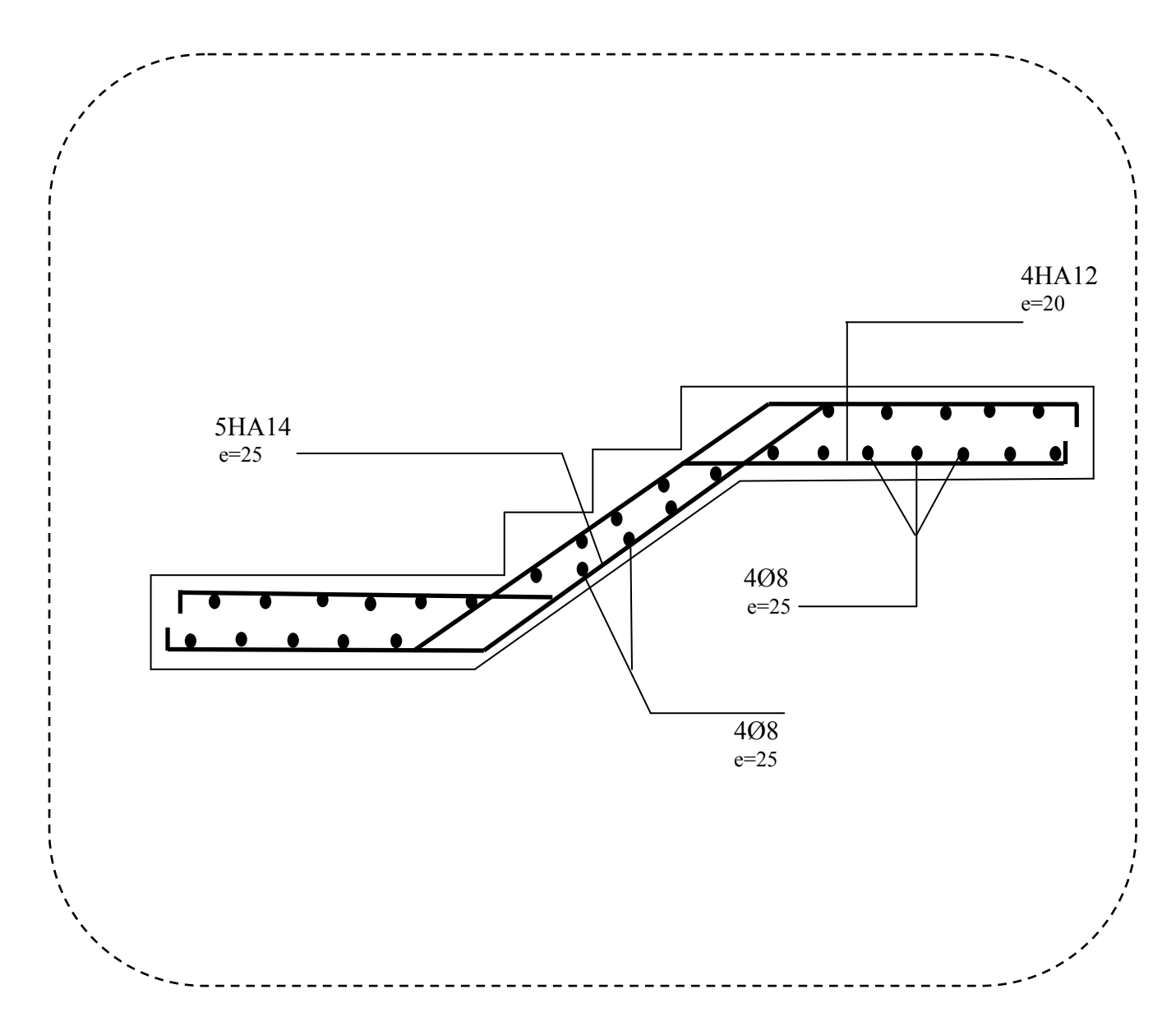

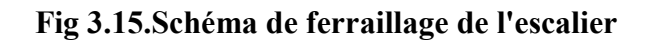

*Projet fin d'étude* 72

# **III.5.POUTRE PALIERE**

#### **III.5.1.Définition :**

La poutre palière est une poutre d'appui pour le palier de l'escalier, elle est calculée comme une section rectangulaire travaillant à la flexion simple et à la torsion,

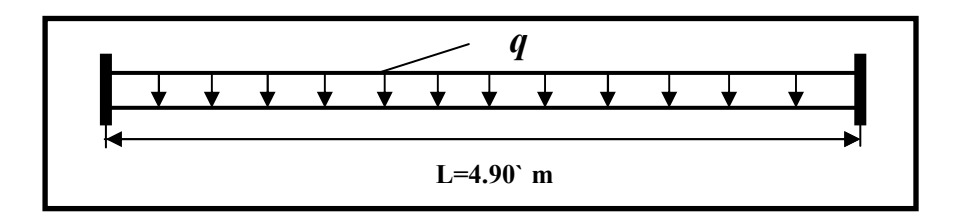

 **Fig. III.16.**Schéma de poutre de palier.

#### **III.5.1.Pré-dimensionnement:**

 $h \geq (115) \div 110$ ) L

 $h \ge (24.36)$ 

Alors on prend : h=40cm ; b=30 cm

Selon RPA 99, les poutres doivent respecter les dimensions ci-après :

. b ≥ 20 cm b = 30 > 20………………….(C.V)

h ≥ 30 cm h = 40 > 30 ………………….(C.V)

30cm . h/b ≤ 4 40 30 = 1.33 < 4 ………………….(C.V)

- Donc la section de la poutre palière est  $(30 \times 40)$ cm<sup>2</sup>

- Méthode de calcul:

 La poutre palière est calculée comme une section rectangulaire travaillant à la flexion simple et à la torsion, elle est soumise à :

- Son poids propre g
- La réaction de la volée (P, q).
- $\bullet$  Poids du mur g<sub>m</sub>

#### **III.5.3.Evaluation des charges :**

- Poids propre de la poutre :  $g = h.b.\gamma = 0.3 \times 0.4 \times 25 = 3$  KN/m $\ell$ .
- $P = g + g = 8.45$  KN/ml
- La réaction d'escalier : P=P<sub>eq×</sub>  $\frac{L}{2}$  = 20.7KN / *ml*

• poids du mur :  $g_m = h.\gamma = 2.8 \times 1.53 = 4.2$  KN/m $\ell$ 

#### **III.5.4.Calcul de la poutre en flexion :**

#### **4-1- Combinaisons d´actions :**

 $Q=2,5KN/m$ **-E.L.U :**  $P_u = 1,35$  ( $g + P + g_m$ ) + 1,5 q = 41.41KN/m $\ell$ . **- E.L.S :**  $P_{\text{ser}} = g + P + q + g_m = 30.4 \text{ KN/m}\ell.$ 

#### **4-2- Les sollicitations**

-**E.L.U**: 
$$
M_t = P_u \times \frac{L^2}{24} = 41.41 \times \frac{4.9^2}{24} = 41.42 \text{ KN.m}
$$
  
 $M_a = P_u \times \frac{L^2}{12} = 41.41 \times \frac{4.9^2}{12} = 82.85 \text{ KN.m}$ 

$$
T_{u} = P_{u} \times \frac{L}{2} = 101.45 \text{ KN.m}
$$
  
- E.L.S :  $M_{t} = P_{s} \times \frac{L^{2}}{24} = 30.4 \times \frac{4.9^{2}}{24} = 30.41 \text{ KN.m}$   
 $M_{a} = P_{s} \times \frac{L^{2}}{12} = 30.4 \times \frac{4.9^{2}}{12} = 60.82 \text{ KN.m}$ 

**III.5.4.Calcul de ferraillage :(**armatures longitudinales)

 $b = 30$  cm  $h = 40$ m  $d = 37$  cm l'enrobage*C* 1 2  $\geq 1 + \frac{\phi}{2}$  ;  $\frac{h}{r} = \frac{40}{10} = 4cm$ 10 40 10  $\phi = \frac{n}{10} = \frac{10}{10}$  $C \geq 1 + \frac{1}{2} = 3.00 \Rightarrow C = 3.00$  *cm* 2  $\geq 1 + \frac{4}{2} = 3.00 \Rightarrow C =$ 

**E.L.U** :

$$
\mu = \frac{M}{\sigma_b b d^2} \quad ; \quad A = \frac{M_u}{\sigma_s \beta d} \qquad ; \qquad \alpha = \frac{1 - \sqrt{1 - 2\mu}}{0.8} \qquad ; \quad \beta = 1 - 0.4\alpha
$$

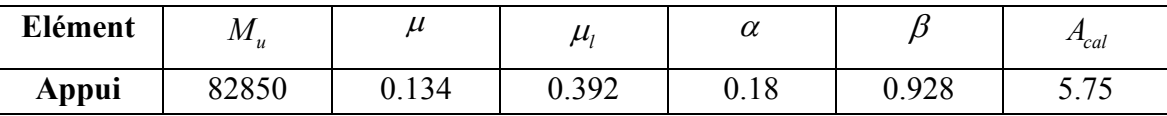

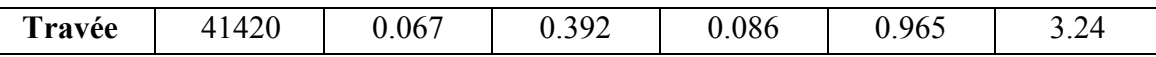

#### **ELS :**

- $\triangleright$  La fissuration est peu nuisible, donc il n'y a aucune vérification concernant  $\sigma_s$ .
- Section rectangulaire + flexion simple + les aciers de type FeE400, donc la

vérification de  $\sigma_b$  set inutile, si la condition suivante est remplie.

$$
\alpha \le \overline{\alpha} = \frac{\gamma - 1}{2} + \frac{F_{c28}}{100} \quad ; \quad \gamma = \frac{M_u}{M_s}
$$

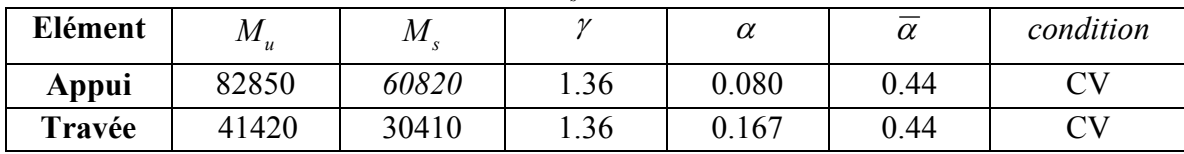

**Condition de non fragilité : BAEL91 (art A.4.2) :** 

$$
A_{\min} \ge 0,23.b.d. \frac{f_{i28}}{f_e} \qquad ; \qquad A_{\min} \ge 0,23 \times 30 \times 38 \times \frac{2,1}{400} \Rightarrow A_{\min} \ge 1.37 \text{ cm}^2.
$$

**Pourcentage minimale : BAEL91 (art B.6.4) :** 

 $A'_{\text{min}} \ge 0,001 \times b \times h = 0,001 \times 30 \times 40 = 1.2 \text{cm}^2$ 

#### **Pourcentage minimale : RPA99 :**

$$
A_{\min}^{RPA} = 0.5 \, \text{7.b.h} = 0.005 \times \, 30 \times \, 40 = 6 \, \text{cm}^2
$$

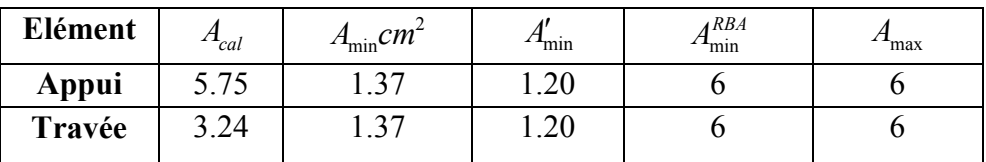

Tab 3.2.4 : Armatures Longitudinale choisi

#### **III.5.5.Vérification :**

**Vérification de la contrainte de cisaillement :** BAEL 91 (art A.5.1)

$$
\tau_U = \frac{V_U}{b \times d} = \frac{101.45}{0.3 \times 0.38} \Rightarrow \tau_U = 889.9 \, \text{KN} \, / \, m^2 = 0.889 \, \text{Mpa}
$$
\n
$$
\bar{\tau}_U = \min \left\{ 0.2 \, \frac{F_{C28}}{\gamma_b}, 5 \, \text{Mpa} \right\} = 3.33 \, \text{Mpa} \succ \tau_U = 0.889 \, \text{Mpa}
$$

**Exigence du RPA :**

**Armatures transversales :** D'après le RPA (art. 7.5.2.2) :  $A_t = 0.003 Sb$ 

$$
S = \min\left(\frac{h}{4}, 12\phi_L\right) = \min\left(\frac{40}{4}, 12\phi_L\right) \Rightarrow S = 10cm
$$
  
\n $A_t = 0.003 \times 10 \times 30 = 0.9cm^2$ , dans la zone nodale on adopte 2T8 (1.01 cm<sup>2</sup>)  
\n $S \le \frac{h}{2} = 20cm$ , Dans la zone courante  
\n $A_t = 0.003 \times 20 \times 30 = 1.8cm^2$ , donc on adopte 4T8 (2.01 cm<sup>2</sup>).  
\n $\frac{\text{veirification de la fleche :}}{\text{L}^2 \times 16} \Rightarrow \frac{40}{490} = 0.0816 \ge 0.0625$ ...........condition. vérifiée.  
\n $\frac{h}{L} \ge \frac{1}{10M_0} \Rightarrow 0.0816 > 0.033$ ...........condition vérifiée.  
\n $4.0 \frac{b \times d}{f_e} \succ A_s \Rightarrow 4.0 \frac{30 \times 38}{400} = 11.4 \succ A_s = 6$ ...........condition vérifiée.  
\nDon a flèche est vérifiée.

#### **III.5.6.Calcul de la poutre palière a la torsion :**

La contrainte tangente de torsion est donnée par la formule de RAUSCH (BAEL91 (art  $(A.5.4)$ :

$$
\tau_U = \frac{M_{TOR}}{2\Omega e}
$$

e : épaisseur de la paroi au point considérée.

Ω : L'air du contour tracé à mi- épaisseur de la paroi fictive

$$
\Omega = (b - e)(h - e)
$$
  

$$
e = \frac{b}{6} = \frac{30}{6} = 5cm \Rightarrow \Omega = (30 - 5)(40 - 5) = 875cm^2
$$

Le moment de torsion est :  $M_{TOR} = M_{APUIS} = 10600N.m$ 

$$
\text{Donc } \tau_U = \frac{10600}{2 \times 875 \times 5} \Rightarrow \tau_t = 1, 2MPa \prec \overline{\tau}_u = 3.5MPa
$$

**Armatures longitudinales :** 

$$
A_{l} = \frac{U \times M_{TOR}}{2 \times \Omega \times \sigma_{s}}; \quad \text{Avec} \quad U : \text{périmère } \Omega
$$
  

$$
U = 2[(b - e) + (h - e)] = 2[(30 - 5) + (40 - 5)] = 120cm
$$

$$
A_{l} = \frac{120 \times 10600}{2 \times 875 \times 348} = 2.08 cm^{2}
$$

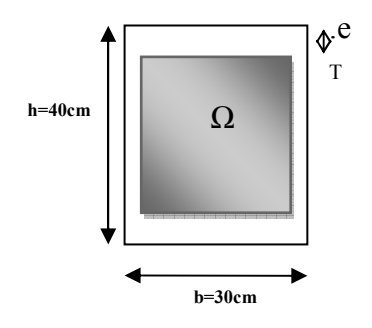

*Fig.: Coupe Poutre palière*

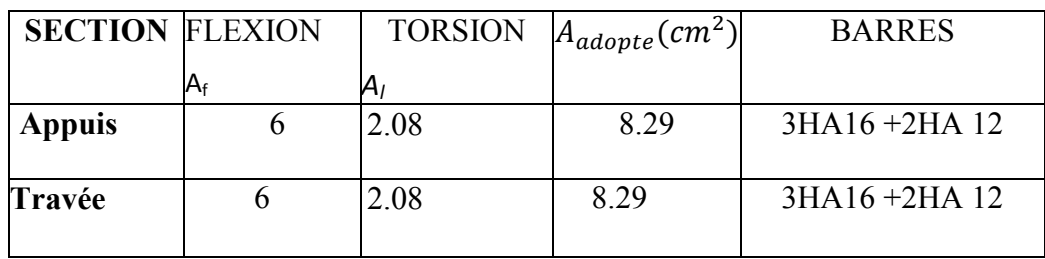

Tenant compte des aciers de flexion :  $A_T = A_t + A_S$ 

# **Armatures** transversales **:**

$$
\frac{A_t}{S_t} = \frac{M_t}{2\Omega\sigma_s} \Rightarrow \frac{A_t}{S_t} = \frac{10600}{2 \times 875 \times 348} = 0.017 cm^2
$$

*At* : Section d'armature transversale.

*t S* : L'espacement d'armature.

On prend un espacement de 15cm Soit : 3∅ 8 =1,51 cm

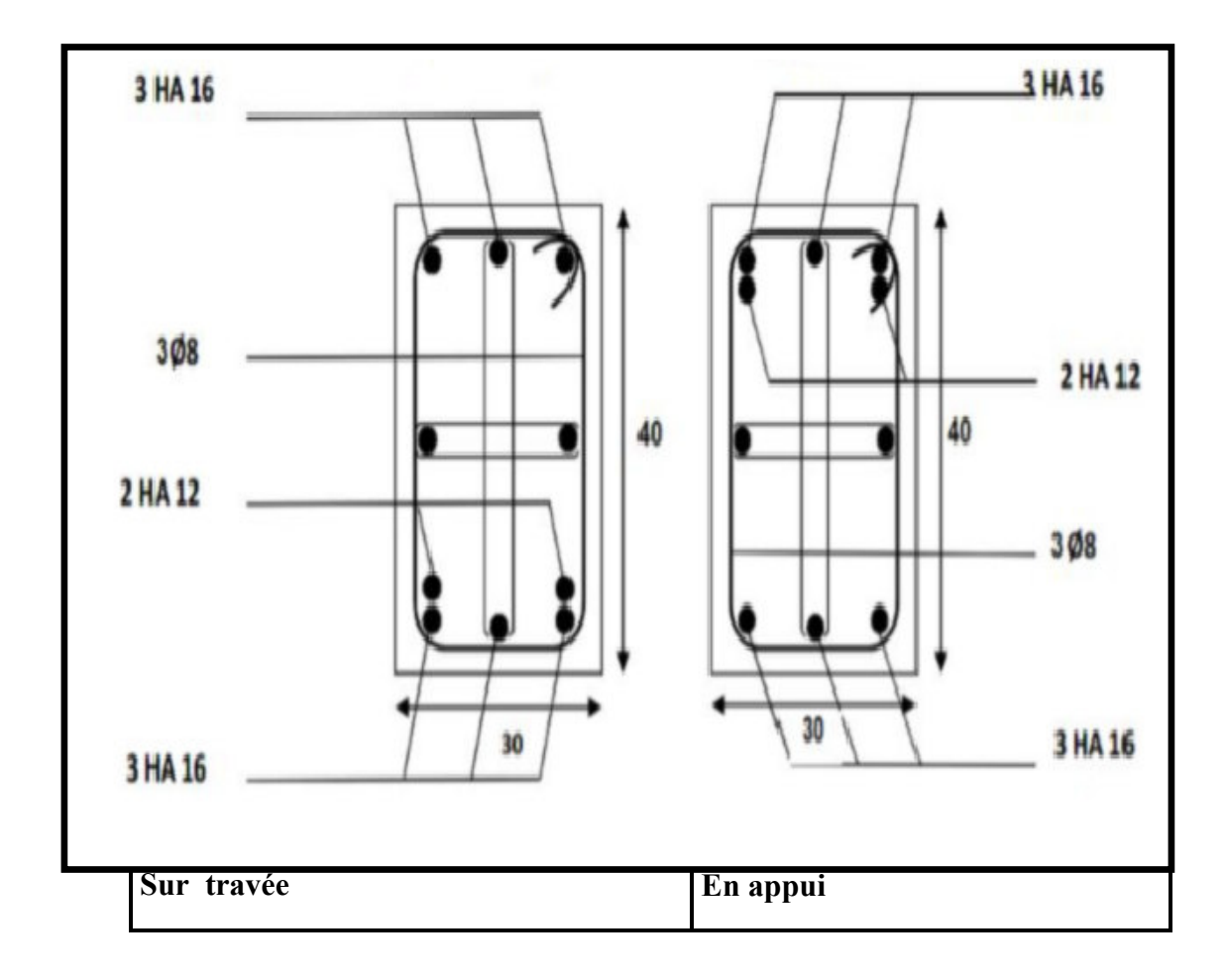

# **DALLES D'ASCENSEUR**

## I. GENERALITES :

Les dalles sont des pièces minces et planes dont la largeur et la longueur sont nettement supérieures à l'épaisseur. Elles reposent, avec ou sans continuité, sur 2,3 ou 4 appuis constitués par des poutres ou des murs.

Donc la dalle de l'ascenseur est calculée comme une section rectangulaire travaillant à la flexion simple. En utilisant la méthode de l'**ANNEXE E3**.

Dans notre construction, il y a deux types des dalles qu'on doit étudier chacune séparément:

- *La Dalle Machine.*
- *La Dalle Terrasse de l'ascenseur.*

## - *Notation :*

- **a, b** : Dimension de la dalle
- **µ** : Coefficient du moment
- *v* : Moment de poisson
- $M_X$ : Moment dans le sens 'X'
- **MY** : Moment dans le sens 'Y'

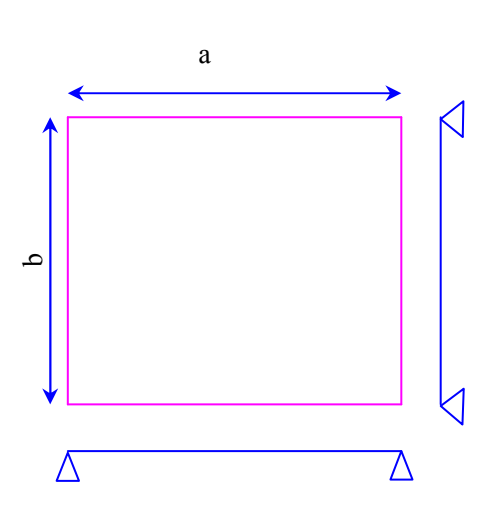

# II. CALCUL DE LA DALLE MACHINE :

# 1) PRE-DIMENSIONNEMENT :

L'épaisseur de la dalle machine est donnée par l'entreprise nationale des ascenseurs est ne doit pas être inférieure à 25cm.

Donc on adopte : **h = 25cm**

2) EVALUATION DES CHARGES :

- *Evaluation des charges :*  **G** : Poids de la dalle.  $G_1 = 0.25$  x 25000 = 6250 N/m<sup>2</sup> **P** : Le poids des équipements.  $P = \sum P_i = 100000 \text{ N}$  $\Rightarrow$ G<sub>2</sub> = 100000/ (2.20x2.00) = 22727.27 N/m<sup>2</sup>  $G_T = G_1 + G_2 \implies G_T = 6250 + 22727.27 = 28977.27 \text{ N/m}^2$ *Evaluation des surcharges (d'après D.T.P. Figure - G1*<br> *Evaluation des surfaces (d-aprending caprending D.P. Figure 2010)*<br> *Evaluation des être inférieure à 25cm*<br>
Donc on adopte : **h** = 25cm<br>
Donc on adopte : **h** = 25

#### **GT =28977.27 N/m²**

 $\div$  Evaluation des surcharges (d'après D.T.R.B.C.2.2) :

**Q = 1000 N/m²** (plancher terrasse inaccessible).

- 3) COMBINAISON DES CHARGES :  $G = 28977.27x$  1m = 28977.27N/ml  $Q = 1000 \text{ x } 1 \text{m} = 1000 \text{ N/ml}$ - *E .L.U :*   $P_u = 1.35 \text{ G} + 1.5Q \Rightarrow P_u = 1.35 \text{ x } (28977.27) + 1.5 \text{ x } (1000) = 40619.32 \text{ N/ml}$  $P_u = 40619.32$  N/ml - *E .L.S :*   $P_{ser} = G + Q \Longrightarrow P_{ser} = 28977.27 + 1000 = 29977.27$  N/ml  $P_{ser}$  = 29977.27 N/ml
- 4) METHODE DE CALCUL :  $\rho = \frac{lx}{ly} \Rightarrow \rho = \frac{2.00}{2.20}$  $\frac{2.80}{2.20}$  = 0.90donc $\rho = 1 > 0.4$

Donc la dalle de l'ascenseur est calculée comme une section rectangulaire travaillant à la flexion simple; le calcul des armatures se fait sur une bande de 1m de largeur dans les deux directions.

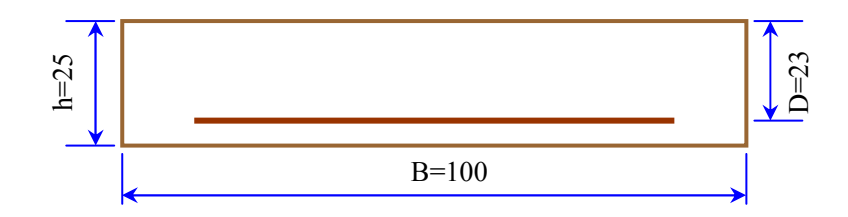

5) DETERMINATION DES SOLLICITATIONS : Dans le sens de la petite portée :  $M_x = u_x \cdot P_u \cdot l x^2$ Dans le sens de la petite portée :  $M_v = u_v \cdot M_x$ Effort Tranchant : $T_{max} = (P_u x l_x x l_y) / (2 l_x + l_y)$  $l_{\mathcal{X}}$  $\frac{v_x}{v_y} = 0.90 \implies u_x = 0.046$  $u_y = 0.778$ 

Nous avons: le panneau est un panneau de rive, donc : Moment en travée : *(0.85 M<sub>x</sub></sub>, 0.85M<sub>y</sub>)* Moment an appui de rive: $(0.3 M<sub>x</sub>)$ 

 $\div$  *E.L.U*:  $(v=0, p=0.90)$  $M_x = 0.046$  x 40619.32 x  $(2.00)^2 = 7473.95$ N.m My = 0.778 x 7473.95= **5814.74N.m** *Moment en travée :* 

- $M_{tx} = 0.85 M_x = 0.85 x 7473.95 = 6352.86 N.m$
- $M_{\text{tv}}$  = 0.85 M<sub>v</sub> = 0.85 x 5814.74 = **4942.53 N.m**

#### *Moment sur appuis :*

Max = May = 0.3 Mx **=**0.3 x 7473.95= **2242.19N.m** 

#### *Effort tranchant :*

 $T_{\text{max}}$  = (40619.32x 2.20 x 2.00) / (2 (2.20) + 2.00) = 27925.78 N

 $\div$  *E.L.S*:  $(v = 0.2, p = 0.9)$  $M_x = 0.053 \times 29977.27 \times (2.00)^2 = 6355.18 \text{ N.m}$ My = 0.846 x 6355.18 = **5376.48 N.m** 

#### *Moment en travée :*

 $M_{tx} = 0.85 M_x = 0.85 x 6355.18 = 5401.90 N.m$  $M_{tv} = 0.85 M_v = 0.85 x 5376.48 = 4570.00 N.m$ 

#### *Moment sur appuis :*

 $M_{ax} = M_{ay} = 0.3 M_x = 0.3 x 6355.18 = 1906.55 N.m$ 

#### 6) CALCUL DES ARMATURES :

a) Armatures longitudinales :

$$
\frac{\text{E} \cdot L \cdot U}{\mu} = \frac{M u}{\sigma_b \cdot b \cdot d^2} \Rightarrow \mu < \mu l = 0.392
$$

Donc les armatures comprimées ne sont pas nécessaire  $(A' = 0)$ .

$$
Au = \frac{Mu}{\sigma s . \beta . d}
$$

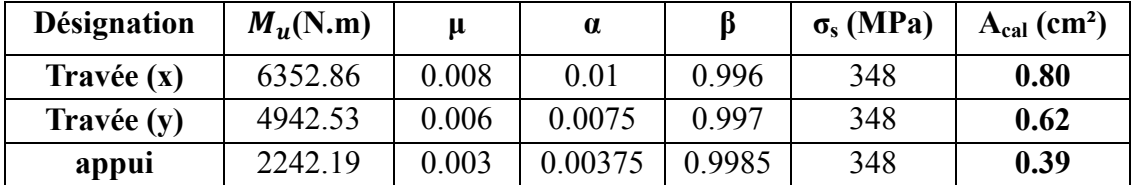

# - *E .L.S* :

La fissuration est considérée comme peu nuisible, donc il n'y a aucune vérification concernant σs ; La vérification de la contrainte max du béton n'est pas nécessaire si l'inégalité suivante est vérifiée :

$$
\alpha \leq \overline{\alpha} = \frac{\gamma-1}{2} + \frac{fc28}{100} \qquad ; \quad avec: \gamma = \frac{Mu}{Mser}
$$
PARTIE III LES ELEMENT SCONDAIRES

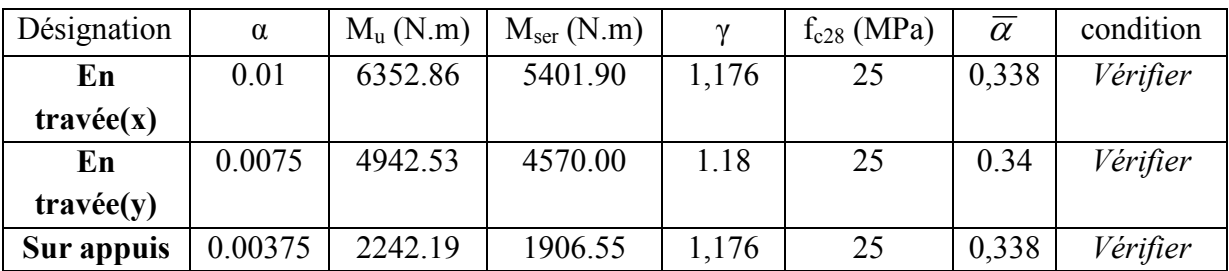

b) Condition de non fragilité : (BAEL 91 B.7.4)

## $A^1_{min}$ ≥0. 0008xbxd

Amin  $\geq$  0.0008 x 100 x 23 = 1.84 cm<sup>2</sup>  $\Rightarrow$  Amin  $\geq$  1.84 cm<sup>2</sup>

c) Pourcentage minimal : (BAEL 91 B.6.4)

### $A_{min}^2$ ≥0. 001xbxh

Amin  $\geq 0.001 \times 100 \times 25 \implies$  Amin  $\geq 2.5$  cm<sup>2</sup>

Donc :  $A = max (Au, Amin)$ 

#### - *Tableau récapitulatif des résultats :*

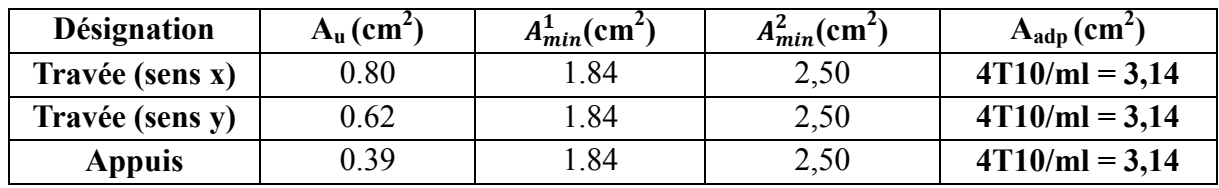

d) Ecartement des armatures :

► La direction  $X : S_t = 100/4 = 25$  cm

 $S_t = 25$  cm  $\le$  min (3h; 33 cm)  $\le$  min (75 cm; 33 cm)  $\Rightarrow S_t = 25$  cm  $\le$  33 cm

 $\checkmark$  La direction Y : St = 100/4 = 25 cm

 $S_t \le \text{min} (4h; 45 \text{ cm}) \Rightarrow S_t = 25 \text{ cm} \le 45 \text{ cm}$ 

e) Vérification de l'effort tranchant:

 $\tau u = \frac{1}{u}$ **Tu**  $\frac{\partial}{\partial b} \cdot \vec{a} \Rightarrow \tau u = \frac{\pi}{2}$ 27925.78  $\frac{1000 \times 230}{1000 \times 230}$  = 0.121 MPa

Les armatures d'âme sont droites, la fissuration est peu préjudiciable, alors :*(BAEL 91 A.5.1, 211)*

 $\overline{\tau u} = \min \Big( \frac{0.2 \text{fc28}}{1.45} \Big)$  $\overline{11.15}$  ;  $5MPa$ )  $\Rightarrow \overline{\tau u} = 4.35 MPa$  $\tau u = 0.121 \text{ MPA } \leq \overline{\tau u} = 4.34 \text{ MPA}$  (c.v) *Donc les armatures transversales ne sont pas nécessaires*  f) Vérification de la flèche: (BAEL91 B.6.5, 1)

$$
\begin{cases}\n1) : \frac{h}{L} \ge \frac{Mt}{20Mo} \text{ nous avons: } Mt = 0.85 \text{ Mo} \implies \\
\frac{25}{220} = 0.113 \ge \frac{0.85}{20} = 0.0425 \quad (C.V) \\
2) : \frac{A}{bo \cdot d} \le \frac{4.2}{fe} \implies \frac{3.14}{100x23} = 0.0014 \le 0.0105 \quad (C.V)\n\end{cases}
$$

#### *Donc la vérification de la flèche n'est pas nécessaire.*

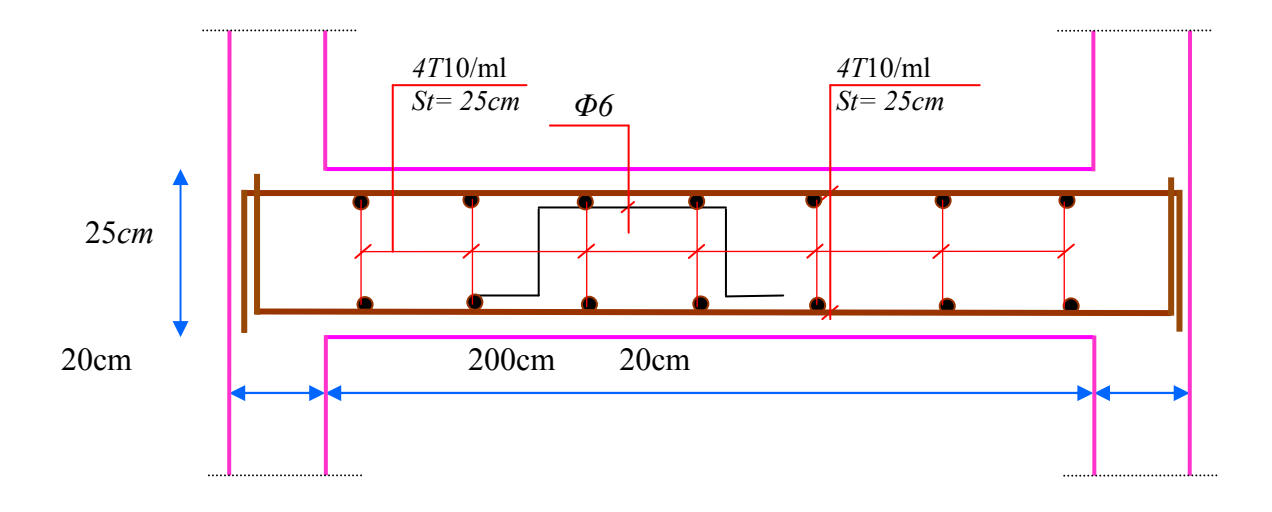

#### **Fig.III.21:SCHEMA DE FERRAILLAGE DE LA DALLE MACHINE**

#### **III. CALCUL DE LA DALLE TERRASSE DE L'ASCENSEUR :**

En utilisantle même principe adopté précédemment pour le calcul de la dalle machine sauf le changement de l'épaisseur de la dalle et la charge permanente.

Pour la dalle terrasse de l'ascenseur, on utilise le même principe précédent

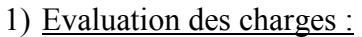

#### - *Charge permanente: D'après DTR BC 2.2 :*

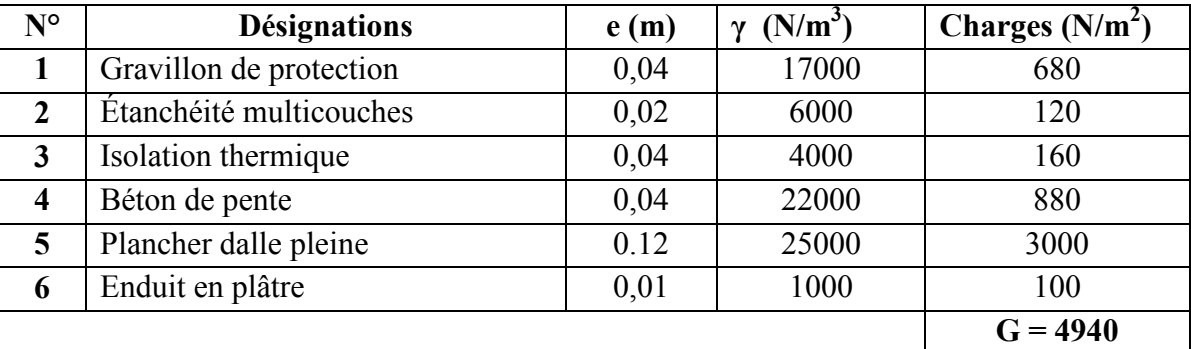

 $\div$  *Surcharge d'exploitation :*  $Q = 1000 \text{ N/m}^2$ *.* 

2) COMBINAISON DES CHARGES :

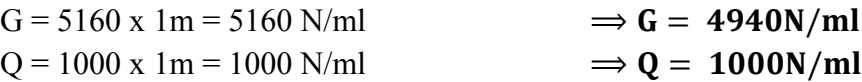

\* E.L.U :  

$$
P_u = 1.35 \text{ G} + 1.5Q \Rightarrow P_u = 1.35 \text{ x } (4940) + 1.5 \text{ x } (1000) = 8169 \text{ N/ml}
$$

\* E.L.S:  

$$
P_{ser} = G + Q \Rightarrow P_{ser} = 5160 + 1000 = 5940 \text{ N/ml}
$$

3) Méthode de calcul :

$$
\rho = \frac{lx}{ly} \Rightarrow \rho = \frac{200}{220} = 0.9d \text{ on } \rho = 1 > 0.4
$$

Donc la dalle de l'ascenseur est calculée comme une section rectangulaire travaillant à la flexion simple; et le calcul des armatures se fait sur une bande de 1m de largeur dans les deux directions.

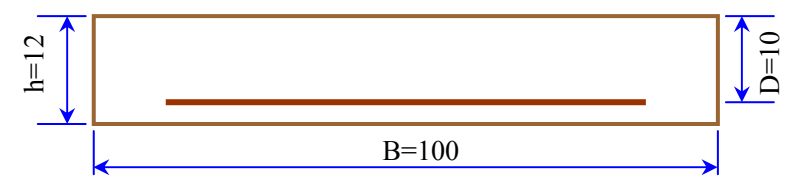

4) Determination des sollicitations :

Dans le sens de la petite portée :  $M_x = u_x$ .  $P_u$  .  $l x^2$ Dans le sens de la petite portée :  $M_v = u_v \cdot M_x$ Effort Tranchant :  $T_{max} = (P_u, l_x, l_y) / (2 l_x + l_y)$  $l_{\mathcal{X}}$  $\frac{v_x}{v_y} = 0.90 \implies u_x = \emptyset.046$  $u_x = 0.046$ 

Nous avons: le panneau est un panneau de rive, donc : Moment en travée : *(0.85 M<sub>x</sub></sub>, 0.85M<sub>y</sub>)* Moment an appui de rive: $(0.3 M_x)$ 

 $\div$  **E.L.U**:  $(v=0, p=0.9)$ 

 $M_x = 0.046 \times 8169x (2.00)^2 = 1503.01 \text{ N.m}$ My = 0.778 x 7473.95= **1169.34 N.m**

#### *Moment en travée :*

 $M_{tx} = 0.85 M_x = 0.85 x 1503.01 = 1277.56 N.m$  $M_{tv} = 0.85 M_v = 0.85 x 1169.34 = 993.94 N.m$ *Moment sur appuis :* 

 $M_{ax} = M_{ay} = 0.3 M_{x} = 0.3 x 1503.01 = 450.90 N.m$ 

#### *Effort tranchant :*

 $T_{\text{max}} = (8169 \times 2.20 \times 2.00) / (2 (2.20) + 2.00) = 5616.19 \text{ N}$ 

 $\div$  *E.L.S*: ( $v = 0.2$ ,  $\rho = 0.9$ )

 $M_x = 0.053 \times 5940 \times (2.00)^2 = 1259.28 \text{ N.m}$ My = 0.846 x 1259.28= **1065.35N.m** *Moment en travée :* 

 $M_{tx} = 0.85 M_x = 0.85 x 1259.28 = 1070.39 N.m$  $M_{ty} = 0.85 M_y = 0.85 x = 1065.35 = 905.55 N.m$ *Moment sur appuis :* 

Max = May = 0.3 x 668.84 = **377.78 N.m**

Calcul des armatures :

a) Armatures longitudinales :

$$
\begin{aligned}\n\text{A} \cdot \mathbf{E} \cdot \mathbf{L} \cdot \mathbf{U} &= \frac{\mathbf{M} \mathbf{u}}{\sigma_b \cdot \mathbf{b} \cdot \mathbf{d}^2}, \quad \mu l = 0.392, \qquad d = 10 \text{cm} \\
\text{Si } \mu < \mu l \quad \Rightarrow \text{les armatures comprising the sont pas nécessaire (A' = 0).} \\
\mathbf{A} \mathbf{u} &= \frac{\mathbf{M} \mathbf{u}}{\sigma \mathbf{s} \cdot \mathbf{\beta} \cdot \mathbf{d}}\n\end{aligned}
$$

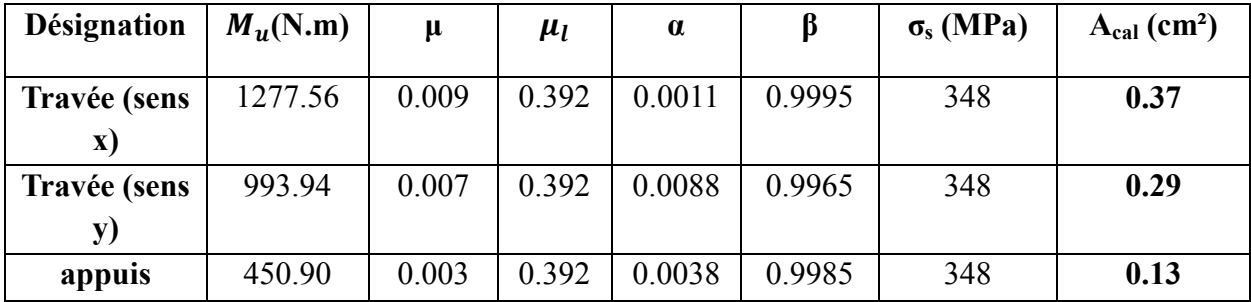

- *E .L.S* :

$$
\alpha \leq \overline{\alpha} = \frac{\gamma-1}{2} + \frac{fc28}{100} \qquad ; \quad avec: \gamma = \frac{Mu}{Mser}
$$

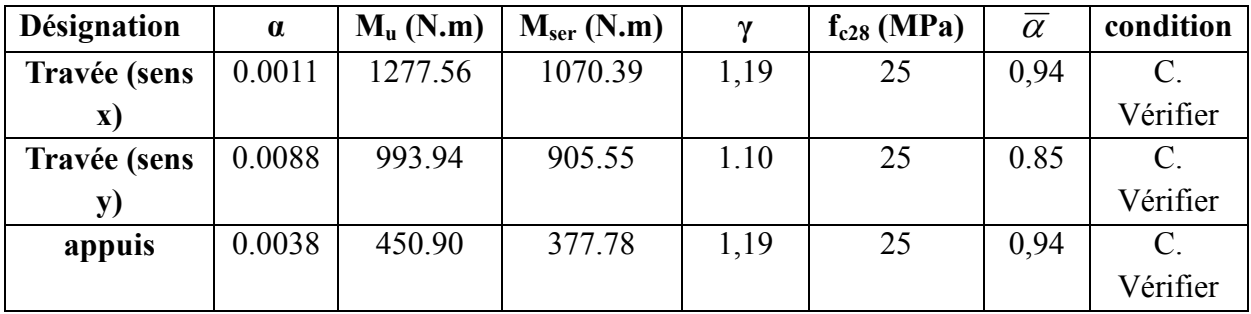

b) Condition de non fragilité: (BAEL 91 B.7.4)

## $A^1_{min}$ ≥0. 0008xbxd

Amin  $\geq 0.0008 \times 100 \times 10 = 0.80 \text{ cm}^2 \implies \text{Amin} \geq 0.80 \text{ cm}^2$ 

c) Pourcentage minimal : (BAEL 91 B.6.4)

 $A_{min}^2$ ≥0. 001xbxh Amin  $\geq 0.001 \times 100 \times 12 \implies$  Amin  $\geq 1.2$  cm<sup>2</sup>

#### Donc : A = max (Au,  $A_{min}$ )

- *Tableau récapitulatif des résultats :* 

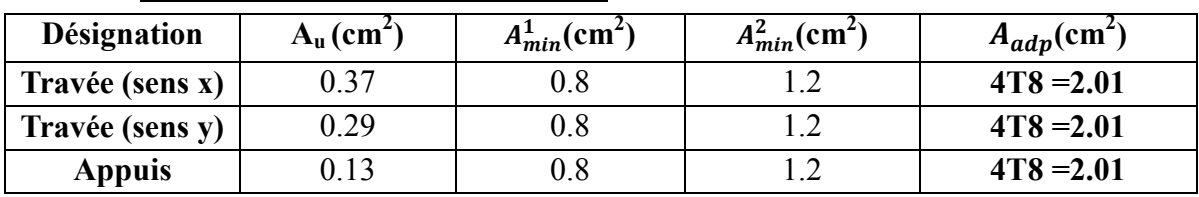

d) Ecartement des armatures :

► La direction  $X : S_t = 100/4 = 25$  cm

 $S_t = 25$  cm  $\le$  min (3h; 33 cm)  $\Rightarrow$   $S_t = 25$  cm  $\le$  33 cm

 $\checkmark$  La direction Y : St = 100/4 = 25 cm

- $S_t \le \text{min} (4h; 45 \text{ cm}) \Rightarrow S_t = 25 \text{ cm} < 45 \text{ cm}$
- e) Vérification de l'effort tranchant:

$$
\tau u = \frac{\tau u}{b \cdot d} \Rightarrow \tau u = \frac{5616.19}{1000 \times 100} = 0.056 MPa
$$

Les armatures d'âme sont droites, La fissuration et peu préjudiciable, alors :*(BAEL 91 A.5.1, 211)*

$$
\overline{\tau u} = \min\left(\frac{0.2 \text{fc28}}{1.15} : 5 \text{MPa}\right) \Rightarrow \overline{\tau u} = 4.35 \text{ MPa}
$$
  
\n
$$
\tau u = 0.056 \text{ MPA} \le \overline{\tau u} = 4.35 \text{ MPA} \qquad (c.v)
$$

*Donc les armatures transversales ne sont pas nécessaires.* 

f) Vérification de la flèche: (BAEL91 B.6.5, 1)

$$
\begin{cases}\n1): \frac{h}{L} \ge \frac{Mt}{20Mo} \Rightarrow Mt = 0.85 Mo \Rightarrow \\
\frac{12}{200} = 0.06 \ge \frac{0.85}{20} = 0.0425 \quad (C.V) \\
2): \frac{A}{bo \cdot d} \le \frac{4.2}{fe} \Rightarrow \frac{2.01}{100x10} = 0.00201 \le 0.0105 \quad (C.V)\n\end{cases}
$$

*Les conditions sont vérifiées, donc le calcul de la flèche n'est pas nécessaire.* 

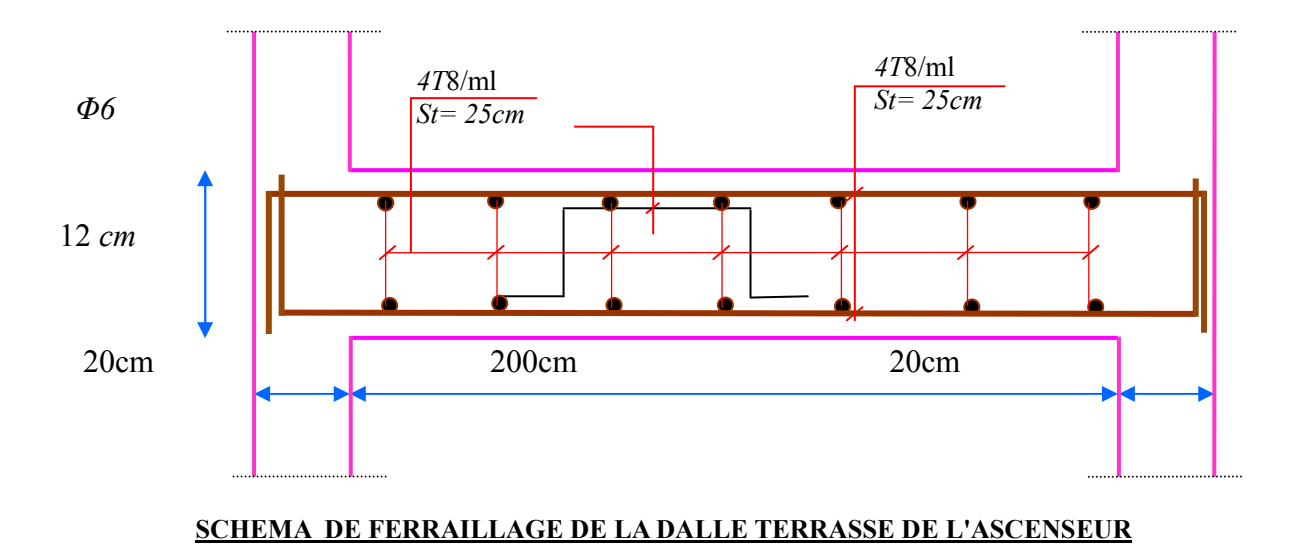

# **CHAPITRE 4**

## ETUDE

DYNAMIQUE

#### . **IV.2 Etude au Vent**

#### **IV.2.1. GENERALITE :**

Le vent est un phénomène de mouvement de l'air qui se déplace d'une zone de haute pression vers une zone de basse pression. Dans le domaine de génie civil les actions climatiques ont une grande influence sur la stabilité de l'ouvrage, pour cela il faut tenir compte des actions dues au vent sur les différentes parois d'une construction. Le vent est assimilé à des forces statiques appliquées à la construction supposées horizontales, ces forces peuvent engendrer des effets dynamiques qui dépendent des caractéristiques aérodynamiques de la structure, ces forces dépendent aussi de plusieurs paramètres ; la région, le site, l'altitude, les dimensions de l'ouvrage, la majoration dynamique, coefficient de traînée et l'effet de masque.

#### **IV.2.2 Application de (R N V 99) :**

*VERIFICATION A LA STABILITE D'ENSEMBLE :* 

- $\checkmark$  Détermination de coefficient dynamique Cd
- $\checkmark$  Détermination de la pression dynamique du vent qdyn.
- $\checkmark$  Détermination du coefficient de pression extérieur Cpe et intérieur Cpi (Si la construction de catégorie I)
- $\checkmark$  Détermination du coefficient de force Cf (si la construction de catégorie II)
- $\checkmark$  Calcul de la pression de vent
- $\checkmark$  Calcul des forces de frottement si la construction de catégorie I
- $\checkmark$  Calcul de la résultante des pressions agissant à la surface de la construction.
- $\checkmark$  Détermination de l'excentricité de la force globale horizontale. Notre calcul doit être passé par les étapes suivantes :

#### A. **Détermination du Coefficient Dynamique Cd :**

Données relatives au site : (Ch2 paragraphe 4.3.3 tableau 2.5).

- Site plat : Ct=1 ; Zone I: qref = 375 N/m2 (Ch2 paragraphe 3.2 tableau 2.3).
- $\checkmark$  Catégorie de terrain: IV (Ch2 paragraphe 4.1 tableau 2.4).
- $\checkmark$  Facteur de terrain : KT = 0,24
- $\checkmark$  Paramètre de rugosité : Z0 = 1 m
- $\checkmark$  Hauteur minimale  $\checkmark$  Zmin=16 m

Coefficient utilisé pour le calcul du coefficient Cd :  $\xi = 0.46$ 

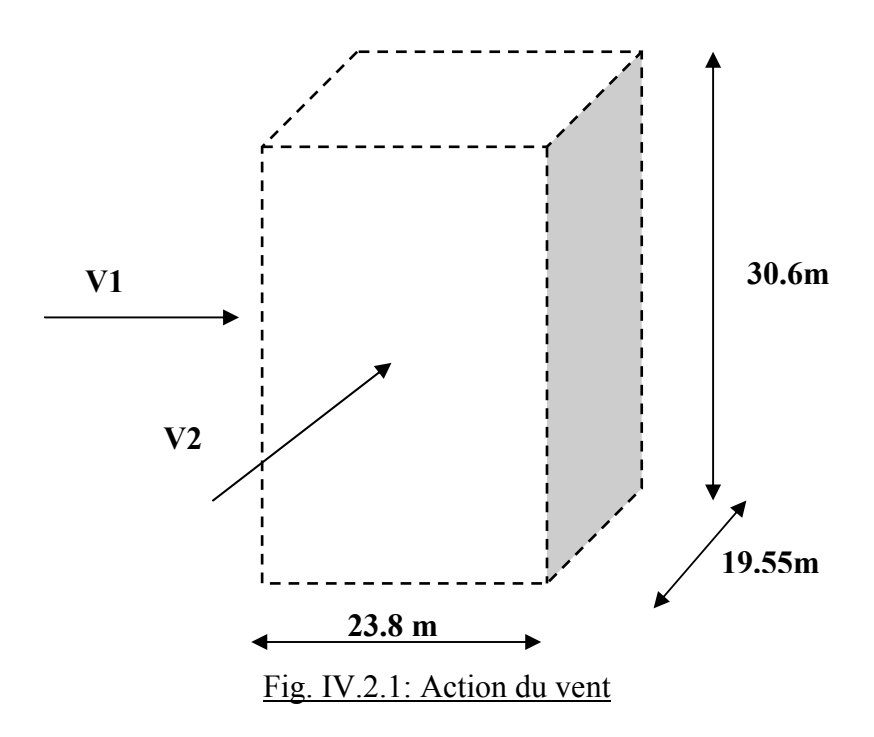

Dans notre structure on a:  $L_x=23.80$ m,  $L_y=19.55$ m

Pour les structures en béton armé: H = 30.6 m

Après l'interpolation on aura:  $C_d = 0.940$  *(Ch3 paragraphe 2.1.1 figure 3.1).* 

B. Détermination de La Pression Dynamique qdyn :

Structure permanente :  $q_{\text{dyn}} = q_{\text{ref}} \times C_e(z_i)$  **(zj)** *(Ch2 paragraphe 3.2).*  $q_{ref}$ : est la pression dynamique de référence  $q_{ref} = 375 \text{ N/m}^2$ 

Ce : c'est le coefficient d'exposition au vent donné par la formule suivante :

$$
Ce(z) = Cr(z)^{2} \times Ct(z)^{2} \times \left[1 + \frac{7 \times KT}{Ct(z) \times Cr(z)}\right]
$$

Avec :  $K_T$  Facteur de terrain ( $K_T$ =0,24)

C<sup>r</sup> coefficient de rugosité donné par la formule suivante :

Il est définit par la loi logarithmique :

$$
Cr(z) = KTx Ln\left(\frac{Z}{Zo}\right) \quad \text{Pour Zmin} \leq Z \leq 200 \, \text{m}
$$

 $Z_{min}$ : Hauteur minimale  $(Z_{min} = 16 \text{ m})$  $Z_0$ : Paramètre de rugosité ( $Z_0 = 1$  m)

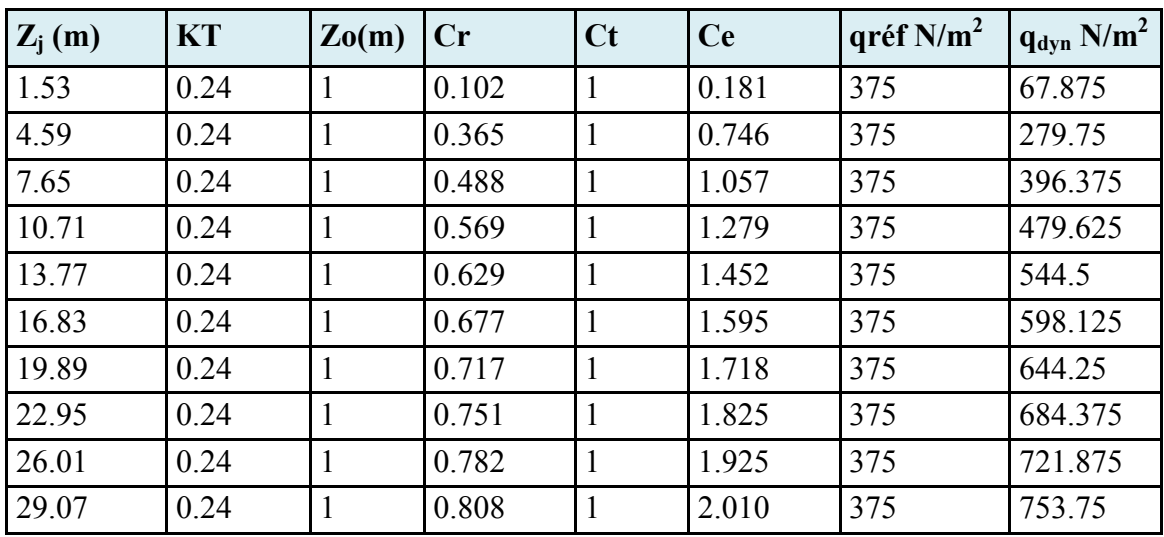

### **Tableau IV**.**1 : Répartition de la pression dynamique qdyn**

C. Détermination des Coefficients de Pression Extérieure Cpe :

- *Parois Verticales :* Pour les parois verticales, il convient de diviser les parois comme

l'indique la **(Fig 2.1)**, les valeurs de Cpe, 10 et Cpe, 1. Sont donnée par le tableau

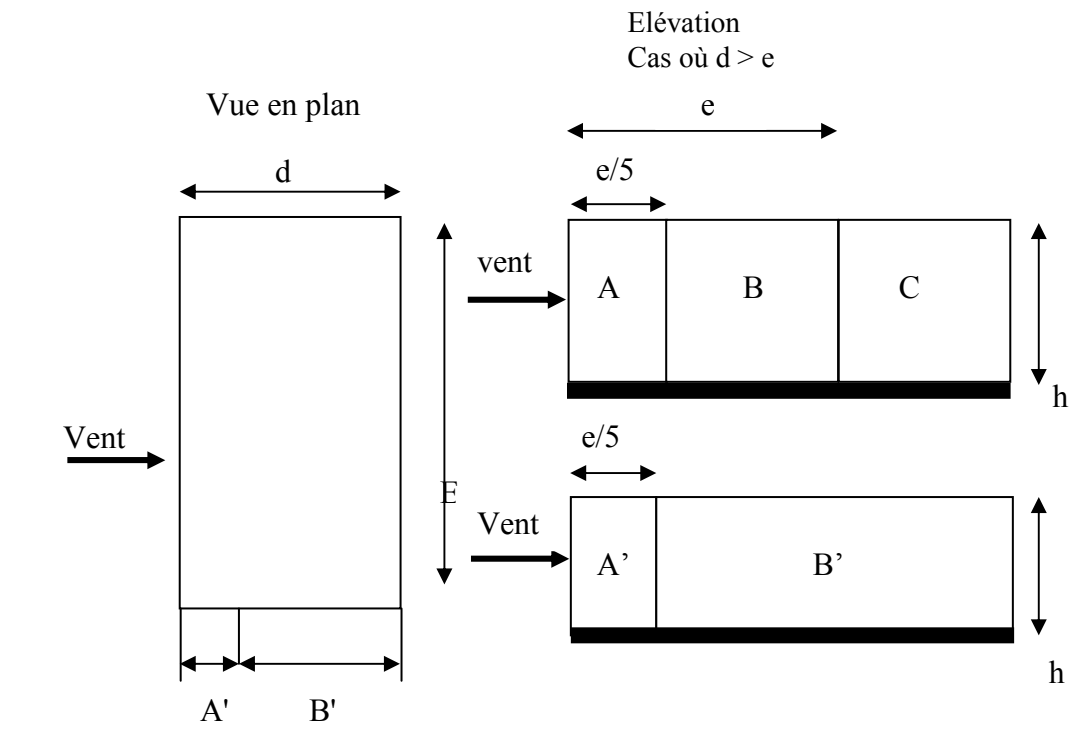

 $\frac{1}{2}$  experimental point  $\cos p$  and  $\sin p$  (b)  $\sin p$ *Fig.2.1: Légende pour les parois verticales* 

*Cpe* : pour les parois verticales de bâtiment à base rectangulaire.

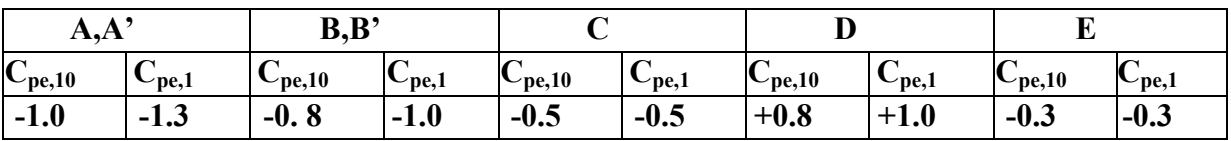

**Tableau** IV**.2: les cœfficients de pression externe .**

- *Toiture plate :* la toiture plate sont celles dans la pente est inférieur ou égale à 4°, il Convient de la toiture comme l'indique la *(Fig 2.2***)**

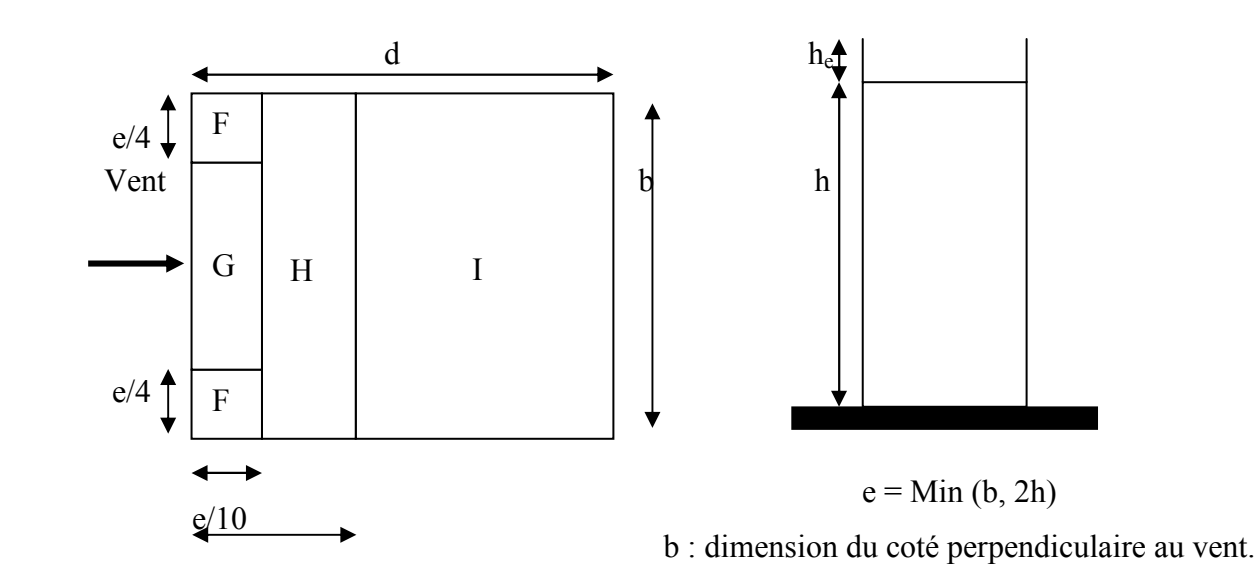

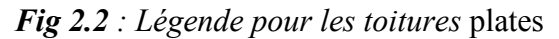

#### *C.1 Détermine la pression extérieure des parois verticales :*

Alors dans notre cas *:* 

On a :  $b = 23.8$  m;  $d = 19.55$  m;  $h = 30.6$  m.

Donc :  $e = Min (23.8, 2x 30.6)$ ; on prend  $e = 23.8$  m.

Les zones de pression et les valeurs respectives des coefficients correspondant à ces zones sont portées sur la *(Fig 2.***3)** suivante :

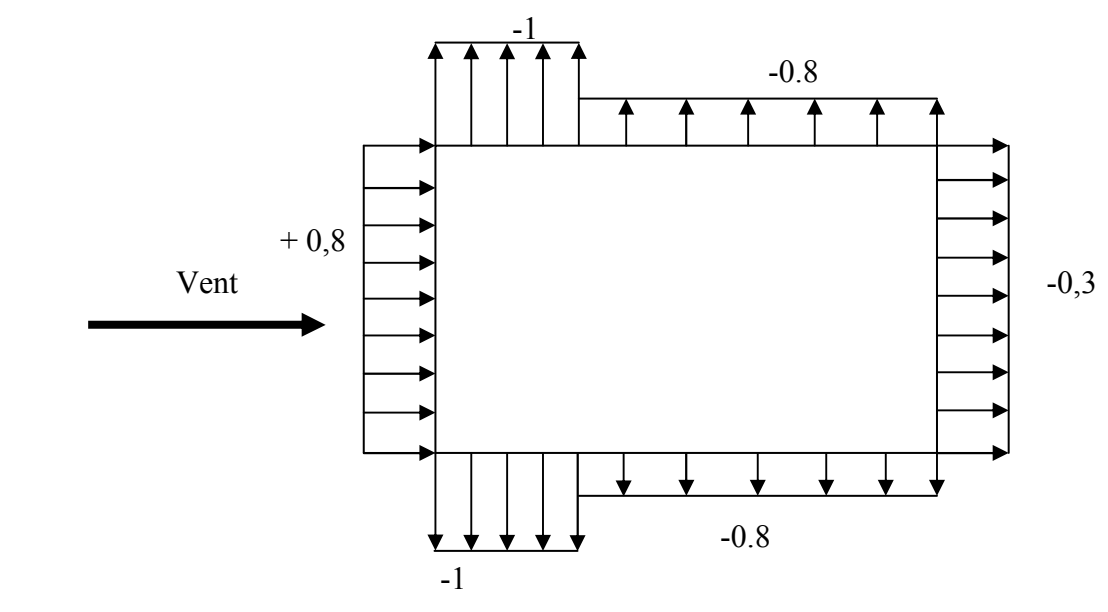

 *Fig 2.3 : Cpe sur les parois verticales* 

#### *C.2 Détermine la pression extérieure de la toiture plate :*

#### Alors dans notre cas *:*

 $b = 23.8 \text{ m}$  h = 30.6 m et . Les zones de pression et les valeurs respectives des coefficients correspondant à ces zones sont portées sur la *(Fig 2.4***)** suivante :

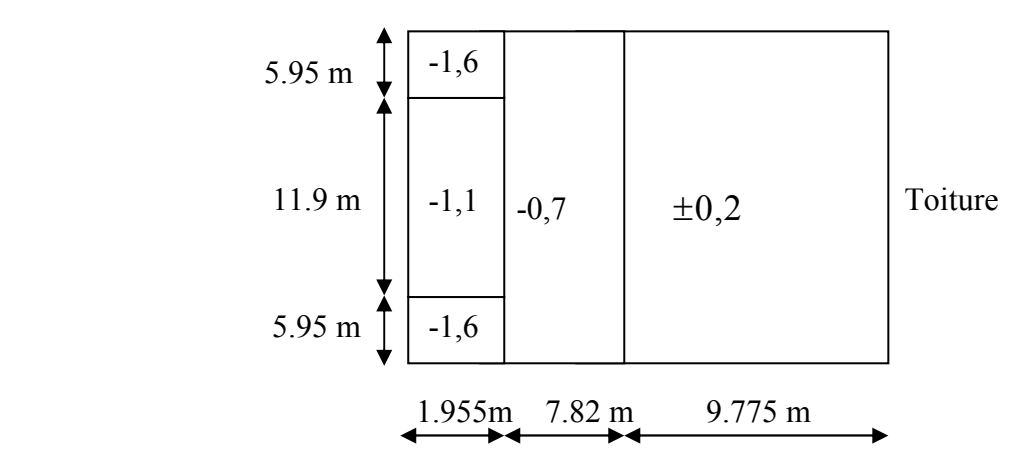

*Fig 2.4 : Cpe sur les toitures* 

 $C_{pe}$ : s'obtient à partir des formules suivantes :

 $\checkmark C_{\text{pe}} = C_{\text{pe},1}$  si S  $\leq 1 \text{ m}^2$  $\checkmark C_{\text{pe}} = C_{\text{pe},1} + (C_{\text{pe},10} - C_{\text{pe},1}) \times \text{Log } S$  si  $1 \leq S \leq 10 \text{ m}^2$  $\check{C}_{pe} = C_{pe,10}$  si S  $\geq 10 \text{ m}^2$  $\sin S > 10 \text{ m}^2$ 

*S* : désigne la surface chargée de la paroi considérée *(Ch5 paragraphe 1.1).*  Donc on a :  $S \ge 10 \text{ m}^2$  d'où  $C_{\text{pe}} = C_{\text{pe, 10}}$ 

| $C_{pe10}$           | $C_{\rm pel0}$ | $C_{pe}$ 1 | $C_{pe}$ 10 | $C_{pe}$ 1 | $C_{\rm pe10}$ | $C_{pe}$ 1 | $C_{pe10}$                        | $\cup_{p \in I}$ |
|----------------------|----------------|------------|-------------|------------|----------------|------------|-----------------------------------|------------------|
| $h_p/h = 0.025$      | $-1.6$         | $-2.2$     | $-1.1$      | $-1.8$     | $-0.7$         | $-1.2$     | $\pmb{\pmb{\scriptstyle\pm 0.2}}$ |                  |
| $h_{\rm p}/h = 0.05$ | $-1.4$         | $-2.0$     | $-0.9$      | $-1.6$     | $-0.7$         | -1.2       | $\pm 0.2$                         |                  |
| $h_{\rm p}/h = 0.1$  | $-1.2$         | $-1.8$     | $-0.8$      | $-1.4$     | $-0.7$         | $-1.2$     | $\pm 0.2$                         |                  |

**Tableau IV.3 : les cœfficients de pression extérieur des toitures plates**

Dans notre cas:  $h_P = 0.6$  m;  $H = 30.6$  m; toiture plat ( $\alpha \le 4\%$ ).  $h_P$  / H = 0,6 / 30.6 = 0,020

D. Détermination du Coefficient de Pression Intérieure Cpi :

 Dans le cas de bâtiment avec cloisons intérieures, les valeurs suivantes doivent être utilisées :

 $C_{pi}$  = +0,8 et  $C_{pi}$  = -0,5 (*Ch5 paragraphe 2.2*). On prend :  $C_{pi} = 0.8$ 

#### *CHAPITRE IV:* Etude dynamique

#### •*Détermination du coefficient de pression de vent Cp:*

On calcul a l'aide de la formule suivant :  $C_p = C_{pe}$ .  $C_{pi}$ On a *Cpi = 0,8* et Cpe *= Cp10*

| Zone        | $C_{pi}$ | $C_{pe} = C_{p10}$ | $C_{\rm p}$ |
|-------------|----------|--------------------|-------------|
| AA'         | 0.8      | $-1$               | $-1.8$      |
| BB'         | 0.8      | $-0.8$             | $-1.6$      |
| $\mathbf C$ | 0.8      | $-0.5$             | $-1.3$      |
| D           | 0.8      | $+0.8$             | $\Omega$    |
| E           | 0.8      | $-0.3$             | $-1.1$      |
| $\mathbf F$ | 0.8      | $-1.6$             | $-2.4$      |
| G           | 0.8      | $-1.1$             | $-1.9$      |
| H           | 0.8      | $-0.7$             | $-1.5$      |
|             | 0.8      | $\pm 0.2$          | $-1 / -0.6$ |

**Tableau IV.4 : Détermination du coefficient de pression de vent Cp**

<sup>•</sup>*Répartition du coefficient de pression : (Fig 2.5)- (Fig 2.6)* 

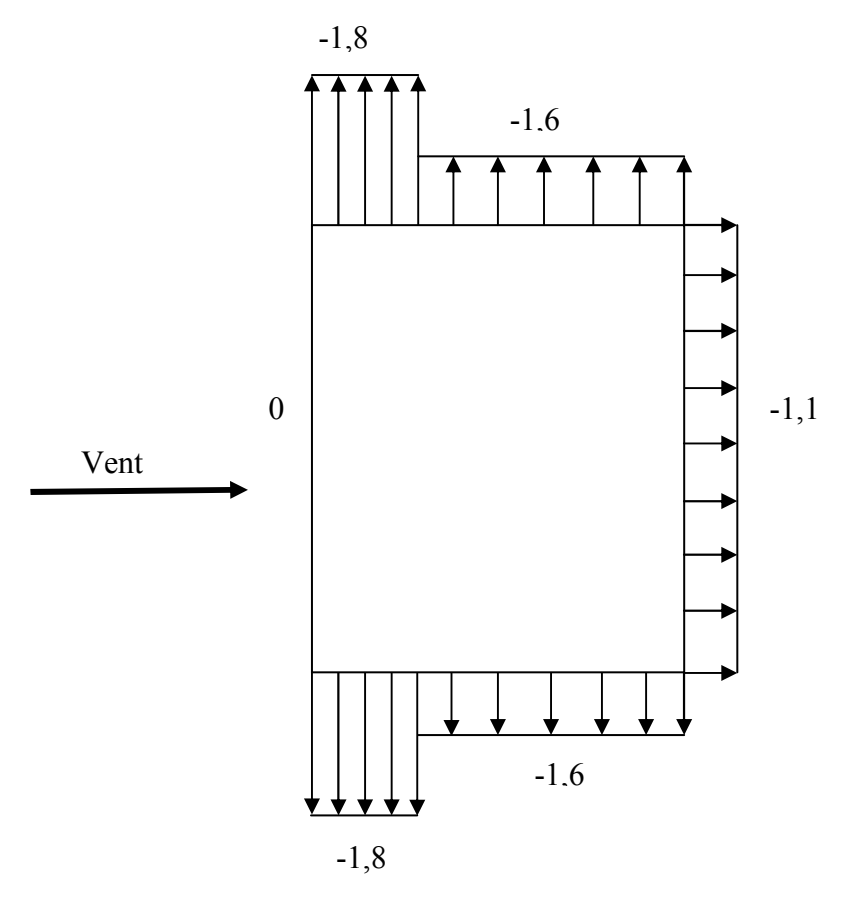

 *Fig 2.5 : Cp sur les parois verticales* 

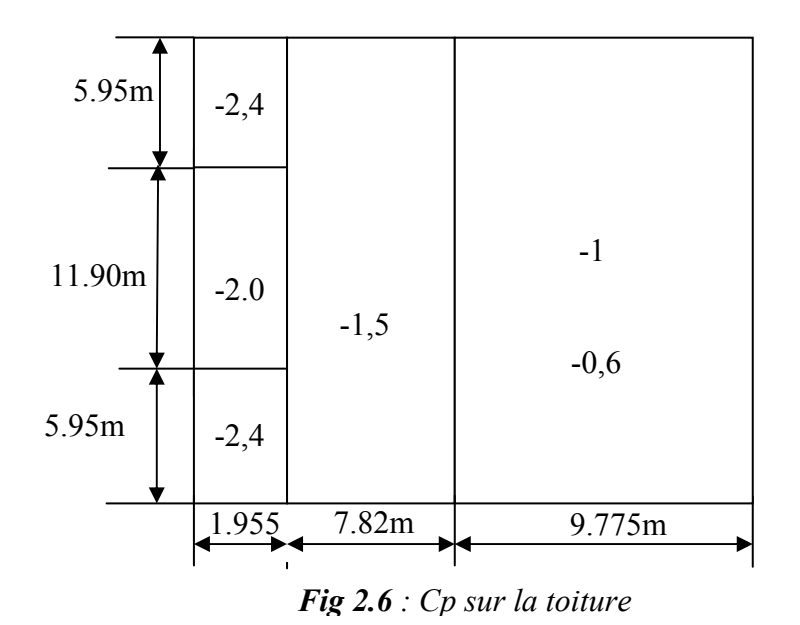

E. Détermination de la Pression due au Vent : La pression due au vent q<sub>j</sub>, qui s'exerce sur un élément de surface j est donnée par :

 $q_j = C_d \times W(Z_j)$ .

*C*<sup>*d*</sup> : coefficient dynamique de la construction.

*W* : la pression nette exerce sur l'élément de surface j calculée à la hauteur **Z<sup>j</sup>** relative à l'élément de surface **j**

**W(Z<sub>i</sub>) donnée à l'aide de la formule suivante :**  $W(Z_i) = q_{dyn}(Z_i)^*(C_{pe} - C_{pi})$ **.** 

D'où : 
$$
q_j = C_d x q_{dyn}(Z_j) x (C_p).
$$

Les valeurs de  $q_j$  sont données par le tableau suivant:

| $Z_j(m)$ | C <sub>d</sub> | $q_{dyn}(N/m^2)$ | $C_{\rm p}$ | $q_i$ N/m <sup>2</sup> |
|----------|----------------|------------------|-------------|------------------------|
| 1.53     | 0.94           | 67.875           | $-1.1$      | $-70.183$              |
| 4.59     | 0.94           | 279.75           | $-1.1$      | $-289.26$              |
| 7.65     | 0.94           | 396.375          | $-1.1$      | $-409.851$             |
| 10.71    | 0.94           | 479.625          | $-1.1$      | $-495.932$             |
| 13.77    | 0.94           | 544.5            | $-1.1$      | $-563.013$             |
| 16.83    | 0.94           | 598.125          | $-1.1$      | $-618.461$             |
| 19.89    | 0.94           | 644.25           | $-1.1$      | $-666.154$             |
| 22.95    | 0.94           | 684.375          | $-1.1$      | $-707.644$             |
| 26.01    | 0.94           | 721.875          | $-1.1$      | $-746.419$             |
| 29.07    | 0.94           | 753.75           | $-2.4$      | $-1700.46$             |
| 29.07    | 0.94           | 753.75           | $-1.9$      | $-1346.197$            |
| 29.07    | 0.94           | 753.75           | $-1.5$      | $-1062.788$            |

 *Tableau* **IV***.5: la pression due au vent*

F. Calcul des Forces de Frottement :

 Les constructions pour lesquelles les forces de frottement doivent être calculées sont celles pour lesquelles le rapport **d/b ≥ 3.**

- *Détermination de la force résultante :* 

La force résultante R, se décompose en deux forces :

- *↓ Une force globale horizontale F<sub>w</sub>* **: Qui correspond à la résultante des forces horizontales** agissant sur les parois verticales de la construction et la composante horizontale des forces appliquées à l'acrotère.
- *Une force de soulèvement Fu :* La force de frottement **Ffr** est donnée par la formule suivante :  $Ffr = \sum (qdyn(zj) \times Cfrj \times Sfrj)$

 $R = \sum qj \; x \; Sj + \sum F + frj$ 

**Sfrj :** est l'aire de l'élément de surface *(Ch2 paragraphe 1.4.4).*

**Cfrj :** est le coefficient de frottement pour l'élément de surface j

*(Voir tableau Ch2 paragraphe1.4.4)*

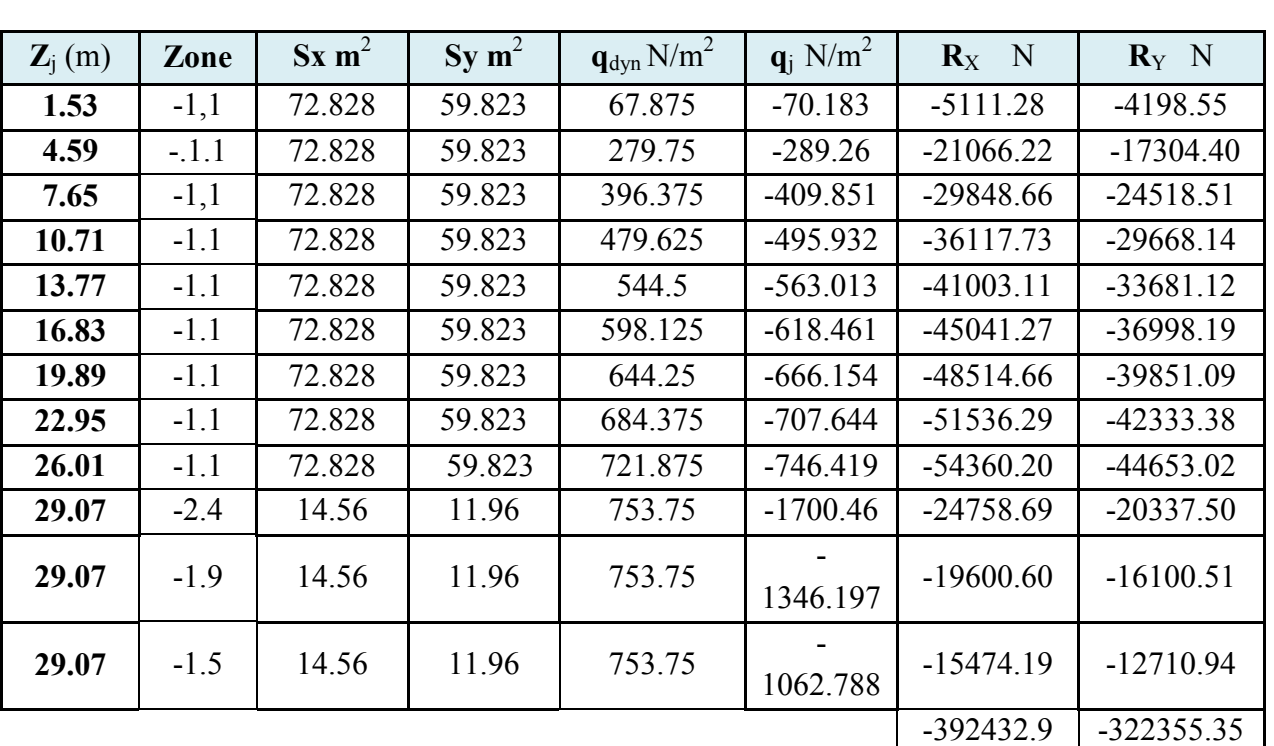

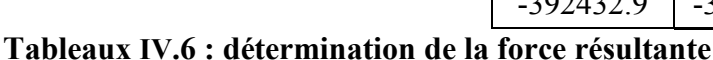

Donc on a:

 $R_X$  = -392432.9N ;  $R_Y$  = -322355.35 N

Conclusion

Les effets engendrés par l'action de vent sur notre bâtiment sont faibles par rapport à ceux

engendrés par le séisme. Pour la suite des calculs, on prendra en compte les efforts engendrés

Par l'effet du séisme.

# **CHAPITRE 5**

FERRAILLAGE

## DES ÉLÉMENTS

PORTEURS

#### **VI. LES COMBINAISONS D'ACTION**

#### **1. INTRODUCTION**

Les éléments principaux sont soumis aux actions dues aux charges permanentes et aux charges d'exploitation ainsi qu'aux actions sismiques.

Leurs ferraillages doivent être réalisés de façon à résister aux combinaisons des différentes actions en considérant les combinaisons les plus défavorables.

La réglementation en vigueur **BAEL 91** et **RPA 99 version 2003**nous dictent un certain nombre de combinaisons avec lesquelles nous allons travailler.

#### **2. LES COMBINAISONS D'ACTIONS**

#### **Règlement BAEL 91**

Ce sont des combinaisons qui prennent en compte uniquement les charges permanentes **G** et les charges d'exploitation Q

 $1,35 \text{ G} + 1,5 \text{ Q}$  à l'E.L.U

G + Q à l'E.L.S

#### **-Règlement RPA 99**

Ce sont des combinaisons qui prennent en considération les charges sismiques E.

 $G + Q + E$  (1)  $0.8 \text{ G} \pm \text{ E}$  (2)

**-**Pour les portiques

**-Les poteaux**

**À l'ELU :**1,35 G + 1,5 Q…….. (BAEL 91) **À l'ELS :**G + Q G + Q + E ..............( RPA99)  $0.8 \text{ G} + E$ 

Sachant que :

- La combinaison  $(G + Q + E)$  donne un effort normal maximal et un moment correspondant  $(N_{max}, M_{corr})$ .
- La combinaison  $(0.8G + E)$  donne un effort normal minimum et un moment correspondant  $(N_{min}, M_{corr})$ .

#### **-Les poutres**

- **À PELU**1,35 G + 1,5 Q …….. (BAEL 91)
- $\mathbf{\hat{A}}$  **l'ELS** G + Q

 $G + Q + E$  .........(RPA99)  $0.8 \text{ G} \pm E$ 

- La combinaison (  $G + Q \pm E$ ) donnera le moment négatif maximal en valeur absolu sur les appuis et donne le ferraillage supérieur au niveau des appuis .
- La combinaison  $(0.8G \pm E)$  donnera le moment négatif ou positif minimum en valeur absolu sur les appuis et donne le ferraillage inférieur au niveau des appuis dans le cas ou le moment est positif .

#### **-Pour les voiles**

 $G + O + E$  .........(RPA99)

 $0.8G + E$ 

#### **3. FERRAILLAGE DES ELEMENTS PORTEURS**

Le ferraillage des éléments résistants doit respecter les règlements en vigueur en l'occurrence le **RPA99 version 2003** et le **BAEL 91.** 

**3.1. Ferraillage des poteaux**

Les poteaux sont des éléments structuraux assurant la transmission des efforts arrivant des poutres vers les fondations, et sont soumis à un effort normal « N » et à un moment de flexion « M ». Ils sont calculés en flexion composée.

Les armatures seront calculées à l'état limité ultime « ELU » sous l'effet des sollicitations les plus défavorables et dans les situations suivantes :

#### **- Caractéristiques mécaniques des matériaux**

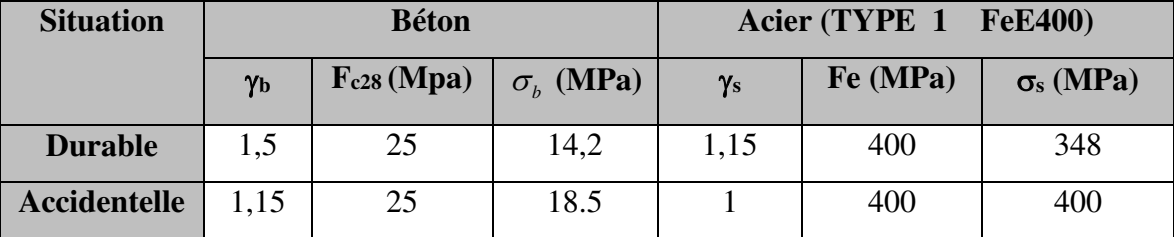

#### **calcul du ferraillage :**

Une section soumise à la flexion composées est dite partiellement comprimée si:

- N est un effort de compression et le centre pression (c) se trouve à l'extérieur de la section.
- N est un effort de compression et le centre (c) se trouve à l'intérieur de la section, et la condition suivante est remplie

$$
N(d-c')-M a \leq (0,337-0,81\frac{c}{h})b.h^{2}\cdot \overline{\sigma}_{b}.
$$
  
(*I*)  
(*I*)

**- Le Moment fictif** 

$$
M a = M g + N \left( d - \frac{h}{2} \right).
$$
  

$$
A = Af \qquad A = A' f - \frac{N}{100 \cdot \sigma_s}
$$

#### **-Combinaison des charges**

En fonction du type de sollicitation, on distingue les combinaisons suivantes :

 **Selon le BAEL 91**   $-ELU: 1.35 G + 1.5 O$  $-EL.S : G + O$  **Selon le RPA 99**   $-G + O + E$  (M<sub>max</sub> $\rightarrow$ N<sub>corr</sub>)

 $-0.8$  G  $\pm$  E (N<sub>min</sub> $\rightarrow$ M<sub>corr</sub>)

Donc ils doivent être ferraillés en flexion composée à l ' E.L.U.

#### **- Recommandation de (RPA 2003)**

1/ Pourcentage minimal (zone IIa) : 0,8 %

2/ Pourcentage maximal : 3 % en zone courante.

6 % en zone de recouvrement.

3/ Diamètre minimum : 12 mm.

4/ La distance entre les barres verticales dans une face du poteau ne doit pas dépasser 25 cm (zone IIa).

**- Armatures transversales** 

**BAEL91 :(art A.8.1, 3)**

1/ Le diamètre des armatures transversales :  $\phi_t \ge \frac{\psi_t}{3}$  $\phi_{\rm t} \geq \frac{\phi_{\rm \ell}}{2}$ 

2/ leur espacement : St  $\leq$  min (15  $\phi_{\ell}$ ; 40 cm; a + 10 cm)

3/ La quantité des armatures transversales  $\frac{A_t}{A_t}$  $\mathfrak{t}$   $\cdot$   $\mathfrak{v}_1$  $\frac{A_t}{\Box}$  en  $\frac{X_t}{S_t.b_1}$  en  $\frac{\partial}{\partial s}$  est donnée comme suit:

- Si  $\lambda_g \ge 5 \rightarrow 0, 3 \frac{\gamma}{\sigma}$
- Si  $\lambda_{\rm g} \leq 5 \rightarrow 0,8$  %
- Si  $3 \lt \lambda_g \lt 5$  : interpoler entre les valeurs limites précédentes.

 $\lambda_{\rm g}$  : L'élancement géométrique du poteau.

$$
\lambda_g = \left(\frac{l_f}{a} \quad \text{ou} \quad \frac{l_f}{b}\right)
$$

a et b : dimensions de la section droite du poteau dans la direction de déformation.

 $l_f$ : longueur de flambement du poteau ( $l_f = 0.7$  L)

#### **RPA99(VER2003)**

1/ Les armatures transversales des poteaux sont calculées par la formule :

$$
\frac{A_t}{S_t} = \frac{\rho_a.V_u}{h_1.f_e}
$$

Vu : est l'effort tranchant de calcul.

h<sub>1</sub> : Hauteur totale de la section brute.

- fe : Contrainte limite élastique des aciers transversaux (fe 235MPa).
- $\rho_a$ : Coefficient correcteur qui tient compte du mode fragile de la rupture par les efforts tranchants

$$
\rho_a = 2.5 \qquad \text{Si } \lambda_g \geq 5.
$$

- $\rho_a = 3.75$  Si  $\lambda_g < 5$ .
- *t S* : est l'espacement des armatures transversales
- La zone nodale :  $S_t \le \min(10 \phi_1, 15 \text{ cm})$
- $-La$  zone courante :  $S_t \leq 15 \phi_l$
- $\phi$ : Le diamètre minimal des armatures longitudinales.

#### **- Exemple de calcul**

Soit le poteau du bâtiment (dimension 60×65) :

 $c=c' = 4$  cm; s=  $60 \times 65$  cm<sup>2</sup>; H = 3.06m : hauteur totale du poteau.

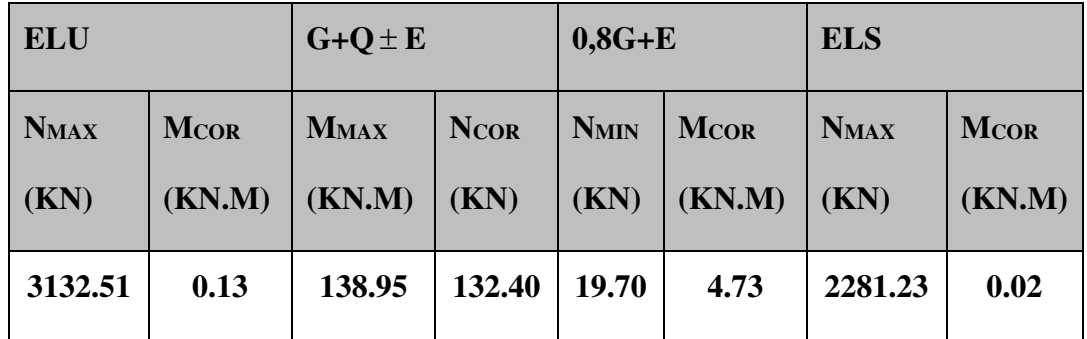

#### **- Ferraillage longitudinal**

**(ELU)** 

Les sections soumises à un effort de compression sont justifiées vis-à-vis de L'ELU de stabilité de forme conformément à **L'article .A.4.3.5 du BAEL99** en adoptant une excentricité totale de calcul :

#### **e=e1+e2 ;e1=ea+e<sup>0</sup>**

ea : excentricité additionnelle traduisant les imperfections géométriques initiales (après l'exécution)  $\rightarrow e_a$ = max (2cm; 250  $\frac{L}{50}$ )  $\rightarrow$  e<sub>a</sub> = max (2 cm; 250  $\frac{306}{250}$ ) =

max  $(2cm:1.224) \rightarrow e_a = 2$ 

$$
e_0 = \frac{M}{N} = \frac{130}{3132510} = 0.004 \, cm
$$

e1 : excentricité du premier ordre de la résultante des contraintes normales avant application des excentricités additionnelles.

 $e_1 = e_a + e_0 = 2 + 0.004 = 2.004$  cm

on peut considérer les effets du second ordre d'une manière forfaitaire :

Si  $1_f/h < \text{max}(15 : 20.e_1/h)$ 

- l : hauteur totale du Poteau.
- $l_f$  longueur de flambement du poteau

h : longueur de section de poteau (60x65) cm<sup>2</sup>=>h= 65,b=60cm

 $l_f = 0.7 l_0 = 0.7 \times 3.06 = 2.142$ m.

3.30< max (15 ; 0.616)

Donc, les effets du second ordre doivent être considérés d'une manière forfaitaire :e2

: excentricité due aux effets du second ordre

$$
e_2 = \frac{3 \times l_f^2}{10^4 h} (2 + \alpha \phi) \Phi
$$

**α** : Le rapport du moment du premier ordre.

**Φ** : Le rapport de la déformation finale due au fluage à la déformation instantanée sous la charge considéré, ce rapport est généralement pris égale à 2.

$$
\lambda = 3.46 \frac{l_f}{h} = 11.40
$$
  

$$
\lambda \le 50 \Rightarrow \alpha = \frac{0.85}{1 + 0.2 \left(\frac{\lambda}{35}\right)^2} = 0.832
$$

$$
e_2 = \frac{3 \times 2.142^2}{10^4 \times 0.65} (2 + 2 \times 0.832) = 0.009m.
$$

$$
e = e_1 + e_2 = 2.004 + 0.9 = 2.904
$$
cm

 $M_{\text{corrigé}} = N_{\text{ultm}}$ .e =3132510× 0.02904= 90968.09 N.m

#### **Les efforts corrigés seront**

NMAX= 3132510 N ; M corrigé = 90968.09 N.m.

$$
II = (0.337 \text{ h} - 0.81 \text{ c}^{\circ}) \text{ b.h.} \sigma_b = (0.337 \times 65 - 0.81 \times 4) \text{ } 60 \times 65 \times 14.2 = 1033667.7 \text{ N.m}
$$

$$
I = N_{\mathrm{u}} \left( \mathrm{d}\text{-}\mathrm{c} \right) - M_{\mathrm{ua}}
$$

 $M_{ua} = M_u + N_u \times (d - h/2) = 90968.09 + 3132510 \times (0.61 -$ 2  $\frac{0.65}{2}$ ) = 983733.44 N.m

*I* = 3132510(0,61 - 0,04) – 983733.44 = 801797.26N.m  $II > I$ ; Donc la section est partiellement comprimée.

$$
\mu = \frac{M_a}{\sigma_b b.d^2} = \frac{983733.44}{14.2 \times 60 \times 61^2} = 0,31
$$
  
\n
$$
\overline{\sigma_b} = 14.2 Mpa \rightarrow \overline{\sigma_s} = 348 Mpa.
$$
  
\n
$$
\mu \times \mu_l \Rightarrow (\alpha = 0,479; \beta = 0,808)
$$
  
\n
$$
A_f = \frac{M_a}{\sigma_b \cdot \beta.d} = \frac{983733.44}{348 \times 0.808 \times 61} = 57,35 cm^2
$$
  
\n
$$
A = A_f - \frac{N}{100 \times \overline{\sigma_s}} = 57.35 - \frac{3132510}{100 \times 348} = -32,98 cm^2
$$

C0NCEPTION ET CALLCUL D'UN BATIMENT (R+9) A USAGE D'HABITATION AVEC UN SYSTEME DE CONTREVENTEMENT MIXTE A SETIF <sup>636</sup>

#### **(G+Q+E)**

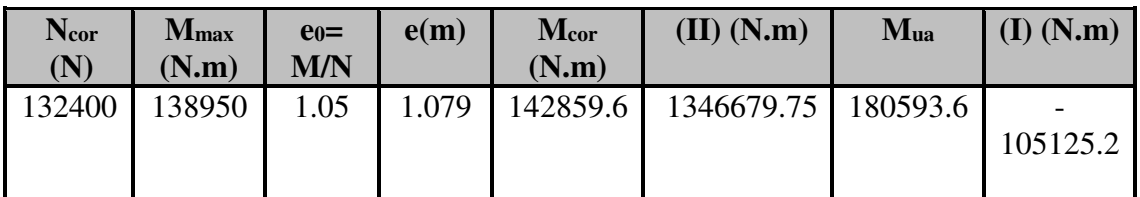

 $II > I$ , donc la section est partiellement comprimée.

 $\overline{\sigma_{b}} = 18.5 Mpa, \overline{\sigma_{s}} = 400 Mpa. \implies situation - accidentelle.$ 

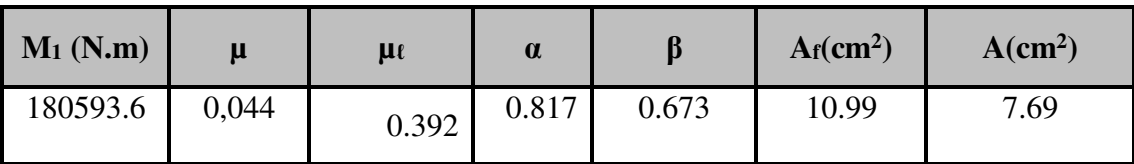

#### **(0,8G+E)**

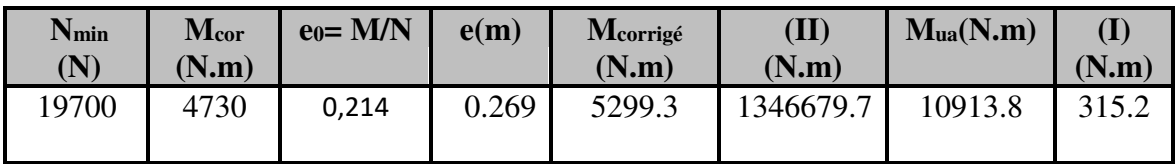

 $II > I$ , donc la section est partiellement comprimée.

 $\overline{\sigma_{b}} = 18.5Mpa, \overline{\sigma_{s}} = 400Mpa \Leftrightarrow situation-accidentelle.$ 

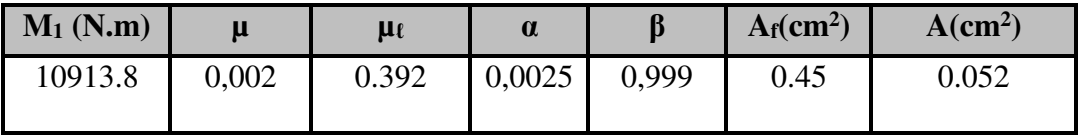

#### **-Vérification des sections :RPA (99ver2003)**

 D'après (**RPA2003)** on a le pourcentage minimal des armatures longitudinales.

A<sub>min</sub>=0.8%(h.b)=0.008(65×60)=31.2cm<sup>2</sup> Zone IIa

**-Condition de non fragilité : BAEL91 art A.4.2** 

$$
A_{\min} = 0.23d.b. \frac{f_{t28}}{f_e} = 4.41cm^2
$$
  

$$
A = \max(A_{cal}, A_{\min}^{BALE}, A_{\min}^{RPA}) = (0.05; 4.41; 31.2) = 31.2cm^2
$$

On adopte : 8HA20+4HA16= 33.18cm<sup>2</sup>

#### **-Vérification à L' ELS**

Après le calcul du ferraillage longitudinal des poteaux à l'ELU, il est nécessaire de faire une vérification à l'état limite de service.

-les contraintes sont calculées à l'E LS sous les sollicitations de (N ser, M ser)

la fissuration est considérée peu nuisible donc il faut vérifier les contraintes dans la section de l'acier.

la contrainte du béton est limitée par :  $\overline{\sigma}_{b} = 0,6f_{c28} = 0,6 \times 25 = 15$  MPa la contrainte d'acier est limitée par :  $\bar{\sigma}_s = 400 MPa$ 

Les poteaux sont calculés en flexion composée.

N<sub>ser</sub>=2281230 N; M<sub>ser</sub>=20 N.m.

$$
e_0 = \frac{M_{ser}}{N_{ser}} = \frac{20}{2281230} = 8.7 \times (10^{-6}) \qquad e_0 = (8.7 \times 10^{-6}) \times \frac{h}{6} = \frac{0.65}{6} = 0.108
$$

La section est entièrement comprimée et il faut vérifier que  $\sigma_b$ <0.6 fc28 = 15 Mpa Nous avons les notions suivantes :

B<sub>0</sub> = h x b +15 (A) =65×60+15(33.18) =4397.7cm  
\nv<sub>1</sub> = 
$$
\frac{1}{B_0} \left[ \frac{bh^2}{2} + 15(A_1c + A_2d) \right]
$$
 = 32.5cm  
\nv<sub>2</sub> = h -v1 =65 - 32.5= 32.5cm

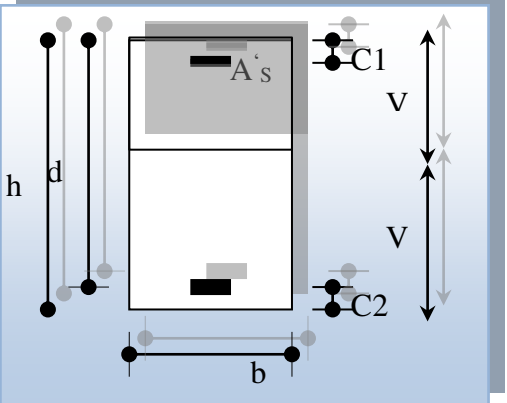

 **Figure VI.1** section de poteau.

$$
I_{xx} = \frac{b}{3} (v_1^3 + v_2^3) + 15 (A_1 \times (v1 - c1)^2 + A_2 \times (v2 - c2)^2)
$$
  
\n
$$
I_{xx} = \frac{60}{3} (32.5^3 + 32.5^3) + 15 [16.69(32.5 - 4)^2 + 16.59(32.5 - 4)^2] = 1777381.8cm^4
$$
  
\n
$$
K = \frac{M_G}{I_{xx}}
$$

*M<sup>G</sup>* : Moment de flexion par rapport au centre de gravité de la section rendue homogène  $\rightarrow$  M<sub>G</sub>= 20 N.m

$$
\sigma_0 = \frac{2281230}{100 \times 4397.7} = 5,19Mpa
$$
  
\n
$$
K = \frac{M_G}{I_{xx}} = \frac{20}{1777381.8} = 0.0000111
$$
  
\n
$$
\sigma_b = \sigma_0 + K \times v_1 = 5.19 + 0.000011 \times 32.5 = 5.20MPa
$$
  
\n
$$
\sigma_b = 5.20MPa \times 15MPa.....(cv)
$$

Donc les armatures déterminées pour L' E.L.U de résistance conviennent.

La fissuration est peu préjudiciable, alors la vérification de  $\sigma_s$  à L'E.L.S est :

$$
\sigma_s^1 = 15[\sigma_0 + K(\nu_1 - c^{\prime})] = 15[5.19 + 0.000011(32.5 - 4)] = 77.85MPa
$$
  
\n
$$
\sigma_s^2 = 15[\sigma_0 - K(d - \nu_1)] = 15[5.19 - 0.000011(61 - 32.5)] = 77.84MPa
$$
  
\n
$$
\sigma_s^1 = 77.85MPa \le \overline{\sigma_s} \dots (C.V)
$$
  
\n
$$
\sigma_s^2 = 77.84MPa \le \overline{\sigma_s} \dots (C.V)
$$

#### **- Armatures transversales**

#### **- Vérification du poteau à l'effort tranchant**

On prend l'effort tranchant max et on généralise les sections d'armatures pour tous les poteaux. La combinaison $(G + Q \pm E)$  donne l'effort tranchant max.

#### **Vmax =99.88KN**

Vérification de la contrainte de cisaillement :

$$
\tau = \frac{V}{bd} = \frac{99.88 \times 10^3}{600 \times 610} = 0.27 MPa
$$

$$
\bar{\tau}
$$
 = min (0, 2  $\frac{f_{c28}}{\gamma_b}$ ; 5MPa) =3,33 MPa

 $\tau$ =0,27<  $\tau$  =3,33 MPa conditions vérifiées.

**-Calcul d'armature transversale**

#### **RPA99(VER2003) : Art 7.4.2.2**

- 1/ Les armatures transversales des poteaux sont calculées par la formule :
- Vu : est l'effort tranchant de calcul.
- h1 : Hauteur totale de la section brute.
- fe : Contrainte limite élastique des aciers transversaux (fe 400MPa).
- ρa : Coefficient correcteur qui tient compte du mode fragile de la rupture par les efforts tranchants.

$$
A_t = \frac{\rho_a \times v_u}{h \times f_e} S_t
$$

C0NCEPTION ET CALLCUL D'UN BATIMENT (R+9) A USAGE D'HABITATION AVEC UN SYSTEME DE CONTREVENTEMENT MIXTE A SETIF <sup>631</sup>

$$
\lambda_{g} = \left(\frac{2.142}{0.60} \omega \frac{2.142}{0.65}\right) \rightarrow \lambda_{g} = (3.57) \times 5 \text{ alors : } \rho_{a} = 3.75
$$

*t S* : c'est l'espacement des armatures transversales.

- La zone nodale :  $S_t = 10$  cm
- La zone courante :  $S_t = 15$

$$
A_t = \frac{3.75 \times 99880 \times 0.15}{65 \times 400} = 2.16 \, \text{cm}^2
$$

A<sub>t</sub>=2.16 cm<sup>2</sup> soit 3HA10=2.36 cm<sup>2</sup>

#### **-Vérification des armatures minimales :** d'après

#### **RPA99version2003** (7.4.2.2)

Soit la quantité d'armature minimale.

$$
\frac{A}{S_t b}(\%) = \begin{cases} 0, 3\% \implies \sinh 25 \\ 0, 8\% \implies \sinh 25 \\ \end{cases}
$$

Si  $3 < \lambda_{\rm g} < 5$ : interpoler entre les valeurs limites précédentes

**Dans la zone nodale St=10 cm** 

$$
\frac{A_t}{S_t b} \ge 0.3\% \implies A_t \ge 0.003 \times 10 \times 60 = 1.8 \text{cm}^2
$$
, la condition est vérifiée.

**Dans la zone courante : S**t =15 cm

$$
\frac{A_t}{S_t b} \ge 0.3\% \Rightarrow A_t \ge 0.003 \times 15 \times 60 = 2.7 \, \text{cm}^2
$$
, la condition est vérifiée.

**BAEL91 :** (art A.8.1,3)

1/ Le diamètre des armatures transversales :  $\phi_t \geq \frac{96}{3}$  $\phi_{\rm t} \geq \frac{\phi_{\rm \ell}}{2}$ 

$$
\phi_t \ge \frac{\phi_t}{3} = \frac{20}{3} = 6.66 \, \text{mm} \to CV
$$

- Le diamètre des armatures transversales :  $\phi_t \ge \frac{\psi_t}{3}$  $\phi_t \geq \frac{\phi_\ell}{2}$  Condition Vérifiée

2/ leur espacement : St  $\leq$  min (15  $\phi_{\ell}$ ; 40 cm; a + 10 cm)

 $St \leq min(24 \text{ cm} ; 40 \text{ cm} ; 10 \text{ cm})$  Condition Vérifier

#### **- Les résultats sont résumés dans les tableaux suivants**

-Les poteaux les plus sollicités dans chaque étage Référence :

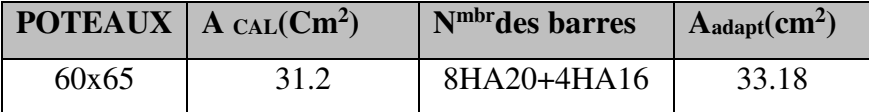

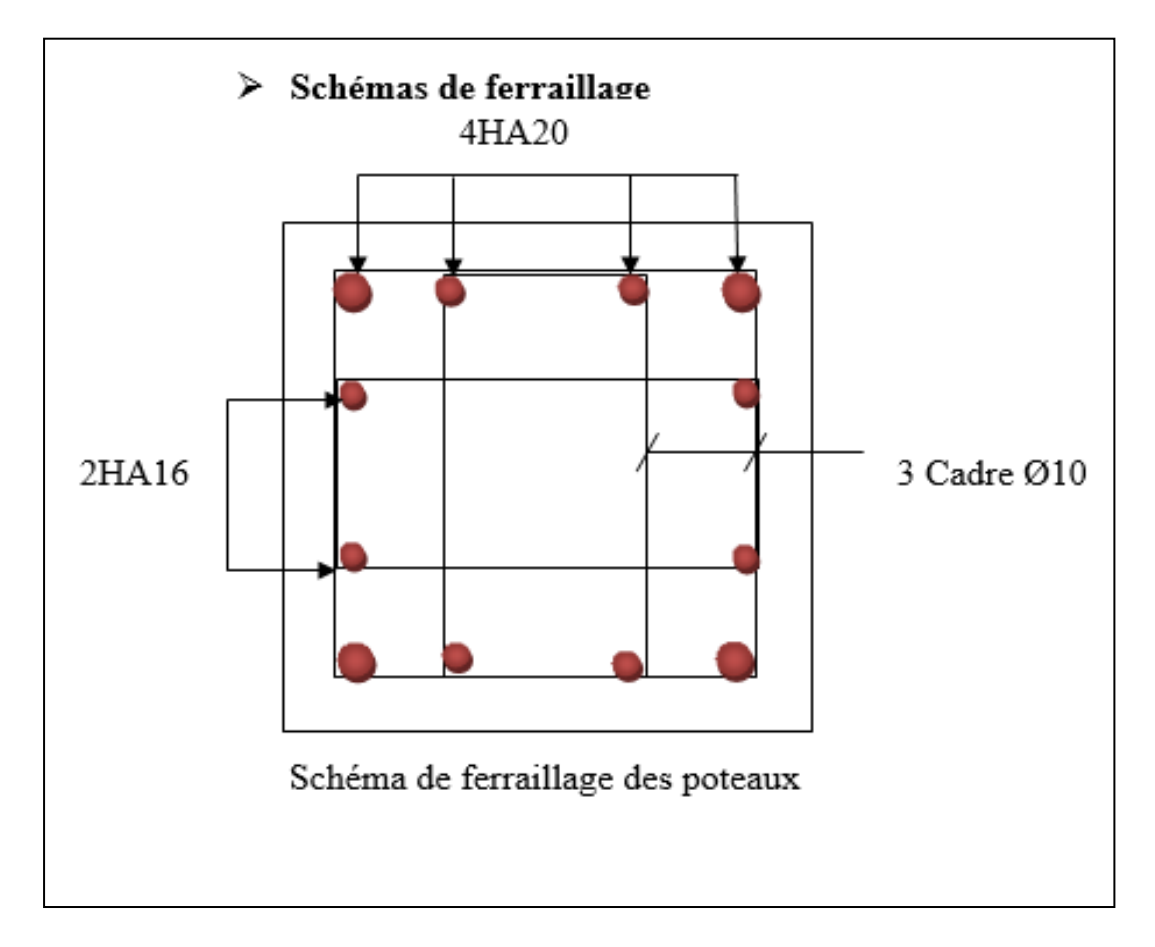

Figure VI.2. Schéma de ferraillage des poteaux.

#### **3.2.Ferraillage des poutres**

Les poutres sollicitées sont soumises à des moments de flexion, et des efforts tranchants, pour la simplification on ne tiendra pas compte des efforts normaux, les poutres seront alors étudiées en flexion simple.

D'après les annexes des combinaisons d'actions, on prendra les moments max en travées et aux appuis. On calculera la section d'armatures à l'ELU puis on effectuera la vérification nécessaire à l'E.L.S.

La section des armatures calculée doit satisfaire les conditions suivantes.

#### $\triangleright$  **BAEL91**

- Condition de non fragilité : A<sub>min</sub>  $\geq 0$ , 23 × b × d ×  $\frac{1+28}{5}$ e  $A_{\min} \ge 0$ , 23 × b × d ×  $\frac{f}{f}$ f  $\geq$  0, 23  $\times$  b  $\times$  d  $\times \frac{1+28}{5}$  (A.4.2)
- **↓** Le pourcentage minimal d'armature :  $A_{min}^{BAEL} = 0.001 \times h \times b$  (B.6.4)

#### **- vérification de l'effort tranchant**

La contrainte de cisaillement est donnée par :

$$
\tau_u^{\max} = \frac{v_u^{\max}}{b \, d}
$$

On doit vérifier que  $\tau_u^{\text{max}} \leq \overline{\tau}$  avec :

- $\overline{\tau}$  = min (0,2<sup> $J_{c28}$ </sup>;5*MPa*) *b f MPa* γ fissuration peu préjudiciable.
- $\div \ \overline{\tau} = \min (0, 15 \frac{J c 28}{3}; 4 MPa)$ *b f MPa* γ fissuration préjudiciable ou très

préjudiciable.

#### **- Détermination de l'armature transversale**

Ces armatures doivent faire avec l'axe un angle  $45^{\circ} \le \alpha \le 90^{\circ}$ .

Les conditions suivantes doivent être vérifiées :

Espacement  $S_t \leq min (0.9d, 40cm)$ .

Section minimale  $A_t$  des cours transversaux (BAEL A5.1.2.2)

$$
\frac{A_t \cdot f_t}{b_0 S_t} \ge 0.4 Mpa
$$
 Soit pratiquement  $S_t \le \frac{A_t \cdot f_t}{0.4 b_0}$ 

Le diamètre  $\phi_t$  des armatures d'âme d'une poutre  $\phi_t \leq \min (h/35, b_0/10)$  d'après Le (BAEL A7.2.2.)

h : hauteur totale de la poutre.

b<sup>0</sup> : largeur de l'âme.

La justification vis-à-vis de l'E.L.U des armatures d'âmes s'exprime par la relation:

$$
\frac{A_t}{b_0 S_t} \ge \frac{\gamma_s (\tau_u - 0.3 f_{ij} \cdot k)}{0.9 f_e (\cos \alpha + \sin \alpha)}
$$

Dans le cas courant de la flexion simple sans reprise de bétonnage et avec des armatures droites :  $K=1, \alpha=$ 2  $\frac{\pi}{2}$  alors :

$$
\frac{A_t}{b_0 S_t} \ge \frac{\gamma_s (\tau_u - 0.3 f_{tj})}{0.9 f_e}
$$

**- Condition de non fragilité** 

$$
\frac{A}{b_0 d} \ge \frac{0.23 f_{ij}}{f_e}
$$

#### **- Vérification de la flèche:**(BAEL91art B.6.5)

On peut admettre de ne pas justifier l'E.L.U de déformation des poutres par un calcul de flèche si les conditions suivantes sont vérifiées :

$$
\begin{aligned}\n\textbf{L} &\geq \frac{M_t}{10M_0} \\
\textbf{L} &\geq \frac{4.2}{10M_0} \\
\textbf{L} &\geq \frac{4.2}{f_e}\n\end{aligned}
$$

Avec

- $\mathbf{\hat{P}}$  M<sub>t</sub>: moment MAX en travée.
- $\bullet$  M<sub>0</sub>: moment isostatique minimal.
- $\bullet$  B<sub>0</sub>: largeur de la poutre.
- $\div d$ : hauteur utile.
- $\triangle$  A : Section d'armature

#### **- Recommandation RPA99/version2003**

#### **-Les armatures longitudinales :**(RPA99/2003 7.5.2.1)

Le pourcentage total minimum des aciers longitudinaux sur toute la longueur de la poutre est de 0,5% en toute section.

Le pourcentage total maximum des aciers longitudinaux est de :

- 4% en zone courante
- 6% en zone nodale.

Les cadres des nœuds sont constitués de 2Usuperposées formant un carré ou un rectangle. La présence de ces cadres permettent un bon comportement du nœud lors du séisme (évitent l'éclatement du nœud)

#### **-Armatures transversales :** (RPA99/2003 7.5.2.2)

La quantité d'armatures transversales minimales est donnée par :

At=  $0,003$ . S.b

L'espacement maximum entre les armatures transversales est déterminé comme suit :

**-** Dans la zone nodale si les armatures comprimées sont nécessaires

Minimum de (h/4,  $12\phi$ )

- En dehors de la zone nodale:  $s \leq h/2$ 

**- Exemple de calcul**

#### **a. Poutre principale 30x45**

-calcul d'enrobage

$$
C \ge 1 + \frac{\phi}{2} \; ; \; \phi = \frac{h}{10} = \frac{45}{10} = 4.5 \, cm
$$
\n
$$
C \ge 1 + \frac{4.5}{2} = 3.25 \Rightarrow C = 3.5 \, cm
$$

#### **b. La Poutre secondaire (30x40)**

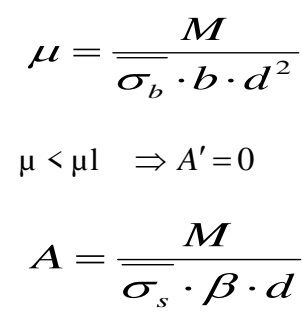

**h = 40cm**  $$ 

**-E .L.S** 

• La fissuration est peut nuisible  $\rightarrow$  Il n'y a aucune vérification concernent  $\sigma_s$ .

C0NCEPTION ET CALLCUL D'UN BATIMENT (R+9) A USAGE D'HABITATION AVEC UN SYSTEME DE CONTREVENTEMENT MIXTE  $\begin{bmatrix} 139 \end{bmatrix}$ 

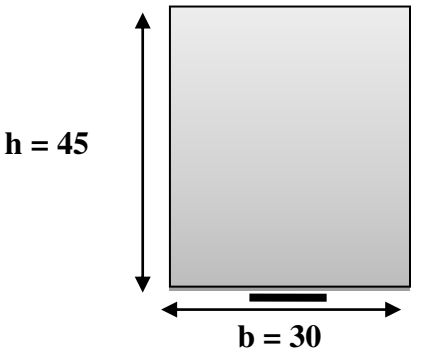

• Pour le béton **:** section rectangulaire + flexion simple + acier type FeE400, donc la vérification de la contrainte max du béton n'est pas nécessaire si l'inégalité suivante est. Vérifiée

$$
\alpha \le \overline{\alpha} = \frac{\gamma - 1}{2} + \frac{f_{c28}}{100} \qquad ; \qquad \text{Avec} : \ \gamma = \frac{M_u}{M_{ser}}
$$

#### **- Vérification nécessaire pour les poutres**

- La condition de non fragilité

$$
A_{\min} > 0,23bd \frac{f_{t28}}{f_e}
$$

A<sub>min</sub> > 0.23×30×41.5×  $\frac{2,1}{100}$ 400 = 1.50 cm²………… **Poutre principale**

A<sub>min</sub> > 0.23×30×37× $\frac{2,1}{100}$ 400 = 1,34cm²………….. **Poutre secondaire**

#### **- Pourcentage minimal d'armature :**

$$
A_{\min}^{BAEL} = 0.001 \times h \times b = 0.001 \times 45 \times 30 = 1.35 \text{ cm}^{2 \dots} \text{ Power} \text{ Poutre principle}
$$

min *BAEL A* =0,001×h×b=0,001×40×30 = 1,2 cm2…………… **Poutre secondaire** Le pourcentage total minimum des aciers longitudinaux sur toute la longueur de la poutre est de  $0.5\%$  en toute section :  $A_{min} \ge 0.5\%$ .b.h.

$$
A_{\min}^{RPa} = 0.005 \times h \times b = 0.005 \times 45 \times 30 = 6.75 \text{ cm}^2 \dots \dots \dots \dots \dots \text{Pouter principle}
$$

min *RPa A* =0,005×h×b=0,005×40×30 = 6 cm2…………. **Poutre secondaire**.

$$
A_{\text{max}}^{RPA} = \begin{cases} 4\%bh & \text{en zone courante} \\ 6\%bh & \text{en zone de recouverment.} \end{cases}
$$

$$
A = \max (A_{cal}, A_{BAEL}, A_{min}^{BAEL}, A_{min}^{RPa}).
$$

#### **-En Travée**

**E.L.U** : Combinaison (1.35G + 1.5Q)

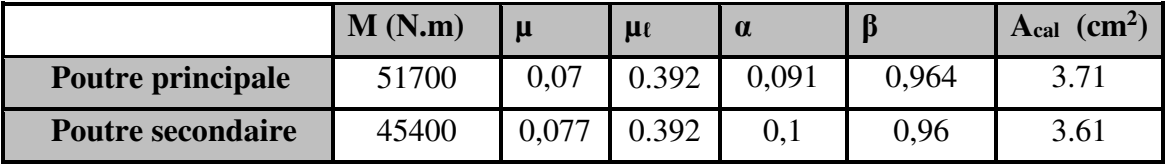

**.**

#### **E.L.S**: Combinaison  $(G + Q)$

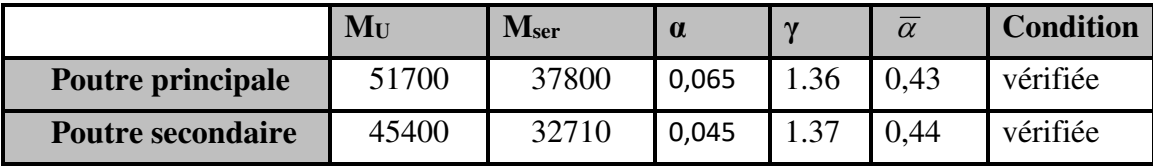

#### **Tableau Récapitulatif**

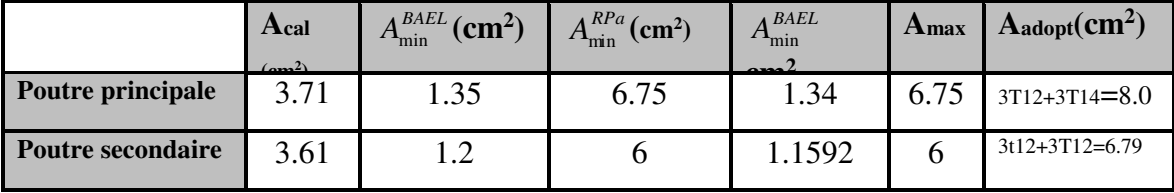

**Sur Appuis** 

#### **-Combinaison (G + Q + E)**

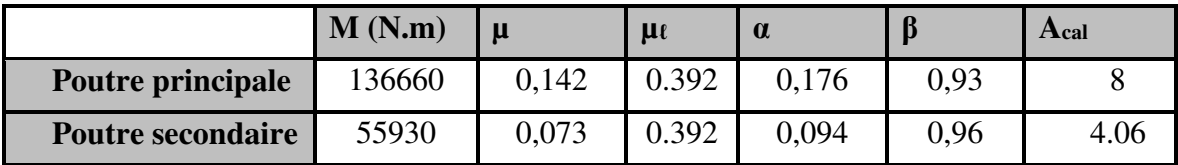

#### **Tableau Récapitulatif**

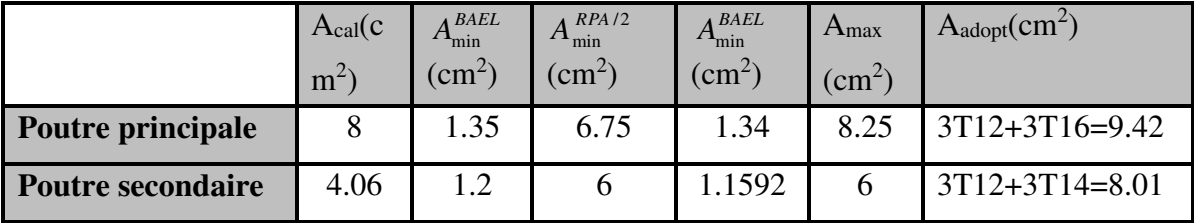

**Vérification de la flèche :** BAEL91 (art. B.6.5.1)

#### **-Les Poutres Principales**

$$
\frac{h}{L} \ge \frac{1}{16} \Rightarrow 0.091 \ge \frac{1}{16} = 0.0625 \quad \dots \text{cv}
$$
\n
$$
\frac{A}{b.d} \le \frac{4.2}{f_e} \Rightarrow 0.00721 \le \frac{4.2}{400} = 0.0105 \dots \text{cv}
$$

10*M*<sup>0</sup> *M L h <sup>t</sup>* .0 085 10 .0 <sup>85</sup> .0 <sup>091</sup> 0 <sup>0</sup> *M M* ………….cv

#### **-Les Poutres Secondaires**

$$
\frac{h}{L} \ge \frac{1}{16} \Rightarrow 0.094 \ge \frac{1}{16} = 0.0625 \quad \dots \text{cv}
$$

C0NCEPTION ET CALLCUL D'UN BATIMENT (R+9) A USAGE D'HABITATION AVEC UN SYSTEME DE CONTREVENTEMENT MIXTE<br>A SETIF

$$
\frac{A}{b.d} \le \frac{4.2}{f_e} \Rightarrow \frac{8.01}{30 \times 37} = 0.00834 \le \frac{4.2}{400} = 0.0105 \dots \dots \text{cv}
$$

$$
\frac{h}{L} \ge \frac{M_t}{10M_0} \Rightarrow 0.094 \ge \frac{0.85M_0}{10M_0} = 0.085 \dots \dots \dots \text{cv}
$$

**-Vérification De La Contrainte De Cisaillement :** BAEL 91 (art. A.5.1.1)

#### **-Les poutres Principales**

$$
T_u^{max} = 266.81 \text{ KN}
$$
\n
$$
\tau_{u_{max}} = \frac{266810}{300 \times 415} = 2.14 MPa
$$
\n
$$
\overline{\tau} = \min (0, 2 \frac{f_{c28}}{r_b}; 5 MPa) = 3.33 MPa \text{ (fissuration peu préjudiciable)}.
$$
\n
$$
\tau_{u_{max}} = 2.14 MPa \times \overline{\tau} = 3.33 MPa \quad ......... (C, V)
$$

#### **-Les Poutres Secondaires**

$$
T_{u}^{\text{max}} = 90.63 \text{ KN.}
$$
  
\n
$$
\tau_{u\text{max}} = \frac{90630}{300 \times 370} = 0,81 MPa
$$
  
\n
$$
\overline{\tau} = \min (0, 2 \frac{f_{c28}}{\gamma_b}; 5MPa) = 3.33 MPa \text{ (fissuration peu préjudiciable).}
$$
  
\n
$$
\tau_{u\text{max}} = 0.81 MPa \times \overline{\tau} = 3.33 MPa \quad ......... (C, V)
$$

#### **Les Armatures Transversales**

#### **Les Poutres Principales**

-En zone nodale :RPA99 (art. A.7.5.2.2)

 $S_t$  min (h/4;12φ<sub>l</sub>;30cm)= 10 cm.

S<sub>t</sub>: l'espacement des cours d'armatures transversales.

-En zone courante: RPA99 (art. A.7.5.2.2)

 $S_t \le h/2 \rightarrow S_t \le 22.5$ cm  $\rightarrow S_t = 15$  cm

h:la hauteur de la poutre.

 $S_t \leq min(0.9d; 40cm)$ 

 $S_t \le \text{min} (37.35 \text{cm}; 40 \text{cm}) \rightarrow \text{la condition}$  est vérifiée

**- Section minimale des armatures transversales: BAEL91 (A.5.1.23)**

$$
S_t \le \frac{A_t \cdot f_e}{0, 4.b_0} \rightarrow A_t \ge \frac{S_t \times 0, 4 \times b_0}{f_e} = \frac{0, 4 \times 30 \times 15}{400} = 0,45 \text{ cm}^2
$$

#### **-Condition exigée par le RPA2003**

La quantité d'armatures transversales minimales est donnée par :

 $A_t = 0.003.S_t.b.$ 

 $A_t = 0.003 \times 10 \times 30 = 0.9$  cm<sup>2</sup>

Soit:  $At = 0.9$  cm<sup>2</sup> =  $3\Phi$ 8 =  $1.51$ cm<sup>2</sup>

#### **Les Poutres Secondaires**

-En zone nodale :RPA99 (art. A.7.5.2.2)

 $S_t \le \min (h/4; 12\varphi_1; 30cm) = 10 cm.$ 

St:l'espacement des cours d'armatures transversales.

- En zone courante:RPA99 (art. A.7.5.2.2)

 $S_t \le h/2 \rightarrow S_t = 15$  cm

h:la hauteur de la poutre.

 $S_t \leq min(0, 9.d; 40cm)$ 

 $S_t \leq min$  (33.3cm; 40cm)  $\rightarrow$  la condition est vérifiée

**- Section minimale des armatures transversales:**BAEL91 (A.5.1.23)

 $S_t \leq \frac{N_t}{2}$  $\overline{0}$  $A_{\scriptscriptstyle t}$ .  $0, 4.$  $f_e$ *b*  $\rightarrow A_t \geq \frac{S_t \times 0, 4 \times b_0}{f}$ *e*  $S_t \times 0, 4 \times b$ *f*  $\geq \frac{S_{t} \times 0.4 \times b_{0}}{s} = \frac{0.4 \times 30 \times 15}{100} = 0.45$ 400  $\frac{\times 30 \times 15}{400}$  = 0,45 cm<sup>2</sup>

#### **-Condition exigée par le RPA2003**

La quantité d'armatures transversales minimales est donnée par :

 $A_t = 0.003.S_t.b.$ 

 $A_t = 0.003 \times 7.5 \times 30 = 0.675$  cm<sup>2</sup>

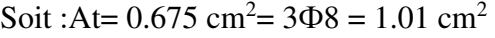

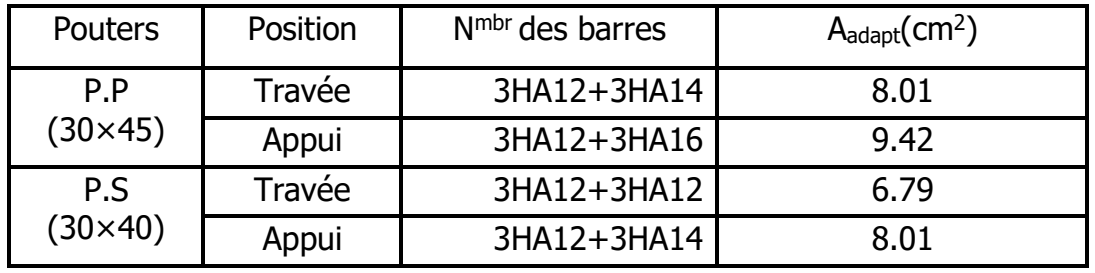

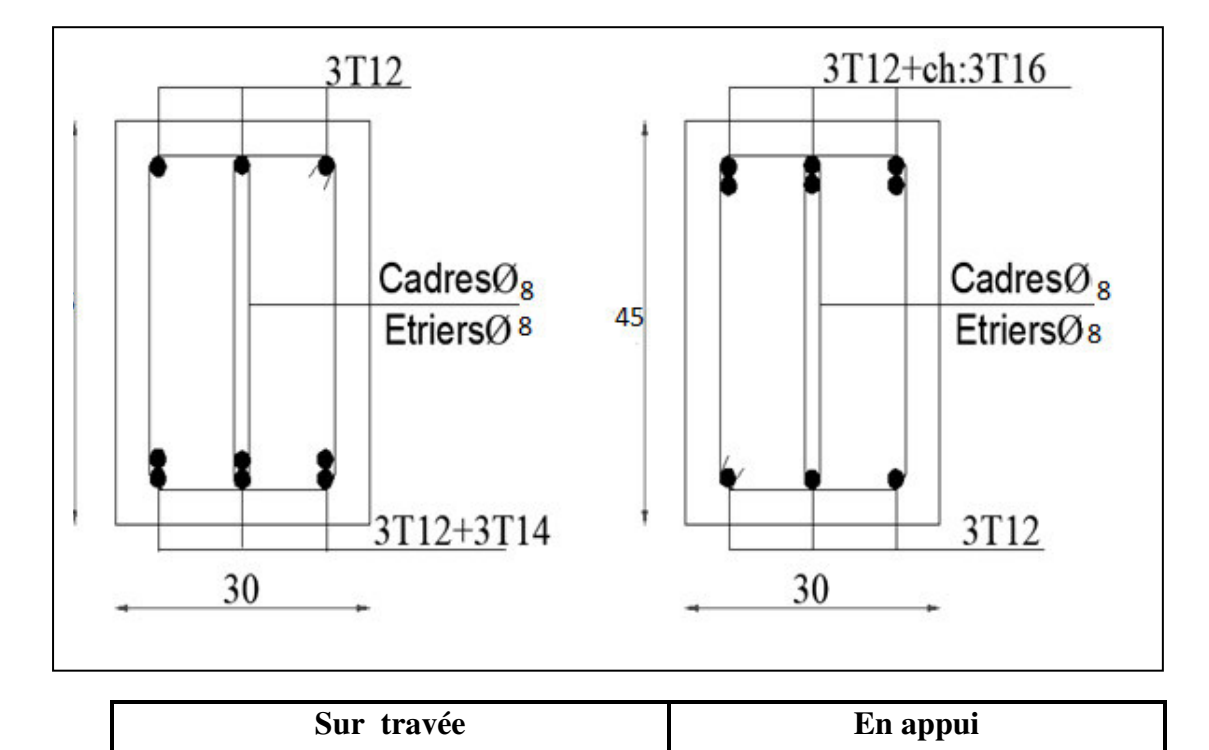

 **Figure VI.3.** Ferraillage de la poutre principale.

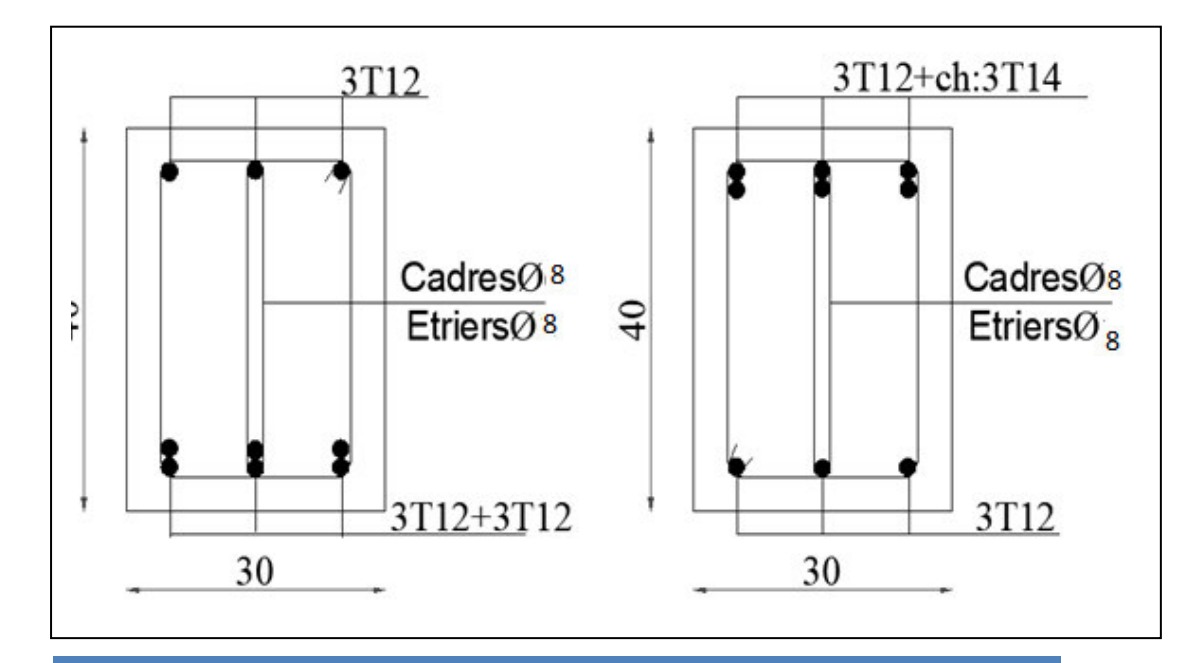

C0NCEPTION ET CALLCUL D'UN BATIMENT (R+9) A USAGE D'HABITATION AVEC UN SYSTEME DE CONTREVENTEMENT MIXTE A SETIF <sup>611</sup>

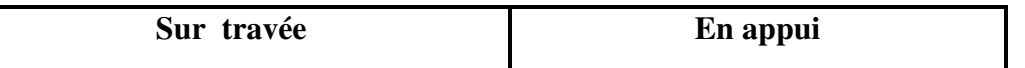

**Figure VI.4.**Ferraillage de la poutre secondaire.

#### **3.3. Ferraillage des voiles**

-Les voiles sont des éléments de contreventement soumis à des chargements verticaux (charges permanentes et charges d'exploitations) et à des forces horizontales dues au séisme.

-Les charges verticales provoqueraient des efforts normaux et des moments si ces efforts normaux sont excentrés Par contre les efforts horizontaux provoqueraient des efforts normaux, tranchants et des moments fléchissant, donc chaque voile sera ferraillé en flexion composée et nécessiterait la disposition du ferraillage suivante :

- $\triangleright$  Dans le plan vertical : des aciers verticaux.
- $\triangleright$  Dans le plan horizontal : des aciers horizontaux.
- Des aciers transversaux.

#### **-Types armatures**

#### **a- Armatures verticals**

-Lorsqu'une partie du voile est tendue sous l'action des forces verticales et horizontales, l'effort de traction doit être repris en totalité par les armatures.

## **Le pourcentage minimum des armatures verticales sur toute la zone tendue est de 0.20 %.**

Il est possible de concentrer les armatures de traction à l'extrémité du voile ou du trumeau, la section totale d'armatures verticales de la zone tendue devant rester au moins égale à 0,20 % de la section horizontale du béton tendue.

Les barres verticales des zones extrêmes devraient être ligaturées cadres horizontaux dont l'espacement ne doit pas être supérieur à l'épaisseur du voile.

Si des efforts importants de compression agissant sur l'extrémité du voile, les barres verticales doivent respecter les conditions imposées aux poteaux.

Les barres verticales du dernier niveau doivent être munies de crochet à la partie supérieure.

Toutes les autres barres n'ont pas de crochets (jonction par recouvrement).

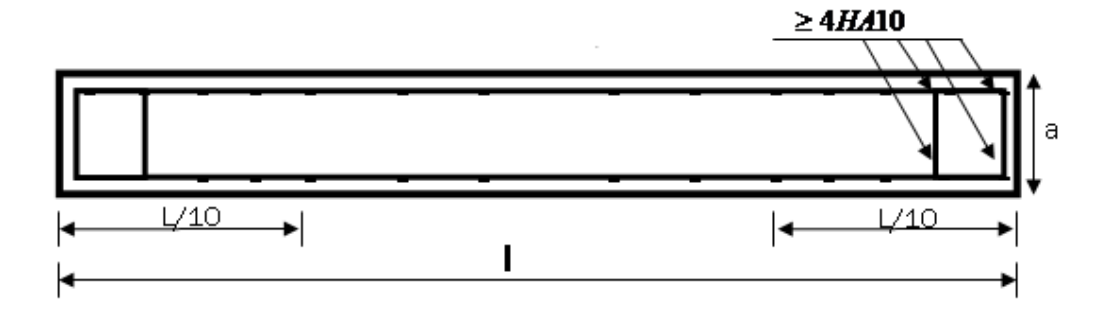

**Figure VI.5.** Disposition des armatures verticales dans les voiles.

#### **b. Armatures horizontales**

 Les barres horizontales doivent munies de crochets à 135° ayant une longueur de 10Ф.

Dans le cas ou il existerait des talons de rigidité, les barres horizontales devront être ancrées sans crochet si les dimensions des talons permettent la réalisation d'un ancrage droit.

#### **Règles communes**

- Le pourcentage minimum d'armatures verticales et horizontales dans les trumeaux est donné comme suit :
	- $\geq$  globalement dans la section du voile 0,15%
	- $\geq$  en zone courante 0.10%
- L'espacement des barres verticales et horizontales doit être inférieur à la plus petites des deux (2) valeurs suivantes :

 $S_t \le 1,5a$   $S_t \le Min(30cm; 1,5a)$ , avec **a**: épaisseur du voile.  $S_t < 30cm$ 

 Le diamètre des barres verticales et horizontales des voiles (à l'exception des zones d'abouts) ne doit pas dépasser **l /10** de l'épaisseur du voile.
- Les longueurs de recouvrement doivent être égales à :
	- 40Ф : pour les barres situées dans les zones ou le renversement est possible ;
	- 20Ф : pour les barres situées dans les zones comprimées sous l'action de toutes les combinaisons possibles de charge.
- Le long des joints de reprise de coulage, l'effort tranchant doit être pris pour les aciers de coutures dont la section doit être calculée avec la formule suivante :

$$
A_{VJ} = 1,1 \frac{V}{Fe} \quad ; \quad \text{Avec} \quad V = 1,4V_{\text{calculé}}
$$

 Cette quantité doit s'ajouter à la section d'aciers tendus nécessaire pour équilibrer les efforts de traction dus aux moments de renversement.

#### **c. Armatures transversales**

Les deux nappes d'armatures doivent être reliées entre elles avec au moins quatre (4) épingles au mètre carré leur rôle principal est de relier les deux nappes d'armatures de manière à assurer leur stabilité, lors du coulage du béton.

#### **-Calcul de la section d'armature (Ferraillage vertical)**

#### **-Ferraillage vertical :**

#### **Type de section qu'on peut avoir**

Une section soumise à la flexion composée peut être :

- Entièrement tendu (S. E. T).
- Entièrement comprimée (S. E.C).
- partiellement comprimée (S. P. C).

#### **-Etapes de calcul :**

#### **- Détermination de la nature de la section:**

-Calcul des dimensions du noyau central (pour les sections rectangulaires c'est : 6  $\frac{h}{\epsilon}$ ).

-Calcul de l'excentricité «e »qui égale au rapport du moment a l'effort normal

$$
(\mathrm{e} = \frac{M}{N}).
$$

#### **- Calcul des sections suivant leurs natures :**

Section entièrement tendue : on peut dire qu'une section est entièrement tendue si :

- N : L'effort normal appliqué est un effort de traction.

- C **:** Le centre de pression se trouve entre les deux nappes d'armatures :

$$
a_1 = \left(\frac{h}{2}\right) - c' + e
$$

$$
a_2 = \left(\frac{h}{2}\right) - c' - e
$$

Les équations d'équilibres écrivent alors :

$$
N_U = A'\sigma_s + A\sigma_{s10\%}
$$

 $M_a = A^{\prime} \sigma_s (d - c^{\prime})$ 

Donc les sections d'armatures seront :

$$
A^{\cdot} = \frac{N_{U} a_{2}}{(a_{1} + a_{2}) \sigma_{s10\%}} \qquad ; \qquad A = \frac{N_{U} a_{1}}{(a_{1} + a_{2}) \sigma_{s10\%}}
$$

**-Remarque :**Vu que l'effort sismique est réversible ; la section d'armature à prendre pour les deux nappes est le maximum entre A et A'.

**Section entièrement comprimée :** La section est entièrement comprimée si

- N : L'effort normal est un effort de compression.

 - C **:** Le centre de pression se trouve à l'intérieur de la section et la condition suivante soit vérifiée :

$$
N \cdot (d-c) - M_A > (0,33h - 0,81.d) \cdot b \cdot h^2 \cdot \sigma_{bc}
$$

Ou : MA : Moment par rapport aux aciers inférieurs.

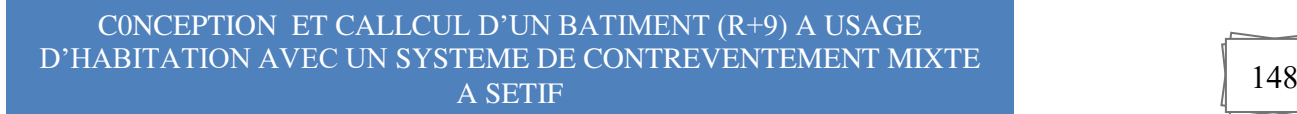

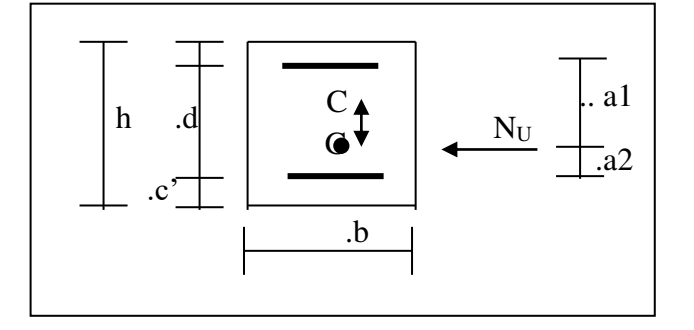

 $-Si N \cdot (d-c) - M_A > (0,33h-0,81c) \cdot b \cdot h^2 \cdot \sigma_{bc}$  Les sections d'armatures sont données par

$$
A = \frac{[M_A - (d - 0.5h) \cdot b \cdot h \cdot \sigma_{bc}]}{(d + c) \cdot \sigma_2}
$$
 Avec:  $\sigma_2 \rightarrow \varepsilon = 2\%$   

$$
A = \frac{N_U \cdot b \cdot h \cdot \sigma_{bc}}{\sigma_2} - A'
$$

 $b - Si: N \cdot (d - c^) - M_A > (0,33h - 0,81c^) \cdot b \cdot h^2 \cdot \sigma_{bc}$  Les sections d'armatures sont données par : A=0 ;  $A = \frac{N - (\Psi \cdot b \cdot h \cdot \sigma_{bc})}{\sigma}$ , *s*  $A' = \frac{N - (\Psi \cdot b \cdot h \cdot \sigma_{bc})}{\sigma}$  $=\frac{N-(\Psi \cdot b \cdot h \cdot \sigma)}{P}$ 

Avec :

$$
\Psi = \frac{0.37 + \frac{n(d - c^*) - M_A}{b.h^2 \sigma_{bc}}}{0.875 - \frac{d^{-1}}{h}}
$$

# **section partiellement comprimée :** la section est partiellement comprimée si :

- N : L'effort normal est un effort de traction, le centre de pression « C » se trouve en dehors de la zone comprimée entre les armatures.

- N : L'effort normal est un effort de compression, le centre de pression « C » se trouve à l'extérieur de la section.

- N : L'effort normal est un effort de compression, le centre de pression « C » se trouve à l'intérieur de la section et la condition suivante soit vérifiée :

$$
N \cdot (d - c^{\cdot}) - M_A \leq (0,33h - 0,81c^{\cdot}) \cdot b \cdot h^2 \cdot \sigma_{bc}
$$

Ou : MA : moment par rapport aux aciers inférieurs.

$$
M a = M g + N \left( d - \frac{h}{2} \right)
$$
  

$$
A = A' f
$$
  

$$
A = A' f - \frac{N}{100 \cdot \overline{\sigma}_s}
$$

 **Il faut déterminer la section tendue pour cela nous appliquons la formule suivante :** 

$$
\begin{cases}\n\sigma_1 = \frac{N}{a.h} + \frac{6.M}{a.h^2} \\
\sigma_2 = \frac{N}{a.h} - \frac{6.M}{a.h^2}\n\end{cases}
$$
\n  
\n
$$
\begin{cases}\n\sigma_1 = \frac{N}{a.h} - \frac{6.M}{a.h^2}\n\end{cases}
$$
\n  
\n
$$
\begin{cases}\n\sigma_2 = \frac{N}{a.h} - \frac{6.M}{a.h^2}\n\end{cases}
$$
\n  
\n
$$
\begin{cases}\n\sigma_1 = \frac{1}{\left|\frac{6}{a}\right|} + \frac{1}{\left|\frac{6}{a}\right|}\n\end{cases}
$$
\n  
\n
$$
\begin{cases}\n\sigma_2 \le 0; \quad l_t = h.\n\end{cases}
$$
\n  
\n
$$
\begin{cases}\n\sigma_2 \le 0; \quad l_t = h.\n\end{cases}
$$
\n  
\n
$$
\begin{cases}\n\sigma_2 \le 0; \quad l_t = 0.\n\end{cases}
$$
\n  
\n
$$
\begin{cases}\n\sigma_2 \le 0; \quad l_t = 0.\n\end{cases}
$$
\n  
\n
$$
\begin{cases}\nR P.A \\
\min_1^2 = 0,002.a.l_t \\
\text{
$$
\begin{cases}\nR P.A \\
\min_2^2 = 0,0015.a.h \\
\text{
$$
\begin{cases}\nR P.A \\
\min_3^2 = 0,001.a.h \\
\text{
$$
\begin{cases}\n\text{in zone countate}\n\end{cases}\n\end{cases}
$$
$$
$$
$$

#### **-Choix de combinaisons d'action pour les armatures verticales**

Le ferraillage sera calculé en flexion composée sous « N et M » le calcul se fera avec les combinaisons suivantes :

 $N = 0.8$  N<sub>G</sub> + N<sub>E</sub>

$$
\bullet M = 0.8 M_G + M_E
$$

Puis on va vérifier la contrainte de compression à la base par la combinaison.

- $\bullet$  N = N<sub>G</sub> + N<sub>Q</sub>  $\pm$  N<sub>E</sub>
- $\bullet$  M = M<sub>G</sub> + M<sub>Q</sub>  $\pm$  M<sub>E</sub>

#### **-Choix de combinaison d'action (pour les armatures verticales)**

Le ferraillage sera calculé en flexion composée sous N et M ; N provenant de combinaison de charge verticale.

Le calcul se fera avec les combinaisons suivantes.

\* 
$$
N_{\min} = 0.8N_g + N_e.(N_e = 0 \text{ cas des voiles pleins})
$$
  
\n\*  $M = 0.8M_g + M_e$ 

On choisit cette combinaison pour situer le cas le plus défavorable de l'excentricité c à d pour pousser le centre de pression à l'extérieur de la section (cas d'une section partiellement comprimée) puis on va vérifier la contrainte de compression à la base par la combinaison :

$$
N_{corr} = N_g + N_q + N_e
$$
  

$$
M_{\text{max}} = M_g + M_q + M_e
$$

#### **-Calcul de la section d'armature :**selon les règles BAEL 91

#### **-Armatures verticales**

Soit le voile 'VL 1' niveau RDC et tout les étages.

 $0.8G+E: \rightarrow N_{min} = 779.93KN \rightarrow M = 1141.96KN.m$ 

 $h = 3$  m;  $c = 5$ cm

**d**= h-c = 2.95 m ; **a**=  $0.20$ m

Détermination de l'excentricité e

$$
e = \frac{M}{N} = \frac{1141960}{779930} = 1.4m
$$

A=  $(0.337 h - 0.81 c')$ . b.h.  $\sigma_h$ 

 $A = (0.337 \times 300 - 0.81 \times 5)20 \times 300 \times 14.2$ 

 $A = 8268.6$ KN.m  $B = N_u (d-c') - M_{ua}$ 

 $M_{ua} = M_u + N_u \times (d - h/2) = 1141.96 + 779.93 (2.95 - 1.5) = 2272.85 \text{KN} \cdot \text{m}$  $B = 779.93 (2.95 - 0.05) - 2272.85 = -11.05$  KNm  $B \leq A \Rightarrow$  donc la section est partiellement comprimée.

#### **-Vérification de flambement**

$$
\frac{l_f}{h} \le \max(15; \frac{20e}{h})
$$

$$
\frac{20 \times e}{h} = \frac{20 \times 1.4}{3} = 9.33m^2
$$

$$
\frac{l_f}{h} = \frac{0.5 \times 3.06}{3} = 0.51 \rightarrow \frac{l_f}{h} = 0.51 \times 15 \dots \dots \dots (c.v)
$$

#### **- Calcul de ferraillage**

**Calcul des armatures à la flexion simple** 

$$
M_A = M_u + N_u(d - \frac{h}{2}) = 2233.86 \text{ KN.m}
$$

$$
\sigma_b = 18,5MPa \text{ cas accidental}
$$

$$
\sigma_s = \frac{f_e}{\gamma_s} = 400 MPa \, (\gamma_s = 1 \; ; \; cas \; accidental)
$$

$$
\mu = \frac{M_A}{\sigma_b b d^2} = \frac{2272.85 \times 10^3}{18.5 \times 20 \times 295^2} = 0.07 \times \mu_l = 0.392
$$
  

$$
\alpha = 0.091
$$
  

$$
\beta = 0.96
$$

Donc  $A_f' = 0$ 

$$
A_f = \frac{M_A}{\sigma . \beta . d} = \frac{2272.85 \times 10^3}{400 \times 0.96 \times 295} = 20.06 \, \text{cm}^2
$$

**Calcul des armatures à la flexion composée**

$$
A_{cal} = A_f - \frac{N}{100\sigma_s} = 20.06 - \frac{779.93 \times 10^3}{100 \times 400} = -0.585 cm^2
$$

#### **-L'armature verticale minimale**

**-**d'après **(RPA99.version 2003)**Suivant la formule de Navier Bernoulli

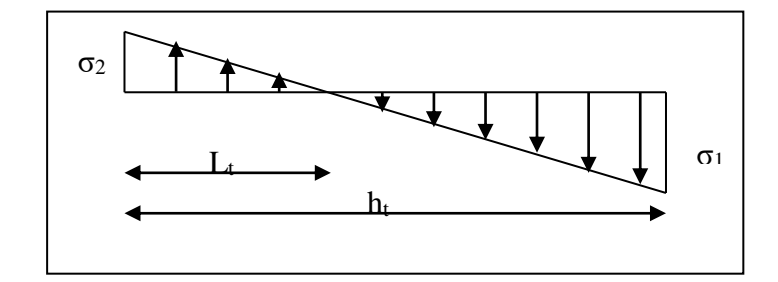

$$
\sigma_1 = \frac{N}{a \times h} + \frac{6M}{a \times h^2} = \frac{779.93 \times 10^3}{200 \times 3000} + \frac{6 \times 1141.96 \times 10^6}{200 \times (3000)^2} = 5.1 MPa
$$
  

$$
\sigma_2 = \frac{N}{a \times h} - \frac{6M}{a \times h^2} = \frac{779.93 \times 10^3}{200 \times 3000} - \frac{6 \times 1141.96 \times 10^6}{200 \times (3000)^2} = -2.5 MPa
$$

C0NCEPTION ET CALLCUL D'UN BATIMENT (R+9) A USAGE D'HABITATION AVEC UN SYSTEME DE CONTREVENTEMENT MIXTE A SETIF <sup>612</sup>

$$
\sigma_1 \ge 0 \quad ; \quad \sigma_2 \le 0 \; ; \quad l_t = h \cdot \frac{|\sigma_2|}{|\sigma_1| + |\sigma_2|} = 0.9m
$$

Alors  $A_{\min}^{RPA} = 0.002 \times L_t \times a = 3.6 \text{cm}^2$ 

#### **-Le pourcentage minimum d'armatures verticales est donné comme suit :**

 $\mathbf{r}$ 

• globalement dans la section du voile :  $0.15\%$ 

$$
A_{\min}^g = 0.0015 \times b \times h = 0.0015 \times 20 \times 300 = 9 \, \text{cm}^2
$$

Donc on prend :

\* Dans la zone tendue :  $A = \max(A_{cal}, A_{min}^{RPA})$  Alors en prend A=3.6 cm<sup>2</sup>

En zone courante

 $h'=h-2lt > 0$ 

$$
A_{\min 2} = 0.001.b.h' = 0.001 \times 20 \times (104) = 2.08 cm^2
$$

 $A_{\text{tot}} = 2 A_{\text{tendu}} + A_c > A_{\text{min}}^g$ 

A tot =2×3.6+2.08=  $9.28 \text{cm}^2$  A $\text{m}_{\text{min}}^{\text{g}}$  =  $9 \text{cm}^2$ 

#### **L'espacement :**

#### **d'après (RPA99 version 2003)**

**S**<min (1.5.a ;30cm)=min(1.5×20 ; 30 cm)On prendre : S=30cm

**Dans la zone h/10 :** 

D < S/2= 30/2= min ( 1.5a/2;30/2)=15 cm .On prendre :D=15 cm

Les espacements suivant le(**BAEL**) sont négligés par rapport ceux donnés par le**RPA99.** 

**Choix d'armature**

#### **Armature verticale**

- $\triangleright$  En zone tendu A = 12HA10 = 9.42 cm<sup>2</sup>
- $\triangleright$   $\Rightarrow$  Soit :A<sub>nap1</sub> = 6HA10+6HA10 = 9.42 cm<sup>2</sup>
- $\triangleright$  A<sub>nap2</sub> = 6HA10 + 6HA10 = 9.42 cm<sup>2</sup>
- **Vérification des contraintes de cisaillement**

 $\tau_b = 0.2 f_{c28} = 5 Mpa$ 

$$
\tau_b = \frac{1.4 \times T_{cal}}{a.d} = \frac{1.4 \times 410.3 \times 10^3}{200 \times 3000} = 0.96 Mpa \dots \dots (C.V)
$$

a : épaisseur du voile (a = 20 cm)

h : langueur totale de la section tout ( $h = 300$  cm)

#### **Armatures horizontales**

Le pourcentage minimum d'armatures horizontales pour une bande de 1 m de largeur.

**Globalement dans la section du voile** :(RPA99 version 2003) 7.7.4.3

 $A_{\min}^g = 0.0015 \times a \times 1m = 0.0015 \times 20 \times 100 = 3cm^2$ 

#### **En zone courante**

 $A_{\min}^c = 0.001 \times b \times h = 0.001 \times 20 \times 100 = 2cm^2$ 

Donc on prend :  $A_{hor} = 2H A 12 = 2.26 cm^2 / ml$ 

**- Les Armatures Transversales :**(armatures perpendiculaires aux faces du mur)

-D'après les **RPA99**, les deux nappes d'armatures doivent être reliées avec au moins 4 épingles au mètre carré.

#### **Vérification de contrainte de compression :« à la base du refend»**

-Il faut que  $\sigma_c \leq \overline{\sigma}_{bc} = 18,5 MPa$ 

-La vérification s'effectuera en considération les combinaisons :

 $N = N_{g} + N_{q} + N_{E}$  $M = M_{g} + M_{q} + M_{E}$ 

 -Cette combinaison donne le cas le plus défavorable ou l'effort normal**« N»** est très important.

-Le calcule de  $\ll \sigma_c$  contrainte de compression se fait conformément à la formule de

 **- Navier Bernoulli** 

$$
\sigma_c = \sigma_1 = \frac{N}{a.h} + \frac{6.M}{a.h^2}
$$

#### **Exemple de calcul**

-Soit le voile  $V_{L1}$  au niveau de RDC

- La vérification se fait pour la combinaison suivant : G+Q+E

Ncor=66.62 KN.

Mmax=1035.36KN.m

$$
\sigma_c = \sigma_1 = \frac{N}{a \times h} + \frac{6M}{a \times h^2} = \frac{66.62 \times 10^3}{200 \times 2300} + \frac{6 \times 1035.36 \times 10^6}{200 \times (2300)^2} = 6.0164 MPa \le \overline{\sigma_{bc}} = 18.5 MPa
$$

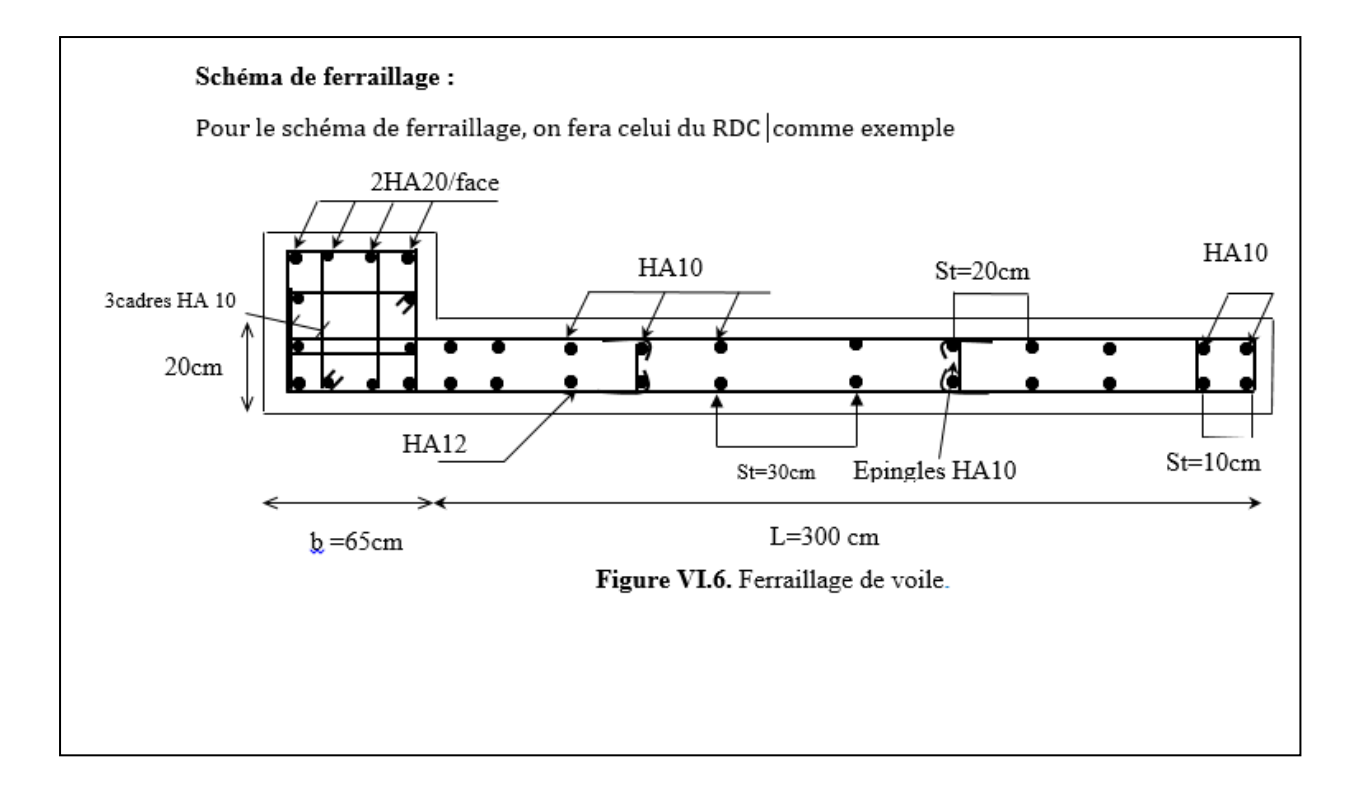

## **Conclusion :**

Les éléments principaux constituent les éléments qui assurent le contreventement de la structure.

Au terme de ce chapitre, nous avons étudié ces différents éléments principaux.

Les poteaux ont été calculés et ferraillé à la flexion composée. Le ferraillage adopté est le ferraillage maximum obtenu par logiciel de calcul Robot et celui donnée par le RPA. Il est noté que le ferraillage minimum du RPA est souvent plus important que celui obtenu par les deux codes de calcul utilisé. On en déduit que le RPA favorise la sécurité avant l'économie.

Les poutres quand a elles ont été ferraillées en utilisant les sollicitations obtenues par le logiciel Robot

Les voiles de contreventement ont été calculés à la flexion composée grâce au logiciel Robot Les ferraillages adoptés respectent les recommandations du RPA et le BAEL.

# C0NCEPTION ET CALLCUL D'UN BATIMENT (R+9) A USAGE D'HABITATION AVEC UN SYSTEME DE CONTREVENTEMENT MIXTE  $\begin{bmatrix} 156 \end{bmatrix}$

# BIBLIOGRAPHIE

# LES REGLEMENT :

*RPA99V2003 : règlement parasismique algérienne.. BAEL91 : béton armé aux états limites. D.T.R.B.C .2.2: Document technique réglementaire. RNV99 : Règlement Neige et Vent 99* 

# *COURS :*

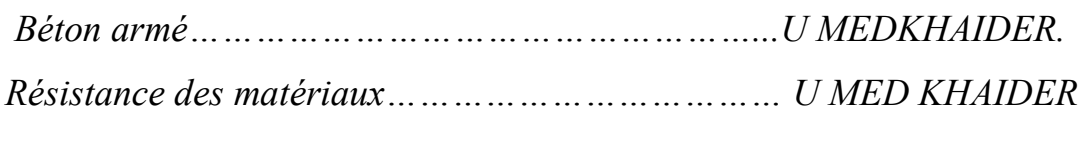

# LES LOGICIELS :

- Autodesk Structural ROBOT 2018
- Autocad 2009
- Word 2013
- $\bullet$  Excel 2013

# CONCLUSION

Les conclusions auxquelles a abouti le présent travail, sont résumées dans les points suivants :

 Présentement, le séisme en tant que chargement dynamique reste l'une des plus importantes et dangereuses actions à considérer dans le cadre de la conception et du calcul des structures.

L'analyse d'une structure irrégulière a été rendue possible grâce à l'outil informatique et au logiciel performant de calcul, robot qui est un logiciel qui permet la modélisation de toute structure avec une grande précision.

 La connaissance du comportement dynamique d'une structure en vibrations libres non amorties, ne peut être approchée de manière exacte que si la modélisation de celle ci se rapproche le plus étroitement possible de la réalité. Rappelons que la 1ère étape de l'analyse dynamique d'un modèle de structure consiste dans le calcul des modes propres et des fréquences naturelles de vibrations.

 Il est indéniable que l'analyse sismique constitue une étape déterminante dans la conception parasismique des structures. En effet des modifications potentielles peuvent être apportées sur le système de contreventement lors de cette étape. Par conséquent, les résultats déduits de l'étape de pré dimensionnement ne sont que temporaires lors du calcul d'une structure.

 Cette étude nous a permit l'application de toutes les connaissances théorique acquises durant notre formation. De plus elle nous à permis maîtriser l'utilisation du logiciel robot qui est très pratique pour les bâtiments.

#### **VI. Etude dès l'infrastructure**

#### **VI.1.Introduction**

Les fondations ont pour but de transmettre les charges et les surcharges de la superstructure au sol, leur choix dépend essentiellement de la contrainte du sol et des charges de l'ouvrage on distingue deux types de fondations :

#### **1.Fondations superficielles**

Elles sont utilisables pour les sols de bonne capacité portante, elles permettent la transmission directe des efforts au sol, cas des semelles isolées, Semelles Filantes, Radiers.

#### **2. Fondations profondes**

Elles sont utilisées pour les mauvais sols de faible capacité portante la transmission des efforts est assurée par d'autre éléments : cas des semelles sur pieux ou puits.

#### **3 .Étude de sol**

La valeur de la contrainte du sol est donnée par l'expérience, en raison de la connaissance que l'on peut avoir du terrain sur lequel des ouvrages ont déjà étés réalisée, soit à partir des résultats de sondage effectuées au laboratoire de mécanique des sols.

Une étude préalable du sol à donner la valeur 1.7 bars pour la contrainte admissible du sol  $(\sigma_{sol}).$ 

- L'infrastructure doit constituer en ensemble rigide capable de remplir les fonctions suivant :
- Réaliser l'encastrement de la structure dans le Terrine.
- Jouer le rôle d'Appuis.
- Assurer la liaison.
- Limier les tassements différentiels jusqu'à une valeur acceptable.

#### **VI.2 : Etude des fondations**

#### **2.1. Charge admissible au sol :**  $(\sigma_{sol})$

C'est une quantité déterminée par un bureau d'étude technique spécialisé, donc cette charge est une donnée du problème au moment de la conception des semelles en béton armé.

#### $\sigma_{sol} = 1.70$ bars.

#### **2.2 / Choix du type de fondation**

#### **Le type de fondation est choisi essentiellement selon les critères suivants :**

- Le poids de la structure.
- La capacité portante du sol.
- L'économie dans la réalisation.
- La rapidité et la facilité d'exécution.
- Stabilité totale de L'ouvrage.

#### **Choix de type de fondation**

 Avec un taux de travail admissible du sol d'assise qui est égal **à 1.7 bars**, il y a lieu de projeter à priori, des fondations superficielles de type :

- Semelle filante.
- •Semelle isolé.
- Radier général.

Pour le cas de la structure étudiée, l'ouvrage a un poids élevé est un grand important on adopter un mode de fondation dont la modalité d'exécution du (coffrage et ferraillage) et facile de réaliser :

 $\Rightarrow$  (Le radier général)

#### **2.3/Radiers**

#### **2.3.1. Généralités**

Un radier est une dalle plane, éventuellement nervurée, constituant l'ensemble des fondations d'un batiment.il s'étend sur toute la surface de l'ouvrage.

Elle comporte parfois des débords (consoles extérieures).

Comme toute fondation, elle transmet les charges du bâtiment, sur l'ensemble de sa surface, au sol.

Avantages de la semelle unique :

- diminution des risques de tassement

- très bonne liaison donc rigidité de la base du bâtiment.

#### **2.3.2. Ce mode de fondation est utilisé dans deux cas**

– lorsque la capacité portante du sol est faible : le radier est alors conçu pour jouer un rôle

Répartisse de charges. Son étude doit toujours s'accompagner d'une vérification du tassement Général de la construction ;

– lorsque le sous-sol d'un bâtiment est inondable : le radier joue alors le rôle d'un cuvelage étanche

Pouvant résister aux sous-pressions.

Ce type d'ouvrage ne doit pas être soumis à des charges pouvant provoquer des tassements Différentiels trop élevés entre les différentes zones du radier.

#### **2.3.3Criteres de choix**

Le radier est justifié si la surface des semelles isolées ou continues est très importante (**supérieure ou égale à 50 % de l'emprise du bâtiment**) Ce qui est le cas lorsque :

- le sol a une faible capacité portante mais il est relativement homogène.

- les charges du bâtiment sont élevées (immeuble de grande hauteur).
- l'ossature a une trame serrée (poteaux rapprochés).
- la profondeur à atteindre pour fonder sur un sol résistant est importante.
- Il est difficile de réaliser des pieux (coût vibrations nuisibles).
- Il existe des charges excentrées en rive de bâtiment.

#### **3.3.4. Justification**

Si *Ssemelle*<br>Si *stotal* <u>semelle</u>≥ 50% (Radier général)

 $P_{\text{ser}}$  (max) = G+Q = 2281.23KN

 $\sigma_{sol} = 1.7$  bars.

N=Nombre de poteaux au niveau de étage = 28.

# -Surface de semelle (S <sub>semelle</sub>):

S semelle  $\geq$ Pser (max)  $\sigma_{sol}$  $S_{\text{semelle}} \ge \frac{2281.23 \times 10^{-3}}{0.17}$  $\frac{0.23 \times 10^{6}}{0.17}$  = 13.41 m<sup>2</sup>  $S<sub>semelle</sub> = A \times B$  (semelle carrée A = B)  $A^2 = 13.41 \Rightarrow A = 3.66$ m  $S_{semelle}^{total} = N \times S = 28 \times 13.41 = 375.48 \text{ m}^2$ **-Surface du bâtiment total :**   $s^{total} = (Lx \times Ly) = 399.5$  m<sup>2</sup> 375.48 4DD.B ×100%**=**94 % **>** 50% (Radier général)

#### **VI.3 : Calcul le Radier**

Un radier est définit comme étant une fondation superficielle travaillant comme un plancher renversé dont les appuis sont constituées par les poteaux de l'ossature et qui est soumis à la réaction du sol diminuées du poids propre de radier.

#### **3.3.1 / Combinaison D'action**

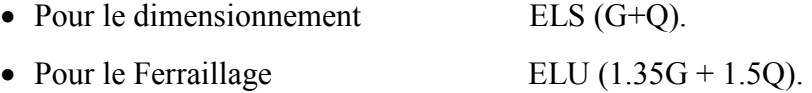

• Accidentelle  $(0.8G \pm E)$  pour la vérification.

#### **3.3.2 /Pré-dimensionnement**

#### **a) Epaisseur du radier**

L'épaisseur du radier (h) doit satisfaire les conditions suivantes.

#### **b) Condition forfaitaire :**

•**Sous voiles :** 

$$
\frac{L_{\max}}{8} \le h_r \le \frac{L_{\max}}{5}
$$

h<sub>r</sub>: Épaisseur du radier.

L<sub>max</sub> : le plus grand travail.

L<sub>max</sub> = 300 cm  $\implies$  32.5*cm* ≤ hr ≤ 52*cm* 

La valeur de l'épaisseur du radier à adopter est :  $h_r = 50$  cm

#### •**Sous poteaux**

#### **-La dalle**

La dalle du radier doit satisfaire aux conditions suivantes :

$$
h_r \ge \frac{L_{\text{max}}}{20} = \frac{520}{20} = 26 \text{cm}
$$

Avec : $L_{\text{max}}$  : la plus grande distance entre deux poteaux.

Une hauteur minimale de 25 cm

La valeur de l'épaisseur de dalle est :  $h_r = 50$  cm

• la nervure :  $b = 55$  cm

**c)condition de rigidité :** (Longueur élastique).

$$
L_e = \sqrt{\frac{4EI}{KB}} \ge \frac{2L_{max}}{\pi}
$$

 $\mathbf{L}_{\text{max}}$ :la plus grande distance entre deux poteaux. $L_{max} = 5.20m$ .

**L**<sub>e</sub>:Longueur élastique.

 $\mathbb{E}$  :Le module de Young ; E =3216420 t/m<sup>2</sup>

**\_**g:Inertie de la section de radier.(b=1ml)

**\_K**: Module de raideur du sol, rapportéà l'unité de surface. K = 40MN/m<sup>3</sup>

**b**: Largeur du radier (bande de 1 mètre).

$$
L_e = \sqrt{\frac{4EI}{KB}} \qquad ; \qquad I = \frac{bh^3}{12} \qquad ; \qquad h \ge \sqrt[3]{\frac{48KL_{max}^4}{E\pi^4}} \quad ; K = 4000t/m^3
$$
  
=>h  $\ge \sqrt[3]{\frac{48 \times 4000 \times 5.2^4}{3216420 \times 3.14^4}} = 0.76 \text{ m}$ 

#### **Conclusion :**

La valeur de l'épaisseur du radier à adopter est :

- $h_t = 80$  cm pour les nervure.
- h = 50cm pour le radier.

 $b = 55$  cm

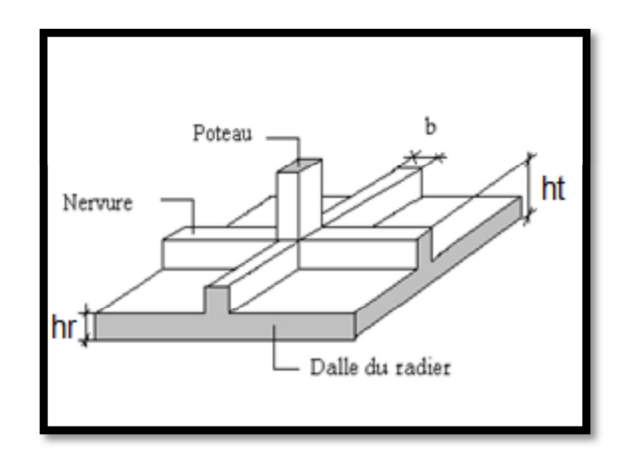

**Figure VI.01**. Semelle de radier nervuré.

#### **Vérification :**

$$
Le = \sqrt[4]{\frac{4E \times I}{K \times b}} > \frac{2}{\pi} \cdot L_{\text{max}}
$$
  
\n
$$
Le = \sqrt[4]{\frac{4 \times 3216420 \times 0.028}{4000 \times 1}} = 3.42m > \frac{2}{\pi} \cdot L_{\text{max}} = 3.31m...(cv)
$$

#### **3.3.3 /Calcul de la surface minimale du radier :**

#### **Détermination des efforts**

**ELU:** Nu= 65356.32KN

**ELS:**  $N_s = 47763.95$ KN

**ELS:** 
$$
S_{\text{rader}} \ge \frac{N_s}{\overline{\sigma}_{\text{sol}}} = \frac{47763.95}{170} = 280 m^2
$$

**S**bâtiment= 399.5 m²>Srad=280 m²

**Alors :** La surface de bâtiment **>** a la surface de Radier

La surface du bâtiment est supérieure à la surface de radier, à cet effet, nous avons prévu un débord minimum prescrit par le règlement pour des raisons techniques de réalisation.L'emprise totale avec un débordement (D) sera :

$$
S' = S + D \times 2 \times (L_x + L_y)
$$

Lx: longueur en plan (23.50 m).

Ly : largeur en plan (17 m).

#### **Calcul de débordement D :**

 $D \geq Max (h_r/2 ; 30cm)$ . Où :  $h_r = 0.5m \Rightarrow D \geq Max (25cm ; 30 cm)$ .

On prend  $D = 0.4$  m alors l'emprise totale avec D est :

$$
S' = S + D \times 2 \times (L_x + L_y) = 399.5 + 0.4 \times 2 \times (17 + 23.5) = 431.9 \text{ m}^2
$$

#### **-Poids du radier**

 $G = (431.9 \times 0.8 \times 25) = 8638$  KN

#### **-Combinaison d'action**

 $N_u = 65356.32 + 1.35 (8638) = 77017.62$  KN

 $N_s = 47763.95 + 8638 = 56401.95$  KN

#### **VI.4.Vérifications de radier**

**4.1/Vérification de la contrainte de cisaillement :** (BAEL 91) (Art : 5.1)

$$
\tau_u = \frac{V_u}{b.d} \le \min\left\{\frac{0.15.f_{c28}}{\gamma_b}, 4MPa\right\}
$$
  
avec :  $b = 100 \text{ cm } , d = 0.9 \text{ h} = 45 \text{ cm}$   

$$
T_u^{\text{max}} = q_u \frac{L_{\text{max}}}{2}
$$

$$
T_u^{\text{max}} = \frac{N_u \cdot b}{S_{rad}} \frac{L_{\text{max}}}{2} = \frac{77017.62 \times 1}{431.9} \cdot \frac{5.2}{2} = 463.63 \text{ KN}
$$

$$
\tau_u = \frac{463.63 \times 10^3}{1000 \times 450} = 1.03 MPa \le \tau_u = 2.5 MPa \Rightarrow \text{Condition verified}
$$

#### **4.2/Vérification au poinçonnement :**BAEL91 (Art : A.5.2.42)

Le poinçonnement se fait par expulsion d'un bloc de béton de forme tronconique à 45°

La Vérification se fait pour le voile ou de Poteau la plus sollicité a L'ELU).

Nous devons vérifier la condition suivante :

 $N_u \leq 0.045 \times \mu_C \times h \times f_{c28}/\gamma_b$ 

**Avec :** 

 $N_u$ : Charge revenant plus chargé.

 $\mu_c$ :Périmètre de la surface d'impact projeté sur le plan moyen.  $\mu_c = 2(a + b + 2hr)$ **Vérification pour les Voiles :**Le voile et le plus sollicitée et avec e=20 cm.

 $\mu_C = 2 \times (0.2 + 3 + (2 \times 0.80)) = 9.9$ m

 $N_u = 744.36KN \leq 0.045 \times \mu_C \times h \times f_{c28}/\gamma_b = 4010.86KN/C.V)$ 

**Vérification pour les poteaux :** Le Poteau et le plus sollicitée.

 $\mu_c = 2(0.60 + 0.65 + (2 \times 0.80)) = 5.7m$ 

 $N_{\rm u} = 3132.51$ KN  $\leq 0.045 \times \mu_C \times h \times \frac{t_{c28}}{y_b} = 3561$  KN(C.V)

Donc : La condition est Vérifier pour la structure il n'ya pas de risque de rupture du radier par poinçonnement.

#### **4.3/Vérification de l'effort de sous pression**

Cette vérification justifiée le non soulèvement de la structure sous l'effet de la pression hydrostatique.

 $G \ge \alpha$  *S*<sub>rad</sub> .  $\gamma_w$  .  $Z = 1.5 \times 10 \times 1.8 \times 431.9 = 11661.3$  *KN* 

G : Poids total du bâtiment à la base du radier = $NG + G_{\text{radier}}$ 

 $\alpha$  : Coefficient de sécurité vis à vis du soulèvement  $\alpha$  = 1.5

 $\gamma_w$ : Poids volumique de l'eau  $(\gamma_w = 10 \text{KN/m}^3)$ 

Z : Profondeur de l'infrastructure  $(h=1.8 \text{ m})$ 

 $G_T$  = Poids total du bâtiment + Poids des radier +  $\gamma_{sol}$ 

 $G_T = 69863.61 + 8638 = 78501.61$ KN >11196,09 KN

⇒ Pas de risque de soulèvement de la structure.

#### **4.4/Vérification de la stabilité du radier sous**  $(0.8G \pm E)$

-Moment de renversement du au séisme pour chaque sens (x, y)

e : l'excentricité de la résultante des charges verticales.

M : moment dû au séisme.

N : charge verticale.

D'après le RPA99/version 2003(art10.1.5)le radier reste stable si :

 $e = \frac{M}{N}$  $\frac{M}{N}$  ≤ $\frac{L}{4}$  ⇒ e : l'excentricite de la resultante des charges verticales

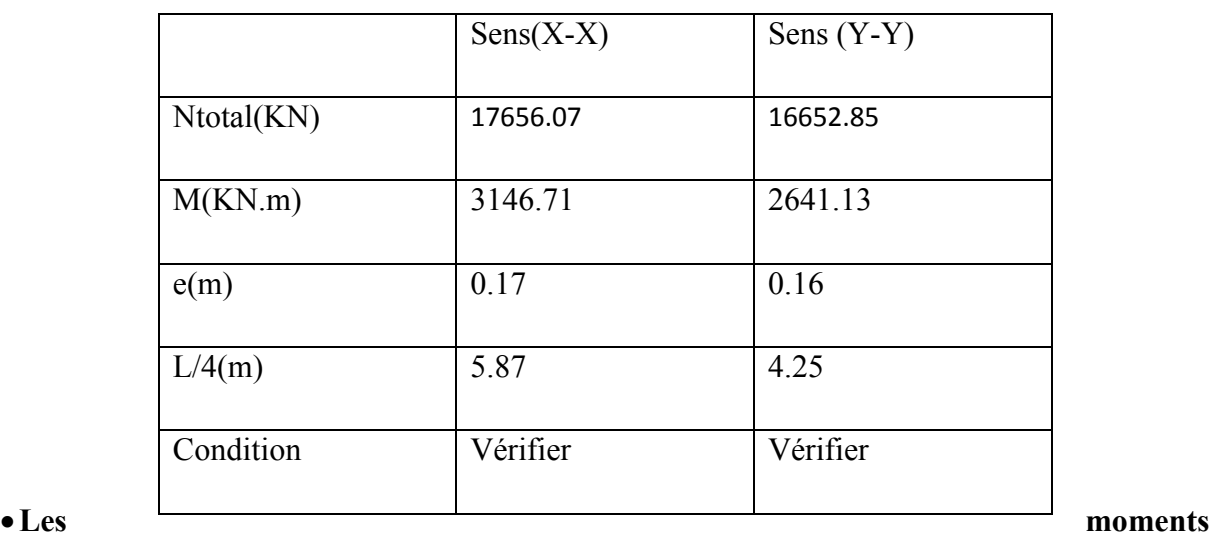

**d'inertie suivant les deux directions sont** 

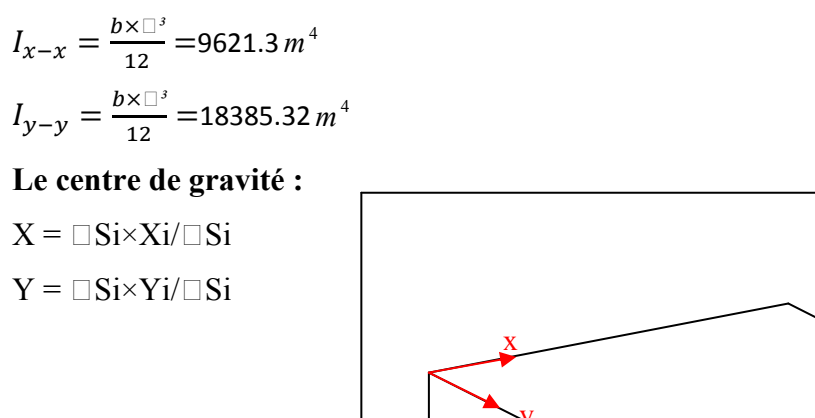

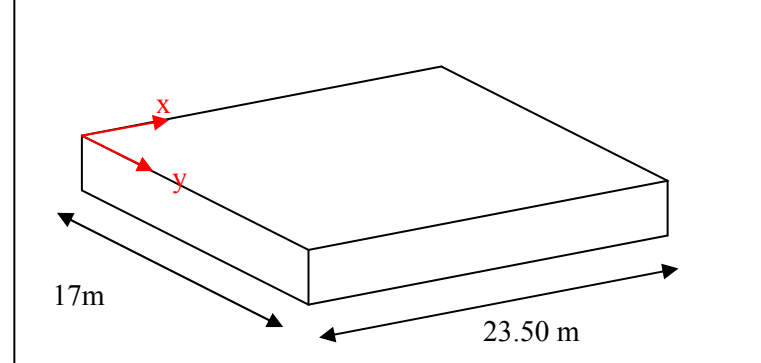

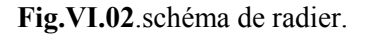

**4.5/Vérification au non soulèvement des fondations (G+Q+E) :** 

 $\sigma_{\rm m} \leq \overline{\sigma_{\rm sol}}$  ;  $\sigma_{1,2} =$ N  $S_{\rm rad}$ ±  $M \times V$  $\frac{1}{I}$  ;  $\sigma_m =$  $3\sigma_1 + \sigma_2$ 4  $\bar{\sigma}_{sol}$ =1.5× $\sigma_{adm}$  = 1.5×170 = 255 KN/m<sup>2</sup>.

 $Xg=8.62m$  Yg = 10.44 m

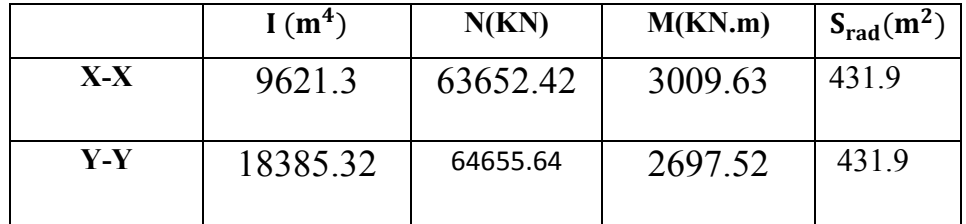

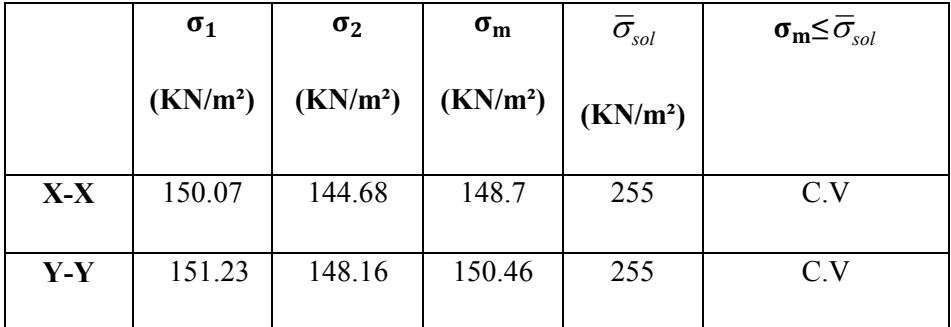

#### **VI.5. Ferraillage du radier**

Le radier se calculera comme plancher renversé appuyé sur les voiles et les poteaux. Nous avons utilisé pour le ferraillage des panneaux la méthode proposée par le CBA 93.

La fissuration est considérée préjudiciable, vu que le radier peut être alternativement noyé, émergé en eau douce.

Les panneaux constituant le radier sont uniformément chargés et seront calculés comme des dalles appuyées sur quatre cotés et chargées par la contrainte du sol, pour cela on utilise la méthode de PIGEAUD pour déterminer les moments unitaires  $\mu_x$ ,  $\mu_y$  qui dépend du rapport  $(p = L_X / L_Y)$  et du coefficient de POISSON (v).

#### **5.1. Méthodes de calcul :**

- Dans le sens de la petite portée :  $Mx = \mu x.qu.lx^2$ 

- Dans le sens de la grande portée :  $My = \mu y.Mx$ 

Tel que :

**µx ; µy** : sont des coefficients en fonction de **α =lx/ly** et *v*(prend 0.2 à l 'ELS, 0 à l'ELU)

Pour le calcul, on suppose que les panneaux sont partiellement encastrés aux niveaux des appuis, d'où on déduit les moments en travée et les moments sur appuis.

En tenant compte des modes de fixation on effectue les ventilations des moments comme suit :

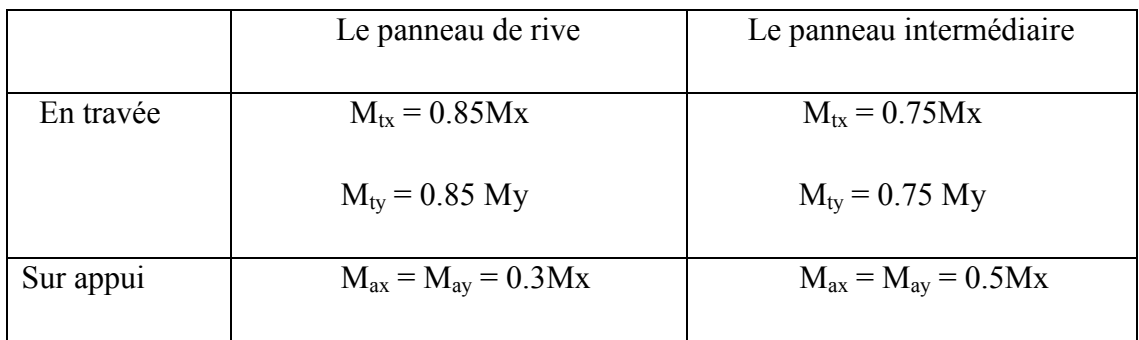

Nous avons utilisé pour le ferraillage des panneaux, la méthode proposée par le règlement BAEL91. La fissuration est considérée comme étant préjudiciable.

#### •**Calcul des moments fléchissant**

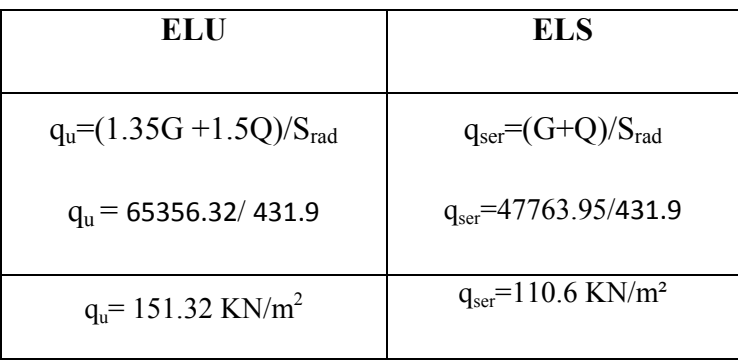

#### •**Ferraillage de la dalle de radier :**

- $\checkmark$  Le plus grand panneau est le panneau du (5 ×4) m<sup>2</sup>.
- ⇒ Panneau de rive.
- **l'ELU :**  $v = 0$  ;  $q_u = 151.32$ KN/m

$$
\alpha = 5.2/5.2 = 1 > 0.4
$$

⇒ Alors le panneau travaille dans les deux sens.

#### **A partir du tableau:**

 $\mu$ **x** = 0.0368

#### $\mu_y = 1$

#### **Donc les moments sont :**

 $M_x = \mu_x \times q_u \times I_x^2 \Rightarrow M_x = 0.0368 \times 151.32 \times 5.2^2 = 150.57 \text{KN} \cdot \text{m/ml}.$ 

 $M_v = \mu y \times M_x \Rightarrow M_v = 1 \times 150.57 = 150.57$ KN.m/ml.

 $M_{tx}$ = 0.85× $M_x$ ⇒ $M_{tx}$ =0.85×150.57= 127.98KN.m/ml.

 $M_{\text{ty}}$ = 0.85× M<sub>y</sub>⇒Mt<sub>y</sub>=0.85×101.69 = 127.98KN.m/ml.

 $M_{ax}$  =  $M_{ay}$  = 0.3× $M_x$  ⇒ 0.3×150.57 = 45.17KN.m/ml.

#### •**Calcul des armatures**

*M*

$$
\mu = \frac{M}{b \times d^2 \times \sigma_b} \n A_s = \frac{M}{\beta \times d \times \sigma_s} \alpha = 1.25 \times [1 - \sqrt{(1 - 2\mu)} ] \qquad , \qquad \beta = (1 - 0.4\alpha) \n \sigma_b = 14.2Mpa \qquad b = 100 \text{cm} \qquad \alpha \le \frac{h}{10} = \frac{500}{10} = 50 \text{mm} \n dx = h - c - \frac{\sigma_x}{2} = 50 - 5 - \frac{5}{2} = 42.5 \text{cm}
$$

#### **PARTIE.VI** ETUDE DES L'INFRASTRUCTURE

$$
dy = dx - \frac{(\varphi x + \varphi y)}{2} = 37.5 cm
$$

**Condition de non fragilité :** BAEL91 (art. A.4.2)

$$
A_{\min} \ge 0.23.b.d.\frac{f_{t28}}{f_e}
$$

Sens-X:

$$
A_{\min} = 0.23 \times 100 \times 42.50 \times \frac{2.1}{400} = 5.13 cm^2
$$

Sens-Y:

$$
A_{\min} = 0.23 \times 100 \times 37.5 \times \frac{2.1}{400} = 4.53 cm^2
$$

Pourcentage minimal des armatures ; BAEL91 (art B.6.4)

 $A\% \geq 0.001 \times b$ .  $h = 5$  cm<sup>2</sup>.

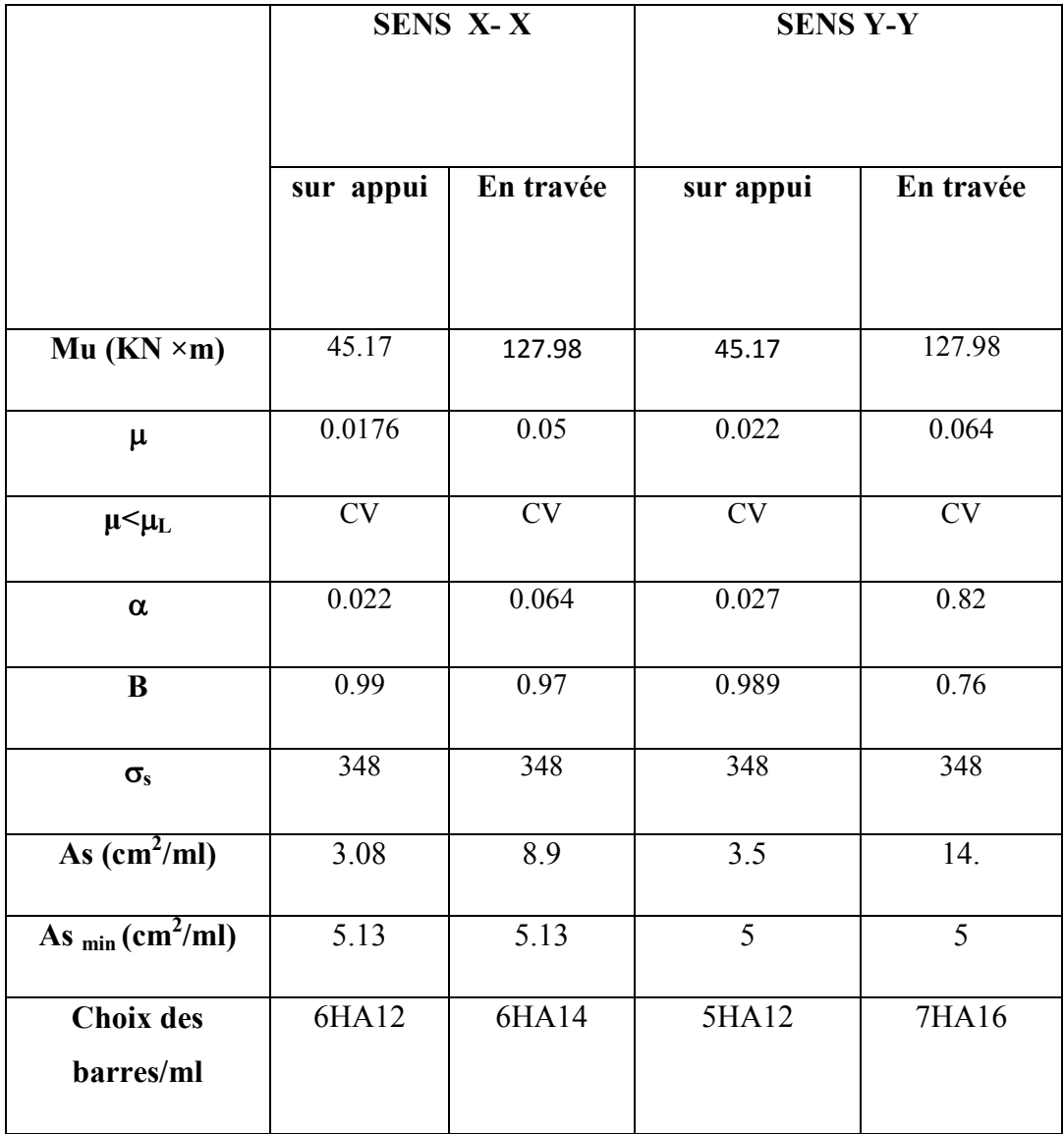

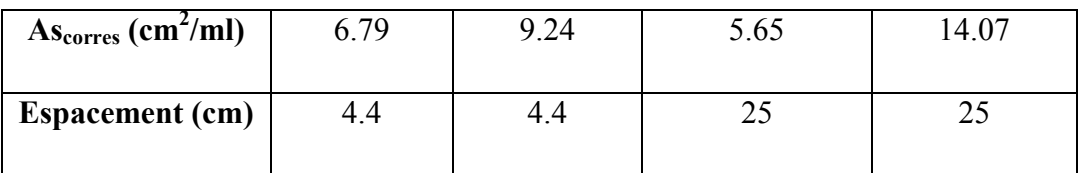

**l'ELS :**  $v = 0.2$  ;  $q_s = 110.6$  KN/m

 $\alpha$  = 5.2/5.2 = 1 > 0.4  $\Rightarrow$  alors le panneau travaille dans les deux sens.

6.0 15 ................................ (91 )2.5.4. *f* <sup>28</sup> *MPa BAEL Art* <sup>σ</sup> *<sup>b</sup>* = *<sup>c</sup>* =

 $\overline{\sigma}_s = \min\{(2/3) f e$ ;  $110\sqrt{\eta} \times f_{128}$   $\}$   $FeE400 \Rightarrow \eta = 1.6$  ${\overline{\sigma}}_s$  = min  $\bigg\{ 0,666 \times 400, 110 \sqrt{1.6 \times 2.1} \bigg\} \Rightarrow {\overline{\sigma}}_s = 201,63$  *MPa* 

#### - **A partir du tableau:**

 $\mu$ **x** = 0,0442

 $\mu_v = 1$ 

#### - **donc les moments sont :**

 $M_x = \mu_x \times q_s \times l_x^2 \Rightarrow M_x = 132.18$ KN.m/ml.

 $M_v = \mu y \times M_x \Rightarrow M_v = 132.18 \text{KN} \cdot m/ml$ .

 $M_{tx}$ = 0.85× $M_x \Rightarrow M_{tx}$ =112.35 KN.m/ml.

 $M_{tv}$ = 0.85× M<sub>v</sub>⇒M<sub>tv</sub>=112.35 KN.m/ml.

 $M_{ax}$  =  $M_{ay}$  = 0.3× $M_x$   $\Rightarrow$  39.65 KN.m/ml.

#### • **Calcul des armatures:**

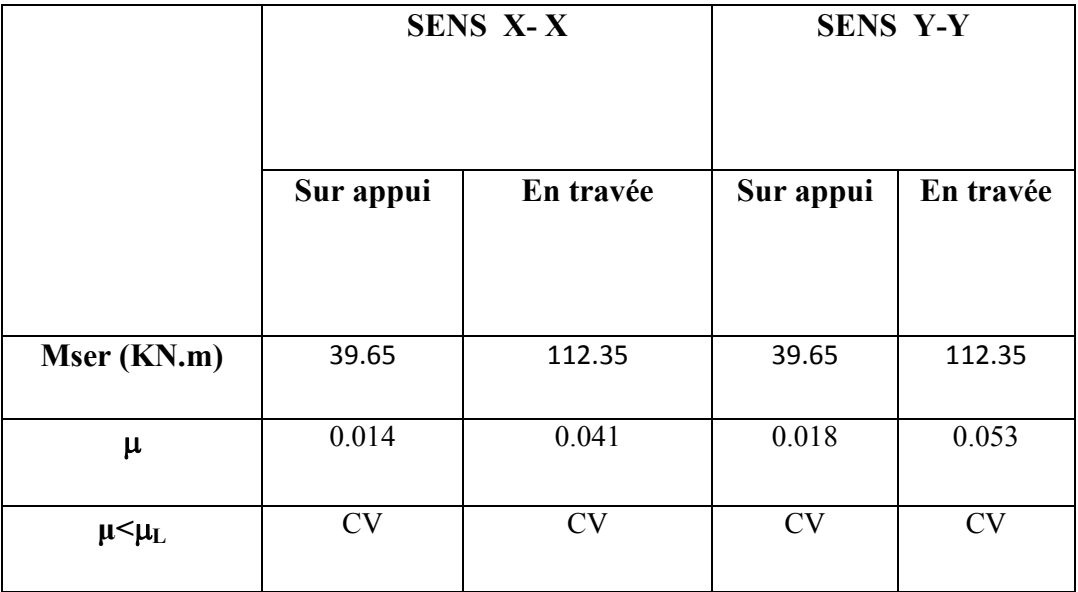

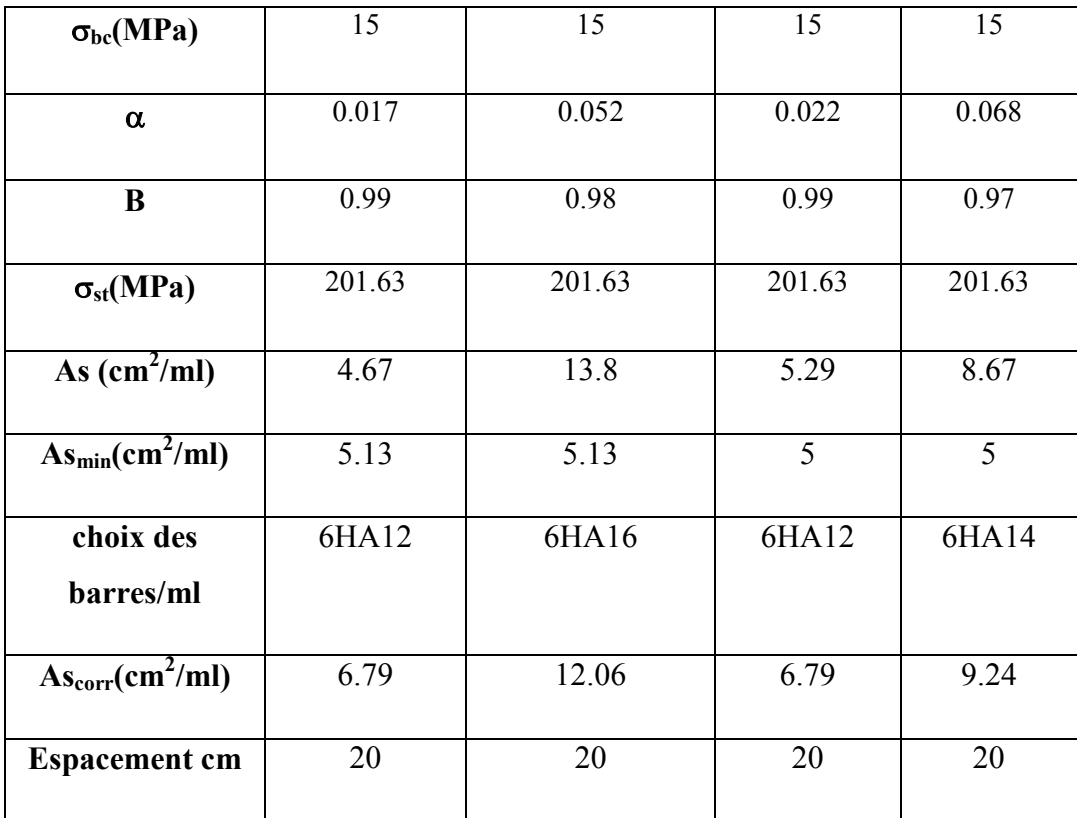

**-Vérification de la contrainte de cisaillement : BAEL 91 (A.5.1 ,21)** 

$$
\tau_u = \frac{T_u}{b_0 \times d} \dots \dots \dots \dots (A.5.1,1)p51
$$
\n
$$
T_u = \frac{p_u \times l_x \times l_y}{2l_y + l_x} = \frac{151.32 \times 5.2 \times 5.2}{2(5.2) + 5.2} = 262.28KN
$$
\n
$$
\tau_u = \frac{262.28 \times 10^3}{1000 \times 550} = 0.470Mpa
$$
\n
$$
\overline{\tau_u} = \min\left(0.15 \frac{f_{c28}}{y_b}; 4MPa\right) = \min\left(2.5; 4MPa\right)
$$
\n
$$
\tau_u = 0.470 \times [\tau_u] = 2.5Mpa
$$

La condition est vérifiée ; on n'a pas besoin des armatures transversales.

#### •**Etude de débord du radier :**

Le débord du radier est assimilé à une console de largeur L=0.40 m. Le calcul du Ferraillage se

fait pour une bande de largeur égale à un mètre liner.

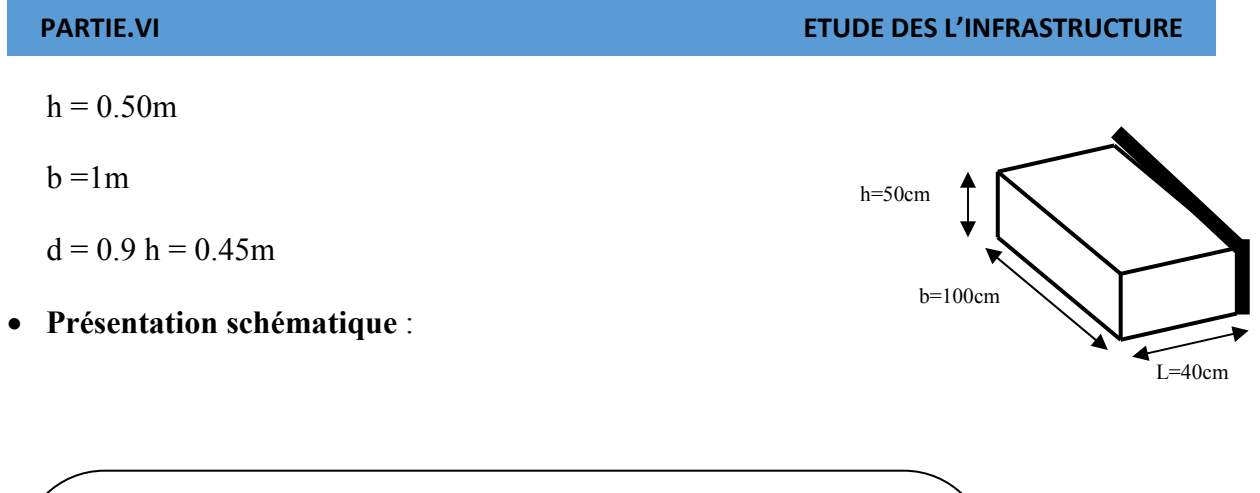

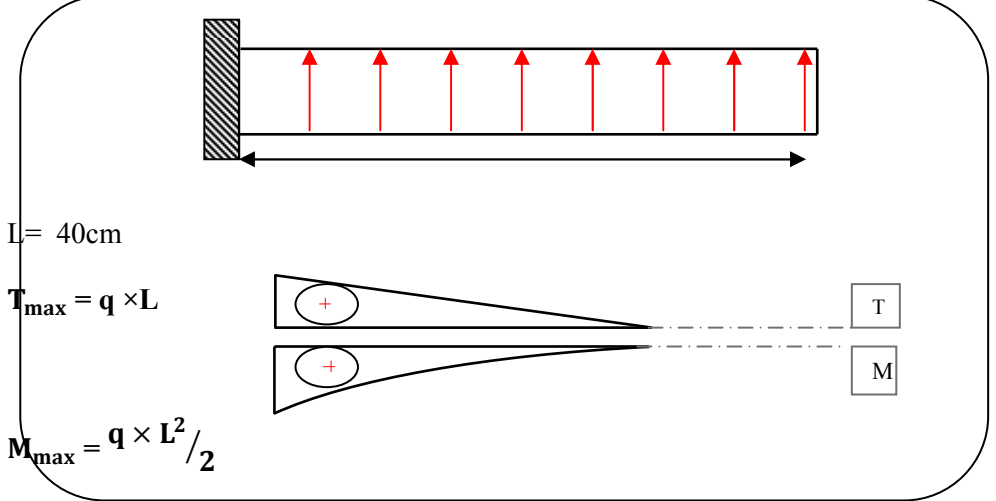

**Fig.VI.03**.schéma isostatique et sollicitions de les débords.

#### ■ **L'ELU :**

 $M_{\text{max}} = q_u L^2 / 2 = 151.32 \times (0.4)^2 / 2 = 12.10 \text{ KN.m.}$ 

■ **L'E LS** : (fissuration préjudiciable) :

 $M_{\text{max}} = q_{\text{serv}} L^2 / 2 = 110.6 \times (0.4)^2 / 2 = 8.85 \text{ KN.m.}$ 

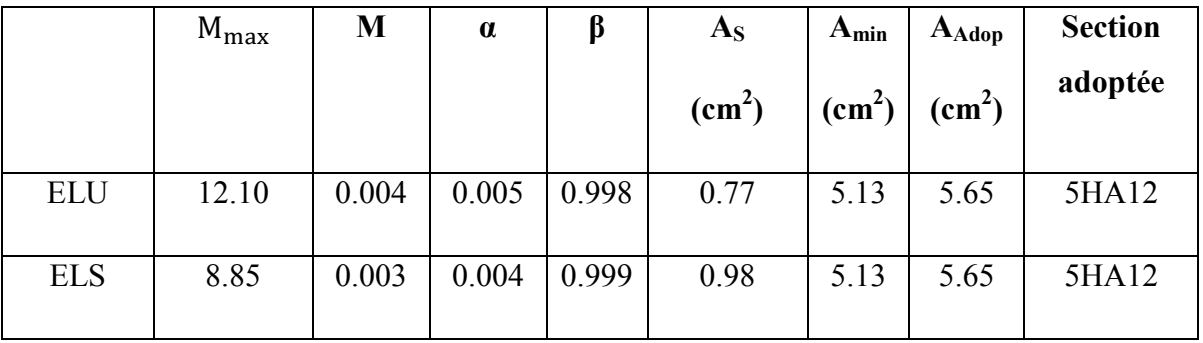

#### • **Vérification au cisaillement**

 $\tau_u \leq \tau_u = 0.05$  f<sub>c28</sub>

$$
\tau_u = \frac{V_u}{b \times d}
$$
  
b = 1 m.  
d = 0,90 h = 0.45m.  

$$
V_u = q_u \times L
$$

$$
V_u = 151.32 \times 0.4 = 60.52 \text{ KN.}
$$

$$
\tau_u = \frac{60.52 \times 10^3}{1000 \times 450} = 0.13 \text{ Mpa.}
$$

$$
\tau_u < \tau_u = 1,25 \to \text{Condition } \text{veitified.}
$$

**Note:** On peut prolonger les armatures adoptées dans les panneaux de rive jusqu'à l'extrémité du débord pour avoir un bon accrochage des armatures.

#### • **Etude de la nervure**

Les nervures sont considérées comme des poutres doublement encastrées.

 $h = 80$  cm ,  $d = 75$  cm  $b = 55$  cm ,  $c = 5$  cm

## **-Sens X-X**

**ELU** 

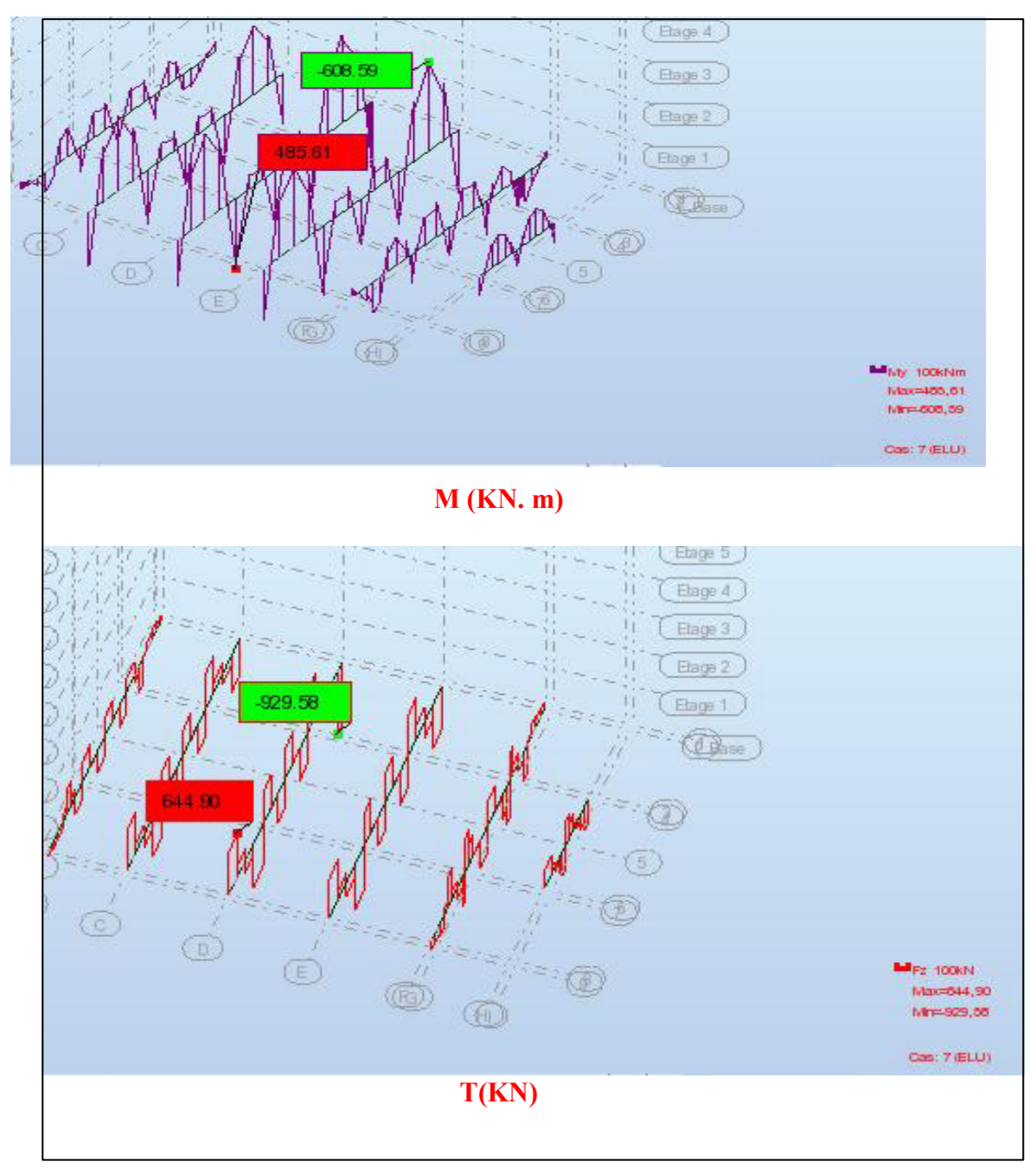

**Fig.VI.04**.sollicitation des nerverais sens X-X (ELU).

#### **ELS**

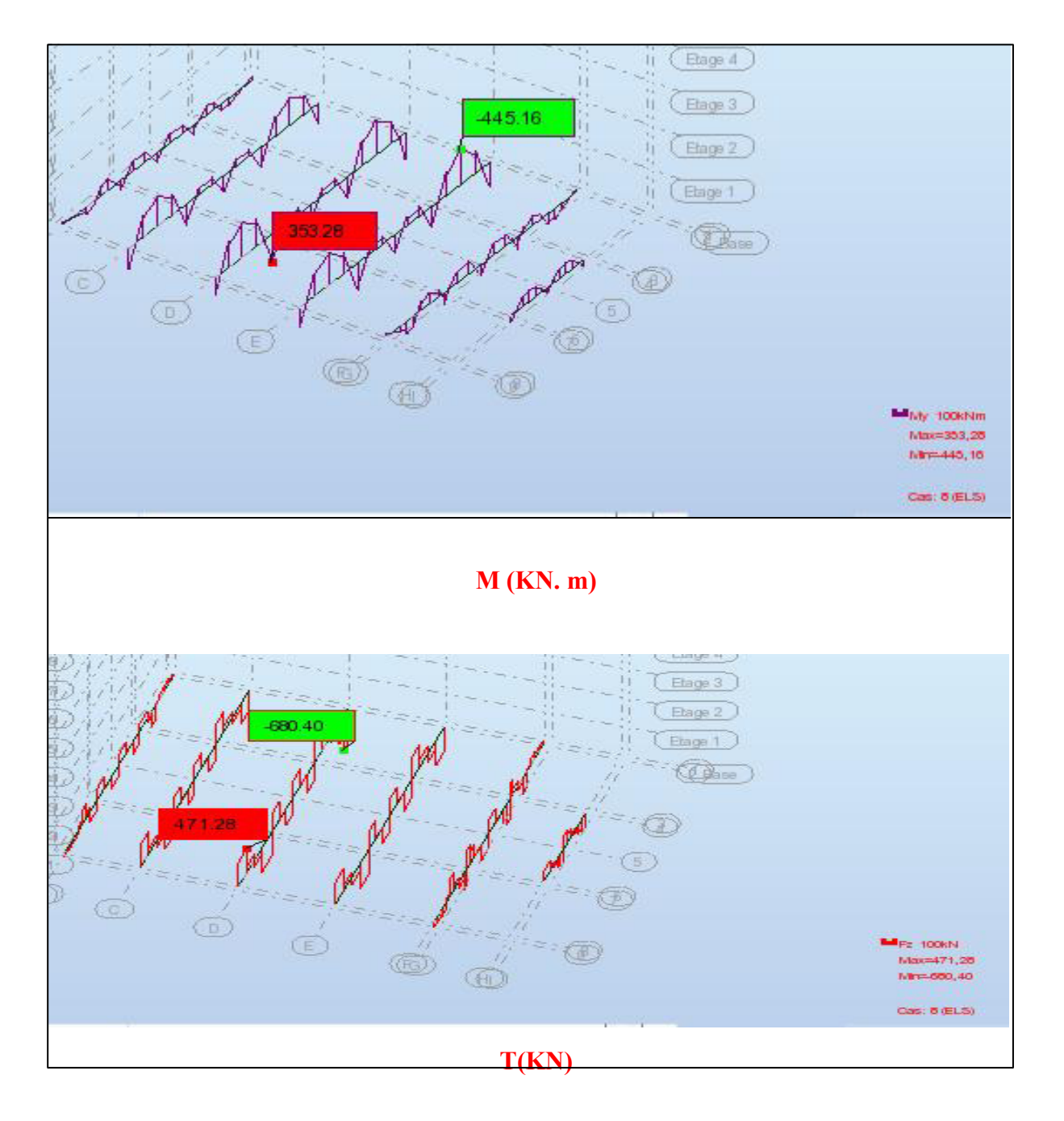

**Fig.VI.05**.sollicitation des nerverais sens X-X (ELS).

#### **-Sens Y-Y**

**ELU** 

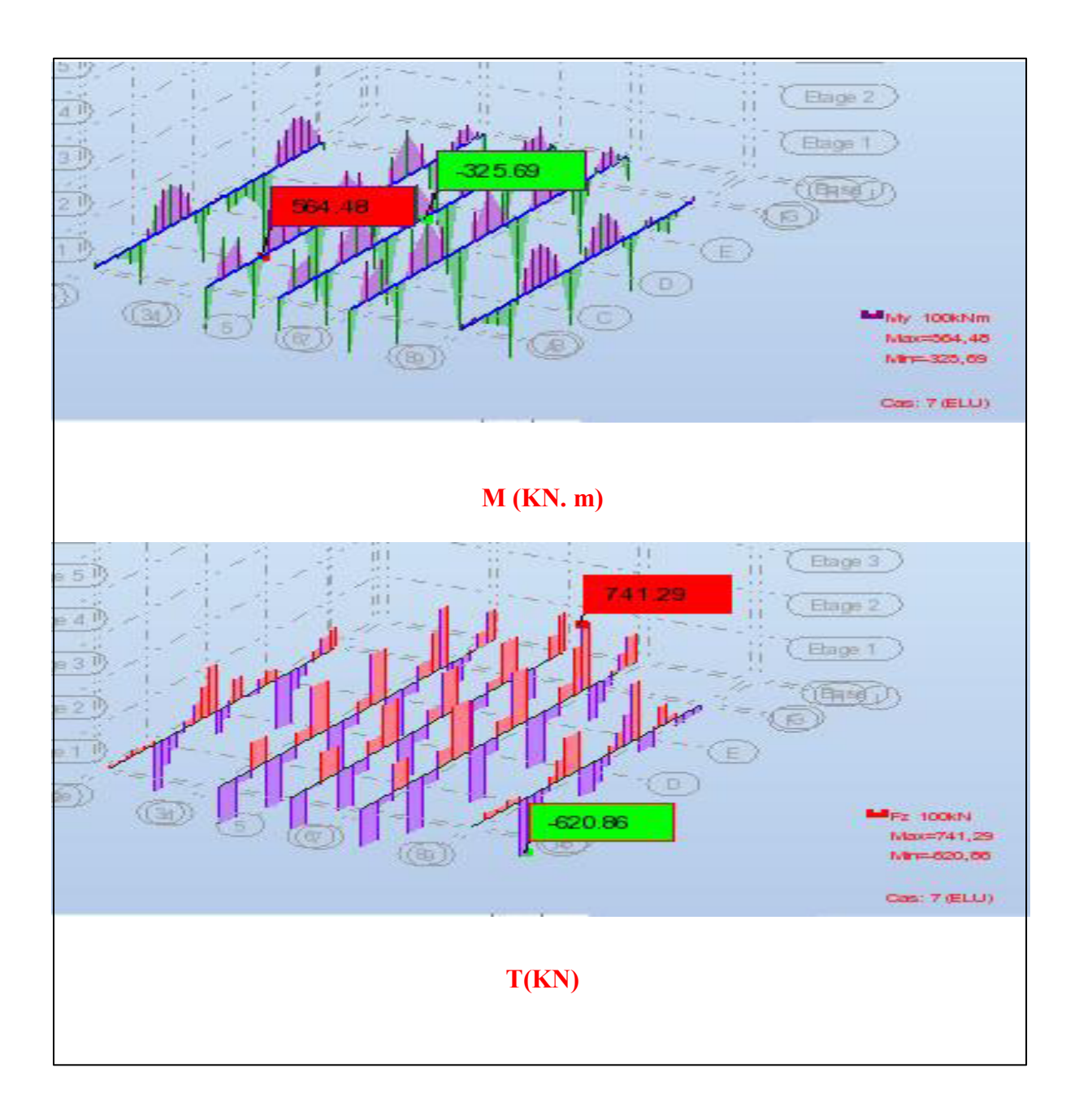

**Fig.VI.06**.sollicitation des nerverais sens Y-Y (ELU).

## **ELS**

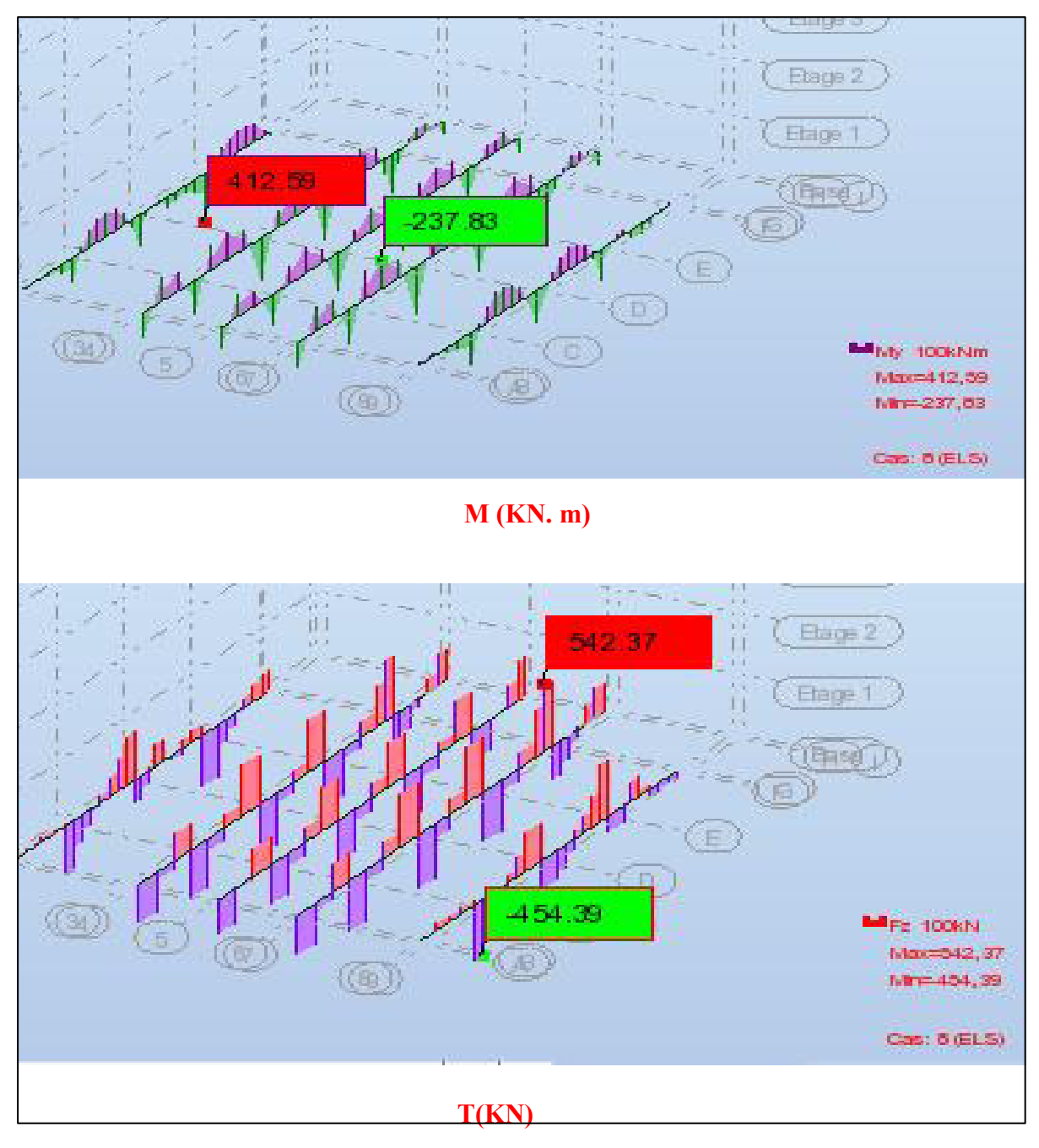

**Fig.VI.07**.sollicitation des nerverais sens Y-Y (ELS).

$$
ELU \begin{cases} (X - X) & : M_t = 608.59 \, KN.m \, , M_a = 485.61 \, KN.m \\ (Y - Y) & : M_t = 325.69 \, KN.m \, , M_a = 564.48 \, KN.m \\ (X - X) & : M_t = 445.16 \, KN.m \, , M_a = 353.28 \, KN.m \\ (Y - Y) & : M_t = 237.83 \, KN.m \, , M_a = 412.59 \, KN.m \end{cases}
$$

**Ferraillage de nervure a la ELU:** 

| <b>Sens</b> |        | $M_{\rm u}$ | $\mu_{\rm b}$ | $\alpha$ | $\pmb{\beta}$ | $A_{cal}$ | $A_{min}$ | A       | <b>Section</b>         |
|-------------|--------|-------------|---------------|----------|---------------|-----------|-----------|---------|------------------------|
|             |        | [KN.m]      |               |          |               |           |           | adoptée | adoptée                |
| $X-X$       | Appuis | 485.61      | 0.110         | 0.146    | 0.94          | 19.79     | 22        | 22.24   | $2 \times 4T16 + 4T14$ |
|             | Travée | 608.59      | 0.138         | 0.186    | 0.93          | 22.07     | 22        | 22.24   | $2 \times 4T16 + 4T14$ |
| $Y-Y$       | Appuis | 353.28      | 0.080         | 0.104    | 0.95          | 14.24     | 22        | 22.24   | $2 \times 4T16 + 4T14$ |
|             | Travée | 445.16      | 0.010         | 0.012    | 0.99          | 17.22     | 22        | 22 24   | $2 \times 4T16 + 4T14$ |

## **Ferraillage de nervure a la ELS:**

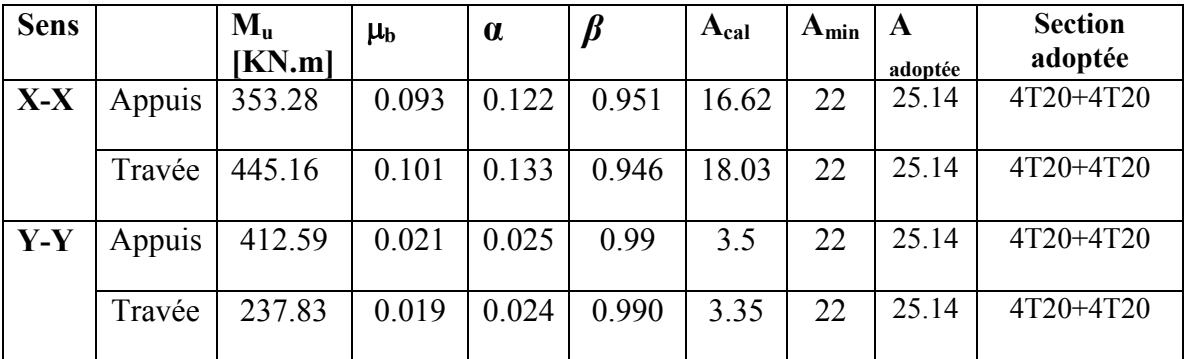

#### • **Vérifications à l'ELU :**

#### **-Vérifications de la l'effort tranchant :**

$$
\tau_u = \frac{V_u}{b.d} \le \min\left\{\frac{0.2.f_{c28}}{\gamma_b}, 5MPa\right\}
$$

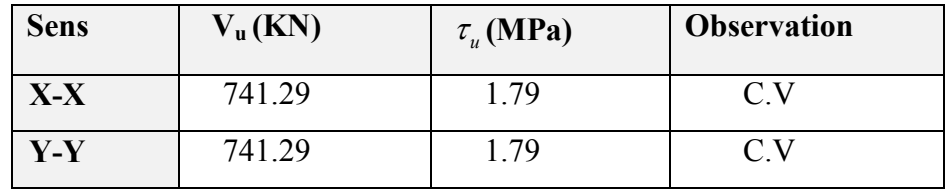

#### **Vérifications nécessaires pour les nerveux :**

•Condition de non fragilité :

$$
A_{\min} \ge 0, 23 \times b \times d \times \frac{f_{t28}}{f_e} \text{(BAEL91.A.4.2)}
$$

$$
A_{\min} \ge 0.23 \times 55 \times 75 \times \frac{2.1}{400} = 4.98 \text{ cm}^2
$$

•Le pourcentage minimal d'armature :

#### **Selon BAEL91 :**

 $A_{\min}^{BAEL} = 0.001 \times h \times b$  (BAEL91.B.6.4)

 $A_{\text{min}}^{\text{BALL}} = 0.001 \times 55 \times 80 = 4.40 \text{ cm}^2$ 

#### **Selon PPA99/2003 :**

 $A_{\text{min}}^{\text{RPA}} = 0.5\% \text{ b} \times \text{h}$  (art. 7.5.2.1)

 $A_{\text{min}}^{\text{RPA}} = 0.5\%$  55 × 80 = 22.00 cm<sup>2</sup>

#### **- Armatures transversales minimales**

$$
\Phi \le \min\left(\frac{h}{35}, \frac{b}{10}, \Phi\right) = (20, 50, 20) \Rightarrow On \text{ prend } \Phi = 8 \text{ mm}
$$

#### **- Armatures transversales minimales**

$$
A_{t} = 0.003 \cdot S_{t} \cdot b
$$
  

$$
A_{t} = 0.003 \times 15 \times 55 = 2.47 cm^{2}
$$

Nous prenons :  $A_t = 6HAB = 3.02$  cm<sup>2</sup>

#### **- Espacement des armatures transversales**

•**En zone nodale** 

$$
S_t \le \min\left(\frac{h}{4}, 12\Phi_L\right) \Rightarrow S_t \le \min(20, 24)
$$
  

$$
S_t \le 15
$$

#### •**En zone courante**

$$
S_t \le \frac{h}{2} = \frac{80}{2} \Rightarrow S_t \le 35
$$

Nous prenons :

 $S_t = 15$  cm En zone nodale  $S_t = 15$  cm En zone courante

#### **-Schémas ferraillage de radier :**

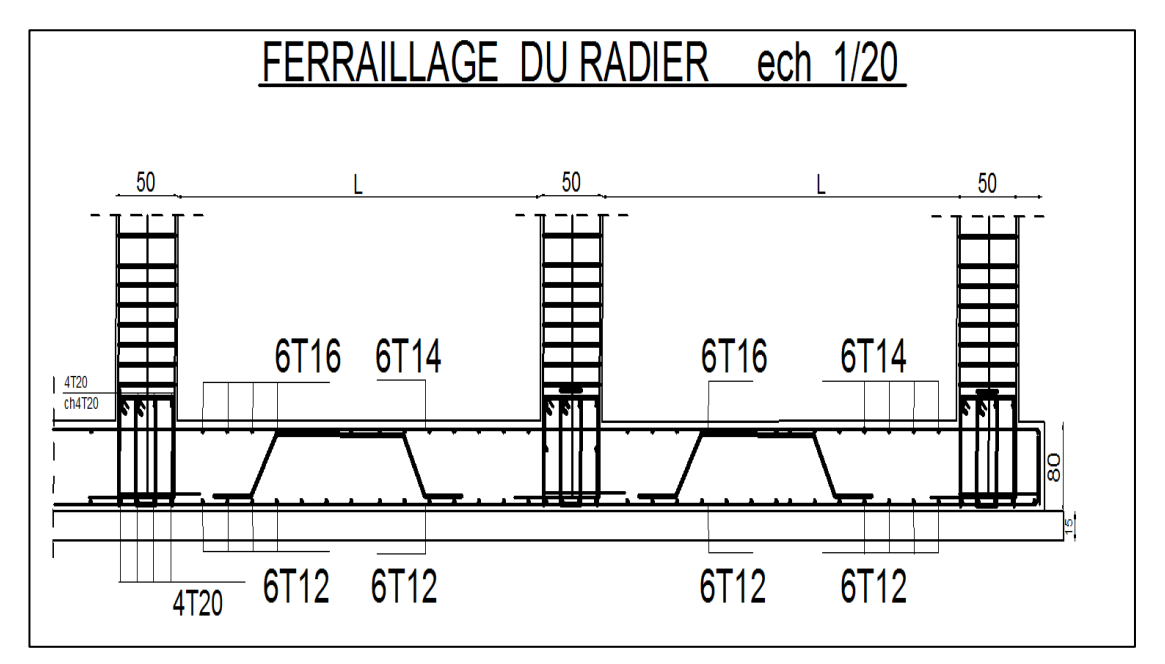

**Fig.VI.08.**ferraillage globale de radier.

#### **-Ferraillage Nervure sur appuis de sens ( x-x) et sens ( y-y)**

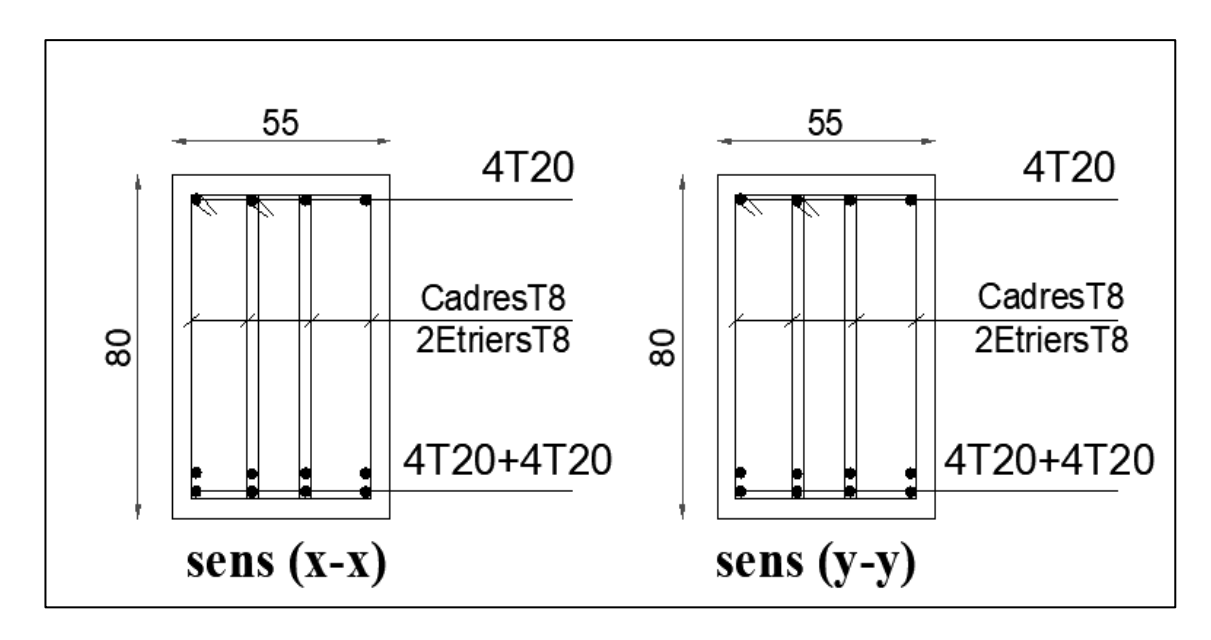

**Fig.VI.09.**Ferraillage Nervure sur appuis de sens ( x-x) et sens ( y-y).

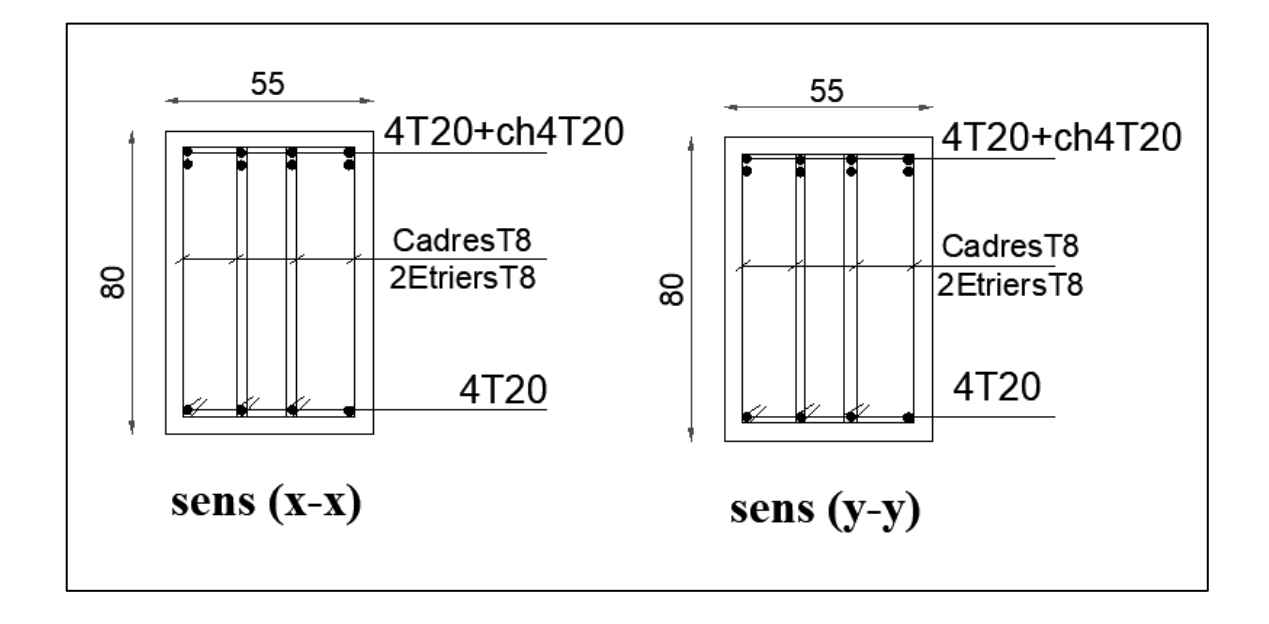

**-Ferraillage Nervure sur travers de sens ( x-x) et sens ( y-y)** 

**Fig.VI.10.**Ferraillage Nervure sur travers de sens ( x-x) et sens ( y-y).

#### **VI.6.Longrine**

D'après les règlement RPA99 (art 10.1.1)

Les longrine (ou les dispositif équivalent) doivent être calculés pour résister à la traction sous l'action d'une force égale à :  $F = (N/\alpha) \ge 20$  KN

Avec : N : égale à la valeur maximale des charges verticales de gravité apportées par les points d'appui solidarisés.

α : Coefficient fonction de la zone sismique et de la catégorie de site considérée (tableau 10.1)

Site 3 ; zone II  $a \rightarrow \alpha = 12$ 

Les dimensions minimales de la section transversales des longrines sont : 25 cm  $\times$  30 cm (site 3) .Soit:  $B = (30 \times 30)$  cm<sup>2</sup>.

#### **1-Calcul des armatures longitudinales**

**1-1- E.L.U :** 

$$
A_s = \frac{F}{\sigma_s}
$$
  
\n
$$
F_u = \frac{N_u}{12} = \frac{3132.51}{12} = 261.05 \text{ KN} > 20 \text{ KN} \quad (C.V)
$$
  
\n
$$
A_s = \frac{261.05 \times 1000}{348 \times 100} = 7.5 \text{ cm}^2
$$

#### **1-2- Le ferraillage minimal :** D'après RPA99

$$
A_{\min}^{\text{RPA}} = 0,6\%B = 0,006 \times 30 \times 30 = 5,4 \text{ cm}^2
$$

Donc :  $A = \max(A_u$ ;  $A_{\min}^{RPA}$  =  $A_{\min}^{RPA}$  = 7.5  $cm^2$ 

On adopte :  $6T14 = 9.24$  cm<sup>2</sup>

#### **1-2-Condition de non fragilité** : [6]

Pour une pièce de section droite B, soumise à la traction simple, et dont la section totale des

armatures est A, on doit avoir :  $A \geq B \frac{J_{ij}}{c}$ *e f f A*≥ *B*

#### **1-4- Vérification à L'E.L.S** :

$$
F_{ser} = \frac{N_{ser}}{12} = \frac{2281.23}{12} = 190.1 \, \text{KN}
$$

La fissuration est préjudiciable, donc  $\sigma_s = 201,63$  MPa

$$
\sigma = \frac{F_{ser}}{A} = \frac{190100}{924} = 162.59KN
$$
$\sigma = 169.59MPa < \sigma_s = 201.63 MPa$  *(C.V)* 

# **2-Les armatures transversales**

Pour les armatures transversales, elles seront utilisées seulement pour le montage des armatures longitudinales, soit des cadres Φ6(*fissuration est préjudiciable* (6))

#### **L'espacement** : Selon RPA99

 $S_t \leq \min(20cm; 15\phi\ell)$ 

 $S_t \le \min(20 \text{ cm}; 21)$ 

Soit :  $S_t = 12$  cm.

## **-Armatures transversales minimales**

 $A_t = 0.003 \cdot S_t \cdot b$ 

 $A_t = 0.003 \times 12 \times 30 = 1.08$  cm<sup>2</sup>

Nous prenons :  $A_t = 4\Phi_0 = 1.13$  cm<sup>2</sup>

# **-Ferraillagede Longrine**

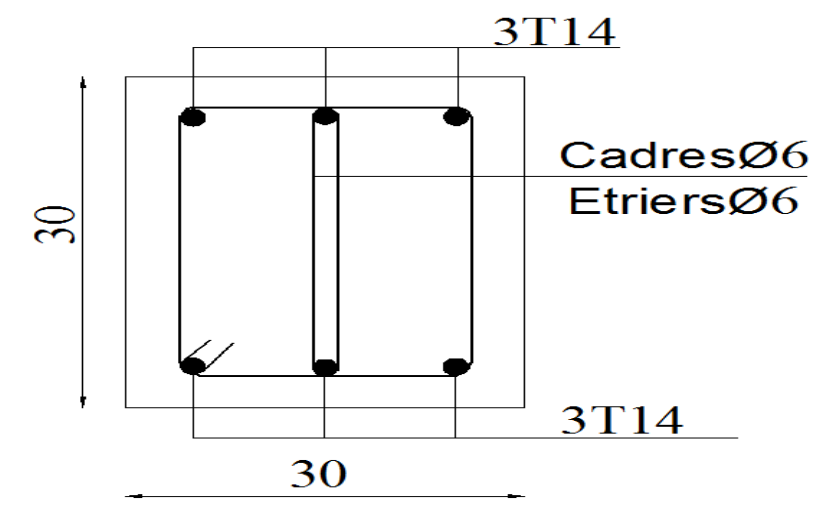

**Fig.VI.11.**ferraillage de longrine.

# **VI.7.Ladalle flottante**

La terre pleine peut constituer le soubassement d'un immeuble, cette solution est souvent plus économique qu'un vide sanitaire, dans la mesure où le sol le permet.

On distingue deux types de dallage sur terre plein :

- Dallage porteur: est lié à la bêche périphérique.
- Dallage non porteur: est indépendant de la structure.

Le choix entre ces deux cas sera fonction des charges verticales et la nature du sol.

 Pour se fixer les idées, précisons que le système à dallage porteur s'accommode bien une structure légère, mais dans notre projet, nous avons utilisé le système à dallage non porteur.

# **Mise en œuvre**

La mise en œuvre d'un dallage sur terre plein sans être très délicate doit se faire en respectant les trois étapes suivantes :

- La préparation du sol.
- La mise en place de terre pleine.
- L'exécution du dallage.

# **1- Préparation du sol**

La préparation du sol qui doit comporter 4 étapes :

- •Décapage.,Compactage.
- Nivellement ,Drainage.

# **2- Mise en place de terre pleine**

La terre pleine est un rapport de matériaux disposé sur le sol en place qui va servir au dallage. Il peut être constitué par des cailloux, des graviers et des sables mélangés ou non, il ne doit comporter ni gravier ni matière organique. Le matériau est répandu et compacté par couches régulières de 20 cm d'épaisseur au plus.

Cette terre pleine va recevoir une couche d'isolation ou d'étanchéité. Il faut donc l'arranger pour éviter le poinçonnement. Dans ce but répandez un lit de sable de 5 cm d'épaisseur moyenne ou bien un lit de mortier maigre de 3 cm.

On peut réaliser la couche d'étanchéité à l'aide de feuille de polyéthylène.

# **3- Exécution de dallage:**

L'épaisseur minimale de dallage doit être de 8 cm, pour notre projet, on choisit une épaisseur

de 15 cm en béton armé.

Pour un dallage non porteur c'est à dire indépendant de la structure à l'aide d'un joint de 2 cm au minimum.

L'armature est constituée par une nappe de treillis soudés soit (forfaitairement) de Φ6, maille

de (20 x 20) cm², ces armatures placées à la partie supérieure.

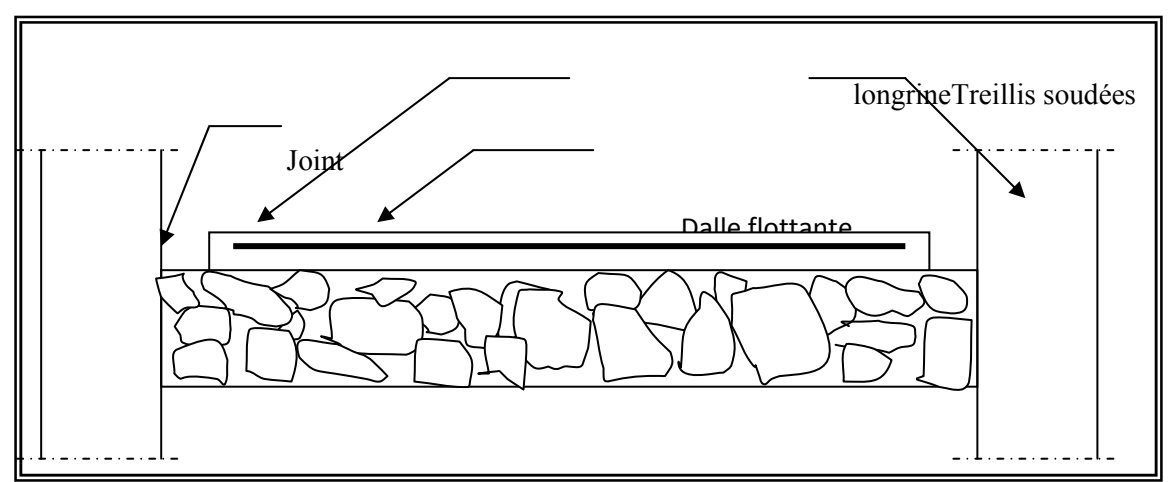

**Fig.VI.12.**schéma de la dalle flottante

# **FACADE PRINCIPALE ECH1/100**

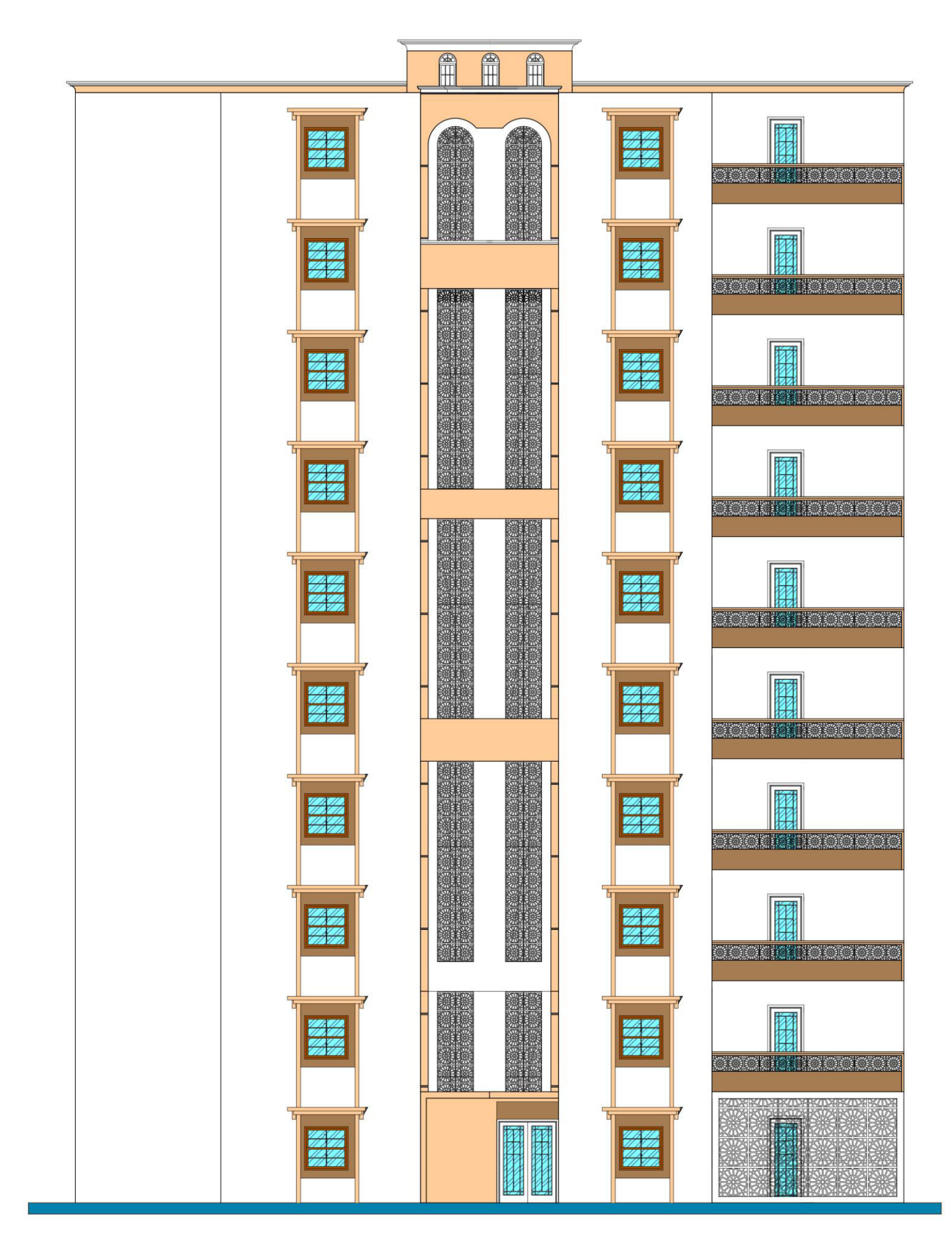

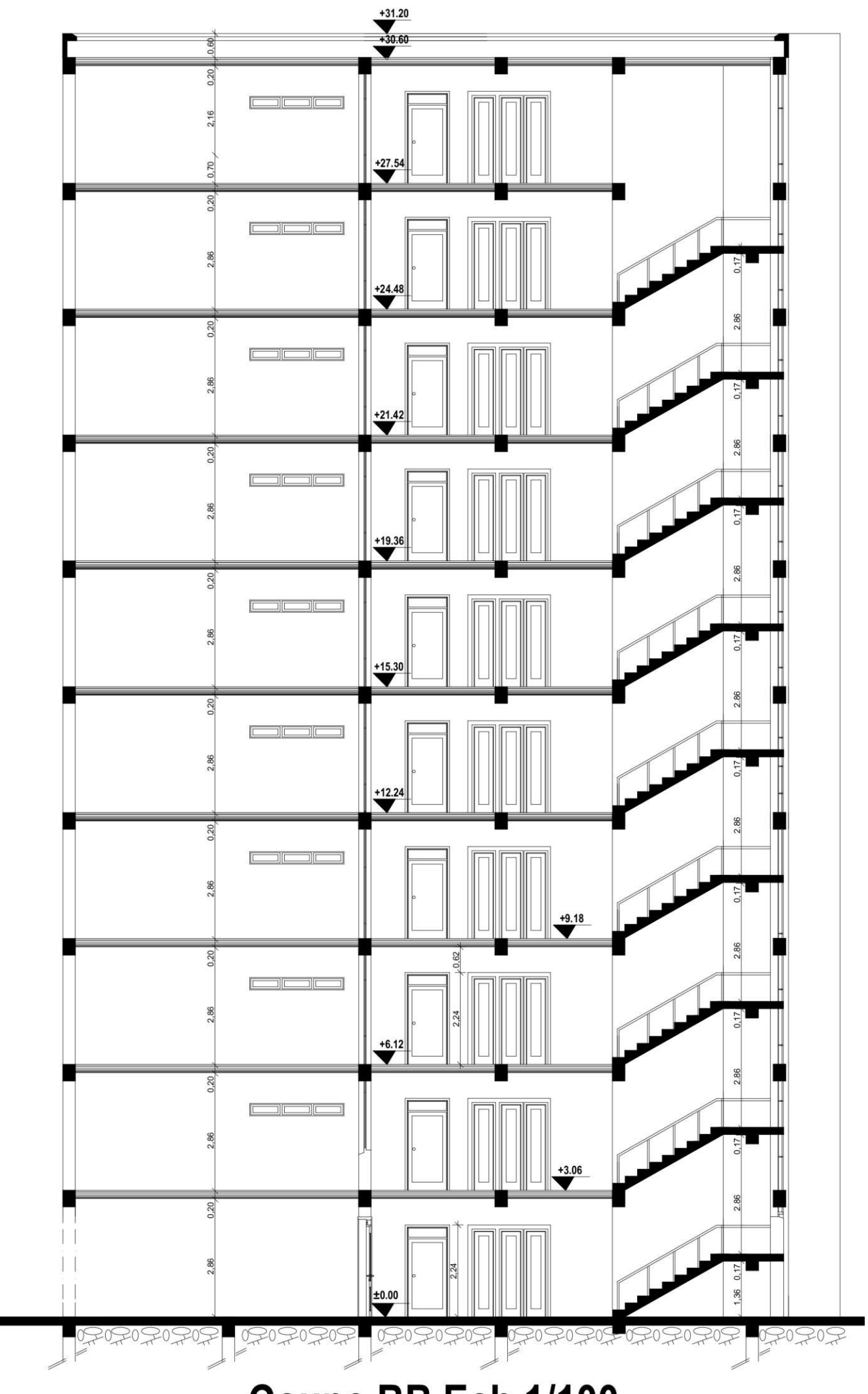

# Coupe BB Ech 1/100

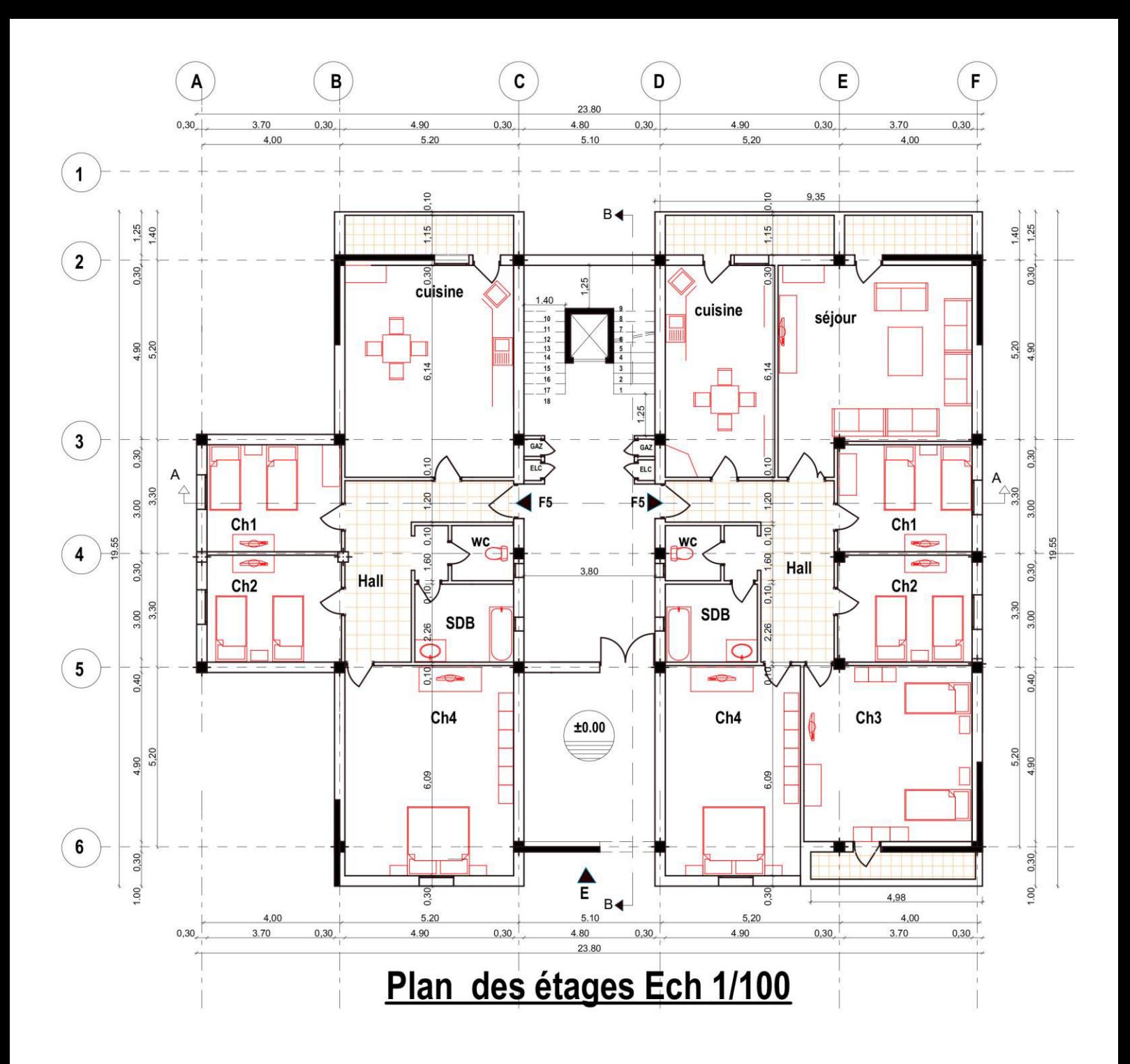

#### **1-Introduction :**

L'ouvrage à étudier est un bâtiment en R+9, composé d'un rez-de-chaussée et 9 étages à usage multiple. Il est implanté dans la wilaya de SETIF.

La structure du bâtiment est mixte (voile + portique) en béton armé.

L'ouvrage se situe dans une région classée en Zone IIa (wilaya de SETIF), de moyenne sismicité selon Le Règlement Parasismique Algérien (R.P.A 99 version 2003).

#### **2- Description de l'ouvrage:**

Le bâtiment à étudier est caractérisé par les données suivantes :

- Longueur totale :……………………… L= 23.8 m
- Largeur totale : ……………………….. B= 19.55 m
- Hauteur totale (sans l'acrotère) :……. H=30.6 m
- Hauteur RDC : …………………………H RDC = 3.06
- $\triangleright$  Hauteur étage : …………………………………………… h <sub>étage</sub> = 3,06 m

# **b) Description technique du bâtiment :**

# **. Les éléments structuraux**

- **Les poutres :** cet sont des éléments horizontaux en béton armé rectangulaires ou carrés destinés à reprend les efforts, leur pré-dimensionnement sont déterminées selon des conditions bien définies. On distingue: les poutres principles, les poutres secondaires.
- **Les poteaux :** sont des éléments verticaux destinés à reprendre et transmettre les sollicitations (efforts normaux et moments fléchissant) à la base de la structure.
- **Les voiles :** Ils seront plan (épaisseur petite par rapport aux deux autre dimensions), réalisés en béton armé, le choix de nombre, dimensions et de l'emplacement sera étudié ultérieurement.

# **. Les éléments secondaires**

- **Les planchers :** ce sont des aires-généralement, planes destinés à séparer les différent niveaux d'un bâtiment, il existe deux types :
- **Les planchers en corps creux :** pour cette structure, tous les planchers des étages courant seront en corps creux, avec une dalle de compression armé d'un treillis soudé, rendant l'ensemble monolithique.
- **Les planchers en dalle pleines :** ce sont des éléments plantes, constitués de panneaux en béton armé, leurs épaisseurs dépondent des conditions d'utilisation. Pour cette structure les balcons, les paliers des escaliers seront en dalle pleine.
- **la cage d'escalier :** elle permet l'accès du RDC jusqu'au dernière étage. Elle est constituée à chaque niveau de deux volées droites et un palier intermédiaire.
- **Local d'ascenseur :** l'ascenseur est un appareil élévateur permettant le déplacement vertical et accès aux différents niveaux du bâtiment, il est composé essentiellement de la cabine et de sa machinerie.
- **L'acrotère :** est un élément placé à la périphérie du plancher terrasse. Cet élément est réalisé en béton armé, son rôle est la protection contre les infiltrations des eaux pluviales, il sert à l'accrochage des matériaux de travaux de l'entretien des bâtiments.

# **c) Maçonnerie:**

- **Les murs extérieurs :** ils sont réalisés en briques creuses à double parois dont l'épaisseur (10+15) cm séparée par une lame d'aire d'épaisseur 5cm pour l'isolation thermique et phonique.
- **Les murs intérieurs :** sont réalisés en simple cloison de briques creuses de 10cm, leurs fonction principale est la séparation des espaces et l'isolation thermique et acoustique.

# **3-Règle de calcul :**

On utilise pour le calcul de projet le règlement suivant:

- Règles Parasismique Algérienne (RPA99 version 2003 ; DTR-BC.2.48).
- Charges permanentes et charges d'exploitations (DTR-BC.2.2).
- Règles Techniques de Conception et de Calcul des Ouvrages et Constructions en Béton armé suivant la Méthode des États Limites (BAEL91)

## **4- Caractéristiques de matériaux :**

 Le béton et l'acier utilisés dans la construction de cet ouvrage seront choisis conformément aux règles techniques de conception, et de calcul des ouvrages en béton armé BAEL 91, ainsi

que le règlement parasismique Algérien RPA 99/version2003.

# **4-1. Béton :**

Le béton est un matériau qui est constitué par un mélange de ciment, de granulats et d'eau respectant des rapports bien définis.

La composition courante d' $1m<sup>3</sup>$  de béton est la suivante :

- 350 kg de ciment de CPJ 425.
- $\bullet$  400 kg de sable  $\phi \leq 5$  mm
- $\bullet$  800 kg de gravillons 7/15 et 15/25.
- $\bullet$  175 L d'eau de gâchage.

#### **4-1-1. Résistance du béton à la compression:**

Le béton est caractérisé par sa résistance à la compression à l'âge de 28 jours, dite valeur caractéristique requise ; notée  $f_{c28}$ .

Cette valeur est mesurée par compression axiale d'un cylindre droit de révolution de diamètre 16cm, et de hauteur de 32cm, pour un granulat de grosseur au plus égale à 40mm.

D'après le BAEL91, le béton doit avoir une résistance  $f_{c28}$  au moins égale à 20 MPa et au plus égale à 45 MPa pour les éléments principaux.

Pour  $j \leq 28$  jours, cette résistance est donnée par la relation suivante :

$$
f_{cj} = \frac{j \times f_{c28}}{4.76 + 0.83 \times j} \text{Pour } f_{c28} \le 40 \text{MPa (j} \le 28 \text{ jours)}
$$
\n*CBA93 (Art A.2.1.1.1)*\n
$$
f_{cj} = \frac{j \times f_{c28}}{1.40 + 0.95 \times j} \text{Pour } f_{c28} > 40 \text{Mpa (j} > 28 \text{ jours)}
$$

Pour l'évaluation de la déformation, pour de grandes valeurs de j, on a :  $f_{cj} = 1.1 \times f_{c28}$ .

Pour l'étude de notre projet, on prendra  $f_{c28}$  =25MPa.

#### **4-1-2. Résistance du béton à la traction:**

La résistance caractéristique du béton à la traction à l'âge de j jours notée ( $f_{ti}$ ) est conventionnellement définie par :

 $f_{ij} = 0.6 + 0.06 \times f_{cj}$  Avec  $f_{cj} \leq 60 MPa$  *CBA93 (Art A.1.2.1.2)* 

Comme  $f_{c28} = 25MPa$  donc  $f_{t28} = 2.1MPa$ 

**4-1-3. Contrainte limite:** 

- a) Etat limite ultime :
- Contrainte ultime de béton :

Pour le calcul à l'E.L.U, on adopte le diagramme parabole- rectangle suivant:

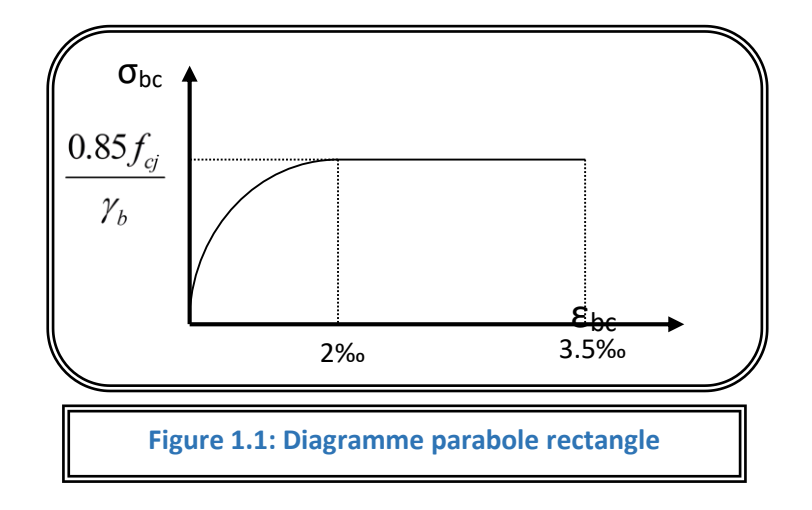

- $\triangleright$   $f_{bc} = 14.2 MPa$  avec :
- $\triangleright \gamma_{b} = 1.15$  Situation accidentelle
- $\triangleright \gamma_{b} = 1.5$  Situation courante
	- b) Etat limite de service E.L.S

 Il correspond à l'équilibre entre les sollicitations d'actions réelles (non majorées) et les sollicitations résultantes calculées sans dépassement des contraintes limites qui (tel qu'on

peut l'admettre) ne dépassent pas les limites élastiques du matériau. La contrainte limite de service à ne pas dépasser en compression est:

- $\overline{\sigma_{\rm b}} = 0.6$ f<sub>c28</sub>
- Pour  $f_{c28}=25MPa$   $\overline{\sigma_{b}}=15MPa$
- **4-2. L'acier:**

# **4-2-1. Définition:**

 Le matériau acier est un alliage (Fer + Carbone en faible pourcentage), l'acier est un matériau caractérise par une bonne résistance aussi bien en traction qu'en compression.

Sa bonne adhérence au béton, en constitue un matériau homogène.

Les aciers pour le béton armé sont ceux de :

# **Acier rond lisse RL:**

Acier naturel feE24 caractérisée par:

- La limite élastique:235 MPa.
- a contrainte de rupture: 410 à 490 MPa.
- L'allongement est de l'ordre: 1.175%.

Acier naturel feE22 caractérisée par:

- La limite élastique: 215MPa
- La contrainte de rupture: 380 à 490 MPa
- L'allongement est de l'ordre: 1.075%

### **Acier de haute adhérence HA:**

Ce sont des aciers de type 1 de nuance feE40 caractérisée par:

- La limite élastique: 400MPa
- La contrainte de rupture: 480MPa
- L'allongement est de l'ordre: 1%

Treillis soudés : on trouve en rouleaux si ( $\phi \le 5$ mm) ou en panneaux ; ils sont en mailles rectangulaires pouvant aller 75, 100, 125, 150, 200, 250,300

# **4-2-2. Caractère mécanique:**

Le caractère mécanique servant de base aux justifications est limite d'élasticité garantie désignée par  $\langle f_e \rangle$ 

Le module d'élasticité longitudinale de l'acier est égale à : Es = 200000 Mpa

#### **4-2-3. Déformations et contraintes de l'acier:**

#### **Notion d'état limite:**

Un état limite est celui pour lequel une condition requise d'une construction (ou d'un de ces éléments) est tristement satisfaite.

Au-delà du ce seuil une structure cesse de remplir les fonctions pour laquelle a été conçue.

Etat limite ultime (E.L.U): Qui correspond à la valeur maximale de la capacité portante, permis ceuxci, on compte :

- La perte de stabilité d'une partie ou de l'ensemble de la structure.
- La rupture d'une ou de plusieurs sections critiques de la structure.
- La transformation de la structure en un mécanique déformable.
- L'instabilité de la forme au flambement.
- La détérioration par effet de fatigue.

#### **4-2-4. Etat limite d'ouverture des fissures :**

On est amené à effectuer une vérification des contraintes de traction de l'acier dans le but de limiter l'ouverture des fissures, les risques de corrosion sont la déformation de la pièce

#### **Cas où la fissuration est peut nuisible :**

La fissuration est considérée comme peu nuisible lorsque les éléments en cause situés dans les locaux couverts et clos non soumis à des condensations.

Dans ce cas aucune limitation de la contrainte de traction de l'acier, ce dernier ayant été déterminé en état limite ultime d'où :

#### **Cas où la fissuration est préjudiciable :**

La fissuration est considérée comme préjudiciable lorsque les éléments en cause est exposés en intempéries comprises ou à des condensations où peuvent être alternativement émergés ou noyés en eau douce.

Dans ce cas il importe de respecter les normes suivantes :

-La contrainte de traction des armatures est limitée à :

$$
\sigma_{s} = Min \begin{cases} \frac{2}{3} f_e \\ 110 \sqrt{\eta \times f_{ij}} \end{cases}
$$
 (MPa).

**η** : Coefficient de sécurité (coefficient de fissuration), dont la valeur est égale à 1 pour les ronds lissés y compris les treillis soudés est 1.6 pour les armatures à haute adhérence(HA) **ftj** : la résistance caractéristique a la traction du béton exprimée en Mpa.

 $\eta$  = coefficient de fissuration qui dépend de la moins bonne adhérence.

 $\int \eta = 1$  ronds lisses  $\eta = 1.6$  haute adhérence

Cas où la fissuration est très préjudiciable:

La fissuration est considérée comme très préjudiciable lorsque les éléments en cause sont exposées à un milieu agressif ou doivent une étanchéité dans ce cas, la contrainte de traction des armatures est limitée à:

$$
\sigma_{s} = Min \begin{cases} \frac{1}{2} f_e \\ 90 \sqrt{n \times f_{ij}} \end{cases}
$$
 (MPa).

#### **4-2-5. Diagramme déformation contrainte:**

**E.L.U :** les contraintes de calcul σ<sub>s</sub> des armatures longitudinales sont données en fonction des déformations  $\epsilon_s$  de l'acier par le diagramme ci-dessous.

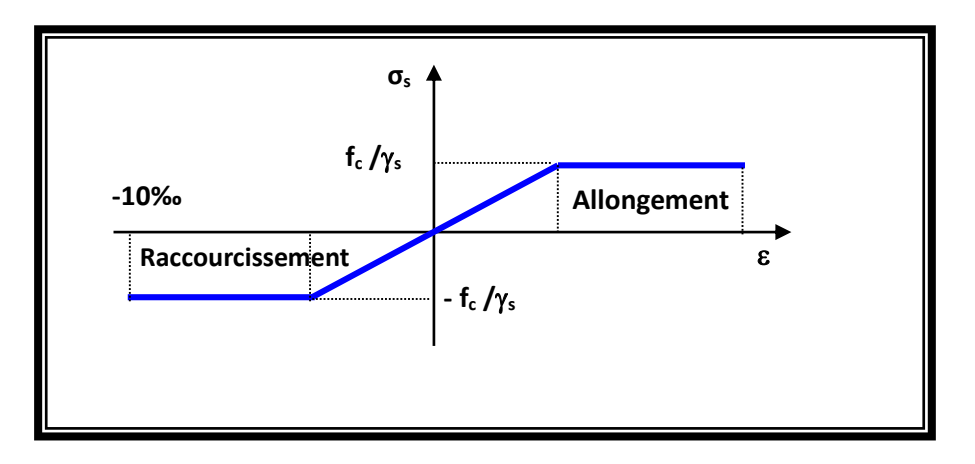

**Fig 2:** *diagramme contrainte déformation d'acier*

Le diagramme est valable pour tous les aciers quelque soit leur mode d'élaboration.

• À l'origine A : 
$$
\left(\frac{f_e}{\gamma_s.E_s}; \frac{f_e}{\gamma_s}\right)
$$
une droite d'équation  $\sigma_s = E_s \mathcal{E}_s$ 

• Du point A au point B : une horizontale d'ordonnée e ์<br>S f  $\mathcal Y$ 

Les notations utilisées sont les suivantes

 $f_e$  = limite élastique de l'acier

 $\gamma_{\text{s}}$  = coefficient de sécurité de l'acier

 $\gamma_{\rm s} =$ 1:situation accidentalles  $\begin{cases} 1:$  situation accidentalles  $\begin{cases} 1.15: \text{les autres cas} \end{cases}$ 

 $E<sub>s</sub>$  = module d'élasticité de l'acier

- L'allongement maximal de l'acier est limité à 10 %**0**

$$
E_s = 2.105 MPa
$$

- Le diagramme est symétrique par rapport à l'origine (comp).

**E.L.S :** afin de réduire l'ouverture des fissures, on est amené à limiter les contraintes de calcul des armatures pour les états limites de service lorsque la fissuration est préjudiciable ou très préjudiciable.

## **4-2-6. Actions et Sollicitations:**

# **Les Actions :**

Les actions sont les forces et dus aux charges appliquées (permanentes, climatiques, d'exploitation, etc.)

On distingue en ce moment :

- Les actions permanentes, notées G, dont l'intensité est constante ou très peu variable Clans le tems .au varie toujours dans le même sens en tendant vers une limite
- Les actions variables, notées Ọ, dont l'intensité varie fréquemment et de façon Importante dans le temps ;
- Les actions accidentelles, notées F A, provenant de phénomène rares, tels que séisme

Ou chocs.

#### **Les sollicitations :**

Les sollicitations sont les moments de flexion, les moments de torsion, efforts normaux et

Efforts tranchants- résultat des actions

#### **Principes et Justifications :**

Les justifications font intervenir :

- Les valeurs représentatives, prises égales en général, a leurs valeurs nominales
- Les combinaisons d'actions, qui sont spécifiques aux états limites considères

#### **Sollicitations de calcul vis-à-vis des états limites ultimes résistance (art A.3.B.A.E.L91) :**

 Les sollicitations a considères résultent des combinaisons d'action. Dont on retient les plus défavorables :

 *Combinaison fondamentale* **:** lors des situations durables ou transitoires, il y a lieu de considères :

$$
1,35G_{_{max}}+G_{_{min}}+\gamma_{_{Q1}}Q_{_{1}}+\sum1.3\Psi_{_{0i}}Q_{_{i}}
$$

 $\gamma_{01} = 1.5$  dans le cas général

 $\gamma_{01}$  = 1,35 dans les cas particuliers (température ... etc.)

 *Combinaisons accidentelle* : Si elles ne sont pas définies par des textes spécifiques Les combinaisons a considères sont les suivante :

$$
G_{\text{max}} + G_{\text{min}} + F_A
$$
. +  $\Psi_{11} . Q_I + \sum \Psi_{21} . Q_1$ 

FA**=** valeur nominale de l'action accidentelle.

Ψ11 .Q<sup>i</sup> **=** valeur fréquente d'une action variable.

 $\sum \Psi_{21}$ . Q<sub>1</sub> = valeur quasi permanente d'une autre action variable

#### **Sollicitations de calcul vis-à-vis des états limites de service (art A.3.3,3) :**

Elles résultent des combinaisons d'actions ci-après. Dites combinaisons rares.

 $G_{\text{max}} + G_{\text{min}} + Q_1 + \sum_{\Psi} \phi_i$ .  $Q_i$ 

G max =l'ensemble des actions permanentes défavorables

- $G_{min}$  = l'ensemble des actions permanentes favorables
- $Q_1$  = une action variable dite de base
- $Q_i$  = une action variable d'accompagnement (i > 1)
- Ψo, Ψ 1, Ψ2: Coefficient définis dans le (B.A.E .L91 article A 3,31).

#### **Vérification de l'équilibre statique (art A.3.3,4-B.A.E.L91) :**

 On doit vérifier l'équilibre statique de tout ou partie des structures, pour chaque phase de montage et pour la structure complète.

## **Vérifications de la stabilité de forme (art A.3.3, 5-B.A.E.L91) :**

Les sollicitations de calcul a considérer et la nature des justification a présenter sont

Précisées a j'article A.4.4 du règlement B.A.E.L91.

**Conclusion** ; Au terme de ce chapitre ; nous retenons ce qui suit :

- L'étude du projet sera faite conformément aux règlements suivants :
	- RPA99/ Version 2003 (Règles Parasismique Algérienne).
	- CBA93 (Code du Béton Armé).
	- BAEL91 (Règles du Béton Armé aux Etats Limites).
	- DTR-BC2.2 (Charges permanentes et surcharges d'exploitation).
- La résistance de compression du béton utilisé pour notre structure à l'âge de 28 jours est  $f_{c28} = 25 MPa$ .
- Les aciers utilisés sont de nuance FeE400.

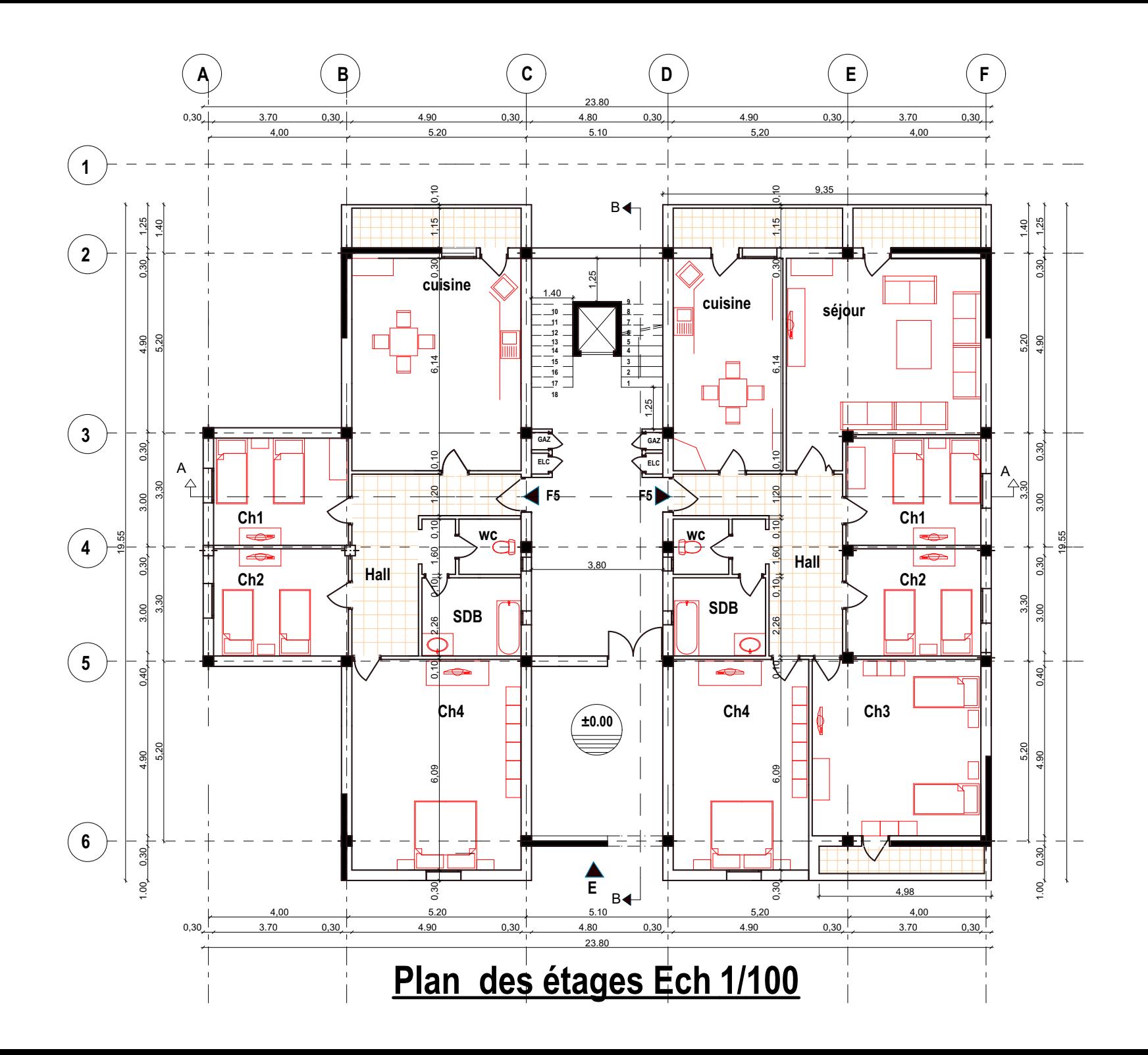

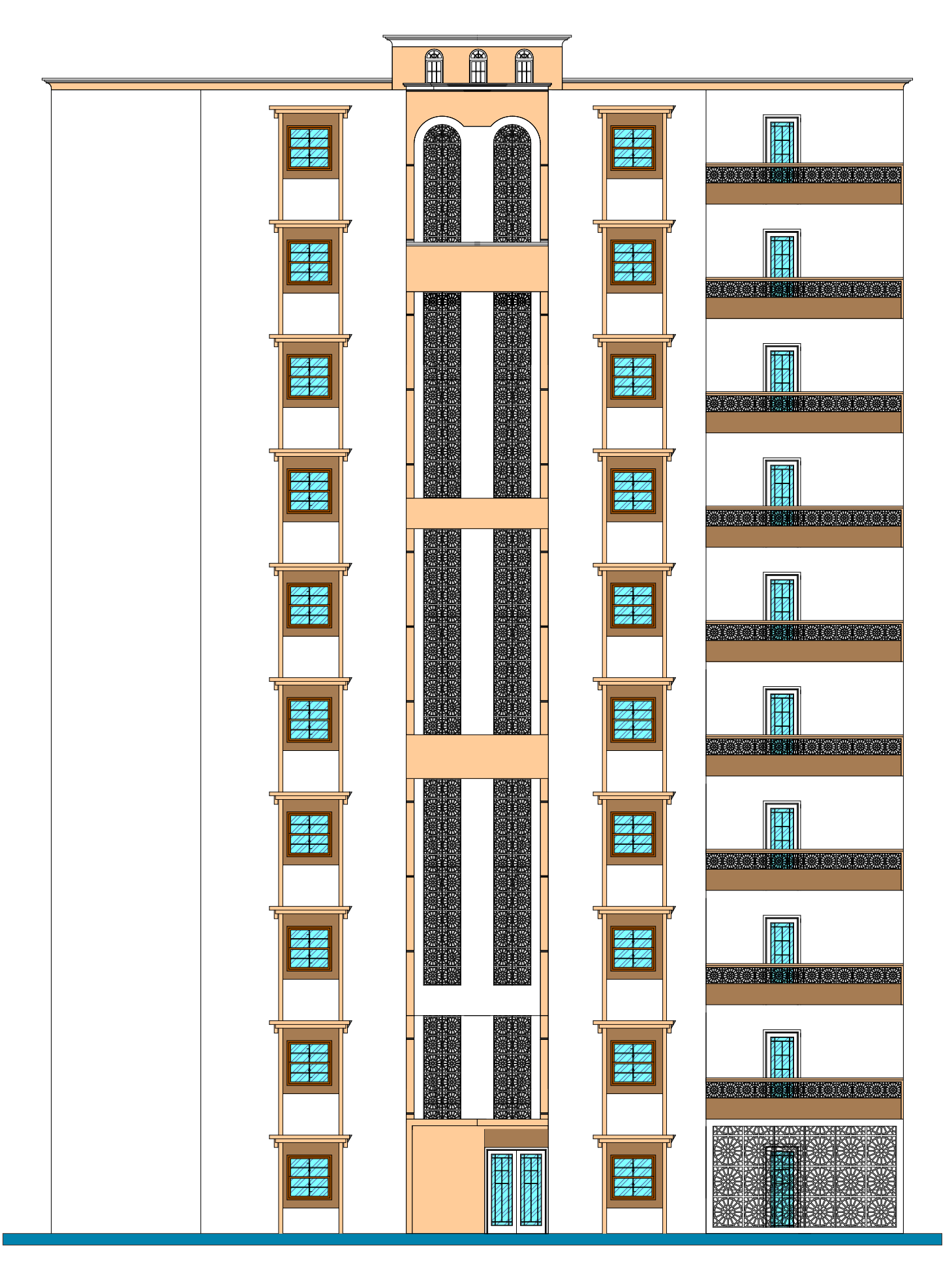

# **FACADE PRINCIPALE ECH1/100**

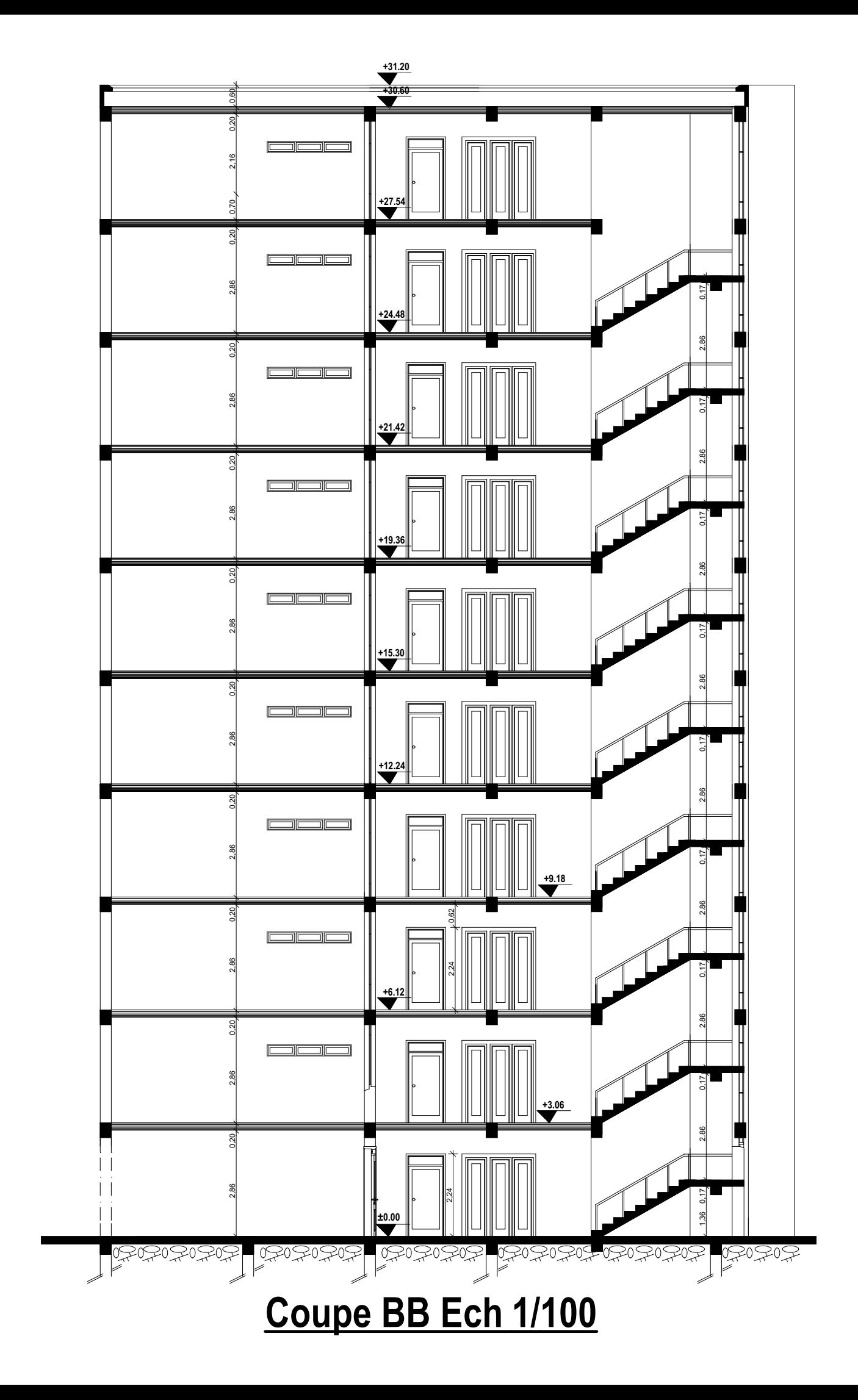